# BXjscls パッケージ (BXJS 文書クラス集) ソースコード説明書 八登崇之(Takayuki YATO; aka. "ZR"

v2.2b [2020/09/29]

この文書はソースコード説明書です。一般の文書作成者向けの解説については、ユーザマ ニュアル bxjscls-manual.pdf を参照してください。

# 目次

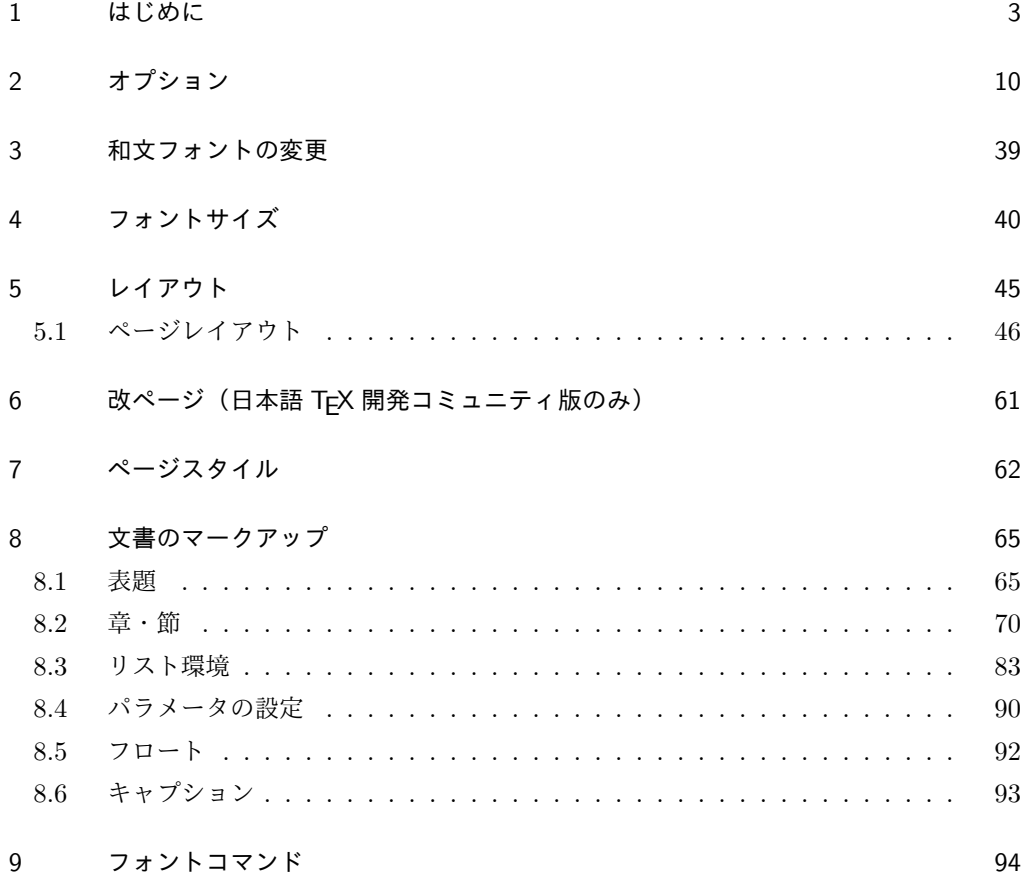

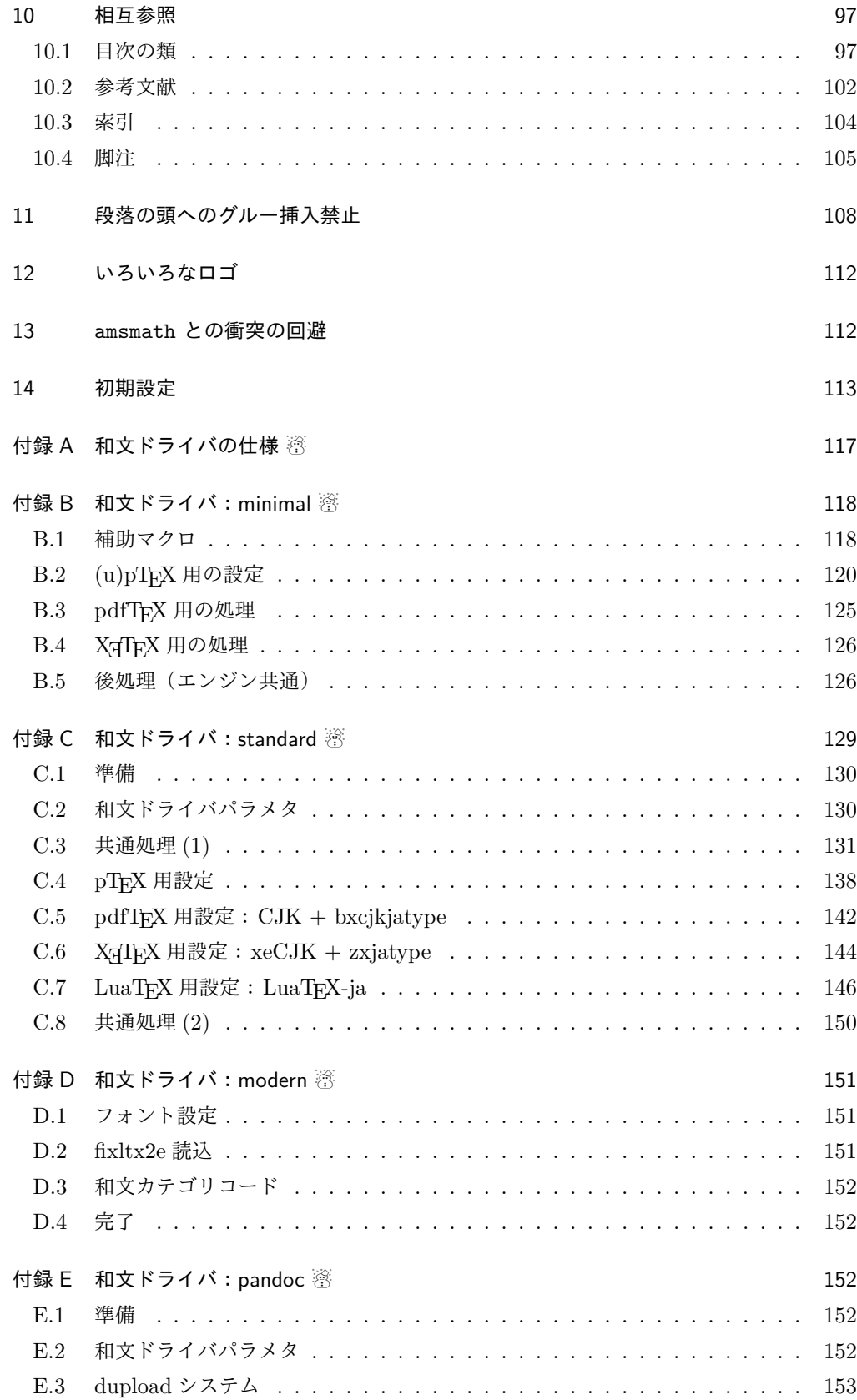

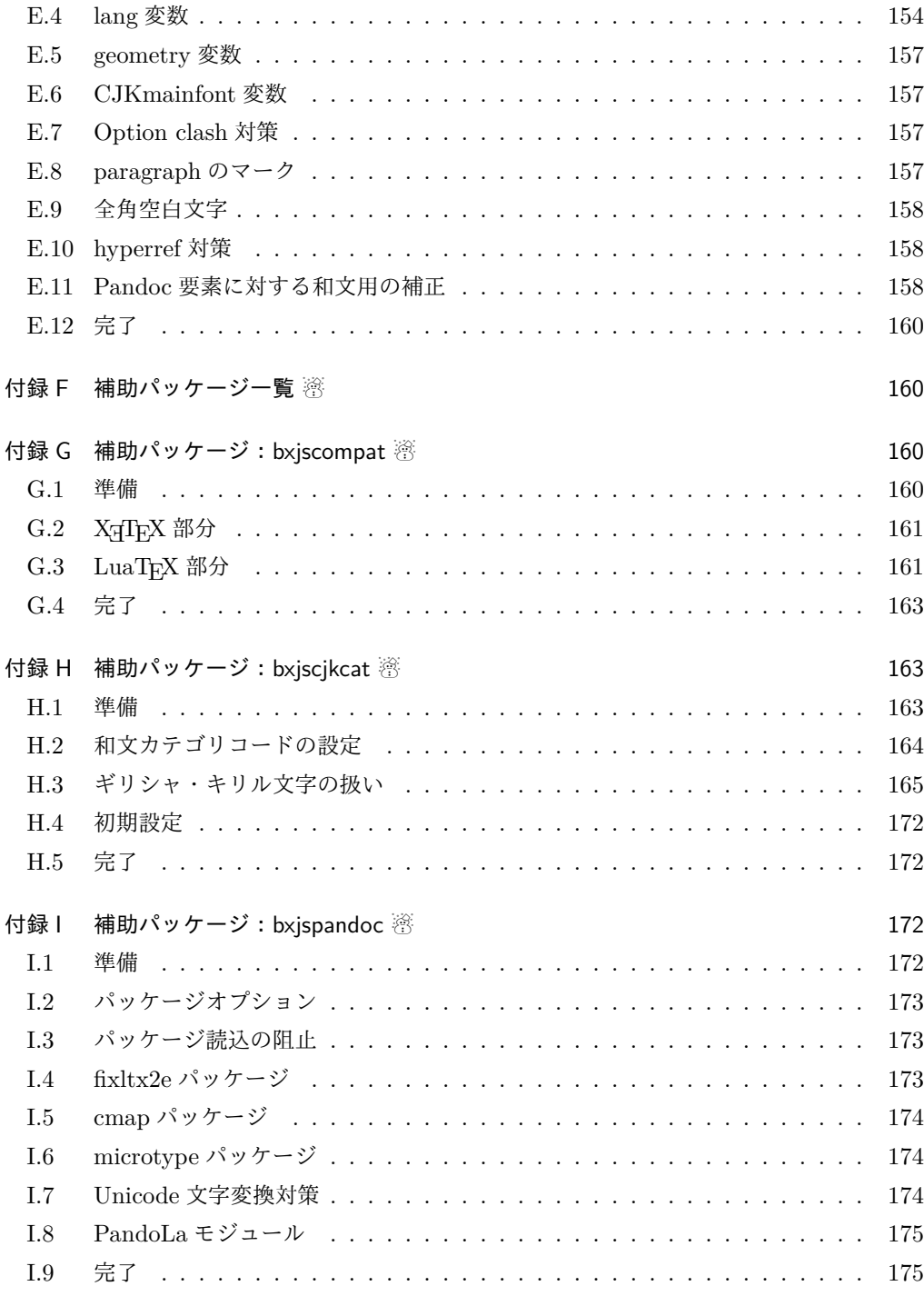

# 1 はじめに

この文書は「BXJS ドキュメントクラス」の DocStrip 形式のソースである。インストー ル時のモジュール指定は以下のようである。

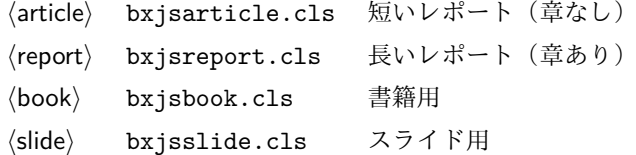

本ドキュメントクラスは奥村晴彦氏および日本語 TeX 開発コミュニティによる 「pLATEX 2ε 新ドキュメントクラス」に改変を加えたものである。本ドキュメントクラス に関する説明は全てこの形式の枠の中に記す。枠の外にあるものは原版著者による原版に対 する解説である。

これは LATEX3 Project の classes.dtx と株式会社アスキーの jclasses.dtx に基づい てもともと奥村晴彦により作成されたものです。現在は日本語 TFX 開発コミュニティによ り GitHub で管理されています。

https://github.com/texjporg/jsclasses

[2002-12-19] いろいろなものに収録していただく際にライセンスを明確にする必要が生じ てきました。アスキーのものが最近は modified BSD ライセンスになっていますので,私の ものもそれに準じて modified BSD とすることにします。

[2016-07-13] 日本語 TFX 開発コミュニティによる管理に移行しました。

[2009-02-22] 田中琢爾氏による upLATEX 対応パッチを取り込みました。

ここでは次のドキュメントクラス(スタイルファイル)を作ります。

[2017-02-13] forum:2121 の議論を機に, jsreport クラスを新設しました。従来の jsbook の report オプションと比べると,abstract 環境の使い方および挙動がアスキーの jreport に近づきました。

 $\langle$ article $\rangle$  jsarticle.cls 論文・レポート用  $\langle$ book $\rangle$  isbook.cls 書籍用  $\langle$ report $\rangle$  jsreport.cls レポート用  $\langle$ jspf $\rangle$  jspf.cls 某学会誌用  $\langle$ kiyou $\rangle$  kiyou.cls 某紀要用

以下では実際のコードに即して説明します。

 $1$  %  $\times$   $\times$   $1e$ 

2%% このファイルは日本語文字を含みます.

\bxjs@clsname 文書クラスの名前です。エラーメッセージ表示などで使われます。

3 %<article>\def\bxjs@clsname{bxjsarticle}

4 %<book>\def\bxjs@clsname{bxjsbook}

5 %<report>\def\bxjs@clsname{bxjsreport}

6 %<slide>\def\bxjs@clsname{bxjsslide}

\ifjsc@needsp@tch [2016-08-22] 従来 jsclasses では, pLATFX や LATFX の不都合な点に対して, クラスファ イル内で独自に対策を施していました。しかし、2016年以降、コミュニティ版 pLATFX が次 第に対策コードをカーネル内に取り込むようになりました。そこで,新しい pLATEX カーネ

ルと衝突しないように,日付が古い場合だけパッチをあてる場合があります。この処理に使 用するフラグを定義します。

\newif\ifjsc@needsp@tch

```
8 \jsc@needsp@tchfalse
```
#### ■BXJS クラス特有の設定 ※

```
長さ値の指定で式を利用可能にするため calc を読み込む。
            9 \RequirePackage{calc}
           クラスオプションで key-value 形式を使用するため keyval を読み込む。
           10 \RequirePackage{keyval}
           クラスの本体ではこの他に geometry パッケージが読み込まれる。
           TODO: 依存パッケージの情報。
             互換性のための補助パッケージを読み込む。
           11 \IfFileExists{bxjscompat.sty}{%
           12 \let\jsAtEndOfClass\@gobble
           13 \RequirePackage{bxjscompat}%
           14 }{}
\jsDocClass 〔トークン〕文書クラスの種別。以下の定値トークンの何れかと同等:\jsArticle=bxjsar-
           ticle、\jsBook=bxjsbook、\jsReport=bxjsreport、\jsSlide=bxjsslide。
           15 \let\jsArticle=a
           16 \let\jsBook=b
           17 \let\jsReport=r
           18 \let\jsSlide=s
           19 %<article>\let\jsDocClass\jsArticle
           20 %<br/>book>\let\jsDocClass\jsBook
           21 %<report>\let\jsDocClass\jsReport
           22 %<slide>\let\jsDocClass\jsSlide
 \jsEngine 〔暗黙文字トークン〕エンジン (TFX の種類) の種別: j = pTFX 系、x = XTTFX、p =
           pdfTFX (含 DVI モード)、1 = LuaTFX、J = NTT jTFX、0 = Omega 系、n =以上の何
           れでもない。
           23 \let\jsEngine=n
           24 \def\bxjs@test@engine#1#2{%
           25 \edef\bxjs@tmpa{\string#1}%
           26 \edef\bxjs@tmpb{\meaning#1}%
           27 \ifx\bxjs@tmpa\bxjs@tmpb #2\fi}
           28 \bxjs@test@engine\kanjiskip{\let\jsEngine=j}
           29 \bxjs@test@engine\jintercharskip{\let\jsEngine=J}
           30 \bxjs@test@engine\Omegaversion{\let\jsEngine=O}
           31 \bxjs@test@engine\XeTeXversion{\let\jsEngine=x}
           32 \bxjs@test@engine\pdftexversion{\let\jsEngine=p}
           33 \bxjs@test@engine\luatexversion{\let\jsEngine=l}
```

```
\ifjsWithupTeX 〔スイッチ〕エンジンが(内部漢字コードが Unicode の)upTFX であるか。
                34 \newif\ifjsWithupTeX
                35 \ifx\ucs\@undefined\else \ifnum\ucs"3000="3000
                36 \jsWithupTeXtrue
                37 \ifmmode \big\vert\big\}38 \let\if@jsc@uplatex\ifjsWithupTeX
\ifjsWithpTeXng 〔スイッチ〕エンジンが pTFX-ng であるか。
                39 \newif\ifjsWithpTeXng
                40 \bxjs@test@engine\ngbanner{\jsWithpTeXngtrue}
  \ifjsWitheTeX [スイッチ] エンジンが ε-TFX 拡張をもつか。
                41 \newif\ifjsWitheTeX
                42 \bxjs@test@engine\eTeXversion{\jsWitheTeXtrue}
                  非サポートのエンジンの場合は強制終了させる。
                ※ NTT jTFX と Omega 系。
                43 \let\bxjs@tmpa\relax
                44 \ifx J\jsEngine \def\bxjs@tmpa{NTT-jTeX}\fi
                45 \ifx O\jsEngine \def\bxjs@tmpa{Omega}\fi
                46 \ifx\bxjs@tmpa\relax \expandafter\@gobble
                47 \else
                48 \ClassError\bxjs@clsname
                49 {The engine in use (\bxjs@tmpa) is not supported}
                50 {It's a fatal error. I'll quit right now.}
                51 \expandafter\@firstofone
                52 \fi{\endinput\@@end}
                 LuaTEX の場合、本クラス用の Lua モジュールを用意する。
                53 \ifx l\jsEngine
                54 \directlua{ bxjs = {} }
                55 \fi
\bxjs@protected ε-TFX 拡張が有効な場合にのみ \protected の効果をもつ。
                56 \ifjsWitheTeX \let\bxjs@protected\protected
                57 \else \let\bxjs@protected\@empty
                58 \fi
\bxjs@robust@def 無引数の頑強な命令を定義する。
                59 \ifjsWitheTeX
                60 \def\bxjs@robust@def{\protected\def}
                61 \else
                62 \def\bxjs@robust@def{\DeclareRobustCommand*}
                63 \fi
 \ifjsInPdfMode 〔スイッチ〕pdfTFX / LuaTFX が PDF モードで動作しているか。
                ※ LuaTFX 0.8x 版でのプリミティブ名変更に対応。
                64 \newif\ifjsInPdfMode
                65 \@nameuse{ImposeOldLuaTeXBehavior}
```

```
66 \let\bxjs@tmpa\PackageWarningNoLine
                  67 \let\PackageWarningNoLine\PackageInfo % suppress warning
                  68 \RequirePackage{ifpdf}
                  69 \let\PackageWarningNoLine\bxjs@tmpa
                  70 \@nameuse{RevokeOldLuaTeXBehavior}
                  71 \let\ifjsInPdfMode\ifpdf
     \ifbxis@TUenc 〔スイッチ〕LATEX の既定のフォントエンコーディングが TU であるか。
                  ※ 2017年1月以降の LATEX カーネルにおいて「Unicode を表す LATEX 公式のフォントエ
                  ンコーディング」である"TU"が導入され、これ以降の IATEX を XqTEX または LuaTEX
                  で動かしている場合は、既定のエンコーディングが TU になる。それ以外の場合は、既定の
                  エンコーディングは OT1 である。
                  72 \newif\ifbxjs@TUenc
                  73 \def\bxjs@tmpa{TU}\edef\bxjs@tmpb{\f@encoding}
                  74 \ifx\bxjs@tmpa\bxjs@tmpb
                  75 \bxjs@TUenctrue
                  76 \fi
        \bxjs@cond \bxjs@cond\ifXXX……\fi{\langle真}}{\langle\&}}
                    TEX の if-文(\ifXXX……h真i\elseh偽i\fi)を末尾呼出形式に変換するためのマクロ。
                  77 \@gobbletwo\if\if \def\bxjs@cond#1\fi{%
                  78 #1\expandafter\@firstoftwo
                  79 \else\expandafter\@secondoftwo
                  80 \fi}
       \bxjs@cslet \bxjs@cslet{\langle A\overline{m} 1\rangle\}\制御綴:
                  81 \def\bxjs@cslet#1{%
                  82 \expandafter\let\csname#1\endcsname}
     \bxjs@csletcs \bxjs@csletcs{\langle \Delta \hat{m} 1 \rangle}{\langle \Delta \hat{m} 2 \rangle:
                  83 \def\bxjs@csletcs#1#2{%
                  84 \expandafter\let\csname#1\expandafter\endcsname\csname#2\endcsname}
      \bxjs@catopt \bxjs@catopt{(文字列 1)}{(文字列 2)}: 2 つの文字列を, で繋いだ文字列。ただし片方
                  が空の場合は , を入れない。完全展開可能。
                  85 \def\bxjs@catopt#1#2{%
                  86 #1\if\relax#1\relax\else\if\relax#2\relax\else,\fi\fi#2}
      \bxjs@ifplus \@ifstar の + 版。
                  87 \def\bxjs@ifplus#1{\@ifnextchar+{\@firstoftwo{#1}}}
\bxjs@gset@tempcnta calc の整数式を用いて \@tempcnta の値を設定する。
                  88 \let\c@bxjs@tempcnta\@tempcnta
                  89 \def\bxjs@gset@tempcnta{\setcounter{bxjs@tempcnta}}
    \jsSetQHLength \jsSetQHLength\CS{{長さ式}}: \setlength の変種で、通常の calc の長さ式の代わ
                   りに、「Q/H/trueQ/trueH/zw/zh の単位付きの実数」が記述できる(この場合は式は使え
                  ない)。
```

```
90 \def\jsSetQHLength#1#2{%
                        91 \begingroup
                        92 \bxjs@parse@qh{#2}%
                        93 \ifx\bxjs@tmpb\relax
                        94 \setlength\@tempdima{#2}%
                        95 \xdef\bxjs@g@tmpa{\the\@tempdima}%
                        96 \else \global\let\bxjs@g@tmpa\bxjs@tmpb
                        97 \foralli
                        98 \endgroup
                        99 #1=\bxjs@g@tmpa\relax}
         \bxjs@parse@qh #1 が Q/H/trueQ/trueH/zw/zh で終わる場合、単位用の寸法値マクロ \bxjs@unit@XXX が
                        定義済なら、\bxjs@tmpb に #1 に等しい寸法の表現を返し、そうでないならエラーを出す。
                        それ以外では、\bxjs@tmpb は \relax になる。
                        ※ (u)pLATFX の場合はこれらの和文単位はエンジンでサポートされる。しかし和文フォント
                        の設定が完了するまでは zw/zh の値は正しくない。
                       100 \if j\jsEngine \def\bxjs@parse@qh@units{zw,zh}
                       101 \else \def\bxjs@parse@qh@units{trueQ,trueH,Q,H,zw,zh}
                       102 \setminus fi103 \def\bxjs@parse@qh#1{%
                       104 \let\bxjs@tmpb\relax
                       105 \@for\bxjs@tmpa:=\bxjs@parse@qh@units\do{%
                       106 \ifx\bxjs@tmpb\relax
                       107 \edef\bxjs@next{{\bxjs@tmpa}{#1}}%
                       108 \expandafter\bxjs@parse@qh@a\csname bxjs@unit@\bxjs@tmpa\expandafter
                       109 \endcsname\bxjs@next
                       110 \fi}}
                       111 \def\bxjs@parse@qh@a#1#2#3{%
                       112 \def\bxjs@next##1#2\@nil##2\@nnil{\bxjs@parse@qh@b{##1}{##2}#1}%
                       113 \bxjs@next#3\@nil#2\@nil\@nnil}
                       114 \def\bxjs@parse@qh@b#1#2#3{%
                       115 \ifx\@nnil#2\@nnil\else
                       116 \ifx#3\relax
                       117 \ClassError\bxjs@clsname
                       118 {You cannot use '\bxjs@tmpa' here}{\@ehc}%
                       119 \def\bxjs@tmpb{0pt}%
                       120 \qquad \text{leless}121 \@tempdimb#3\relax \@tempdimb#1\@tempdimb
                       122 \edef\bxjs@tmpb{\the\@tempdimb}%
                       123 \qquad \text{If }124 \{f_i\}今の段階では Q/H だけが使用可能。
                       125 \def\bxjs@unit@Q{0.25mm}\let\bxjs@unit@H\bxjs@unit@Q
\bxjs@begin@document@hook BXJS クラス用の文書本体開始時フック。
                       126 \@onlypreamble\bxjs@begin@document@hook
                       127 \let\bxjs@begin@document@hook\@empty
```

```
128 \AtBeginDocument{\bxjs@begin@document@hook}
\bxjs@post@option@hook \ProcessOptions 直後に実行されるフック。
                    129 \@onlypreamble\bxjs@post@option@hook
                    130 \let\bxjs@post@option@hook\@empty
\bxjs@pre@jadriver@hook 和文ドライバ読込直前に実行されるフック。
                    131 \@onlypreamble\bxjs@pre@jadriver@hook
                    132 \let\bxjs@pre@jadriver@hook\@empty
      \jsAtEndOfClass このクラスの読込終了時に対するフック。(補助パッケージ中で用いられる。)
                    133 \def\jsAtEndOfClass{%
                    134 \expandafter\g@addto@macro\csname\bxjs@clsname.cls-h@@k\endcsname}
                      一時的な手続き用の制御綴。
                    135 \@onlypreamble\bxjs@tmpdo
                    136 \@onlypreamble\bxjs@tmpdo@a
                    137 \@onlypreamble\bxjs@tmpdo@b
                    138 \@onlypreamble\bxjs@tmpdo@c
                    139 \@onlypreamble\bxjs@tmpdo@d
                      LuaTFX の場合、原版のコード中のコントロールワード中に現れる日本語文字のカテゴリ
                     コードを一時的に 11 に変更する。クラス読込終了時点で元に戻される。
                     ※現在の LuaLATEX では、漢字のカテゴリコードは最初から 11 になっているので、この処
                    理は特段の意味を持たない。しかし、昔は 12 になっていて、この場合、日本語文字のコン
                     トロールワードの命令を使用するには、カテゴリコードを 11 に変更する必要がある。
                    140 \if l\jsEngine
                    141 \def\bxjs@tmpdo#1{%
                    142 \xdef\bxjs@pre@jadriver@hook{%
                    143 \bxjs@pre@jadriver@hook
                    144 \catcode`#1=\the\catcode`#1\relax}%
                    145 \catcode`#1=11\relax}
                    146 \@tfor\bxjs@tmpa:=和西暦\do
                    147 {\expandafter\bxjs@tmpdo\bxjs@tmpa}
                    148 \fi\jsInhibitGlue は \inhibitglue が定義されていればそれを実行し、未定義ならば何
                     もしない。
                    149 \bxjs@robust@def\jsInhibitGlue{%
                    150 \ifx\inhibitglue\@undefined\else \inhibitglue \fi}
                      万が一「2.09 互換モード」になっていた場合は、これ以上進むと危険なので強制終了さ
                    せる。
                    151 \if@compatibility
                    152 \ClassError\bxjs@clsname
                    153 {Something went chaotic!\MessageBreak
                    154 (How come '\string\documentstyle' is there?)\MessageBreak
                    155 I cannot go a single step further...}
                    156 {If the chant of '\string\documentstyle' was just a blunder of yours,\MessageBreak
```

```
157 then there'll still be hope....}
158 \expandafter\@firstofone
159 \else \expandafter\@gobble
160 \fi{\typeout{Farewell!}\endinput\@@end}
```
## 2 オプション

これらのクラスは \documentclass{jsarticle} あるいは \documentclass[オプショ ン]{jsarticle} のように呼び出します。

まず,オプションに関連するいくつかのコマンドやスイッチ(論理変数)を定義します。

\if@restonecol 段組のときに真になる論理変数です。

161 \newif\if@restonecol

\if@titlepage これを真にすると表題,概要を独立したページに出力します。

162 \newif\if@titlepage

- \if@openright \chapter, \part を右ページ起こしにするかどうかです。横組の書籍では真が標準で, 要 するに片起こし,奇数ページ起こしになります。 163 %<book|report>\newif\if@openright
- \if@openleft [2017-02-24] \chapter, \part を左ページ起こしにするかどうかです。 164 %<book|report>\newif\if@openleft
- \if@mainmatter 真なら本文,偽なら前付け・後付けです。偽なら \chapter で章番号が出ません。

BXJS では report 系でも定義されることに注意。

165 %<book|report>\newif\if@mainmatter \@mainmattertrue

\if@enablejfam 和文フォントを数式フォントとして登録するかどうかを示すスイッチです。

JS クラスと異なり、初期値は偽とする。

166 \newif\if@enablejfam \@enablejfamfalse

以下で各オプションを宣言します。

■用紙サイズ JIS や ISO の A0 判は面積 1 m<sup>2</sup>,縦横比 1 : √2 の長方形の辺の長さを mm 単位に切り捨てたものです。これを基準として順に半截しては mm 単位に切り捨てたもの が A1,A2,…です。

B 判は JIS と ISO で定義が異なります。JIS では B0 判の面積が  $1.5\,\mathrm{m}^2$  ですが, ISO で は B1 判の辺の長さが A0 判と A1 判の辺の長さの幾何平均です。したがって ISO の B0 判 は 1000 mm × 1414 mm です。このため, LAT<sub>EX 2</sub> の b5paper は 250 mm × 176 mm です

が, pLAT<sub>E</sub>X 2<sub>ε</sub> の b5paper は 257 mm × 182 mm になっています。ここでは pLAT<sub>E</sub>X 2<sub>ε</sub> に ならって JIS に従いました。

デフォルトは a4paper です。

b5var (B5 変形, 182mm×230mm), a4var (A4 変形, 210mm×283mm) を追加しま した。

BXJS クラスではページレイアウト設定に geometry パッケージを用いる。用紙サイズ設 定は geometry に渡すオプションの指定と扱われる。 \@onlypreamble\bxjs@setpaper \def\bxjs@setpaper#1{\def\bxjs@param@paper{#1}} \DeclareOption{a3paper}{\bxjs@setpaper{a3paper}} \DeclareOption{a4paper}{\bxjs@setpaper{a4paper}} \DeclareOption{a5paper}{\bxjs@setpaper{a5paper}} \DeclareOption{a6paper}{\bxjs@setpaper{a6paper}} \DeclareOption{b4paper}{\bxjs@setpaper{b4j}} 174 \DeclareOption{b5paper}{\bxjs@setpaper{b5j}} \DeclareOption{b6paper}{\bxjs@setpaper{b6j}} \DeclareOption{a4j}{\bxjs@setpaper{a4paper}} \DeclareOption{a5j}{\bxjs@setpaper{a5paper}} \DeclareOption{b4j}{\bxjs@setpaper{b4j}} \DeclareOption{b5j}{\bxjs@setpaper{b5j}} \DeclareOption{a4var}{\bxjs@setpaper{{210truemm}{283truemm}}} \DeclareOption{b5var}{\bxjs@setpaper{{182truemm}{230truemm}}} \DeclareOption{letterpaper}{\bxjs@setpaper{letterpaper}} \DeclareOption{legalpaper}{\bxjs@setpaper{legalpaper}} \DeclareOption{executivepaper}{\bxjs@setpaper{executivepaper}} geometry の用紙サイズのオプション名を全てサポートする。 \def\bxjs@tmpb#1#2{\DeclareOption{#1}{\bxjs@setpaper{#2}}} \@for\bxjs@tmpa:={% a0,a1,a2,c0,c1,c2,c3,c4,c5,c6,ansia,ansib,ansic,ansid,ansie% }\do{\edef\bxjs@next{% \noexpand\bxjs@tmpb{\bxjs@tmpa paper}{\bxjs@tmpa paper}% 190 }\bxjs@next} \bxjs@tmpb{screen}{screen} ただし b?paper は JIS の B 列に従う。 \@for\bxjs@tmpa:={0,1,2,3}\do{\edef\bxjs@next{% \noexpand\bxjs@tmpb{b\bxjs@tmpa paper}{b\bxjs@tmpa j}% }\bxjs@next} B?paper で ISO の B 列を指定できるようにする。 \@for\bxjs@tmpa:={0,1,2,3,4,5,6}\do{\edef\bxjs@next{% \noexpand\bxjs@tmpb{A\bxjs@tmpa paper}{a\bxjs@tmpa paper}% \noexpand\bxjs@tmpb{B\bxjs@tmpa paper}{b\bxjs@tmpa paper}% }\bxjs@next} Pandoc では用紙サイズ指定について「後ろに paper を付けた名前のオプション」を指定

する。これに対処するため、後ろに paper をつけた形を用意する。さらに、「用紙サイズを

```
custom とすると何も設定しない」ようにするため custompaper というオプションを用意
する。
```
199 \DeclareOption{a4varpaper}{\bxjs@setpaper{{210truemm}{283truemm}}} 200 \DeclareOption{b5varpaper}{\bxjs@setpaper{{182truemm}{230truemm}}} 201 \DeclareOption{screenpaper}{\bxjs@setpaper{screen}}

```
202 \DeclareOption{custompaper}{}
```
■横置き 用紙の縦と横の長さを入れ換えます。

```
203 \newif\if@landscape
204 \@landscapefalse
205 \DeclareOption{landscape}{\@landscapetrue}
```
■slide オプション slide を新設しました。

[2016-10-08] slide オプションは article 以外では使い物にならなかったので,簡単のた め article のみで使えるオプションとしました。

206 \newif\if@slide

BXJS ではスライド用のクラス bxjsslide を用意しているので、本来はこのスイッチは 不要なはずである。しかし、JS クラスの一部のコードをそのまま使うために保持している。 ※この \if@slide という制御綴は、ユニークでないにも関わらず、衝突した場合に正常動 作が保たれない、という問題を抱えている。

207 %<!slide>\@slidefalse 208 %<slide>\@slidetrue

■サイズオプション 10pt, 11pt, 12pt のほかに, 8pt, 9pt, 14pt, 17pt, 21pt, 25pt, 30pt,36pt,43pt を追加しました。これは等比数列になるように選んだものです(従来の 20pt も残しました)。\@ptsize の定義が変だったのでご迷惑をおかけしましたが,標準的 なドキュメントクラスと同様にポイント数から 10 を引いたものに直しました。

[2003-03-22] 14Q オプションを追加しました。

[2003-04-18] 12Q オプションを追加しました。

[2016-07-08] \mag を使わずに各種寸法をスケールさせるためのオプション nomag を新設 しました。usemag オプションの指定で従来通りの動作となります。デフォルトは usemag です。

[2016-07-24] オプティカルサイズを調整するために NFSS へパッチを当てるオプション nomag\* を新設しました。

\@ptsize は 10pt, 11pt, 12pt が指定された時のみ従来と同じ値とし、それ以外は  $\iint_{\mathbb{S}}$ UnusualPtSize (= -20)にする。

<sup>209</sup> \newcommand{\@ptsize}{0}

<sup>210</sup> \def\bxjs@param@basefontsize{10pt}

```
211 \def\jsUnusualPtSize{-20}
```

```
\bxjs@setbasefontsize 基底フォントサイズを実際に変更する。
```

```
212 \def\bxjs@setbasefontsize#1{%
```

```
Q 単位の長さ指定をサポートするため \jsSetQHLength を使う。
```

```
※クラスオプションのトークン列の中に展開可能なトークンがある場合、LATFX はクラス
ファイルの読込の前にそれを展開しようとする。このため、この位置で \jQ をサポートする
ことは原理的に不可能である。
```

```
213 \jsSetQHLength\@tempdima{#1}%
```

```
214 \edef\bxjs@param@basefontsize{\the\@tempdima}%
```

```
215 \ifdim\@tempdima=10pt \long\def\@ptsize{0}%
```

```
216 \else\ifdim\@tempdima=10.95pt \long\def\@ptsize{1}%
```

```
217 \else\ifdim\@tempdima=12pt \long\def\@ptsize{2}%
```

```
218 \else \long\edef\@ptsize{\jsUnusualPtSize}\fi\fi\fi}
```
TODO: 恐らく 14pt と base=14.4pt 等の関係も全く等価であるべき。

```
219 \def\bxjs@setjbasefontsize#1{%
220 \setkeys{bxjs}{jbase=#1}}
   \ifjsc@mag は「\mag を使うか」を表すスイッチ。
   \ifjsc@mag@xreal は「NFSS にパッチを当てるか」を表すスイッチ。
221 \newif\ifjsc@mag
222 \newif\ifjsc@mag@xreal
223 %\let\jsc@magscale\@undefined
224 \DeclareOption{8pt}{\bxjs@setbasefontsize{8pt}}
225 \DeclareOption{9pt}{\bxjs@setbasefontsize{9pt}}
226 \DeclareOption{10pt}{\bxjs@setbasefontsize{10pt}}
227 \DeclareOption{11pt}{\bxjs@setbasefontsize{10.95pt}}
228 \DeclareOption{12pt}{\bxjs@setbasefontsize{12pt}}
229 \DeclareOption{14pt}{\bxjs@setbasefontsize{14.4pt}}
230 \DeclareOption{17pt}{\bxjs@setbasefontsize{17.28pt}}
231 \DeclareOption{20pt}{\bxjs@setbasefontsize{20pt}}
232 \DeclareOption{21pt}{\bxjs@setbasefontsize{20.74pt}}
233 \DeclareOption{25pt}{\bxjs@setbasefontsize{24.88pt}}
234 \DeclareOption{30pt}{\bxjs@setbasefontsize{29.86pt}}
235 \DeclareOption{36pt}{\bxjs@setbasefontsize{35.83pt}}
236 \DeclareOption{43pt}{\bxjs@setbasefontsize{43pt}}
237 \DeclareOption{12Q}{\bxjs@setjbasefontsize{3mm}}
238 \DeclareOption{14Q}{\bxjs@setjbasefontsize{3.5mm}}
239 \DeclareOption{10ptj}{\bxjs@setjbasefontsize{10pt}}
240 \DeclareOption{10.5ptj}{\bxjs@setjbasefontsize{10.5pt}}
241 \DeclareOption{11ptj}{\bxjs@setjbasefontsize{11pt}}
242 \DeclareOption{12ptj}{\bxjs@setjbasefontsize{12pt}}
   JS クラス互換の magstyle 設定オプション。
243 \DeclareOption{usemag}{\let\bxjs@magstyle\bxjs@magstyle@usemag}
```

```
244 \DeclareOption{nomag}{\let\bxjs@magstyle\bxjs@magstyle@nomag}
```

```
245 \DeclareOption{nomag*}{\let\bxjs@magstyle\bxjs@magstyle@xreal}
```
■トンボオプション トンボ (crop marks) を出力します。実際の処理は pL4TFX 2ε 本体 で行います(plcore.dtx 参照)。オプション tombow で日付付きのトンボ,オプション tombo で日付なしのトンボを出力します。これらはアスキー版のままです。カウンタ \hour, \minute は pLATEX 2ε 本体で宣言されています。

取りあえず、pTFX 系の場合に限り、JS クラスのトンボ関連のコードをそのまま活かして おく。正常に動作する保証はない。

```
246 \if j\jsEngine
247 \hour\time \divide\hour by 60\relax
248 \@tempcnta\hour \multiply\@tempcnta 60\relax
249 \minute\time \advance\minute-\@tempcnta
250 \DeclareOption{tombow}{%
251 \tombowtrue \tombowdatetrue
252 \setlength{\@tombowwidth}{.1\p@}%
253 \@bannertoken{%
254 \jobname\space(\number\year-\two@digits\month-\two@digits\day
255 \space\two@digits\hour:\two@digits\minute)}%
256 \maketombowbox}
257 \DeclareOption{tombo}{%
258 \tombowtrue \tombowdatefalse
259 \setlength{\@tombowwidth}{.1\p@}%
260 \maketombowbox}
261 \fi
■面付け オプション mentuke で幅ゼロのトンボを出力します。面付けに便利です。これ
 もアスキー版のままです。
262 \if j\jsEngine
263 \DeclareOption{mentuke}{%
264 \tombowtrue \tombowdatefalse
265 \setlength{\@tombowwidth}{\z@}%
266 \maketombowbox}
267 \fi
■両面,片面オプション twoside で奇数ページ・偶数ページのレイアウトが変わります。
  [2003-04-29] vartwoside でどちらのページも傍注が右側になります。
268 \DeclareOption{oneside}{\@twosidefalse \@mparswitchfalse}
269 \DeclareOption{twoside}{\@twosidetrue \@mparswitchtrue}
270 \DeclareOption{vartwoside}{\@twosidetrue \@mparswitchfalse}
■二段組 twocolumn で二段組になります。
```

```
271 \DeclareOption{onecolumn}{\@twocolumnfalse}
```

```
272 \DeclareOption{twocolumn}{\@twocolumntrue}
```

```
■表題ページ titlepage で表題・概要を独立したページに出力します。
273 \DeclareOption{titlepage}{\@titlepagetrue}
274 \DeclareOption{notitlepage}{\@titlepagefalse}
```
■右左起こし 書籍では章は通常は奇数ページ起こしになりますが、横組ではこれを openright と表すことにしてあります。openany で偶数ページからでも始まるようになり ます。

[2017-02-24] openright は横組では奇数ページ起こし,縦組では偶数ページ起こしを表 します。ややこしいですが、これは IATFX の標準クラスが西欧の横組事情しか考慮せずに, 奇数ページ起こしと右起こしを一緒にしてしまったせいです。縦組での奇数ページ起こしと 横組での偶数ページ起こしも表現したいので,jsclasses では新たに openleft も追加しま した。

```
275 %<book|report>\DeclareOption{openright}{\@openrighttrue\@openleftfalse}
276 %<book|report>\DeclareOption{openleft}{\@openlefttrue\@openrightfalse}
277 %<book|report>\DeclareOption{openany}{\@openrightfalse\@openleftfalse}
```
■eqnarray 環境と数式の位置 森本さんのご教示にしたがって前に移動しました。

eqnarray LATFX の eqnarray 環境では & でできるアキが大きすぎるようですので、少し小さくしま

```
す。また,中央の要素も \displaystyle にします。
```
278 \def\eqnarray{%

- 279 \stepcounter{equation}%
- 280 \def\@currentlabel{\p@equation\theequation}%
- 281 \global\@eqnswtrue
- 282 \m@th
- 283 \global\@eqcnt\z@
- 284 \tabskip\@centering
- 285 \let\\\@eqncr
- 286 \$\$\everycr{}\halign to\displaywidth\bgroup
- 287 \hskip\@centering\$\displaystyle\tabskip\z@skip{##}\$\@eqnsel
- 288 &\global\@eqcnt\@ne \hfil\$\displaystyle{{}##{}}\$\hfil
- 289 &\global\@eqcnt\tw@ \$\displaystyle{##}\$\hfil\tabskip\@centering
- 290 &\global\@eqcnt\thr@@ \hb@xt@\z@\bgroup\hss##\egroup
- 291 \tabskip\z@skip

```
292 \cr}
```

```
leqno で数式番号が左側になります。fleqn で数式が本文左端から一定距離のところに出
力されます。森本さんにしたがって訂正しました。
```
- 293 \DeclareOption{leqno}{\input{leqno.clo}}
- 294 \DeclareOption{fleqn}{\input{fleqn.clo}%
- 295 % fleqn 用の eqnarray 環境の再定義
- 296 \def\eqnarray{%
- 297 \stepcounter{equation}%
- 298 \def\@currentlabel{\p@equation\theequation}%
- 299 \global\@eqnswtrue\m@th
- 300 \global\@eqcnt\z@

```
301 \tabskip\mathindent
302 \let\\=\@eqncr
303 \setlength\abovedisplayskip{\topsep}%
304 \ifvmode
305 \addtolength\abovedisplayskip{\partopsep}%
306 \fi
307 \addtolength\abovedisplayskip{\parskip}%
308 \setlength\belowdisplayskip{\abovedisplayskip}%
309 \setlength\belowdisplayshortskip{\abovedisplayskip}%
310 \setlength\abovedisplayshortskip{\abovedisplayskip}%
311 $$\everycr{}\halign to\linewidth% $$
312 \bgroup
313 \hskip\@centering$\displaystyle\tabskip\z@skip{##}$\@eqnsel
314 &\global\@eqcnt\@ne \hfil$\displaystyle{{}##{}}$\hfil
315 &\global\@eqcnt\tw@
316 $\displaystyle{##}$\hfil \tabskip\@centering
317 &\global\@eqcnt\thr@@ \hb@xt@\z@\bgroup\hss##\egroup
318 \tabskip\z@skip\cr
319 }}
```
■文献リスト 文献リストを open 形式 (著者名や書名の後に改行が入る)で出力します。 これは使われることはないのでコメントアウトしてあります。

- 320 % \DeclareOption{openbib}{%
- 321 % \AtEndOfPackage{%
- 322 % \renewcommand\@openbib@code{%
- 323 % \advance\leftmargin\bibindent
- $324 \%$  \itemindent -\bibindent
- 325 % \listparindent \itemindent
- 326 % \parsep \z@}%
- 327 % \renewcommand\newblock{\par}}}

■数式フォントとして和文フォントを登録しないオプション 数式中では 16 通りのフォン トしか使えません。AMSFonts や mathptmx パッケージを使って数式フォントをたくさん 使うと "Too many math alphabets …" というエラーが起こってしまいます。disablejfam オプションを付ければ,明朝・ゴシックを数式用フォントとして登録するのをやめますので, 数式用フォントが二つ節約できます。いずれにしても \textmc や \mbox や amsmath パッ ケージの \text を使えば数式中で和文フォントが使えますので,この新ドキュメントクラ スでは標準で和文フォントを数式用に登録しないことにしていたのですが,従来のドキュメ ントクラスの仕様に合わせることにしました。

```
\bxjs@enablejfam 〔暗黙文字トークン〕enablejfam オプションの状態:
```

```
328 %\let\bxjs@enablejfam\@undefined
```

```
enablejfam オプションの処理。
```

```
329 \def\bxjs@kv@enablejfam@true{\let\bxjs@enablejfam=t}
330 \def\bxjs@kv@enablejfam@false{\let\bxjs@enablejfam=f}
```

```
331 \def\bxjs@kv@enablejfam@default{\let\bxjs@enablejfam\@undefined}
```

```
332 \define@key{bxjs}{enablejfam}[true]{%
```

```
333 \bxjs@set@keyval{enablejfam}{#1}{}}
```
JS クラスとの互換のため disablejfam オプションを定義する。

334 \DeclareOption{disablejfam}{\let\bxjs@enablejfam=f}

※実際に何らかの設定を行うのは和文ドライバである。和文ドライバとエンジンの組合せに より、enablejfam が default である場合に「数式和文ファミリ」が有効と無効の選択は 異なるし、またそもそも有効と無効の一方しか選択できない場合もある。

■ドラフト draft で overfull box の起きた行末に 5pt の罫線を引きます。 [2016-07-13] \ifdraft を定義するのをやめました。

\ifjsDraft draft オプションが指定されているか。

※ JS クラスの \ifdraft が廃止されたので、BXJS クラスでも \ifdraft を 2.0 版で廃止 した。

335 \newif\ifjsDraft

336 \DeclareOption{draft}{\jsDrafttrue \overfullrule=5pt }

337 \DeclareOption{final}{\jsDraftfalse \overfullrule=0pt }

■和文フォントメトリックの選択 このクラスファイルでは、和文 TFM として東京書籍印 刷の小林肇さんの作られた JIS フォントメトリック (jis, jisg) を標準で使うことにしま すが, 従来の min10, goth10 などを使いたいときは mingoth というオプションを指定しま す。また, winjis オプションで winjis メトリック (OTF パッケージと同じ psitau さん 作;ソースに書かれた Windows の機種依存文字が dvips, dvipdfmx などで出力出来るよう になる)が使えます。

[2018-02-04] winjis オプションはコッソリ削除しました。代替として,同等なものをパッ ケージ化 (winjis.sty) して,GitHub にはコッソリ置いておきます。

BXJS クラスではここは和文ドライバの管轄。

■papersize スペシャルの利用 dvips や dviout で用紙設定を自動化するにはオプション papersize を与えます。

BXJS クラスでは geometry パッケージがこの処理を行う。

\ifbxjs@papersize 〔スイッチ〕papersize スペシャルを出力するか。既定で有効であるが、nopapersize オプ ションで無効にできる。 ※ JS クラスでは \ifpapersize という制御綴だが、これは採用しない。

```
338 \newif\ifbxjs@papersize
339 \bxjs@papersizetrue
340 \DeclareOption{nopapersize}{\bxjs@papersizefalse}
341 \DeclareOption{papersize}{\bxjs@papersizetrue}
```
■英語化 オプション english を新設しました。

※\if@english は非ユニークで衝突耐性がない。

342 \newif\if@english

343 \@englishfalse

344 \DeclareOption{english}{\@englishtrue}

■jsbook を jsreport もどきに オプション report を新設しました。

[2017-02-13] 従来は「jsreport 相当」を jsbook の report オプションで提供していまし たが,新しく jsreport クラスも作りました。どちらでもお好きな方を使ってください。

BXJS では当初から bxjsreport クラスが用意されている。

■jslogo パッケージの読み込み LATFX 関連のロゴを再定義する jslogo パッケージを読 み込まないオプション nojslogo を新設しました。jslogo オプションの指定で従来どおり の動作となります。デフォルトは jslogo で,すなわちパッケージを読み込みます。

BXJS クラスでは、nojslogo を既定とする。

```
345 \newif\if@jslogo \@jslogofalse
346 \DeclareOption{jslogo}{\@jslogotrue}
347 \DeclareOption{nojslogo}{\@jslogofalse}
```
■複合設定オプション 灣 TODO: \bxjs@invscale を書く場所を決める。(JS クラスと同じにはできなそう。)

```
\bxjs@invscale \bxjs@invscale は TEX における「長さのスケール」の逆関数を求めるもの。例えば
            \bxjs@invscale\dimX{1.3} は \dimX=1.3\dimX の逆の演算を行う。
            ※局所化の \begingroup~\endgroup について、以前は \group~\egroup を使っていた
            が、これだと数式モード中では空のサブ数式を生み出してしまうため修正した。
            ※元の長さが 128 pt 以上の場合でも動作するように修正した。
            348 \mathchardef\bxjs@isc@ll=128
           349 \mathchardef\bxjs@isc@sl=259
           350 \def\bxjs@isc@sl@h{65539 }
           351 \def\bxjs@invscale#1#2{%
           352 \begingroup \@tempdima=#1\relax \@tempdimb#2\p@\relax
```

```
353 \ifdim\@tempdima<\bxjs@isc@ll\p@
354 \@tempcnta\@tempdima \multiply\@tempcnta\@cclvi
355 \divide\@tempcnta\@tempdimb \multiply\@tempcnta\@cclvi
356 \text{le}357 \@tempcnta\@tempdima \divide\@tempcnta\@tempdimb
358 \multiply\@tempcnta\p@ \let\bxjs@isc@sl\bxjs@isc@sl@h
359 \fi
360 \@tempcntb\p@ \divide\@tempcntb\@tempdimb
361 \advance\@tempcnta-\@tempcntb \advance\@tempcnta-\tw@
362 \@tempdimb\@tempcnta\@ne
363 \advance\@tempcnta\@tempcntb \advance\@tempcnta\@tempcntb
364 \advance\@tempcnta\bxjs@isc@sl \@tempdimc\@tempcnta\@ne
365 \@whiledim\@tempdimb<\@tempdimc\do{%
366 \@tempcntb\@tempdimb \advance\@tempcntb\@tempdimc
367 \advance\@tempcntb\@ne \divide\@tempcntb\tw@
368 \ifdim #2\@tempcntb>\@tempdima
369 \advance\@tempcntb\m@ne \@tempdimc=\@tempcntb\@ne
370 \else \@tempdimb=\@tempcntb\@ne \fi}%
371 \xdef\bxjs@gtmpa{\the\@tempdimb}%
372 \endgroup #1=\bxjs@gtmpa\relax}
```
複合設定オプションとは、「エンジンやドライバや和文ドライバの設定を含む、複数の設定 を一度に行うオプション」のことである。ある特定の設定を短く書く必要性が高いと判断さ れる場合に用意される。

pandoc オプションは、Pandoc で IATFX 用の既定テンプレートを用いて他形式から IATFX (および PDF)形式に変換する用途に最適化した設定を与える。

#### \DeclareOption{pandoc}{%

```
和文ドライバを pandoc に、エンジン指定を autodetect-engine に変更する。
※実際の和文ドライバ・エンジン設定より優先される。
```

```
374 \g@addto@macro\bxjs@post@option@hook{%
```
- \bxjs@oldfontcommandstrue
- \setkeys{bxjs}{ja=pandoc}%
- \let\bxjs@engine@given=\*}%

ドライバオプションを dvi=dvipdfmx 相当に変更する。

※これは実際のドライバ設定で上書きできる(オプション宣言順に注意)。

```
TODO: できない気がする…。
```
- \def\bxjs@driver@opt{dvipdfmx}%
- \bxjs@dvi@opttrue}

■エンジン・ドライバオプション 滲

\bxjs@engine@given オプションで明示されたエンジンの種別。

```
380 %\let\bxjs@engine@given\@undefined
 \bxjs@engine@opt 明示されたエンジンのオプション名。
                 381 %\let\bxjs@engine@opt\@undefined
                    エンジン明示指定のオプションの処理。
                  ※ 0.9pre 版の暫定仕様と異なり、エンジン名は ...latex に限定する。xetex や pdftex
                  は一般的な LATEX の慣習に従って「ドライバの指定」とみなすべきだから。
                 382 \DeclareOption{autodetect-engine}{%
                 383 \let\bxjs@engine@given=*}
                 384 \DeclareOption{latex}{%
                 385 \def\bxjs@engine@opt{latex}%
                 386 \let\bxjs@engine@given=n}
                 387 \DeclareOption{platex}{%
                 388 \def\bxjs@engine@opt{platex}%
                 389 \let\bxjs@engine@given=j}
                 390 \DeclareOption{uplatex}{%
                 391 \def\bxjs@engine@opt{uplatex}%
                 392 \let\bxjs@engine@given=u}
                 393 \DeclareOption{xelatex}{%
                 394 \def\bxjs@engine@opt{xelatex}%
                 395 \let\bxjs@engine@given=x}
                 396 \DeclareOption{pdflatex}{%
                 397 \def\bxjs@engine@opt{pdflatex}%
                 398 \let\bxjs@engine@given=p}
                 399 \DeclareOption{lualatex}{%
                 400 \def\bxjs@engine@opt{lualatex}%
                 401 \let\bxjs@engine@given=l}
                 402 \DeclareOption{platex-ng}{%
                 403 \def\bxjs@engine@opt{platex-ng}%
                 404 \let\bxjs@engine@given=g}
                 405 \DeclareOption{platex-ng*}{%
                 406 \def\bxjs@engine@opt{platex-ng*}%
                 407 \let\bxjs@platexng@nodrv=t%
                 408 \let\bxjs@engine@given=g}
\bxjs@driver@given オプションで明示されたドライバの種別。
                 409 %\let\bxjs@driver@given\@undefined
                 410 \let\bxjs@driver@@dvimode=0
                 411 \let\bxjs@driver@@dvipdfmx=1
                 412 \let\bxjs@driver@@pdfmode=2
                 413 \let\bxjs@driver@@xetex=3
                 414 \let\bxjs@driver@@dvips=4
                 415 \let\bxjs@driver@@none=5
 \bxjs@driver@opt 明示された「ドライバ指定」のオプション名。
                 416 %\let\bxjs@driver@opt\@undefined
                 417 \DeclareOption{dvips}{%
```

```
418 \def\bxjs@driver@opt{dvips}%
419 \let\bxjs@driver@given\bxjs@driver@@dvips}
420 \DeclareOption{dviout}{%
421 \def\bxjs@driver@opt{dviout}%
422 \let\bxjs@driver@given\bxjs@driver@@dvimode}
423 \DeclareOption{xdvi}{%
424 \def\bxjs@driver@opt{xdvi}%
425 \let\bxjs@driver@given\bxjs@driver@@dvimode}
426 \DeclareOption{dvipdfmx}{%
427 \def\bxjs@driver@opt{dvipdfmx}%
428 \let\bxjs@driver@given\bxjs@driver@@dvipdfmx}
429 \DeclareOption{nodvidriver}{%
430 \def\bxjs@driver@opt{nodvidriver}%
431 \let\bxjs@driver@given\bxjs@driver@@none}
432 \DeclareOption{pdftex}{%
433 \def\bxjs@driver@opt{pdftex}%
434 \let\bxjs@driver@given\bxjs@driver@@pdfmode}
435 \DeclareOption{luatex}{%
436 \def\bxjs@driver@opt{luatex}%
437 \let\bxjs@driver@given\bxjs@driver@@pdfmode}
438 \DeclareOption{xetex}{%
439 \def\bxjs@driver@opt{xetex}%
440 \let\bxjs@driver@given\bxjs@driver@@xetex}
  dvipdfmx-if-dvi は互換性のためのオプションで、dvi=dvipdfmx と同値である。
※ 2.0 版より dvipdfmx-if-dvi は非推奨となった。
441 \DeclareOption{dvipdfmx-if-dvi}{%
442 \ClassWarningNoLine\bxjs@clsname
443 {The old option 'dvipdfmx-if-dvi' is DEPRECATED\MessageBreak
444 and may be abolished in future!\MessageBreak
445 You should write 'dvi=dvipdfmx' instead}%
446 \setkeys{bxjs}{dvi=dvipdfmx}}
```
■その他の BXJS 独自オプション 灣

TODO: 互換用オプションを分離する(2.0 版で?)。

\ifbxjs@bigcode upTEX で有効化する ToUnicode CMap として「UTF8-UCS2」の代わりに「UTF8-UTF16」 を使うか。BMP 外の文字に対応できる「UTF8-UTF16」の方が望ましいのであるが、この ファイルが利用可能かの確実な判定が困難であるため、既定を真とした上で、オプションで 指定することとする。 ※ 2.0 版より、既定値を常に真とする。 \newif\ifbxjs@bigcode \bxjs@bigcodetrue

nobigcode /bigcode オプションの定義。

```
449 \DeclareOption{nobigcode}{%
                     450 \bxjs@bigcodefalse}
                     451 \DeclareOption{bigcode}{%
                     452 \bxjs@bigcodetrue}
\ifbxjs@oldfontcommands \allowoldfontcommands を既定で有効にするか。
                     453 \newif\ifbxjs@oldfontcommands
                       nooldfontcommands、oldfontcommands オプションの定義。
                      ※oldfontcommands オプションの名前は memoir クラスに倣った。ちなみに KOMA-Script
                      では enabledeprecatedfontcommands であるがこれはチョットアレなので避けた。
                     454 \DeclareOption{nooldfontcommands}{%
                     455 \bxjs@oldfontcommandsfalse}
                     456 \DeclareOption{oldfontcommands}{%
                     457 \bxjs@oldfontcommandstrue}
```

```
■JS クラスのオプションで無効なもの ☃ ltjsclasses に倣って警告を出す。
```

```
458 \DeclareOption{winjis}{%
459 \ClassWarningNoLine\bxjs@clsname
460 {This class does not support `winjis' option}%
461 }
462 \DeclareOption{mingoth}{%
463 \ClassWarningNoLine\bxjs@clsname
464 {This class does not support `mingoth' option}%
465 }
466 \DeclareOption{jis}{%
467 \ClassWarningNoLine\bxjs@clsname
468 {This class does not support `jis' option}%
469 }
```
■keyval 型のオプション 鬱

その他のオプションは keyval の機構を用いて処理する。

```
470 \DeclareOption*{%
                 471 \def\bxjs@next{\bxjs@safe@setkeys{bxjs}}%
                 472 \expandafter\bxjs@next\expandafter{\CurrentOption}}
\bxjs@safe@setkeys 未知のキーに対してエラー無しで無視する \setkeys。
                  ※ネスト不可。
                 473 \def\bxjs@safe@setkeys#1#2{%
                 474 \let\bxjs@save@KV@errx\KV@errx \let\KV@errx\@gobble
                 475 \setkeys{#1}{#2}%
                 476 \let\KV@errx\bxjs@save@KV@errx}
```

```
\bxjs@declare@enum@option \bxjs@declare@enum@option{\forall \pi > 2名}{(enum 名}}
```

```
"(オプション名)=(値)"のオプション指定に対して、\[bxjs@(enum 名)] を \[bxjs@(enum
                        名)©©(値) に等値する(後者の制御綴が未定義の場合はエラー)、という動作を規定する。
                       477 \@onlypreamble\bxjs@declare@enum@option
                       478 \def\bxjs@declare@enum@option#1#2{%
                       479 \define@key{bxjs}{#1}{%
                       480 \expandafter\ifx\csname bxjs@#2@@##1\endcsname\relax
                       481 \bxjs@error@keyval{#1}{##1}%
                       482 \else \bxjs@csletcs{bxjs@#2}{bxjs@#2@@##1}%
                       483 \fi}}
\bxjs@declare@bool@option \bxjs@declare@bool@option{\existsプション名}}{\exists\exists"(オプション名)=(真偽値)"のオプション指定に対して、\if[bxjs@(スイッチ名)] を設定
                        する、という動作を規定する。
                       484 \@onlypreamble\bxjs@declare@bool@option
                       485 \def\bxjs@declare@bool@option#1#2{%
                       486 \define@key{bxjs}{#1}[true]{%
                       487 \expandafter\ifx\csname bxjs@#2##1\endcsname\relax
                       488 \bxjs@error@keyval{#1}{##1}%
                       489 \else \@nameuse{bxjs@#2##1}%
                       490 \fi}}
        \bxjs@set@keyval \bxjs@set@keyval{\{key\}{\{value\}}{\{error\}}
                          \bxjs@kv@(key)@(value) が定義済ならそれを実行し、未定義ならエラーを出す。
                       491 \def\bxjs@set@keyval#1#2#3{%
                       492 \expandafter\let\expandafter\bxjs@next\csname bxjs@kv@#1@#2\endcsname
                       493 \ifx\bxjs@next\relax
                       494 \bxjs@error@keyval{#1}{#2}%
                       495 #3%
                       496 \else \bxjs@next
                       497 \fi}
                       498 \@onlypreamble\bxjs@error@keyval
                       499 \def\bxjs@error@keyval#1#2{%
                       500 \ClassError\bxjs@clsname
                       501 {Invalid value '#2' for option #1}\@ehc}
               \jsScale 〔実数値マクロ〕和文スケール値。
                       502 \def\jsScale{0.924715}
         \bxjs@base@opt 明示された base オプションの値。
                       503 %\let\bxjs@base@opt\@undefined
                         base オプションの処理。
                       504 \define@key{bxjs}{base}{%
                       505 \edef\bxjs@base@opt{#1}%
                       506 \bxjs@setbasefontsize{#1}}
                       507 \define@key{bxjs}{fontsize}{\setkeys{bxjs}{base=#1}}
         \bxjs@jbase@opt 明示された jbase オプションの値。
                       508 %\let\bxjs@jbase@opt\@undefined
```

```
jbase オプションの処理。
              509 \define@key{bxjs}{jbase}{\edef\bxjs@jbase@opt{#1}}
              510 \define@key{bxjs}{jafontsize}{\setkeys{bxjs}{jbase=#1}}
\bxjs@scale@opt 明示された scale オプションの値。
              511 %\let\bxjs@scale@opt\@undefined
                 scale オプションの処理。
              512 \define@key{bxjs}{scale}{%
              513 \edef\bxjs@scale@opt{#1}%
              514 \let\jsScale\bxjs@scale@opt}
              515 \define@key{bxjs}{jafontscale}{\setkeys{bxjs}{scale=#1}}
                 noscale オプションの処理。
              516 \DeclareOption{noscale}{\setkeys{bxjs}{scale=1}}
\bxjs@param@mag mag オプションの値。
              517 \let\bxjs@param@mag\relax
                 mag オプションの処理。
              518 \define@key{bxjs}{mag}{\edef\bxjs@param@mag{#1}}
                 paper オプションの処理。
              519 \define@key{bxjs}{paper}{\edef\bxjs@param@paper{#1}}
\bxjs@jadriver 和文ドライバの名前。
              520 \let\bxjs@jadriver\relax
              521 %\let\bxjs@jadriver@opt\@undefined
                 ja オプションの処理。
               ※jadriver は 0.9 版で用いられた旧称。
               ※単なる ja という指定は無視される(Pandoc 対策)。
              522 \define@key{bxjs}{jadriver}{\edef\bxjs@jadriver@opt{#1}}
              523 \define@key{bxjs}{ja}[\relax]{%
              524 \ifx\relax#1\else\edef\bxjs@jadriver@opt{#1}\fi}
     \jsJaFont 和文フォント設定の名前。
              525 \let\jsJaFont\@empty
                 jafont オプションの処理。
              526 \define@key{bxjs}{jafont}{\edef\jsJaFont{#1}}
    \jsJaParam 和文ドライバパラメタの文字列。
              527 \let\jsJaParam\@empty
                 japaram オプションの処理。
              528 \define@key{bxjs}{japaram}{\edef\jsJaParam{#1}}
```

```
\bxjs@magstyle magstyle 設定値。(古いイマイチな名前。)
               529 \let\bxjs@magstyle@mag=m
               530 \let\bxjs@magstyle@real=r
               531 \let\bxjs@magstyle@xreal=x
                (新しい素敵な名前。)
                ※ただし制御綴としては、*付の名前は扱い難いので、\bxjs@magstyle@xreal の方を優先
                させる。
               532 \let\bxjs@magstyle@usemag\bxjs@magstyle@mag
               533 \let\bxjs@magstyle@nomag\bxjs@magstyle@real
               534 \expandafter\let\csname bxjs@magstyle@nomag*\endcsname\bxjs@magstyle@xreal
                \bxjs@magstyle@default は既定の値を表す。
               535\let\bxjs@magstyle@default\bxjs@magstyle@usemag
               536 \ifx l\jsEngine \ifnum\luatexversion>86
               537 \let\bxjs@magstyle@default\bxjs@magstyle@xreal
               538 \fi\fi
               539 \ifjsWithpTeXng
               540 \let\bxjs@magstyle@default\bxjs@magstyle@xreal
               541 \fi
               542 \let\bxjs@magstyle\bxjs@magstyle@default
                  magstyle オプションの処理。
               543 \define@key{bxjs}{magstyle}{%
               544 \expandafter\let\expandafter\bxjs@magstyle\csname
               545 bxjs@magstyle@#1\endcsname
               546 \ifx\bxjs@magstyle\relax
               547 \ClassError\bxjs@clsname
               548 {Invalid value '#1' for option magstyle}\@ehc
               549 \let\bxjs@magstyle\bxjs@magstyle@default
               550 \fi}
 \bxjs@geometry geometry オプションの値。
               551 \let\bxjs@geometry@class=c
               552 \let\bxjs@geometry@user=u
               553 \let\bxjs@geometry\bxjs@geometry@class
                  geometry オプションの処理。
               554 \define@key{bxjs}{geometry}{%
               555 \expandafter\let\expandafter\bxjs@geometry\csname
               556 bxjs@geometry@#1\endcsname
               557 \ifx\bxjs@geometry\relax
               558 \ClassError\bxjs@clsname
               559 {Invalid value '#1' for option geometry}\@ehc
               560 \let\bxjs@geometry\bxjs@geometry@class
               561 \fi}
\ifbxjs@fancyhdr 〔スイッチ〕fancyhdr パッケージに対する調整を行うか。
```

```
562 \newif\ifbxjs@fancyhdr \bxjs@fancyhdrtrue
```

```
fancyhdr オプションの処理。
                           563 \let\bxjs@kv@fancyhdr@true\bxjs@fancyhdrtrue
                           564 \let\bxjs@kv@fancyhdr@false\bxjs@fancyhdrfalse
                           565 \define@key{bxjs}{fancyhdr}[true]{%
                           566 \bxjs@set@keyval{fancyhdr}{#1}{}}
            \ifbxjs@dvi@opt dvi オプションが指定されたか。
                           567 \newif\ifbxjs@dvi@opt
                              DVI モードのドライバとドライバ種別との対応。
                           568 \let\bxjs@dvidriver@@dvipdfmx=\bxjs@driver@@dvipdfmx
                           569 \let\bxjs@dvidriver@@dvips=\bxjs@driver@@dvips
                           570 \let\bxjs@dvidriver@@dviout=\bxjs@driver@@dvimode
                           571 \let\bxjs@dvidriver@@xdvi=\bxjs@driver@@dvimode
                           572 \let\bxjs@dvidriver@@nodvidriver=\bxjs@driver@@none
                              dvi オプションの処理。
                           573 \define@key{bxjs}{dvi}{%
                           574 \expandafter\let\expandafter\bxjs@tmpa\csname
                           575 bxjs@dvidriver@@#1\endcsname
                           576 \ifx\bxjs@tmpa\relax
                           577 \ClassError\bxjs@clsname
                           578 {Invalid value '#1' for option dvi}\@ehc
                           579 \else
                            \bxjs@driver@given を未定義にしていることに注意。
                           580 \def\bxjs@driver@opt{#1}%
                           581 \let\bxjs@driver@given\@undefined
                           582 \bxjs@dvi@opttrue
                           583 \fi}
 \ifbxjs@layout@buggyhmargin 〔スイッチ〕bxjsbook の左右マージンがアレか。
                            ※layout が v1 の場合はアレになる。
                           584 \newif\ifbxjs@layout@buggyhmargin
\ifbxjs@force@chapterabstract 〔スイッチ〕abstract 環境を chapterabstract にするか。
                            ※bxjsbook では常に真。bxjsreport では layout が v1 の場合に真になる。
                           585 \newif\ifbxjs@force@chapterabstract
                           586 %<book>\bxjs@force@chapterabstracttrue
                              layout オプションの処理。
                           587 \@namedef{bxjs@kv@layout@v1}{%
                           588 %<book>\bxjs@layout@buggyhmargintrue
                           589 %<report>\bxjs@force@chapterabstracttrue
                           590 }
                           591 \@namedef{bxjs@kv@layout@v2}{%
                           592 %<br />book>\bxjs@layout@buggyhmarginfalse
                           593 %<report>\bxjs@force@chapterabstractfalse
                           594 }
```
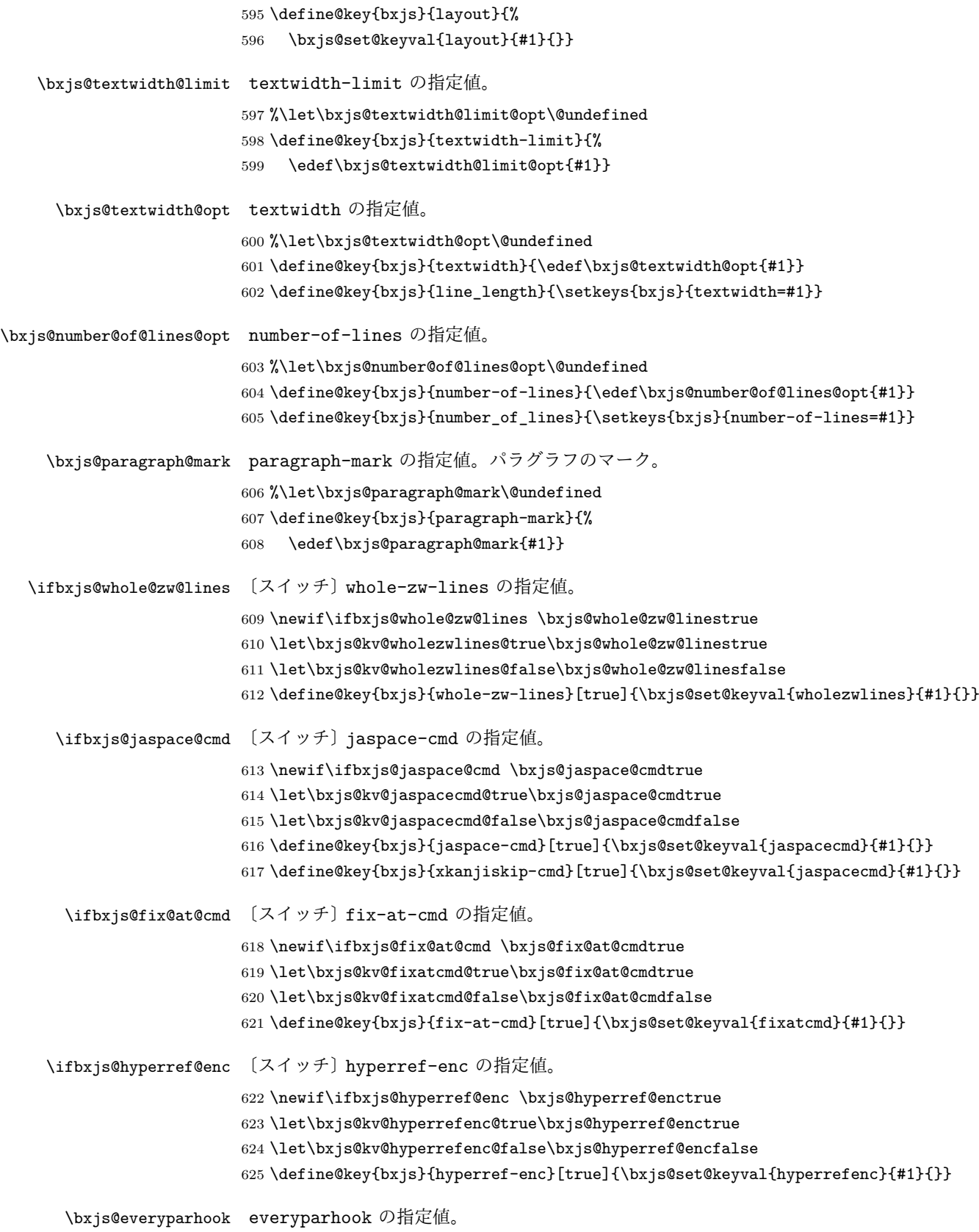

## 

```
626 \chardef\bxjs@everyparhook@none=0
                      627 \chardef\bxjs@everyparhook@compat=1
                      628 \chardef\bxjs@everyparhook@modern=2
                      629 \if j\jsEngine
                      630 \let\bxjs@everyparhook\bxjs@everyparhook@compat
                      631 \else
                      632 \let\bxjs@everyparhook\bxjs@everyparhook@modern
                      633 \fi
                      634 \def\bxjs@kv@everyparhook@none{\let\bxjs@everyparhook\bxjs@everyparhook@none}
                      635 \def\bxjs@kv@everyparhook@compat{\let\bxjs@everyparhook\bxjs@everyparhook@compat}
                      636 \def\bxjs@kv@everyparhook@modern{\let\bxjs@everyparhook\bxjs@everyparhook@modern}
                      637 \define@key{bxjs}{everyparhook}{\bxjs@set@keyval{everyparhook}{#1}{}}
  \bxjs@label@section label-section の指定値。
                      638 \chardef\bxjs@label@section@none=0
                      639 \chardef\bxjs@label@section@compat=1
                      640 \chardef\bxjs@label@section@modern=2
                      641 \let\bxjs@label@section\bxjs@label@section@compat
                      642 \def\bxjs@kv@labelsection@none{\let\bxjs@label@section\bxjs@label@section@none}
                      643 \def\bxjs@kv@labelsection@compat{\let\bxjs@label@section\bxjs@label@section@compat}
                      644 \def\bxjs@kv@labelsection@modern{\let\bxjs@label@section\bxjs@label@section@modern}
                      645 \define@key{bxjs}{label-section}{\bxjs@set@keyval{labelsection}{#1}{}}
       \ifbxjs@usezw 〔スイッチ〕use-zw の指定値。
                      646 \newif\ifbxjs@usezw \bxjs@usezwtrue
                      647 \bxjs@declare@bool@option{use-zw}{usezw}
                      648 \DeclareOption{nozw}{\setkeys{bxjs}{use-zw=false}}
                      649 \DeclareOption{zw}{\setkeys{bxjs}{use-zw=true}}
 \ifbxjs@disguise@js 〔スイッチ〕disguise-js の指定値。
                      650 \newif\ifbxjs@disguise@js \bxjs@disguise@jstrue
                      651 \bxjs@declare@bool@option{disguise-js}{disguise@js}
                      652 \DeclareOption{nojs}{\setkeys{bxjs}{disguise-js=false}}
                      653 \DeclareOption{js}{\setkeys{bxjs}{disguise-js=true}}
  \ifbxjs@precisetext 〔スイッチ〕precise-text の指定値。
                      654 \newif\ifbxjs@precisetext
                      655 \bxjs@declare@bool@option{precise-text}{precisetext}
                      656 \DeclareOption{noprecisetext}{\setkeys{bxjs}{precise-text=false}}
                      657 \DeclareOption{precisetext}{\setkeys{bxjs}{precise-text=true}}
\ifbxjs@simplejasetup 〔スイッチ〕simple-ja-setup の指定値。
                      658 \newif\ifbxjs@simplejasetup \bxjs@simplejasetuptrue
                      659 \bxjs@declare@bool@option{simple-ja-setup}{simplejasetup}
                      660 \DeclareOption{nosimplejasetup}{\setkeys{bxjs}{simple-ja-setup=false}}
                      661 \DeclareOption{simplejasetup}{\setkeys{bxjs}{simple-ja-setup=true}}
```
LATEX の実装では、クラスやパッケージのオプションのトークン列の中に { } が含まれ ると正常に処理ができない。これに対処する為 \@removeelement の実装に少し手を加える (仕様は変わらない)。

```
※クラスに \DeclareOption* がある場合は \@unusedoptions は常に空のままであるこ
とを利用している。
```

```
662 \let\bxjs@org@removeelement\@removeelement
663 \def\@removeelement#1#2#3{%
664 \def\reserved@a{#2}%
665 \ifx\reserved@a\@empty \let#3\@empty
666 \else \bxjs@org@removeelement{#1}{#2}{#3}%
```
\fi}

デフォルトのオプションを実行します。multicols や url を \RequirePackage するの はやめました。

```
668 %<article>\ExecuteOptions{a4paper,oneside,onecolumn,notitlepage,final}
```

```
669%<br/>cook>\ExecuteOptions{a4paper,twoside,onecolumn,titlepage,openright,final}
```
- %<report>\ExecuteOptions{a4paper,oneside,onecolumn,titlepage,openany,final}
- %<slide>\ExecuteOptions{36pt,a4paper,landscape,oneside,onecolumn,titlepage,final}
- \ProcessOptions\relax
- \bxjs@post@option@hook

後処理

```
674 \if@slide
675 \def\maybeblue{\@ifundefined{ver@color.sty}{}{\color{blue}}}
676 \fi
677 \if@landscape
678 \setlength\@tempdima {\paperheight}
679 \setlength\paperheight{\paperwidth}
680 \setlength\paperwidth {\@tempdima}
681 \fi
```
■グローバルオプションの整理 ※

グローバルオプションのトークン列に { } が含まれていると、やはり後のパッケージの読 込処理で不具合を起こすようである(\ProcessOptions\* がエラーになる)。従って、この ようなオプションは除外することにする。

```
682 \def\bxjs@tmpdo{%
```

```
683 \def\bxjs@tmpa{\@gobble}%
```

```
684 \expandafter\bxjs@tmpdo@a\@classoptionslist,\@nil,%
```

```
685 \let\@classoptionslist\bxjs@tmpa}
```

```
686 \def\bxjs@tmpdo@a#1,{%
```

```
687 \ifx\@nil#1\relax\else
688 \bxjs@tmpdo@b#1{}\@nil
```

```
689 \if@tempswa \edef\bxjs@tmpa{\bxjs@tmpa,#1}\fi
690 \expandafter\bxjs@tmpdo@a
691 \fi}
692 \def\bxjs@tmpdo@b#1#{\bxjs@tmpdo@c}
693 \def\bxjs@tmpdo@c#1\@nil{%
694 \ifx\@nil#1\@nil \@tempswatrue \else \@tempswafalse \fi}
695 \bxjs@tmpdo
  papersize、10pt、noscale の各オプションは他のパッケージと衝突を起こす可能性が
あるため、グローバルオプションから外す。
696 \@expandtwoargs\@removeelement
697 {papersize}\@classoptionslist\@classoptionslist
698 \@expandtwoargs\@removeelement
699 {10pt}\@classoptionslist\@classoptionslist
```

```
700 \@expandtwoargs\@removeelement
```
701 {noscale}\@classoptionslist\@classoptionslist

■使用エンジンの検査・自動判定 ユーザが uplatex オプションの有無により指定したエ ンジンが,実際に使われているものと一致しているかを検査し,一致しない場合はエラー メッセージを表示します。

[2016-11-09] pLATEX/ upLATEX を自動判別するオプション autodetect-engine を新設 しました。upLATEX の場合は,グローバルオプションに uplatex を追加することで,自動 判定に応じて otf パッケージにも uplatex オプションが渡るようにします。

ここのコードを削除。

[2016-11-11] pLATFX の場合は、オプション uplatex が指定されていれば必ずエラーを出 します。autodetect-engine が有効になっていてもエラーを出しますが,これは otf パッ ケージにuplatex オプションが渡ってしまうのを防ぐためです。

正規化前の和文ドライバの値を \bxjs@jadriver に設定する。

```
702 \ifx\bxjs@jadriver@opt\@undefined\else
703 \let\bxjs@jadriver\bxjs@jadriver@opt
```
 $704$  \fi

エンジン明示指定のオプションが与えられた場合は、それが実際のエンジンと一致するか を検査する。 705 \let\bxjs@tmpb\jsEngine 706 \ifx j\bxjs@tmpb\ifjsWithpTeXng 707 \let\bxjs@tmpb=g 708 \fi\fi 709 \ifx j\bxjs@tmpb\ifjsWithupTeX 710 \let\bxjs@tmpb=u  $711 \ifmmode \choose 11 \ifmmode \csc \csc(2) \ifmmode \csc(2) \ifmmode \$ 712 \ifx p\bxjs@tmpb\ifjsInPdfMode\else

```
713 \let\bxjs@tmpb=n
714 \fi\fi
(この時点で \bxjs@tmpb は \bxjs@engine@given と同じ規則で分類したコードをもって
いる。)
715 \ifx *\bxjs@engine@given
716 \let\bxjs@engine@given\bxjs@tmpb
エンジン指定が autodetect-engine であり、かつ実際のエンジンが (u)pLATFX だった場
合は、本来のエンジンオプションをグローバルオプションに加える。
717 \ifx j\bxjs@engine@given
718 \g@addto@macro\@classoptionslist{,platex}
719 \else\ifx u\bxjs@engine@given
720 \g@addto@macro\@classoptionslist{,uplatex}
721 \fi\fi
722 \fi
723 \ifx\bxjs@engine@given\@undefined\else
724 \ifx\bxjs@engine@given\bxjs@tmpb\else
725 \ClassError\bxjs@clsname
726 {Option '\bxjs@engine@opt' used on wrong engine}\@ehc
727 \ifmmode \big\vert \fi
728 \fi
  エンジンが pTFX-ng の場合、グローバルオプションに uplatex を追加する。
729 \ifjsWithpTeXng
730 \g@addto@macro\@classoptionslist{,uplatex}
731 \fi
■ドライバ指定 ※ ドライバ指定のオプションが与えられた場合は、それがエンジンと整合
するかを検査する。
732 \@tempswatrue
733 \ifx \bxjs@driver@given\@undefined\else
734 \ifjsInPdfMode
735 \ifx\bxjs@driver@given\bxjs@driver@@pdfmode\else
736 \@tempswafalse
737 \fi
738 \else\ifx x\jsEngine
739 \ifx\bxjs@driver@given\bxjs@driver@@xetex\else
740 \@tempswafalse
741 \fi
742 \else
743 \ifx\bxjs@driver@given\bxjs@driver@@pdfmode
744 \@tempswafalse
745 \else\ifx\bxjs@driver@given\bxjs@driver@@xetex
746 \@tempswafalse
747 \tilde{i}748 \ifjsWithpTeXng\ifx\bxjs@driver@given\bxjs@driver@@dvipdfmx\else
749 \@tempswafalse
```

```
750 \ifmmode \text{if} \else \text{if} \fi \ifmmode \text{if} \fi
```

```
751 \tilde{1}752 \fi
753 \if@tempswa\else
754 \ClassError\bxjs@clsname
755 {Option '\bxjs@driver@opt' used on wrong engine}\@ehc
756 \fi
  DVI 出力のエンジンである場合の追加処理。
757 \ifjsInPdfMode \@tempswafalse
758 \else\ifx x\jsEngine \@tempswafalse
759 \else\ifjsWithpTeXng \@tempswafalse
760 \else \@tempswatrue
761 \fi\fi\fi
762 \if@tempswa
 ドライバオプションがない場合は警告を出す。
※ただし ja 非指定の場合はスキップする (0.3 版との互換性のため)。
763 \ifx\bxjs@driver@opt\@undefined \ifx\bxjs@jadriver@opt\@undefined\else
764 \ClassWarningNoLine\bxjs@clsname
765 {No driver option is given}
766 \fi\fi
dvi=XXX が指定されていた場合は、XXX が指定された時と同じ動作にする。(グローバルオ
プションに XXX を追加する。)
767 \ifbxjs@dvi@opt
768 \edef\bxjs@next{%
769 \let\noexpand\bxjs@driver@given
770 \csname bxjs@dvidriver@@\bxjs@driver@opt\endcsname
771 \noexpand\g@addto@macro\noexpand\@classoptionslist
772 {,\bxjs@driver@opt}%
773 }\bxjs@next
774 \fi
775 \fi
  エンジンが pTFX-ng の場合、グローバルオプションに dvipdfmx を追加する。ただし、
エンジンオプションが platex-ng*(*付)の場合、および既に dvipdfmx が指定されてい
る場合を除く。
776 \ifjsWithpTeXng
777 \ifx\bxjs@driver@given\bxjs@driver@@dvipdfmx
778 \let\bxjs@platexng@nodrv\@undefined
779 \else\ifx t\bxjs@platexng@nodrv\else
780 \g@addto@macro\@classoptionslist{,dvipdfmx}
781 \fi\fi
782 \fi
```

```
ドライバが nodvidriver であった場合の処理。DVI ウェア依存の処理を全て無効化する。
783 \ifx\bxjs@driver@given\bxjs@driver@@none
784 \bxjs@papersizefalse
785 \fi
```

```
■その他の BXJS 特有の後処理 ※ \bxis@iadriver の正規化。値が未指定の場合は
minimal に変える。ただしエンジンが (u)pTFX である場合は standard に変える。
※ (u)pTFX 以外で ja を省略するのは 2.0 版より非推奨となった。
786 \def\bxjs@@minimal{minimal}
787 \ifx\bxjs@jadriver\relax
788 \ifx j\jsEngine
789 \def\bxjs@jadriver{standard}
790 \else
791 \ClassWarningNoLine\bxjs@clsname
792 {The option 'ja' is MISSING!!\MessageBreak
793 So 'ja=minimal' is assumed as fallback, but\MessageBreak
794 such implicit setting is now DEPRECATED!\MessageBreak
795 You should write 'ja=minimal' explicitly,\MessageBreak
796 if it is intended}
797 \let\bxjs@jadriver\bxjs@@minimal
798 \fi
799 \fi
  エンジンオプションがない場合はエラーを出す。
※ただし ja 非指定の場合はスキップする。
800 \ifx\bxjs@jadriver@opt\@undefined\else
801 \ifx\bxjs@engine@given\@undefined
802 \ClassError\bxjs@clsname
803 {An engine option must be explicitly given}%
804 {When you use a Japanese-driver you must specify a correct\MessageBreak
805 engine option.\MessageBreak\@ehc}
806 \fi\fi
  新しい LuaTFX (0.87 版以降)では mag がアレなので、magstyle=usemag が指定されて
いた場合はエラーを出す。(この場合の既定値は nomag* であり、エラーの場合は既定値に
置き換えられる。)
807 \ifx\bxjs@magstyle@default\bxjs@magstyle@mag\else
808 \ifx\bxjs@magstyle\bxjs@magstyle@mag
809 \let\bxjs@magstyle\bxjs@magstyle@default
810 \ClassError\bxjs@clsname
811 {The engine does not support 'magstyle=usemag'}%
812 {LuaTeX v0.87 or later no longer supports the "mag" feature of TeX.\MessageBreak
813 The default value 'nomag*' is used instead.\MessageBreak \@ehc}
814 \fi
815 \fi
```

```
base、jbase、scale の値を用いて和文スケール値を解決する。
```

```
※\bxjs@param@basefontsize と \jsScale へのオプション値の反映は既に実施されてい
ることに注意。jbase 非指定の場合はこのままでよい。
```

```
816 \ifx\bxjs@jbase@opt\@undefined\else
```

```
817 \ifx\bxjs@base@opt\@undefined
```
jbase 指定済で base 未指定の場合は、\jsScale の値を採用して和文基底サイズを決定

```
する。
818 \jsSetQHLength\@tempdima{\bxjs@jbase@opt}%
819 \bxjs@invscale\@tempdima\jsScale
820 \bxjs@setbasefontsize{\@tempdima}%
821 \else
jbase と base がともに指定済の場合は、それらの値から和文スケール値を決定する。
822 \ifx\bxjs@scale@opt\@undefined\else
823 \ClassWarningNoLine\bxjs@clsname
824 {Redundant 'scale' option is ignored}%
825 \fi
826 \jsSetQHLength\@tempdima{\bxjs@jbase@opt}%
827 \@tempdimb=\bxjs@param@basefontsize\relax
828 \edef\jsScale{\strip@pt\@tempdimb}%
829 \bxjs@invscale\@tempdima\jsScale
830 \edef\jsScale{\strip@pt\@tempdima}%
831 \fi
832 \fi
```

```
\Cjascale 和文クラス共通仕様(※ただし ZR 氏提唱)における、和文スケール値の変数。
```

```
833 \let\Cjascale\jsScale
```

```
8bit 欧文 TEX の場合は、高位バイトをアクティブ化しておく。(和文を含むマクロ定義を
通用させるため。)
834 \if \if p\jsEngine T\else\if n\jsEngine T\else F\fi\fi T
835 \@tempcnta="80 \loop \ifnum\@tempcnta<"100
836 \catcode\@tempcnta\active
837 \advance\@tempcnta\@ne
838 \repeat
839 \fi
  js オプション指定時は、jsarticle(または jsbook)クラスを読込済のように振舞う。
※「2 つのクラスを読み込んだ状態」は \LoadClass を使用した場合に出現するので、別に
異常ではない。
840 \ifbxjs@disguise@js
841 %<br/>book|report>\def\bxjs@js@clsname{jsbook}
842 %<!book&!report>\def\bxjs@js@clsname{jsarticle}
843 \@namedef{ver@\bxjs@js@clsname.cls}{2001/01/01 (bxjs)}
844 \fi
  color/graphics パッケージが持つ出力用紙サイズ設定の機能は、BXJS クラスでは余計
なので無効にしておく。このため、グローバルで nosetpagesize を設定しておく。
845 \g@addto@macro\@classoptionslist{,nosetpagesize}
  oldfontcommands オプション指定時は \allowoldfontcommands 命令を実行する。
846 \ifbxjs@oldfontcommands
847 \AtEndOfClass{\allowoldfontcommands}
```
■papersize スペシャルの出力 dvi ファイルの先頭に dvips の papersize special を書き込 むことで,出力用紙サイズを設定します。これは dvipdfmx や最近の dviout にも有効です。 どうやら papersize special には true 付の単位は許されず、かつ単位は常に true なものと扱 われるようです。そこで,後で出てくる(☆)の部分,「\mag にあわせてスケール」よりも 手前で実行しておくことになります。

トンボの付いたときの用紙サイズは無意味ですが,いわゆる「ノビ」サイズという縦横 1 インチずつ長い用紙に出力することを考えて,1インチずつ加えました。ところが pLATEX 2c はトンボ出力幅を両側に1インチとっていますので、dvips 使用時に

 $-0 -0.5$ in, $-0.5$ in

というオプションを与えて両側 0.5 インチのトンボにするといいでしょう。

[2003-05-17] トンボをプレビューに使うことを考えて 1 インチを 2 インチにしました。 [2016-07-11] memoir クラスのマニュアルによると,トンボを含めた用紙の寸法は

\stockwidth,\stockheight と呼ぶようですので,これを使うことにしました。 [2017-01-11] ト ン ボ オ プ シ ョ ン が 指 定 さ れ て い る と き 「だ け」\stockwidth,

\stockheight を定義するようにしました。

BXJS では出力用紙サイズ記録は geometry パッケージが行う。

また、JS クラスと異なり、\stockwidth、\stockheight は常に定義される。

```
849 \newdimen\stockwidth \newdimen\stockheight
850 \begingroup\expandafter\expandafter\expandafter\endgroup
851 \expandafter\ifx\csname iftombow\expandafter\endcsname\csname iftrue\endcsname
852 % \newdimen\stockwidth \newdimen\stockheight
853 \setlength{\stockwidth}{\paperwidth}
854 \setlength{\stockheight}{\paperheight}
855 \advance \stockwidth 2in
856 \advance \stockheight 2in
857 \fi
```
■基準となる行送り

\n@baseline 基準となる行送りをポイント単位で表したものです。

```
858 %<slide>\def\n@baseline{13}%
859 %<!slide>\ifdim\bxjs@param@basefontsize<10pt \def\n@baseline{15}%
860 %<!slide>\else \def\n@baseline{16}\fi
```
■拡大率の設定

<sup>\</sup>bxjs@magstyle の値に応じてスイッチ jsc@mag と jsc@mag@xreal を設定する。

```
861 \ifx\bxjs@magstyle\bxjs@magstyle@mag
862 \jsc@magtrue
863 \else\ifx\bxjs@magstyle\bxjs@magstyle@xreal
864 \jsc@mag@xrealtrue
865 \text{tif}
```
サイズの変更は TFX のプリミティブ \mag を使って行います。9 ポイントについては行送 りも若干縮めました。サイズについては全面的に見直しました。

[2008-12-26] 1000 / \mag に相当する \inv@mag を定義しました。truein を使っていた ところを \inv@mag in に直しましたので,geometry パッケージと共存できると思います。 なお,新ドキュメントクラス側で 10pt 以外にする場合の注意:

- geometry 側でオプション truedimen を指定してください。
- geometry 側でオプション mag は使えません。

設定すべき \mag 値を (基底サイズ)/(10 pt) × 1000 と算出。BXJS クラスでは、\mag を 直接指定したい場合は、geometry 側ではなくクラスのオプションで行うものとする。

```
866 \ifx\bxjs@param@mag\relax
```

```
867 \@tempdima=\bxjs@param@basefontsize
```
- \advance\@tempdima.001pt \multiply\@tempdima25
- \divide\@tempdima16384\relax \@tempcnta\@tempdima\relax
- \edef\bxjs@param@mag{\the\@tempcnta}

\else

- % mag 値が直接指定された場合
- \bxjs@gset@tempcnta{\bxjs@param@mag}
- 874 \ifnum\@tempcnta<\z@ \@tempcnta=\z@ \fi
- % 有効な mag 値の範囲は 1--32768
- \edef\bxjs@param@mag{\the\@tempcnta}
- \advance\@tempcnta100000
- \def\bxjs@tmpa#1#2#3#4#5\@nil{\@tempdima=#2#3#4.#5\p@}
- \expandafter\bxjs@tmpa\the\@tempcnta\@nil
- \edef\bxjs@param@basefontsize{\the\@tempdima}
- \fi
- \@tempcnta\bxjs@param@mag \advance\@tempcnta100000
- \def\bxjs@tmpa#1#2#3#4\@nil{\@tempdima=#2#3.#4\p@}
- \expandafter\bxjs@tmpa\the\@tempcnta\@nil
- \edef\jsc@magscale{\strip@pt\@tempdima}
- \let\jsBaseFontSize\bxjs@param@basefontsize

[2016-07-08] \jsc@mpt および \jsc@mmm に,それぞれ 1pt および 1mm を拡大させた値 を格納します。以降のレイアウト指定ではこちらを使います。

\mag する場合(現状はこれが既定)にコードの変更を低減するために、以下では必要に応 じて、\jsc@mpt を \p@? と書く。その上で、\mag する場合は ? を無視して \p@ と解釈さ
```
せ、\mag しない場合は ? を英字扱いにして \p@? という制御綴を\jsc@mpt と同値にする。
```

```
※(多分 2.0 版あたりで)JS クラスに合わせるため \p@? 表記を止める予定。
```

```
887 \newdimen\jsc@mpt
```

```
888 \newdimen\jsc@mmm
889 \ifjsc@mag
```

```
890 \jsc@mpt=1\p@
```

```
891 \jsc@mmm=1mm
```

```
892 \catcode`\?=9 % \p@? read as \p@
```

```
893 \else
```

```
894 \jsc@mpt=\jsc@magscale\p@
```

```
895 \jsc@mmm=\jsc@magscale mm
```

```
896 \catcode`\?=11 \let\p@?\jsc@mpt
```

```
897 \fi
```

```
898 \chardef\bxjs@qmcc=\catcode`\?\relax
```

```
899 \g@addto@macro\bxjs@pre@jadriver@hook{\catcode`\?=12\relax}
```
ここで pTFX の zw に相当する単位として用いる長さ変数 \jsZw を作成する。約束によ

```
り、これは \jsScale × (指定フォントサイズ) に等しい。
```
nozw 非指定時は \zw を \isZw と同義にする。

```
900 \newdimen\jsZw
```

```
901 \jsZw=10\jsc@mpt \jsZw=\jsScale\jsZw
902 \ifbxjs@usezw
903 \providecommand*\zw{\jsZw}
```

```
904 \fi
```

```
\zwspace 全角幅の水平空き。
```

```
905 \def\zwspace{\hskip\jsZw\relax}
```
そして、magstyle が nomag\* の場合は、NFSS にパッチを当てる。

```
906 \ifjsc@mag@xreal
```

```
907 \RequirePackage{type1cm}
```

```
908 \let\jsc@invscale\bxjs@invscale
```

```
ムニャムニャムニャ……。
```

```
909 \ifbxjs@TUenc
910 \expandafter\let\csname TU/lmr/m/n/10\endcsname\relax
911 \else
912 \expandafter\let\csname OT1/cmr/m/n/10\endcsname\relax
913 \fi
914 \expandafter\let\csname OMX/cmex/m/n/10\endcsname\relax
915 \let\jsc@get@external@font\get@external@font
916 \def\get@external@font{%
917 \jsc@preadjust@extract@font
918 \jsc@get@external@font}
919 \def\jsc@fstrunc#1{%
920 \edef\jsc@tmpa{\strip@pt#1}%
921 \expandafter\jsc@fstrunc@a\jsc@tmpa.****\@nil}
```

```
924 \edef\jsc@tmpa{#1%
                   925 \ifnum#2#3>\z@ .#2\ifnum#3>\z@ #3\fi\fi}%
                   926 \fi}
                   927 \def\jsc@preadjust@extract@font{%
                   928 \let\jsc@req@size\f@size
                   929 \dimen@\f@size\p@ \jsc@invscale\dimen@\jsc@magscale
                   930 \advance\dimen@.005pt\relax \jsc@fstrunc\dimen@
                   931 \let\jsc@ref@size\jsc@tmpa
                   932 \let\f@size\jsc@ref@size}
                   933 \def\execute@size@function#1{%
                   934 \let\jsc@cref@size\f@size
                   935 \let\f@size\jsc@req@size
                   936 \csname s@fct@#1\endcsname}
                   937 \let\jsc@DeclareErrorFont\DeclareErrorFont
                   938 \def\DeclareErrorFont#1#2#3#4#5{%
                   939 \@tempdimc#5\p@ \@tempdimc\jsc@magscale\@tempdimc
                   940 \edef\jsc@tmpa{{#1}{#2}{#3}{#4}{\strip@pt\@tempdimc}}
                   941 \expandafter\jsc@DeclareErrorFont\jsc@tmpa}
                   942 \def\gen@sfcnt{%
                   943 \edef\mandatory@arg{\mandatory@arg\jsc@cref@size}%
                   944 \empty@sfcnt}
                   945 \def\genb@sfcnt{%
                   946 \edef\mandatory@arg{%
                   947 \mandatory@arg\expandafter\genb@x\jsc@cref@size..\@@}%
                   948 \empty@sfcnt}
                   949 \ifbxjs@TUenc\else
                   950 \DeclareErrorFont{OT1}{cmr}{m}{n}{10}
                   951 \fi
                   952 \fi
                      [2016-11-16] latex.ltx (ltspace.dtx) で定義されている \smallskip の,単位 pt を
                    \jsc@mpt に置き換えた \jsc@smallskip を定義します。これは \maketitle で用い
                    られます。\jsc@medskip と \jsc@bigskip は必要ないのでコメントアウトしています。
     \jsc@smallskip
       \jsc@medskip
953 \def\jsc@smallskip{\vspace\jsc@smallskipamount}
       \jsc@bigskip
                   954 %\def\jsc@medskip{\vspace\jsc@medskipamount}
                   955 %\def\jsc@bigskip{\vspace\jsc@bigskipamount}
\jsc@smallskipamount
  \jsc@medskipamount 956 \newskip\jsc@smallskipamount
 \jsc@bigskipamount
                   957 \jsc@smallskipamount=3\jsc@mpt plus 1\jsc@mpt minus 1\jsc@mpt
                   958 %\newskip\jsc@medskipamount
                   959 %\jsc@medskipamount =6\jsc@mpt plus 2\jsc@mpt minus 2\jsc@mpt
                   960 %\newskip\jsc@bigskipamount
                   961 %\jsc@bigskipamoun =12\jsc@mpt plus 4\jsc@mpt minus 4\jsc@mpt
                      \paperwidth, \paperheight を\mag にあわせてスケールしておきます(☆)。
```
\def\jsc@fstrunc@a#1.#2#3#4#5#6\@nil{%

\if#5\*\else

[2016-07-11] 新しく追加した\stockwidth,\stockheight も\mag にあわせてスケール します。

[2017-01-11] ト ン ボ オ プ シ ョ ン が 指 定 さ れ て い る と き 「だ け」\stockwidth, \stockheight が定義されています。

■pagesize スペシャルの出力 [2003-05-17] dvipdfm(x) の pagesize スペシャルを出力し ます。

[2004-08-08] 今の dvipdfmx は dvips 用スペシャルを理解するようなので外しました。

962 % \ifpapersize

963 % \setlength{\@tempdima}{\paperwidth}

- 964 % \setlength{\@tempdimb}{\paperheight}
- 965 % \iftombow
- 966 % \advance \@tempdima 2truein
- 967 % \advance \@tempdimb 2truein
- 968 % \fi

969 % \AtBeginDvi{\special{pdf: pagesize width \the\@tempdima\space height \the\@tempdimb}} 970 % \fi

## 3 和文フォントの変更

和文フォントの設定は和文ドライバの管轄。

**\@ 欧文といえば, LATFX の \def\@{\spacefactor\@m} という定義 (\@m は 1000) では** I watch TV\©. と書くと V とピリオドのペアカーニングが効かなくなります。そこで,次 のような定義に直し,I watch TV.\@ と書くことにします。

[2016-07-14] 2015-01-01 の IATEX で, auxiliary files に書き出されたときにスペースが食 われないようにする修正が入りました。これに合わせて {} を補いました。

BXJS クラスでの変更点:

- fix-at-cmd オプションが偽の場合は再定義しない。
- 固定の 3000 でなく実際のピリオドの sfcode 値を使う。
- ●「防御的な \@」での不具合を防ぐため、大文字直後の \@ は標準と同等の動作にする。

```
971 \chardef\bxjs@periodchar=`\.
```

```
972 \bxjs@protected\def\bxjs@SE{%
```

```
973 \ifnum\spacefactor<\@m \spacefactor\@m
```

```
974 \else \spacefactor\sfcode\bxjs@periodchar
```

```
975 \fi}
```

```
976 \ifbxjs@fix@at@cmd
```

```
977 \def\@{\bxjs@SE{}}
```
978 \fi

## 4 フォントサイズ

フォントサイズを変える命令(\normalsize,\small など)の実際の挙動の設定は,三 つの引数をとる命令 \@setfontsize を使って,たとえば

\@setfontsize{\normalsize}{10}{16}

のようにして行います。これは

\normalsize は 10 ポイントのフォントを使い,行送りは 16 ポイントである

という意味です。ただし,処理を速くするため,以下では 10 と同義の LATFX の内部命令 \@xpt を使っています。この \@xpt の類は次のものがあり,LATEX 本体で定義されてい ます。

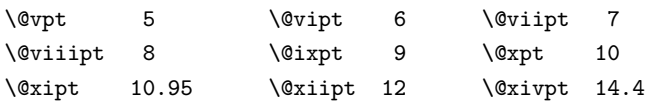

ここでは \@setfontsize の定義を少々変更して、段落の字下げ \parindent, 和文文字 間のスペース \kanjiskip,和文・欧文間のスペース \xkanjiskip を変更しています。

\kanjiskip は pLATFX 2ε で Opt plus .4pt minus .5pt に設定していますが, これは そもそも文字サイズの変更に応じて変わるべきものです。それに,プラスになったりマイナ スになったりするのは,追い出しと追い込みの混在が生じ,統一性を欠きます。なるべく追 い出しになるようにプラスの値だけにしたいところですが,ごくわずかなマイナスは許すこ とにしました。

\xkanjiskip については,四分つまり全角の 1/4 を標準として,追い出すために三分あ るいは二分まで延ばすのが一般的ですが,ここでは Times や Palatino のスペースがほぼ四 分であることに着目して,これに一致させています。これなら書くときにスペースを空けて も空けなくても同じ出力になります。

\parindent については, 0(以下)でなければ全角幅 (1zw) に直します。 [2008-02-18] english オプションで \parindent を 1em にしました。

```
\set@fontsize \fontsize 命令(\large 等でなく)でフォントサイズ変更した場合にもフックが実行され
            るように、\@setfontsize ではなく \set@fontsize に対してパッチを当てるように変更。
           979 \def\bxjs@tmpa{\def\set@fontsize##1##2##3}
           980 \expandafter\bxjs@tmpa\expandafter{%
           981 \set@fontsize{#1}{#2}{#3}%
           982 % 末尾にコードを追加
           983 \expandafter\def\expandafter\size@update\expandafter{%
           984 \size@update
           985 \jsFontSizeChanged}%
```

```
986 }
\jsFontSizeChanged フォントサイズ変更時に呼ばれるフック。\jsZw を再設定している。その後でユーザ定義用
                のフック \jsResetDimen を実行する。
               987 \newcommand*\jsFontSizeChanged{%
               988 \jsZw=\f@size\p@
               989 \jsZw=\jsScale \jsZw
               990 \ifdim\parindent>\z@
               991 \if@english \parindent=1em
               992 \else \parindent=1\jsZw
               993 \fi
               994 \fi\relax
               995 \jsResetDimen}
    \jsResetDimen ユーザ定義用のフック。
               996 \newcommand*\isResetDimen{}
 \jsc@setfontsize クラスファイルの内部では,拡大率も考慮した \jsc@setfontsize を\@setfontsize の
                変わりに用いることにします。
               997 \ifjsc@mag
               998 \let\jsc@setfontsize\@setfontsize
               999 \else
               1000 \def\jsc@setfontsize#1#2#3{%
               1001 \@setfontsize#1{#2\jsc@mpt}{#3\jsc@mpt}}
               1002 % microtype 対策
               1003 \ifjsWitheTeX\if j\jsEngine\else
               1004 \def\jsc@setfontsize#1#2#3{%
               1005 \edef\bxjs@sfs@next{%
               1006 \unexpanded{\@setfontsize#1}%
               1007 {\the\dimexpr#2\jsc@mpt\relax}{\the\dimexpr#3\jsc@mpt\relax}%
               1008 }\bxjs@sfs@next}
               1009 \fi\fi
               1010 \fi
                  これらのグルーをもってしても行分割ができない場合は、\emergencystretch に訴え
                ます。
                  これはフォントサイズ非依存なので \Cwd で書くのが適当だが、\Cwd はまだ定義されて
                いない。
```
1011 \emergencystretch 3\jsZw

\ifnarrowbaselines 欧文用に行間を狭くする論理変数と,それを真・偽にするためのコマンドです。

\narrowbaselines \widebaselines [2003-06-30] 数 式 に 入 る と こ ろ で \narrowbaselines を 実 行 し て い る の で \abovedisplayskip 等が初期化されてしまうという shintok さんのご指摘に対し て,しっぽ愛好家さんが次の修正を教えてくださいました。

[2008-02-18] english オプションで最初の段落のインデントをしないようにしました。 TODO: Hasumi さん [qa:54539] のご指摘は考慮中です。

別行立て数式に入るときに \narrowbaselines が呼ばれるが、このコードでは「数式中 で \normalsize などのサイズ命令(\@currsize の実体)が呼ばれた」ことになり警告が 出る。JS クラスでは、\@setfontsize 中の \@nomath 実行を消して「そもそもサイズ命令 で警告が出ない」ようにしている。警告が常に出ないのも望ましくないので、BXJS クラス の実装では、\narrowbaselines の時だけ警告が出ないようにする。

```
1012 \newif\ifnarrowbaselines
1013 \if@english
1014 \narrowbaselinestrue
1015 \fi
1016 \def\narrowbaselines{%
1017 \narrowbaselinestrue
1018 \skip0=\abovedisplayskip
1019 \skip2=\abovedisplayshortskip
1020 \skip4=\belowdisplayskip
1021 \skip6=\belowdisplayshortskip
1022 % 一時的に警告を無効化する
1023 \let\bxjs@save@nomath\@nomath
1024 \let\@nomath\@gobble
1025 \@currsize\selectfont
1026 \let\@nomath\bxjs@save@nomath
1027 \abovedisplayskip=\skip0
1028 \abovedisplayshortskip=\skip2
1029 \belowdisplayskip=\skip4
1030 \belowdisplayshortskip=\skip6\relax}
1031 \def\widebaselines{\narrowbaselinesfalse\@currsize\selectfont}
```
microtype パッケージを読み込んだ場合、\normalsize 等のフォントサイズ変更命令の 定義の中に if 文が使われていると、不可解なエラーが発生する。これは microtype が邪悪 なトリックを使用しているせいなのだが、一応こちら側で対策をとることにする。

```
1032 \def\bxjs@if@narrowbaselines{%
1033 \ifnarrowbaselines\expandafter\@firstoftwo
1034 \else \expandafter\@secondoftwo
1035 \fi
1036 }
```
\normalsize 標準のフォントサイズと行送りを選ぶコマンドです。

本文 10 ポイントのときの行送りは、欧文の標準クラスファイルでは 12 ポイント,アス キーの和文クラスファイルでは 15 ポイントになっていますが,ここでは 16 ポイントにしま した。ただし \narrowbaselines で欧文用の 12 ポイントになります。

公称 10 ポイントの和文フォントが約 9.25 ポイント(アスキーのものの 0.961 倍)である こともあり、行送りがかなりゆったりとしたと思います。実際,16/9.25 ≈ 1.73 であり, 和 文の推奨値の一つ「二分四分」(1.75)に近づきました。

microtype 対策のため if 文を避ける。

```
1037 \renewcommand{\normalsize}{%
1038 \bxjs@if@narrowbaselines{%
1039 \jsc@setfontsize\normalsize\@xpt\@xiipt
1040 }{%else
1041 \jsc@setfontsize\normalsize\@xpt{\n@baseline}%
1042 }%
   数式の上のアキ(\abovedisplayskip),短い数式の上のアキ(\abovedisplayshortskip),
 数式の下のアキ(\belowdisplayshortskip)の設定です。
   [2003-02-16] ちょっと変えました。
   [2009-08-26] TFX Q & A 52569 から始まる議論について逡巡していましたが,結局, 微調
 節してみることにしました。
1043 \abovedisplayskip 11\p@? \@plus3\p@? \@minus4\p@?
1044 \abovedisplayshortskip \z@ \@plus3\p@?
1045 \belowdisplayskip 9\p@? \@plus3\p@? \@minus4\p@?
1046 \belowdisplayshortskip \belowdisplayskip
   最後に,リスト環境のトップレベルのパラメータ \@listI を,\@listi にコピーしてお
 きます。\@listI の設定は後で出てきます。
1047 \let\@listi\@listI}
   ここで実際に標準フォントサイズで初期化します。
1048 \normalsize
```
\Cht 基準となる長さの設定をします。pLAT<sub>E</sub>X 2<sub>の</sub> カーネル(plfonts.dtx)で宣言されているパ \Cdp \Cwd \Cvs ラメータに実際の値を設定します。たとえば \Cwd は \normalfont の全角幅(1zw)です。 [2017-08-31] 基準とする文字を「全角空白」(EUC コード 0xA1A1)から「漢」(JIS コー ド 0x3441)へ変更しました。

```
\Cwd 等の変数は pTEX 系以外では未定義なのでここで定義する。
```

```
1049 \ifx\Cht\@undefined \newdimen\Cht \fi
1050 \ifx\Cdp\@undefined \newdimen\Cdp \fi
1051 \ifx\Cwd\@undefined \newdimen\Cwd \fi
1052 \ifx\Cvs\@undefined \newdimen\Cvs \fi
1053 \ifx\Chs\@undefined \newdimen\Chs \fi
```
規約上、現在の \jsZw の値が \Cwd である。BXJS では \Cht と \Cdp は単純に \Cwd の 88% と 12% の値とする。

1054 \setlength\Cht{0.88\jsZw}

\Chs

 \setlength\Cdp{0.12\jsZw} \setlength\Cwd{1\jsZw} \setlength\Cvs{\baselineskip} \setlength\Chs{1\jsZw}

\small \small も \normalsize と同様に設定します。行送りは,\normalsize が 16 ポイントな ら,割合からすれば  $16 \times 0.9 = 14.4$  ポイントになりますが, \small の使われ方を考えて, ここでは和文 13 ポイント, 欧文 11 ポイントとします。また, \topsep と \parsep は,元 はそれぞれ  $4 \pm 2$ ,  $2 \pm 1$  ポイントでしたが, ここではゼロ (\ze) にしました。

microtype 対策のため if 文を避ける。後の \footnotesize も同様。

```
1059 \newcommand{\small}{%
            1060 \bxjs@if@narrowbaselines{%
            1061 %<!kiyou> \jsc@setfontsize\small\@ixpt{11}%
            1062 %<kiyou> \jsc@setfontsize\small{8.8888}{11}%
            1063 }{%else
            1064 %<!kiyou> \jsc@setfontsize\small\@ixpt{13}%
            1065 %<kiyou> \jsc@setfontsize\small{8.8888}{13.2418}%
            1066 }%
            1067 \abovedisplayskip 9\p@? \@plus3\p@? \@minus4\p@?
            1068 \abovedisplayshortskip \z@ \@plus3\p@?
            1069 \belowdisplayskip \abovedisplayskip
            1070 \belowdisplayshortskip \belowdisplayskip
            1071 \def\@listi{\leftmargin\leftmargini
            1072 \topsep \z@
            1073 \text{parsep } z@1074 \itemsep \parsep}}
\footnotesize \footnotesize も同様です。\topsep と \parsep は, 元はそれぞれ 3±1, 2±1 ポイン
              トでしたが,ここではゼロ(\z@)にしました。
            1075 \newcommand{\footnotesize}{%
            1076 \bxjs@if@narrowbaselines{%
            1077 %<!kiyou> \jsc@setfontsize\footnotesize\@viiipt{9.5}%
            1078 %<kiyou> \jsc@setfontsize\footnotesize{8.8888}{11}%
            1079 }{%else
            1080 %<!kiyou> \jsc@setfontsize\footnotesize\@viiipt{11}%
            1081 %<kiyou> \jsc@setfontsize\footnotesize{8.8888}{13.2418}%
            1082 }%
            1083 \abovedisplayskip 6\p@? \@plus2\p@? \@minus3\p@?
            1084 \abovedisplayshortskip \z@ \@plus2\p@?
            1085 \belowdisplayskip \abovedisplayskip
            1086 \belowdisplayshortskip \belowdisplayskip
            1087 \def\@listi{\leftmargin\leftmargini
            1088 \topsep \z@
            1089 \parsep \z0
            1090 \itemsep \parsep}}
```

```
\scriptsize
それ以外のサイズは,本文に使うことがないので,単にフォントサイズと行送りだけ変更し
     \tiny
ます。特に注意すべきは \large で,これは二段組のときに節見出しのフォントとして使い,
    \large 行送りを \normalsize と同じにすることによって,節見出しが複数行にわたっても段間で
    \Large
    \LARGE
     \huge <sup>1091</sup> \newcommand{\scriptsize}{\jsc@setfontsize\scriptsize\@viipt\@viiipt}
     \Huge
1093 \if@twocolumn
     \HUGE1094%<!kiyou> \newcommand{\large}{\jsc@setfontsize\large\@xiipt{\n@baseline}}
          行が揃うようにします。
           [2004-11-03] \HUGE を追加。
          1092 \newcommand{\tiny}{\jsc@setfontsize\tiny\@vpt\@vipt}
          1095 %<kiyou> \newcommand{\large}{\jsc@setfontsize\large{11.111}{\n@baseline}}
          1096 \else
          1097 %<!kiyou> \newcommand{\large}{\jsc@setfontsize\large\@xiipt{17}}
          1098 %<kiyou> \newcommand{\large}{\jsc@setfontsize\large{11.111}{17}}
          1099 \fi
          1100 %<!kiyou>\newcommand{\Large}{\jsc@setfontsize\Large\@xivpt{21}}
          1101 %<kiyou>\newcommand{\Large}{\jsc@setfontsize\Large{12.222}{21}}
          1102 \newcommand{\LARGE}{\jsc@setfontsize\LARGE\@xviipt{25}}
          1103 \newcommand{\huge}{\jsc@setfontsize\huge\@xxpt{28}}
          1104 \newcommand{\Huge}{\jsc@setfontsize\Huge\@xxvpt{33}}
          1105 \newcommand{\HUGE}{\jsc@setfontsize\HUGE{30}{40}}
```
別行立て数式の中では \narrowbaselines にします。和文の行送りのままでは、行列や 場合分けの行送り,連分数の高さなどが不釣合いに大きくなるためです。

本文中の数式の中では \narrowbaselines にしていません。本文中ではなるべく行送り が変わるような大きいものを使わず,行列は amsmath の smallmatrix 環境を使うのがい いでしょう。

1106 \everydisplay=\expandafter{\the\everydisplay \narrowbaselines}

しかし,このおかげで別行数式の上下のスペースが少し違ってしまいました。とりあえず amsmath の equation 関係は okumacro のほうで逃げていますが,もっとうまい逃げ道が あればお教えください。

見出し用のフォントは \bfseries 固定ではなく、\headfont という命令で定めること にします。これは太ゴシックが使えるときは \sffamily \bfseries でいいと思いますが, 通常の中ゴシックでは単に \sffamily だけのほうがよさそうです。『pLATFX 2ε 美文書作 成入門』(1997年)では \sffamily \fontseries{sbc} として新ゴ M と合わせましたが, \fontseries{sbc} はちょっと幅が狭いように感じました。

```
1107 % \newcommand{\headfont}{\bfseries}
```
1108 \newcommand{\headfont}{\sffamily}

1109 % \newcommand{\headfont}{\sffamily\fontseries{sbc}\selectfont}

### 5 レイアウト

#### ■二段組

\columnsep \columnsep は二段組のときの左右の段間の幅です。元は 10pt でしたが,2zw にしました。

\columnseprule

このスペースの中央に \columnseprule の幅の罫線が引かれます。 1110 %<!kiyou>\setlength\columnsep{2\Cwd} 1111 %<kiyou>\setlength\columnsep{28truebp} 1112 \setlength\columnseprule{\z@}

#### ■段落

```
\lineskip
上下の行の文字が \lineskiplimit より接近したら,\lineskip より近づかないようにし
    \normallineskip
ます。元は 0pt でしたが 1pt に変更しました。normal... の付いた方は保存用です。
     \lineskiplimit
1113 \setlength\lineskip{1\jsc@mpt}
\normallineskiplimit \setlength\normallineskip{1\jsc@mpt}
                 1115 \setlength\lineskiplimit{1\jsc@mpt}
                 1116 \setlength\normallineskiplimit{1\jsc@mpt}
```
\baselinestretch 実際の行送りが \baselineskip の何倍かを表すマクロです。たとえば

```
\renewcommand{\baselinestretch}{2}
```
とすると、行送りが通常の 2 倍になります。ただし、これを設定すると、たとえ \baselineskip が伸縮するように設定しても,行送りの伸縮ができなくなります。行 送りの伸縮はしないのが一般的です。

1117 \renewcommand{\baselinestretch}{}

\parskip \parskip は段落間の追加スペースです。元は 0pt plus 1pt になっていましたが,ここでは \parindent ゼロにしました。\parindent は段落の先頭の字下げ幅です。

```
1118 \setlength\parskip{\z@}
1119 \if@slide
1120 \setlength\parindent{0\p@}
1121 \else
1122 \setlength\parindent{1\Cwd}
1123 \fi
```
\@lowpenalty \nopagebreak,\nolinebreak は引数に応じて次のペナルティ値のうちどれかを選ぶよう \@medpenalty になっています。ここはオリジナル通りです。

\@highpenalty 1124 \@lowpenalty 51 1125 \@medpenalty 151 1126 \@highpenalty 301

\interlinepenalty 段落中の改ページのペナルティです。デフォルトは 0 です。

1127 % \interlinepenalty 0

\brokenpenalty ページの最後の行がハイフンで終わる際のペナルティです。デフォルトは 100 です。

1128 % \brokenpenalty 100

5.1 ページレイアウト

BXJS ではページレイアウトの処理は geometry パッケージが担当している。

```
■準備 ※
\bxjs@bd@pre@geometry@hook begin-document フックのコード内で、geometry パッケージが挿入するコードの直前で実
                          行されるフック。
                        1129 \@onlypreamble\bxjs@bd@pre@geometry@hook
                        1130 \let\bxjs@bd@pre@geometry@hook\@empty
                            現状ではここで \mag を設定している。
                            \topskip も指定する。
                        1131 \ifjsc@mag
                        1132 \mag=\bxjs@param@mag
                        1133 \fi
                        1134 \setlength{\topskip}{10\p@?}
                            \jsSetQHLength のための和文単位の定義。
                        1135 \def\bxjs@unit@trueQ{0.25truemm}\let\bxjs@unit@trueH\bxjs@unit@trueQ
                        1136 \def\bxjs@unit@zw{\jsZw}\let\bxjs@unit@zh\bxjs@unit@zw
                            \bxjs@param@paper が長さ指定({W}{H})の場合、geometry の形式(papersize={W,H})
                          に変換する。
                        1137 \def\bxjs@tmpdo{\futurelet\bxjs@tmpa\bxjs@tmpdo@a}
                        1138 \def\bxjs@tmpdo@a{%
                        1139 \ifx\bxjs@tmpa\bgroup \expandafter\bxjs@tmpdo@b
                        1140 \else \expandafter\bxjs@tmpdo@c \fi}
                        1141 \def\bxjs@tmpdo@b#1#2#3\@nil{\edef\bxjs@param@paper{papersize={#1,#2}}}
                        1142 \def\bxjs@tmpdo@c#1\@nil{\bxjs@tmpdo@d#1,,\@nil}
                        1143 \def\bxjs@tmpdo@d#1,#2,#3\@nil{%
                        1144 \ifx\@nil#3\@nil\else \edef\bxjs@param@paper{papersize={#1,#2}}\fi}
                        1145 \expandafter\bxjs@tmpdo\bxjs@param@paper\@empty\@empty\@nil
       \bxjs@layout@paper geometry の用紙設定のオプション。
                        1146 \edef\bxjs@layout@paper{%
                        1147 \ifjsc@mag truedimen,\fi
                        1148 \if@landscape landscape,\fi
                        1149 \bxjs@param@paper}
             \bxjs@layout geometry のページレイアウトのオプション列。文書クラス毎に異なる。
                        1150 %<*article|report>
                        1151 \def\bxjs@layout@base{%
                        1152 headheight=\topskip,footskip=0.03367\paperheight,%
                        1153 headsep=\footskip-\topskip,includeheadfoot,%
                        1154 }
                        1155 \edef\bxjs@layout{\bxjs@layout@base
                        1156 hscale=0.76,hmarginratio=1:1,%
```

```
1157 vscale=0.83,vmarginratio=1:1,%
```

```
1158 }
                    1159 %</article|report>
                    1160 %<*book>
                    1161 \def\bxjs@layout@base{%
                    1162 headheight=\topskip,headsep=6\jsc@mmm,nofoot,includeheadfoot,%
                    1163 }
                    1164 \ifbxjs@layout@buggyhmargin %---
                    1165 % アレ
                    1166 \edef\bxjs@layout{\bxjs@layout@base
                    1167 hmargin=36\jsc@mmm,hmarginratio=1:1,%
                    1168 vscale=0.83,vmarginratio=1:1,%
                    1169 }
                    1170 \else %---
                    1171 % 非アレ
                    1172 \edef\bxjs@layout{\bxjs@layout@base
                    1173 hmargin=18\jsc@mmm,%
                    1174 vscale=0.83,vmarginratio=1:1,%
                    1175 }
                    1176 \text{ t} %---
                    1177 %</book>
                    1178 %<*slide>
                    1179 \def\bxjs@layout@base{%
                    1180 noheadfoot,%
                    1181 }
                    1182 \edef\bxjs@layout{\bxjs@layout@base
                    1183 hscale=0.9,hmarginratio=1:1,%
                    1184 vscale=0.944,vmarginratio=1:1,%
                    1185 }
                    1186 %</slide>
                       textwidth オプションの設定を反映する。
                    1187 %<*!book>
                    1188 \ifx\bxjs@textwidth@opt\@undefined\else
                    1189 \jsSetQHLength\@tempdima{\bxjs@textwidth@opt}
                    1190 \edef\bxjs@layout{\bxjs@layout width=\the\@tempdima,}
                    1191 \overline{fi}1192 %</!book>
                    1193 \ifx\bxjs@number@of@lines@opt\@undefined\else
                    1194 \bxjs@gset@tempcnta{\bxjs@number@of@lines@opt}
                    1195 \edef\bxjs@layout{\bxjs@layout lines=\the\@tempcnta,}
                    1196 \overline{11}\fullwidth 〔寸法レジスタ〕ヘッダ・フッタ領域の横幅。
                    1197 \newdimen\fullwidth
\bxjs@textwidth@limit 〔寸法値マクロ〕bxjsbook における、\textwidth 上限の値。
```
\jsTextWidthLimit 〔実数値マクロ〕\bxjs@textwidth@limit の全角(\Cwd)単位での値。 %<\*book>

```
1199 \newcommand\jsTextWidthLimit{40}
                   1200 \@tempdima=\jsTextWidthLimit\Cwd
                   1201 \ifx\bxjs@textwidth@limit@opt\@undefined\else
                   1202 \bxjs@gset@tempcnta{\bxjs@textwidth@limit@opt}
                   1203 \@tempdima=\@tempcnta\Cwd
                   1204 \fi
                   1205 \ifx\bxjs@textwidth@opt\@undefined\else
                   1206 \jsSetQHLength\@tempdima{\bxjs@textwidth@opt}
                   1207 \overline{f}i
                   1208 \edef\bxjs@textwidth@limit{\the\@tempdima}
                   1209 \ifdim\@tempdima=\jsTextWidthLimit\Cwd\else
                   1210 \bxjs@invscale\@tempdima{\strip@pt\Cwd}
                   1211 \long\edef\jsTextWidthLimit{\strip@pt\@tempdima}
                   1212 \overline{f}i
                   1213 %</book>
\bxjs@preproc@layout geometry の前処理。
                       geometry は \topskip が標準の行高(\ht\strutbox)より小さくならないようにする
                     自動調整を行うが、これをどうするかは未検討。今のところ、単純に回避(無効化)して
                     いる。
                   1214 \def\bxjs@preproc@layout{%
                   1215 \edef\bxjs@save@ht@strutbox{\the\ht\strutbox}\ht\strutbox=10\jsc@mpt}
\bxjs@postproc@layout geometry の後処理。
                   1216 \def\bxjs@postproc@layout{%
                     geometry のドライバを再設定する。
                   1217 \ifx\bxjs@geometry@driver\relax\else
                   1218 \let\Gm@driver\bxjs@geometry@driver
                   1219 - \lambda f_i\ht\strutbox の値を元に戻す。
                   1220 \ht\strutbox=\bxjs@save@ht@strutbox\relax
                     \textwidth の値を補正する。
                   1221 \ifbxjs@whole@zw@lines
                   1222 \@tempdimb=\textwidth
                   1223 \if@twocolumn \@tempdima=2\Cwd \else \@tempdima=1\Cwd \fi
                   1224 \advance\textwidth.005pt\relax
                   1225 \divide\textwidth\@tempdima \multiply\textwidth\@tempdima
                   1226 \advance\@tempdimb-\textwidth
                   1227 \advance\oddsidemargin 0.5\@tempdimb
                   1228 \advance\evensidemargin 0.5\@tempdimb
                   1229 \fi
                   1230 \fullwidth=\textwidth
                     bxjsbook の場合は、geometry が設定した \textwidth は \fullwidth として扱い、その
                     値から実際の \textwidth を導出する。
```

```
1231 %<*book>
```

```
1232 \@tempdima=\bxjs@textwidth@limit\relax
1233 \ifbxjs@whole@zw@lines
1234 \advance\@tempdima.005pt\relax
1235 \divide\@tempdima\Cwd \multiply\@tempdima\Cwd
1236 \fi
1237 \ifdim\textwidth>\@tempdima
1238 \textwidth=\@tempdima
1239 \addtolength\evensidemargin{\fullwidth-\textwidth}
1240 \mathbf{t}1241 %</book>
```
\textheight 関連の調整。

```
1242 \@tempdimb=\textheight
1243 \advance\textheight-\topskip
1244 \advance\textheight.005pt\relax
1245 \divide\textheight\baselineskip \multiply\textheight\baselineskip
1246 \advance\textheight\topskip
1247 \advance\@tempdimb-\textheight
1248 \advance\topmargin0.5\@tempdimb
 \headheight 関連の調整。
1249 \@tempdima=\topskip
1250 \advance\headheight\@tempdima
1251 \advance\topmargin-\@tempdima
 marginpar 関連の調整。
1252 \setlength\marginparsep{\columnsep}
1253 \setlength\marginparpush{\baselineskip}
1254 \setlength\marginparwidth{\paperwidth-\oddsidemargin-1truein%
1255 -\textwidth-10\jsc@mmm-\marginparsep}
1256 \ifbxjs@whole@zw@lines
1257 \divide\marginparwidth\Cwd \multiply\marginparwidth\Cwd
1258 \fi
 連動する変数。
1259 \maxdepth=.5\topskip
1260 \stockwidth=\paperwidth
1261 \stockheight=\paperheight
```

```
1262 }
```
\jsGeometryOptions geometry パッケージに渡すオプションのリスト。

※geometry=user 指定時にユーザが利用することを想定している。

```
1263 \edef\jsGeometryOptions{%
```
1264 \bxjs@layout@paper,\bxjs@layout}

■geometry パッケージを読み込む /

```
ムニャムニャ。
```

```
1265 \def\bxjs@geometry@name{geometry}
                  1266 \ifx\AddToHook\@undefined
                  1267 \let\bxjs@apply@bd@pre@geometry@hook\AtBeginDocument
                  1268 \else
                  1269 \def\bxjs@apply@bd@pre@geometry@hook{%
                  1270 \AddToHook{begindocument}[\bxjs@geometry@name]}
                  1271 \fi
                      geoemtry=class の場合に、実際に geometry パッケージを読みこむ。
                  1272 \ifx\bxjs@geometry\bxjs@geometry@class
                      geometry のドライバオプション指定。nopapersize 指定時は、special 命令出力を抑止
                    するためにドライバを none にする。そうでない場合は、クラスで指定したドライバオプ
                    ションが引き継がれるので何もしなくてよいが、例外として、ドライバが dvipdfmx の時
                    は、現状の geometry は dvipdfm を指定する必要がある。
                  1273 \ifbxjs@papersize
                  1274 \ifx\bxjs@driver@given\bxjs@driver@@dvipdfmx
                  1275 \PassOptionsToPackage{dvipdfm}{geometry}
                  1276 \else\ifx\bxjs@driver@given\bxjs@driver@@dvimode
                  1277 \PassOptionsToPackage{dvipdfm}{geometry}
                  1278 \fi\fi
                  1279 \let\bxPapersizeSpecialDone=t
                  1280 \else
                  1281 \PassOptionsToPackage{driver=none}{geometry}
                  1282 \overline{12}ここで geometry を読み込む。
                    ※geometry の begin-document フックにおいて、LuaTFX の旧版互換を有効にする。
                  1283 \bxjs@apply@bd@pre@geometry@hook
                  1284 \bxjs@apply@bd@pre@geometry@hook{\bxjs@bd@pre@geometry@hook}
                  1285 \bxjs@apply@bd@pre@geometry@hook{\ImposeOldLuaTeXBehavior}
                  1286 \bxjs@preproc@layout
                  1287 \edef\bxjs@next{%
                  1288 \noexpand\RequirePackage[\bxjs@layout@paper,\bxjs@layout]{geometry}%
                  1289 }\bxjs@next
                  1290 \bxjs@apply@bd@pre@geometry@hook{\RevokeOldLuaTeXBehavior}
\bxjs@geometry@driver geometry が用いるドライバの名前。
                    ※この値は一度決めた後は変わってほしくないので、\bxjs@postproc@layout において書
                    き戻す処理を入れている。
                  1291 \let\bxjs@geometry@driver\Gm@driver
                  1292 \bxjs@postproc@layout
                      geometry のドライバ自動判別に対する前処理。
                  1293 \g@addto@macro\bxjs@bd@pre@geometry@hook{%
                    BXJS2.0 版より、geometry の 4.x 版のサポートは廃止された。
```

```
1294 \@ifpackagelater{geometry}{2010/02/12}{}{%else
```

```
1295 \PackageError\bxjs@clsname
```

```
1296 {Your 'geometry' package is too old (< v5.0)}%
             1297 {\@ehc}%
             1298 \let\Gm@driver\relax}%
              エンジンが platex-ng の時は geometry のドライバを pdftex にする。
             1299 \ifjsWithpTeXng
             1300 \ifx\Gm@driver\@empty
             1301 \def\Gm@driver{pdftex}%
             1302 \qquad \text{if}1303 \fi}
\setpagelayout ページレイアウト設定のためのユーザ命令。
             1304 \def\setpagelayout{%
             1305 \bxjs@ifplus{\bxjs@setpagelayout@a\tw@}{%else
             1306 \@ifstar{\bxjs@setpagelayout@a\@ne}{\bxjs@setpagelayout@a\z@}}}
             1307 \def\bxjs@setpagelayout@a#1#2{%
             1308 \ifcase#1% modify
             1309 \def\bxjs@next{\ifjsc@mag truedimen,\fi #2}%
             1310 \or% reset(*)
             1311 \def\bxjs@next{reset,\bxjs@layout@paper,#2}%
             1312 \or\% semireset(+)
             1313 \def\bxjs@next{reset,\bxjs@layout@paper,\bxjs@layout@base,#2}%
             1314 \fi
             1315 \bxjs@preproc@layout
             1316 \edef\bxjs@next{%
             1317 \noexpand\geometry{\bxjs@next}%
             1318 }\bxjs@next
```

```
1319 \bxjs@postproc@layout}
```
■geometry パッケージを読み込まない

geometry=user の場合の処理。

\else\ifx\bxjs@geometry\bxjs@geometry@user

```
この場合はユーザが何らかの方法(例えば geometry を読み込む)でページレイアウトを
設定する必要がある。もし、本体開始時に \textwidth がカーネル設定の値(.5\maxdimen)
のままになっている場合はエラーを出す。
```

```
※\jsUseMinimalPageLayout は動作テスト用。
```

```
1321 \g@addto@macro\bxjs@begin@document@hook{%
```

```
1322 \ifdim\textwidth=.5\maxdimen
```

```
1323 \ClassError\bxjs@clsname
```

```
1324 {Page layout is not properly set}%
```

```
1325 {\@ehd}%
```

```
1326 \fi}
```

```
1327 \def\jsUseMinimalPageLayout{%
```

```
1328 \setlength{\textwidth}{6.5in}%
```

```
1329 \setlength{\textheight}{8in}}
```

```
\setpagelayout はとりあえず無効にしておく。
1330 \let\bxjs@geometry@driver\relax
1331 \def\setpagelayout{%
1332 \bxjs@ifplus{\bxjs@pagelayout@a}{%else
1333 \@ifstar{\bxjs@pagelayout@a}{\bxjs@pagelayout@a}}}
1334 \def\bxjs@pagelayout@a#1{%
1335 \ClassError\bxjs@clsname
1336 {Command '\string\setpagelayout' is not supported,\MessageBreak
1337 because 'geometry' value is not 'class'}\@eha}
1338 %
1339 \fi\fi
```
■JS クラスと共通処理の開始 鬱

ここからのコードは以下の点を除いて JS クラスのものを踏襲する。

- zw の代わりに \jsZw を用いる。
- article/report/book/slide の切り分けの処理が異なる。

※ diff が崩壊するのを避けるためオリジナルのコードを無効化した状態で挿入しておく。

1340 %<\*jsclasses>

■縦方向のスペース

```
\headheight
\topskip は本文領域上端と本文 1 行目のベースラインとの距離です。あまりぎりぎりの値
  \topskip にすると,本文中に ∫ のような高い文字が入ったときに 1 行目のベースラインが他のペー
         ジより下がってしまいます。ここでは本文の公称フォントサイズ (10pt) にします。
          [2003-06-26] \headheight はヘッダの高さで, 元は 12pt でしたが, 新ドキュメントクラ
         スでは \topskip と等しくしていました。ところが, fancyhdr パッケージで \headheight
         が小さいとおかしいことになるようですので,2 倍に増やしました。代わりに,版面の上下
         揃えの計算では \headheight ではなく \topskip を使うことにしました。
          [2016-08-17] 圏点やルビが一行目に来た場合に下がるのを防ぐため,\topskip を 10pt
         から 1.38zw に増やしました。\headheight は従来と同じ 20pt のままとします。
        1341 \setlength\topskip{1.38zw}%% from 10\jsc@mpt (2016-08-17)
        1342 \if@slide
        1343 \setlength\headheight{0\jsc@mpt}
        1344 \else
        1345 \setlength\headheight{20\jsc@mpt}%% from 2\topskip (2016-08-17); from \topskip (2003-
          06-26)
        1346 \fi
```
\footskip \footskip は本文領域下端とフッタ下端との距離です。標準クラスファイルでは,book で 0.35in(約 8.89mm),book 以外で 30pt(約 10.54mm)となっていましたが,ここでは A4

```
判のときちょうど 1cm となるように,\paperheight の 0.03367 倍(最小 \baselineskip)
としました。書籍については,フッタは使わないことにして,ゼロにしました。
```

```
1347 %<*article|kiyou>
1348 \if@slide
1349 \setlength\footskip{0pt}
1350 \else
1351 \setlength\footskip{0.03367\paperheight}
1352 \ifdim\footskip<\baselineskip
1353 \setlength\footskip{\baselineskip}
1354 \fi
1355 \fi
1356 %</article|kiyou>
1357% < jspf>\setlength\footskip{9\jsc@mmm}
1358 %<*book>
1359 \if@report
1360 \setlength\footskip{0.03367\paperheight}
1361 \ifdim\footskip<\baselineskip
1362 \setlength\footskip{\baselineskip}
1363 \fi
1364 \else
1365 \setlength\footskip{0pt}
1366 \fi
1367 %</book>
1368 %<*report>
1369 \setlength\footskip{0.03367\paperheight}
1370 \ifdim\footskip<\baselineskip
1371 \setlength\footskip{\baselineskip}
1372 \fi
1373 %</report>
```
\headsep \headsep はヘッダ下端と本文領域上端との距離です。元は book で 18pt (約 6.33mm), そ れ以外で 25pt (約 8.79mm)になっていました。ここでは article は \footskip − \topskip としました。

```
[2016-10-08] article の slide のとき,および book の非 report と kiyou のときに
\headsep を減らしそこねていたのを修正しました(2016-08-17 での修正漏れ)。
```

```
1374 %<*article>
1375 \if@slide
1376 \setlength\headsep{0\jsc@mpt}
1377 \addtolength\headsep{-\topskip}%% added (2016-10-08)
1378 \addtolength\headsep{10\jsc@mpt}%% added (2016-10-08)
1379 \else
1380 \setlength\headsep{\footskip}
1381 \addtolength\headsep{-\topskip}
1382 \fi
1383 %</article>
1384 %<*book>
1385 \if@report
```

```
1386 \setlength\headsep{\footskip}
1387 \addtolength\headsep{-\topskip}
1388 \else
1389 \setlength\headsep{6\jsc@mmm}
1390 \addtolength\headsep{-\topskip}%% added (2016-10-08)
1391 \addtolength\headsep{10\jsc@mpt}%% added (2016-10-08)
1392 \fi
1393 %</book>
1394 %<*report>
1395 \setlength\headsep{\footskip}
1396 \addtolength\headsep{-\topskip}
1397 %</report>
1398 %<*jspf>
1399 \setlength\headsep{9\jsc@mmm}
1400 \addtolength\headsep{-\topskip}
1401 %</jspf>
1402 %<*kiyou>
1403 \setlength\headheight{0\jsc@mpt}
1404 \setlength\headsep{0\jsc@mpt}
1405 \addtolength\headsep{-\topskip}%% added (2016-10-08)
1406 \addtolength\headsep{10\jsc@mpt}%% added (2016-10-08)
1407 %</kiyou>
```
\maxdepth \maxdepth は本文最下行の最大の深さで, plain TFX や LATFX 2.09 では 4pt に固定でし た。LATEX2e では \maxdepth + \topskip を本文フォントサイズの 1.5 倍にしたいのです が,\topskip は本文フォントサイズ(ここでは 10pt)に等しいので,結局 \maxdepth は \topskip の半分の値(具体的には 5pt)にします。

1408 \setlength\maxdepth{.5\topskip}

#### ■本文の幅と高さ

- \fullwidth 本文の幅が全角 40 文字を超えると読みにくくなります。そこで,書籍の場合に限って,紙 の幅が広いときは外側のマージンを余分にとって全角 40 文字に押え,ヘッダやフッタは本 文領域より広く取ることにします。このときヘッダやフッタの幅を表す \fullwidth という 長さを定義します。
	- 1409 \newdimen\fullwidth

この \fullwidth は article では紙幅 \paperwidth の 0.76 倍を超えない全角幅の整数倍 (二段組では全角幅の偶数倍)にします。0.76 倍という数値は A4 縦置きの場合に紙幅から 約 2 インチを引いた値になるように選びました。book では紙幅から 36 ミリを引いた値にし ました。

\textwidth 書籍以外では本文領域の幅 \textwidth は \fullwidth と等しくします。article では A4 縦置きで 49 文字となります。某学会誌スタイルでは 50zw(25 文字 ×2 段)+段間 8mm とします。

1410 %<\*article>

1411 \if@slide

```
1412 \setlength\fullwidth{0.9\paperwidth}
1413 \else
1414 \setlength\fullwidth{0.76\paperwidth}
1415 \fi
1416 \if@twocolumn \@tempdima=2zw \else \@tempdima=1zw \fi
1417 \divide\fullwidth\@tempdima \multiply\fullwidth\@tempdima
1418 \setlength\textwidth{\fullwidth}
1419 %</article>
1420 %<*book>
1421 \if@report
1422 \setlength\fullwidth{0.76\paperwidth}
1423 \else
1424 \setlength\fullwidth{\paperwidth}
1425 \addtolength\fullwidth{-36\jsc@mmm}
1426 \fi
1427 \if@twocolumn \@tempdima=2zw \else \@tempdima=1zw \fi
1428 \divide\fullwidth\@tempdima \multiply\fullwidth\@tempdima
1429 \setlength\textwidth{\fullwidth}
1430 \if@report \else
1431 \if@twocolumn \else
1432 \ifdim \fullwidth>40zw
1433 \setlength\textwidth{40zw}
1434 \fi
1435 \fi
1436 \{f_i\}1437 %</book>
1438 %<*report>
1439 \setlength\fullwidth{0.76\paperwidth}
1440 \if@twocolumn \@tempdima=2zw \else \@tempdima=1zw \fi
1441 \divide\fullwidth\@tempdima \multiply\fullwidth\@tempdima
1442 \setlength\textwidth{\fullwidth}
1443 %</report>
1444 %<*jspf>
1445 \setlength\fullwidth{50zw}
1446 \addtolength\fullwidth{8\jsc@mmm}
1447\setlength\textwidth{\fullwidth}
1448 %</jspf>
1449 %<*kiyou>
1450 \setlength\fullwidth{48zw}
1451 \addtolength\fullwidth{\columnsep}
1452 \setlength\textwidth{\fullwidth}
1453 %</kiyou>
```
**\textheight 紙の高さ \paperheight は,1インチと \topmargin と \headheight と \headsep と** \textheight と \footskip とページ下部の余白を加えたものです。 本文部分の高さ \textheight は,紙の高さ \paperheight の 0.83 倍から,ヘッダの高さ, ヘッダと本文の距離,本文とフッタ下端の距離,\topskip を引き,それを \baselineskip の倍数に切り捨て、最後に \topskip を加えます。念のため 0.1 ポイント余分に加えておき

ます。0.83 倍という数値は,A4 縦置きの場合に紙の高さから上下マージン各約 1 インチを 引いた値になるように選びました。

某学会誌スタイルでは 44 行にします。

[2003-06-26] \headheight を \topskip に直しました。以前はこの二つは値が同じで あったので,変化はないはずです。

[2016-08-26] \topskip を 10pt から 1.38zw に増やしましたので,その分 \textheight を増やします(2016-08-17 での修正漏れ)。

[2016-10-08] article の slide のときに \headheight はゼロなので,さらに修正しました (2016-08-17 での修正漏れ)。

1454 %<\*article|book|report>

1455 \if@slide

1456 \setlength{\textheight}{0.95\paperheight}

1457 \else

1458 \setlength{\textheight}{0.83\paperheight}

 $1459$  \fi

- 1460 \addtolength{\textheight}{-10\jsc@mpt}%% from -\topskip (2016-10-08); from \headheight (2003-06-26)
- 1461 \addtolength{\textheight}{-\headsep}
- 1462 \addtolength{\textheight}{-\footskip}
- 1463 \addtolength{\textheight}{-\topskip}
- 1464 \divide\textheight\baselineskip
- 1465 \multiply\textheight\baselineskip
- 1466 %</article|book|report>

1467 %<jspf>\setlength{\textheight}{51\baselineskip}

- 1468 %<kiyou>\setlength{\textheight}{47\baselineskip}
- 1469 \addtolength{\textheight}{\topskip}

```
1470 \addtolength{\textheight}{0.1\jsc@mpt}
```

```
1471 %<jspf>\setlength{\mathindent}{10\jsc@mmm}
```
\flushbottom [2016-07-18] \textheight に念のため 0.1 ポイント余裕を持たせているのと同様に, \flushbottom にも余裕を持たせます。元の LATEX 2<sub>6</sub> での完全な \flushbottom の定 義は

> \def\flushbottom{% \let\@textbottom\relax \let\@texttop\relax}

ですが、次のようにします。

1472 \def\flushbottom{%

- 1473 \def\@textbottom{\vskip \z@ \@plus.1\jsc@mpt}%
- 1474 \let\@texttop\relax}

\marginparsep \marginparsep は欄外の書き込みと本文との間隔です。\marginparpush は欄外の書き込 \marginparpush みどうしの最小の間隔です。

> 1475 \setlength\marginparsep{\columnsep} 1476 \setlength\marginparpush{\baselineskip}

\oddsidemargin それぞれ奇数ページ,偶数ページの左マージンから 1 インチ引いた値です。片面印刷では \evensidemargin

```
\oddsidemargin が使われます。TEX は上・左マージンに 1truein を挿入しますが,トン
ボ関係のオプションが指定されると pLATFX 2.6 (plcore.ltx)はトンボの内側に 1in のス
ペース(1truein ではなく)を挿入するので,場合分けしています。
```

```
1477 \setlength{\oddsidemargin}{\paperwidth}
1478 \addtolength{\oddsidemargin}{-\fullwidth}
1479 \setlength{\oddsidemargin}{.5\oddsidemargin}
1480 \iftombow
1481 \addtolength{\oddsidemargin}{-1in}
1482 \else
1483 \addtolength{\oddsidemargin}{-\inv@mag in}
1484 \fi
1485 \setlength{\evensidemargin}{\oddsidemargin}
1486 \if@mparswitch
1487 \addtolength{\evensidemargin}{\fullwidth}
1488 \addtolength{\evensidemargin}{-\textwidth}
1489 \fi
```
# \marginparwidth \marginparwidth は欄外の書き込みの横幅です。外側マージンの幅(\evensidemargin + 1インチ)から1センチを引き、さらに \marginparsep(欄外の書き込みと本文のアキ)を

```
引いた値にしました。最後に 1 zw の整数倍に切り捨てます。
```

```
1490 \setlength\marginparwidth{\paperwidth}
```

```
1491 \addtolength\marginparwidth{-\oddsidemargin}
```

```
1492 \addtolength\marginparwidth{-\inv@mag in}
```
- \addtolength\marginparwidth{-\textwidth}
- 1494 \addtolength\marginparwidth{-10\jsc@mmm}
- \addtolength\marginparwidth{-\marginparsep}

```
1496 \@tempdima=1zw
```

```
1497 \divide\marginparwidth\@tempdima
```

```
1498 \multiply\marginparwidth\@tempdima
```
\topmargin 上マージン(紙の上端とヘッダ上端の距離)から 1 インチ引いた値です。

[2003-06-26] \headheight を \topskip に直しました。以前はこの二つは値が同じで あったので,変化はないはずです。

```
[2016-08-17] \topskip を 10pt から 1.38zw に直しましたが,\topmargin は従来の値か
ら変わらないように調節しました。…のつもりでしたが、\textheight を増やし忘れてい
たので変わってしまっていました(2016-08-26 修正済み)。
```

```
1499 \setlength\topmargin{\paperheight}
```

```
1500 \addtolength\topmargin{-\textheight}
```

```
1501 \if@slide
```
1502 \addtolength\topmargin{-\headheight}

```
1503 \lambdaelse
```

```
1504 \addtolength\topmargin{-10\jsc@mpt}%% from -\topskip (2016-10-08); from -
    \headheight (2003-06-26)
```

```
1505 \fi
```

```
1506 \addtolength\topmargin{-\headsep}
```

```
1507 \addtolength\topmargin{-\footskip}
```

```
1508 \setlength\topmargin{0.5\topmargin}
```

```
1509 %<kiyou>\setlength\topmargin{81truebp}
1510 \iftombow
1511 \addtolength\topmargin{-1in}
1512 \else
1513 \addtolength\topmargin{-\inv@mag in}
1514 \fi
1515 %</jsclasses>
```
#### ■脚注

\footnotesep 各脚注の頭に入る支柱(strut)の高さです。脚注間に余分のアキが入らないように, \footnotesize の支柱の高さ(行送りの 0.7 倍)に等しくします。

ここは元々は

{\footnotesize\global\setlength\footnotesep{\baselineskip}}

としていたが、そもそも \global\setlength~ は calc 使用時には有意義な動作をしない。 \global\footnotesep だと所望の値が得られるが、同時に \footnotesize のフォントを 固定させてしまうという副作用をもつ。なので、実際の設定値を直接使うことにする。

1516 \footnotesep=11\p@? \footnotesep=0.7\footnotesep

\footins \skip\footins は本文の最終行と最初の脚注との間の距離です。標準の 10 ポイントクラス では 9 plus 4 minus 2 ポイントになっていますが,和文の行送りを考えてもうちょっと大 きくします。

1517 \setlength{\skip\footins}{16\p@? \@plus 5\p@? \@minus 2\p@?}

■フロート関連 フロート(図,表)関連のパラメータは LATEX 2<sub>F</sub> 本体で定義されています が、ここで設定変更します。本文ページ(本文とフロートが共存するページ)とフロートだ けのページで設定が異なります。ちなみに,カウンタは内部では \c@ を名前に冠したマクロ になっています。

\c@topnumber topnumber カウンタは本文ページ上部のフロートの最大数です。

[2003-08-23] ちょっと増やしました。

- 1518 \setcounter{topnumber}{9}
- \topfraction 本文ページ上部のフロートが占有できる最大の割合です。フロートが入りやすいように,元 の値 0.7 を 0.8 [2003-08-23: 0.85] に変えてあります。 1519 \renewcommand{\topfraction}{.85}
- \c@bottomnumber bottomnumber カウンタは本文ページ下部のフロートの最大数です。 [2003-08-23] ちょっと増やしました。 1520 \setcounter{bottomnumber}{9}
- \bottomfraction 本文ページ下部のフロートが占有できる最大の割合です。元は 0.3 でした。 1521 \renewcommand{\bottomfraction}{.8}

\c@totalnumber totalnumber カウンタは本文ページに入りうるフロートの最大数です。

[2003-08-23] ちょっと増やしました。

1522 \setcounter{totalnumber}{20}

\textfraction 本文ページに最低限入らなければならない本文の割合です。フロートが入りやすいように元 の 0.2 を 0.1 に変えました。

1523 \renewcommand{\textfraction}{.1}

- \floatpagefraction フロートだけのページでのフロートの最小割合です。これも 0.5 を 0.8 に変えてあります。 1524 \renewcommand{\floatpagefraction}{.8}
	- \c@dbltopnumber 二段組のとき本文ページ上部に出力できる段抜きフロートの最大数です。 [2003-08-23] ちょっと増やしました。

1525 \setcounter{dbltopnumber}{9}

- \dbltopfraction 二段組のとき本文ページ上部に出力できる段抜きフロートが占めうる最大の割合です。0.7 を 0.8 に変えてあります。 1526 \renewcommand{\dbltopfraction}{.8}
- \dblfloatpagefraction 二段組のときフロートだけのページに入るべき段抜きフロートの最小割合です。0.5 を 0.8 に変えてあります。

1527 \renewcommand{\dblfloatpagefraction}{.8}

\floatsep \floatsep はページ上部・下部のフロート間の距離です。\textfloatsep はページ上部・ \textfloatsep 下部のフロートと本文との距離です。\intextsep は本文の途中に出力されるフロートと本 \intextsep 文との距離です。

> 1528 \setlength\floatsep {12\p@? \@plus 2\p@? \@minus 2\p@?} 1529 \setlength\textfloatsep{20\p@? \@plus 2\p@? \@minus 4\p@?} 1530 \setlength\intextsep {12\p@? \@plus 2\p@? \@minus 2\p@?}

\dblfloatsep 二段組のときの段抜きのフロートについての値です。

- $\label{th:rel} $$\dbltext{loatsep}1531 \setlength\db1floatsep$  ${12\p0? \Qplus 2\p0? \Qminus 2\p0? }$ 1532 \setlength\dbltextfloatsep{20\p@? \@plus 2\p@? \@minus 4\p@?}
	- \@fptop フロートだけのページに入るグルーです。\@fptop はページ上部,\@fpbot はページ下部, \@fpsep \@fpsep はフロート間に入ります。

\@fpbot 1533 \setlength\@fptop{0\p@? \@plus 1fil} 1534 \setlength\@fpsep{8\p@? \@plus 2fil} 1535 \setlength\@fpbot{0\p@? \@plus 1fil}

\@dblfptop 段抜きフロートについての値です。

\@dblfpsep 1536 \setlength\@dblfptop{0\p@? \@plus 1fil}

- \@dblfpbot 1537 \setlength\@dblfpsep{8\p@? \@plus 2fil}
- 1538 \setlength\@dblfpbot{0\p@? \@plus 1fil}

# 改ページ(日本語 TEX 開発コミュニティ版のみ)

\pltx@cleartorightpage \pltx@cleartoleftpage \pltx@cleartooddpage \pltx@cleartoevenpage

[2017-02-24] コミュニティ版 pLATEX の標準クラス 2017/02/15 に合わせて、同じ命令を追 加しました。

- 1. \pltx@cleartorightpage:右ページになるまでページを繰る命令
- 2. \pltx@cleartoleftpage:左ページになるまでページを繰る命令
- 3. \pltx@cleartooddpage:奇数ページになるまでページを繰る命令
- 4. \pltx@cleartoevenpage:偶数ページになるまでページを繰る命令

#### となっています。

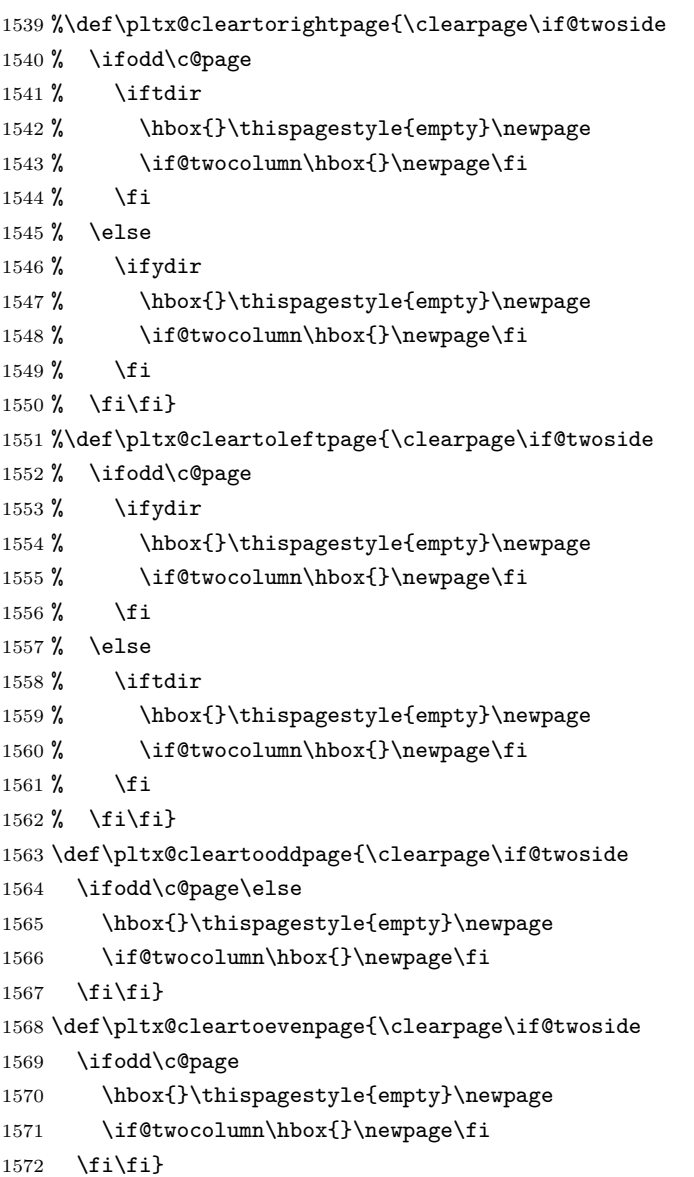

BXJS クラスでは \iftdir 等が使えないので、横組を仮定した定義を用いる。

1573 \let\pltx@cleartorightpage\pltx@cleartooddpage 1574 \let\pltx@cleartoleftpage\pltx@cleartoevenpage

```
\cleardoublepage [2017-02-24] コミュニティ版 pLATFX の標準クラス 2017/02/15 に合わせて, report と book
```

```
クラスの場合に\cleardoublepage を再定義します。
1575 %<*book|report>
1576 \if@openleft
1577 \let\cleardoublepage\pltx@cleartoleftpage
1578 \else\if@openright
1579 \let\cleardoublepage\pltx@cleartorightpage
1580 \text{fi}1581 %</book|report>
```
## 7 ページスタイル

ページスタイルとして, LATFX  $2\varepsilon$  (欧文版) の標準クラスでは empty, plain, headings, myheadings があります。このうち empty, plain スタイルは LAT<sub>E</sub>X 2<sub>6</sub> 本体で定義されて います。

アスキーのクラスファイルでは headnombre, footnombre, bothstyle, jpl@in が追加 されていますが,ここでは欧文標準のものだけにしました。

ページスタイルは \ps@... の形のマクロで定義されています。

\@evenhead \@oddhead,\@oddfoot,\@evenhead,\@evenfoot は偶数・奇数ページの柱(ヘッダ, \@oddhead フッタ)を出力する命令です。これらは \fullwidth 幅の \hbox の中で呼び出されます。 \@evenfoot \ps@... の中で定義しておきます。

\@oddfoot 柱の内容は, \chapter が呼び出す \chaptermark{何々}, \section が呼び出す \sectionmark{何々} で設定します。柱を扱う命令には次のものがあります。

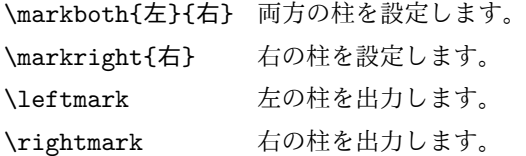

柱を設定する命令は,右の柱が左の柱の下位にある場合は十分まともに動作します。たと えば左マークを \chapter, 右マークを \section で変更する場合がこれにあたります。し かし、同一ページに複数の \markboth があると、おかしな結果になることがあります。

\tableofcontents のような命令で使われる \@mkboth は,\ps@... コマンド中で \markboth か \@gobbletwo(何もしない)に \let されます。

\ps@empty empty ページスタイルの定義です。LATEX 本体で定義されているものをコメントアウトした 形で載せておきます。

```
1582 % \def\ps@empty{%
```

```
1583 % \let\@mkboth\@gobbletwo
```

```
1584 % \let\@oddhead\@empty
```

```
1585 % \let\@oddfoot\@empty
```

```
1586 % \let\@evenhead\@empty
```

```
1587 % \let\@evenfoot\@empty}
```

```
\ps@plainhead
plainhead はシンプルなヘッダだけのページスタイルです。
\ps@plainfoot
   \ps@plain
              plainfoot はシンプルなフッタだけのページスタイルです。
              plain は book では plainhead,それ以外では plainfoot になります。
           1588 \def\ps@plainfoot{%
           1589 \let\@mkboth\@gobbletwo
           1590 \let\@oddhead\@empty
           1591 \def\@oddfoot{\normalfont\hfil\thepage\hfil}%
           1592 \let\@evenhead\@empty
           1593 \let\@evenfoot\@oddfoot}
           1594 \def\ps@plainhead{%
           1595 \let\@mkboth\@gobbletwo
           1596 \let\@oddfoot\@empty
           1597 \let\@evenfoot\@empty
           1598 \def\@evenhead{%
           1599 \if@mparswitch \hss \fi
           1600 \hbox to \fullwidth{\textbf{\thepage}\hfil}%
           1601 \if@mparswitch\else \hss \fi}%
           1602 \def\@oddhead{%
           1603 \hbox to \fullwidth{\hfil\textbf{\thepage}}\hss}}
           1604 %<br/>book>\let\ps@plain\ps@plainhead
           1605 %<!book>\let\ps@plain\ps@plainfoot
\ps@headings headings スタイルはヘッダに見出しとページ番号を出力します。ここではヘッダにアン
             ダーラインを引くようにしてみました。
               まず article の場合です。
           1606 %<*article|slide>
           1607 \if@twoside
           1608 \def\ps@headings{%
           1609 \let\@oddfoot\@empty
           1610 \let\@evenfoot\@empty
           1611 \def\@evenhead{\if@mparswitch \hss \fi
           1612 \underline{\hbox to \fullwidth{\textbf{\thepage}\hfil\leftmark}}%
           1613 \if@mparswitch\else \hss \fi}%
           1614 \def\@oddhead{%
           1615 \underline{%
           1616 \hbox to \fullwidth{{\rightmark}\hfil\textbf{\thepage}}}\hss}%
           1617 \let\@mkboth\markboth
           1618 \def\sectionmark##1{\markboth{%
           1619 \ifnum \c@secnumdepth >\z@ \bxjs@label@sect{section}\hskip1\jsZw\fi
           1620 ##1}{}}%
```
1621 \def\subsectionmark##1{\markright{%

```
1622 \ifnum \c@secnumdepth >\@ne \bxjs@label@sect{subsection}\hskip1\jsZw\fi
1623 ##1}}%
1624 }
1625 \else % if not twoside
1626 \def\ps@headings{%
1627 \let\@oddfoot\@empty
1628 \def\@oddhead{%
1629 \underline{%
1630 \hbox to \fullwidth{{\rightmark}\hfil\textbf{\thepage}}}\hss}%
1631 \let\@mkboth\markboth
1632 \def\sectionmark##1{\markright{%
1633 \ifnum \c@secnumdepth >\z@ \bxjs@label@sect{section}\hskip1\jsZw\fi
1634 ##1}}}
1635 \fi
1636 %</article|slide>
```
次は book および report の場合です。[2011-05-10] しっぽ愛好家さん [qa:6370] のパッ チを取り込ませていただきました(北見さん [qa:55896] のご指摘ありがとうございます)。

\autoxspacing は未定義の可能性があるため、「\autoxspacing が定義済なら実行する」 マクロ \bxjs@maybe@autoxspacing を代わりに用いる。

```
1637 %<*book|report>
1638 \def\bxjs@maybe@autoxspacing{%
1639 \ifx\autoxspacing\@undefined\else \autoxspacing \fi}
1640 \newif\if@omit@number
1641 \def\ps@headings{%
1642 \let\@oddfoot\@empty
1643 \let\@evenfoot\@empty
1644 \def\@evenhead{%
1645 \if@mparswitch \hss \fi
1646 \underline{\hbox to \fullwidth{\bxjs@maybe@autoxspacing
1647 \textbf{\thepage}\hfil\leftmark}}%
1648 \if@mparswitch\else \hss \fi}%
1649 \def\@oddhead{\underline{\hbox to \fullwidth{\bxjs@maybe@autoxspacing
1650 {\if@twoside\rightmark\else\leftmark\fi}\hfil\textbf{\thepage}}}\hss}%
1651 \let\@mkboth\markboth
1652 \def\chaptermark##1{\markboth{%
1653 \ifnum \c@secnumdepth >\m@ne
1654 \if@mainmatter
1655 \if@omit@number\else
1656 \@chapapp\thechapter\@chappos\hskip1\jsZw
1657 \fi
1658 \fi
1659 \fi
1660 ##1}{}}%
1661 \def\sectionmark##1{\markright{%
1662 \ifnum \c@secnumdepth >\z@ \bxjs@label@sect{section}\hskip1\jsZw\fi
```

```
1663 ##1}}}%
             1664 %</book|report>
                最後は学会誌の場合です。
             1665 %<*jspf>
             1666 \def\ps@headings{%
             1667 \def\@oddfoot{\normalfont\hfil\thepage\hfil}
             1668 \def\@evenfoot{\normalfont\hfil\thepage\hfil}
             1669 \def\@oddhead{\normalfont\hfil \@title \hfil}
             1670 \def\@evenhead{\normalfont\hfil プラズマ・核融合学会誌\hfil}}
             1671 %</jspf>
\ps@myheadings myheadings ページスタイルではユーザが \markboth や \markright で柱を設定するた
              め,ここでの定義は非常に簡単です。
                [2004-01-17] 渡辺徹さんのパッチを適用しました。
             1672 \def\ps@myheadings{%
             1673 \let\@oddfoot\@empty\let\@evenfoot\@empty
             1674 \def\@evenhead{%
             1675 \if@mparswitch \hss \fi%
             1676 \hbox to \fullwidth{\thepage\hfil\leftmark}%
             1677 \if@mparswitch\else \hss \fi}%
             1678 \def\@oddhead{%
             1679 \hbox to \fullwidth{\rightmark\hfil\thepage}\hss}%
             1680 \let\@mkboth\@gobbletwo
             1681 %<book|report> \let\chaptermark\@gobble
             1682 \let\sectionmark\@gobble
             1683 %<!book&!report> \let\subsectionmark\@gobble
             1684 }
```
## 8 文書のマークアップ

#### 8.1 表題

\title これらは LATEX 本体で次のように定義されています。ここではコメントアウトした形で示し \author ます。

```
\date<sup>1685</sup>%\newcommand*{\title}[1]{\gdef\@title{#1}}
     1686 % \newcommand*{\author}[1]{\gdef\@author{#1}}
```
- 1687 % \newcommand\*{\date}[1]{\gdef\@date{#1}}
- 1688 % \date{\today}

\subtitle 副題を設定する。

\jsSubtitle ※プレアンブルにおいて \newcommand\*{\subtitle}{...} が行われることへの対策とし て、\subtitle の定義を \title の実行まで遅延させることにする。もしどうしても主題 より前に副題を設定したい場合は、\jsSubtitle 命令を直接用いればよい。 本体を \jsSubtitle として定義する。

```
1689 \newcommand*{\jsSubtitle}[1]{\gdef\bxjs@subtitle{#1}}
1690 %\let\bxjs@subtitle\@undefined
   \title にフックを入れる。
1691 \renewcommand*{\title}[1]{\bxjs@decl@subtitle\gdef\@title{#1}}
1692 \g@addto@macro\bxjs@begin@document@hook{\bxjs@decl@subtitle}
1693 \def\bxjs@decl@subtitle{%
1694 \global\let\bxjs@decl@subtitle\relax
1695 \ifx\subtitle\@undefined
1696 \global\let\subtitle\jsSubtitle
1697 \fi}
```
\bxjs@annihilate@subtitle \subtitle 命令を無効化する。

```
※独自の \subtitle が使われている場合は無効化しない。
```

```
1698 \def\bxjs@annihilate@subtitle{%
```

```
1699 \ifx\subtitle\jsSubtitle \global\let\subtitle\relax \fi
```

```
1700 \global\let\jsSubtitle\relax}
```
\etitle 某学会誌スタイルで使う英語のタイトル,英語の著者名,キーワード,メールアドレスです。

```
\eauthor 1701 % <* jspf>
```

```
\keywords<sup>1702</sup> \newcommand*{\etitle}[1]{\gdef\@etitle{#1}}
```

```
1703 \newcommand*{\eauthor}[1]{\gdef\@eauthor{#1}}
```

```
1704 \newcommand*{\keywords}[1]{\gdef\@keywords{#1}}
```

```
1705 \newcommand*{\email}[1]{\gdef\authors@mail{#1}}
```

```
1706 \newcommand*{\AuthorsEmail}[1]{\gdef\authors@mail{author's e-mail:\ #1}}
1707 %</jspf>
```

```
\plainifnotempty 従来の標準クラスでは,文書全体のページスタイルを empty にしても表題のあるページだけ
           plain になってしまうことがありました。これは \maketitle の定義中に \thispagestyle
           {plain} が入っているためです。この問題を解決するために,「全体のページスタイルが
           empty でないならこのページのスタイルを plain にする」という次の命令を作ることにし
           ます。
```
1708 \def\plainifnotempty{% 1709 \ifx \@oddhead \@empty 1710 \ifx \@oddfoot \@empty 1711 \else 1712 \thispagestyle{plainfoot}%

- $1713$  \fi
- 1714 \else
- 1715 \thispagestyle{plainhead}%
- 1716 \fi}
- \maketitle 表題を出力します。著者名を出力する部分は、欧文の標準クラスファイルでは \large, 和 文のものでは \Large になっていましたが,ここでは \large にしました。
	- [2016-11-16] 新設された nomag および nomag\* オプションの場合をデフォルト(usemag 相当)に合わせるため, \smallskip を\jsc@smallskip に置き換えました。\smallskip

のままでは nomag(\*) の場合にスケールしなくなり,レイアウトが変わってしまいます。 1717 %<\*article|book|report|slide> 1718 \if@titlepage 1719 \newcommand{\maketitle}{% 1720 \begin{titlepage}% 1721 \let\footnotesize\small 1722 \let\footnoterule\relax 1723 \let\footnote\thanks  $1724$  \null\vfil 1725 \if@slide 1726 {\footnotesize \@date}% 1727 \begin{center}  $1728$  \mbox{} \\[1\jsZw] 1729 \large 1730 {\maybeblue\hrule height0\p@? depth2\p@?\relax}\par 1731 \jsc@smallskip 1732 \@title 1733 \ifx\bxjs@subtitle\@undefined\else 1734 \par\vskip\z@ 1735 {\small \bxjs@subtitle\par} 1736  $\setminus$ fi 1737 \jsc@smallskip 1738 {\maybeblue\hrule height0\p@? depth2\p@?\relax}\par 1739 \vfill 1740 {\small \@author}% 1741 \end{center} 1742 \else 1743 \vskip 60\p@? 1744 \begin{center}% 1745 {\LARGE \@title \par}% 1746 \ifx\bxjs@subtitle\@undefined\else 1747 \vskip5\p@? 1748 {\normalsize \bxjs@subtitle\par} 1749  $\setminus$ fi 1750 \vskip 3em% 1751 {\large 1752 \lineskip .75em 1753  $\begin{cases} \begin{array}{c} \text{begin{array}{c} t \end{array} \end{cases}$ 1754 \@author 1755 \end{tabular}\par}% 1756 \vskip 1.5em 1757 {\large \@date \par}% 1758 \end{center}% 1759  $\overrightarrow{fi}$ 1760 \par 1761 \@thanks\vfil\null 1762 \end{titlepage}% 1763 \setcounter{footnote}{0}%

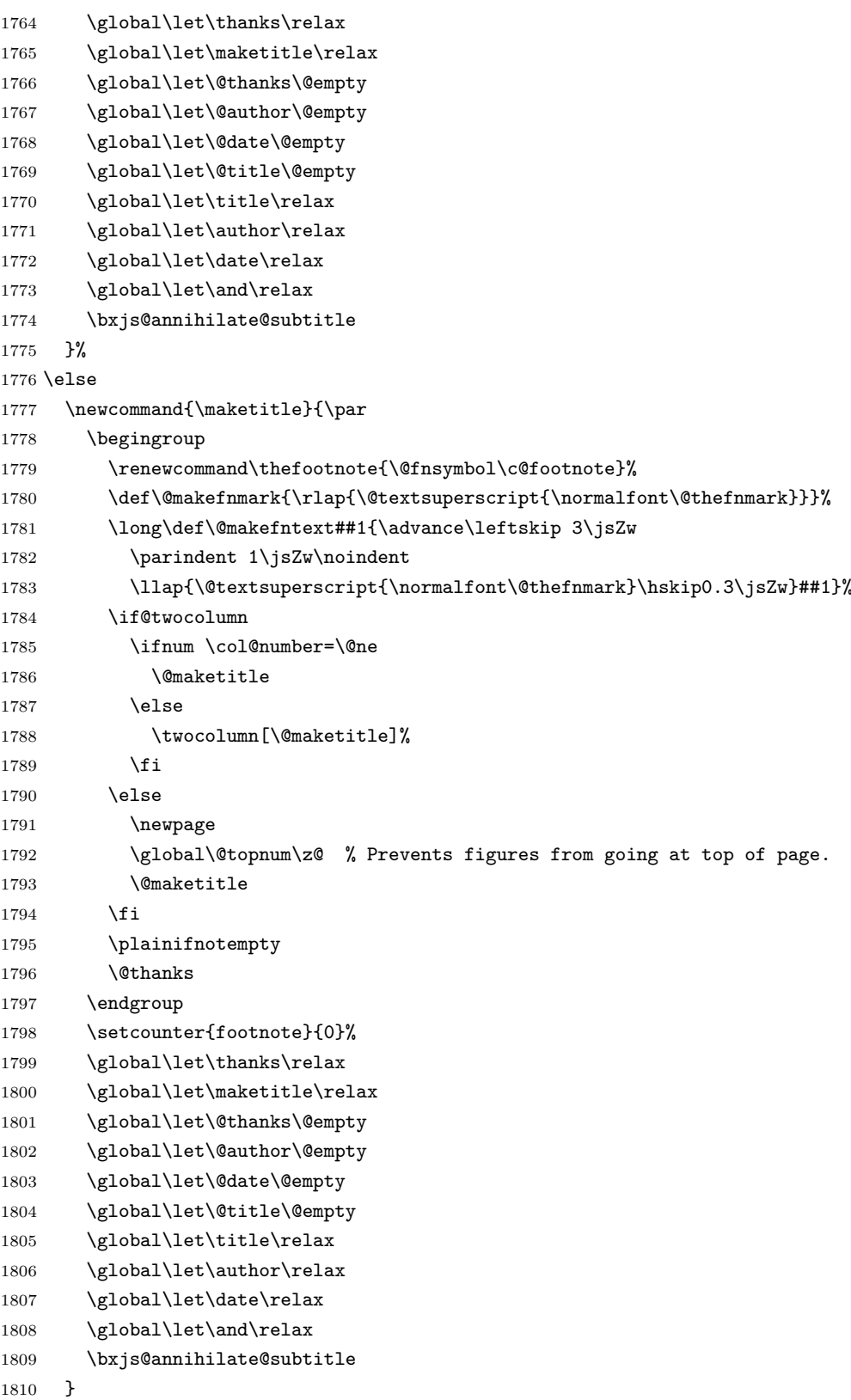

```
\@maketitle 独立した表題ページを作らない場合の表題の出力形式です。
```

```
1811 \def\@maketitle{%
1812 \newpage\null
1813 \vskip 2em
1814 \begin{center}%
1815 \let\footnote\thanks
1816 {\LARGE \@title \par}%
1817 \ifx\bxjs@subtitle\@undefined\else
1818 \vskip3\p@?
1819 {\normalsize \bxjs@subtitle\par}
1820 \fi
1821 \vskip 1.5em
1822 {\large
1823 \lineskip .5em
1824 \begin{tabular}[t]{c}%
1825 \@author
1826 \end{tabular}\par}%
1827 \vskip 1em
1828 {\large \@date}%
1829 \end{center}%
1830 \par\vskip 1.5em
1831 %<article|slide> \ifvoid\@abstractbox\else\centerline{\box\@abstractbox}\vskip1.5em\fi
1832 }
1833 \fi
1834 %</article|book|report|slide>
1835 %<*jspf>
1836 \newcommand{\maketitle}{\par
1837 \begingroup
1838 \renewcommand\thefootnote{\@fnsymbol\c@footnote}%
1839 \def\@makefnmark{\rlap{\@textsuperscript{\normalfont\@thefnmark}}}%
1840 \long\def\@makefntext##1{\advance\leftskip 3\jsZw
1841 \parindent 1\jsZw\noindent
1842 \llap{\@textsuperscript{\normalfont\@thefnmark}\hskip0.3\jsZw}##1}%
1843 \twocolumn[\@maketitle]%
1844 \plainifnotempty
1845 \@thanks
1846 \endgroup
1847 \setcounter{footnote}{0}%
1848 \global\let\thanks\relax
1849 \global\let\maketitle\relax
1850 \global\let\@thanks\@empty
1851 \global\let\@author\@empty
1852 \global\let\@date\@empty
1853 % \global\let\@title\@empty % \@title は柱に使う
1854 \global\let\title\relax
1855 \global\let\author\relax
1856 \global\let\date\relax
1857 \global\let\and\relax
```

```
1858 \ifx\authors@mail\@undefined\else{%
1859 \def\@makefntext{\advance\leftskip 3\jsZw \parindent -3\jsZw}%
1860 \footnotetext[0]{\itshape\authors@mail}%
1861 }\fi
1862 \global\let\authors@mail\@undefined}
1863 \def\@maketitle{%
1864 \newpage\null
1865 \vskip 6em % used to be 2em
1866 \begin{center}
1867 \let\footnote\thanks
1868 \ifx\@title\@undefined\else{\LARGE\headfont\@title\par}\fi
1869 \lineskip .5em
1870 \ifx\@author\@undefined\else
1871 \vskip 1em
1872 \begin{tabular}[t]{c}%
1873 \@author
1874 \end{tabular}\par
1875 \fi
1876 \ifx\@etitle\@undefined\else
1877 \vskip 1em
1878 {\large \@etitle \par}%
1879 \fi
1880 \ifx\@eauthor\@undefined\else
1881 \vskip 1em
1882 \begin{tabular}[t]{c}%
1883 \@eauthor
1884 \end{tabular}\par
1885 \fi
1886 \vskip 1em
1887 \@date
1888 \end{center}
1889 \vskip 1.5em
1890 \centerline{\box\@abstractbox}
1891 \ifx\@keywords\@undefined\else
1892 \vskip 1.5em
1893 \centerline{\parbox{157\jsc@mmm}{\textsf{Keywords:}\\\small\@keywords}}
1894 \fi
1895 \vskip 1.5em}
1896 %</jspf>
```
#### 8.2 章・節

ムニャムニャ……。

\bxjs@label@sect 節付 #1 の番号を出力する。節付 XXX に対して、\labelXXX が定義済ならそれが出力書式 を表す。未定義ならばカウンタの出力書式 \theXXX が使われる。 1897 \def\bxjs@label@sect#1{%

```
1898 \expandafter\ifx\csname label#1\endcsname\relax
       1899 \csname the#1\endcsname
       1900 \else \csname label#1\endcsname
       1901 \fi}
       1902 \def\@seccntformat#1{\bxjs@label@sect{#1}\quad}
\@secapp 節番号の接頭辞。
```
\@secpos 節番号の接尾辞。

```
1903 \ifnum\bxjs@label@section=\bxjs@label@section@compat\else
1904 \def\@secapp{\presectionname}
1905 \def\@secpos{\postsectionname}
1906 \fi
```
\labelsection 節番号の出力書式。

```
1907 \ifnum\bxjs@label@section=\bxjs@label@section@modern
1908 \def\labelsection{\@secapp\thesection\@secpos}
1909 \fi
```
■構成要素 \@startsection マクロは 6 個の必須引数と, オプションとして \* と 1 個の オプション引数と 1 個の必須引数をとります。

\@startsection{名}{レベル}{字下げ}{前アキ}{後アキ}{スタイル} \*[別見出し]{見出し}

それぞれの引数の意味は次の通りです。

名 ユーザレベルコマンドの名前です(例: section)。

- レベル 見 出 し の 深 さ を 示 す 数 値 で す (chapter=1, section=2, …)。 こ の 数 値 が secnumdepth 以下のとき見出し番号を出力します。
- 字下げ 見出しの字下げ量です。
- 前アキ この値の絶対値が見出し上側の空きです。負の場合は,見出し直後の段落をインデ ントしません。
- 後アキ 正の場合は,見出しの下の空きです。負の場合は,絶対値が見出しの右の空きです (見出しと同じ行から本文を始めます)。
- スタイル 見出しの文字スタイルの設定です。

この \* 印がないと、見出し番号を付け、見出し番号のカウンタに1を加算します。 別見出し 目次や柱に出力する見出しです。

見出し 見出しです。

見出しの命令は通常 \@startsection とその最初の 6 個の引数として定義されます。

次 は \@startsection の 定 義 で す。 情 報 処 理 学 会 論 文 誌 ス タ イ ル フ ァ イ ル (ipsjcommon.sty)を参考にさせていただきましたが,完全に行送りが \baselineskip の整数倍にならなくてもいいから前の行と重ならないようにしました。

```
1910 \def\@startsection#1#2#3#4#5#6{%
1911 \if@noskipsec \leavevmode \fi
1912 \par
1913 % 見出し上の空きを \@tempskipa にセットする
1914 \@tempskipa #4\relax
1915 % \@afterindent は見出し直後の段落を字下げするかどうかを表すスイッチ
1916 \if@english \@afterindentfalse \else \@afterindenttrue \fi
1917 % 見出し上の空きが負なら見出し直後の段落を字下げしない
1918 \ifdim \@tempskipa <\z@
1919 \@tempskipa -\@tempskipa \@afterindentfalse
1920 \fi
1921 \if@nobreak
1922 % \everypar{\everyparhook}% これは間違い
1923 \everypar{}%
1924 \else
1925 \addpenalty\@secpenalty
1926 % 次の行は削除
1927 % \addvspace\@tempskipa
1928 % 次の \noindent まで追加
1929 \ifdim \@tempskipa >\z@
1930 \if@slide\else
1931 \null
1932 \vspace*{-\baselineskip}%
1933 \setminusfi
1934 \vskip\@tempskipa
1935 \fi
1936 \fi
1937 \noindent
1938 % 追加終わり
1939 \@ifstar
1940 {\@ssect{#3}{#4}{#5}{#6}}%
1941 {\@dblarg{\@sect{#1}{#2}{#3}{#4}{#5}{#6}}}}
   \@sect と \@xsect は,前のアキがちょうどゼロの場合にもうまくいくように,多少変え
 てあります。\everyparhook も挿入しています。
```
\everyparhook の挿入は everyparhook=compat の時のみ行う。

\bxjs@if@ceph everyparhook=compat である場合にのみ直後のトークンを実行する。

```
1942 \ifnum\bxjs@everyparhook=\bxjs@everyparhook@compat
1943 \let\bxjs@if@ceph\@firstofone
1944 \else \let\bxjs@if@ceph\@gobble
1945 \overline{1}
```

```
1946 \def\@sect#1#2#3#4#5#6[#7]#8{%
1947 \ifnum #2>\c@secnumdepth
1948 \let\@svsec\@empty
1949 \else
```
```
1950 \refstepcounter{#1}%
1951 \protected@edef\@svsec{\@seccntformat{#1}\relax}%
1952 \fi
1953 % 見出し後の空きを \@tempskipa にセット
1954 \@tempskipa #5\relax
1955 % 条件判断の順序を入れ換えました
1956 \ifdim \@tempskipa<\z@
1957 \def\@svsechd{%
1958 #6{\hskip #3\relax
1959 \@svsec #8}%
1960 \csname #1mark\endcsname{#7}%
1961 \addcontentsline{toc}{#1}{%
1962 \ifnum #2>\c@secnumdepth \else
1963 \protect\numberline{\bxjs@label@sect{#1}}%
1964 \fi
1965 #7}}% 目次にフルネームを載せるなら #8
1966 \else
1967 \begingroup
1968 \interlinepenalty \@M % 下から移動
1969 #6{%
1970 \@hangfrom{\hskip #3\relax\@svsec}%
1971 % \interlinepenalty \@M % 上に移動
1972 #8\@@par}%
1973 \endgroup
1974 \csname #1mark\endcsname{#7}%
1975 \addcontentsline{toc}{#1}{%
1976 \ifnum #2>\c@secnumdepth \else
1977 \protect\numberline{\bxjs@label@sect{#1}}%
1978 \fi
1979 #7}% 目次にフルネームを載せるならここは #8
1980 \fi
1981 \@xsect{#5}}
   二つ挿入した \everyparhook のうち後者が \paragraph 類の後で2回実行され、それ
 以降は前者が実行されます。
   [2016-07-28] slide オプションと twocolumn オプションを同時に指定した場合の罫線の
 位置を微調整しました。
```

```
1982 \def\@xsect#1{%
```

```
1983 % 見出しの後ろの空きを \@tempskipa にセット
```

```
1984 \@tempskipa #1\relax
```

```
1985 % 条件判断の順序を変えました
```

```
1986 \ifdim \@tempskipa<\z@
```

```
1987 \@nobreakfalse
```
1988 \global\@noskipsectrue

```
1989 \everypar{%
```

```
1990 \if@noskipsec
```

```
1991 \global\@noskipsecfalse
```

```
1992 {\setbox\z@\lastbox}%
```

```
1993 \clubpenalty\@M
1994 \begingroup \@svsechd \endgroup
1995 \unskip
1996 \@tempskipa #1\relax
1997 \hskip -\@tempskipa
1998 \else
1999 \clubpenalty \@clubpenalty
2000 \everypar\expandafter{\bxjs@if@ceph\everyparhook}%
2001 \fi\bxjs@if@ceph\everyparhook}%
2002 \else
2003 \par \nobreak
2004 \vskip \@tempskipa
2005 \@afterheading
2006 \fi
2007 \if@slide
2008 {\vskip\if@twocolumn-5\jsc@mpt\else-6\jsc@mpt\fi
2009 \maybeblue\hrule height0\jsc@mpt depth1\jsc@mpt
2010 \vskip\if@twocolumn 4\jsc@mpt\else 7\jsc@mpt\fi\relax}%
2011 \fi
2012 \par % 2000-12-18
2013 \ignorespaces}
2014 \def\@ssect#1#2#3#4#5{%
2015 \@tempskipa #3\relax
2016 \ifdim \@tempskipa<\z@
2017 \def\@svsechd{#4{\hskip #1\relax #5}}%
2018 \else
2019 \begingroup
2020 #4{%
2021 \@hangfrom{\hskip #1}%
2022 \interlinepenalty \@M #5\@@par}%
2023 \endgroup
2024 \fi
2025 \@xsect{#3}}
```
#### ■柱関係の命令

```
\chaptermark \...mark の形の命令を初期化します(第7節参照)。\chaptermark 以外は LAT<sub>E</sub>X 本体で
     \sectionmark
定義済みです。
  \subsectionmark 2026 \newcommand*\chaptermark [1] {}
\subsubsectionmark 2027 % \newcommand*{\sectionmark}[1]{}
   \paragraphmark _{2029} % \newcommand*{\subsubsectionmark}[1]{}
\subparagraphmark
2030 % \newcommand*{\paragraphmark}[1]{}
                 2028 % \newcommand*{\subsectionmark}[1]{}
                 2031 % \newcommand*{\subparagraphmark}[1]{}
```
#### ■カウンタの定義

\c@secnumdepth secnumdepth は第何レベルの見出しまで番号を付けるかを決めるカウンタです。

```
2032 %<!book&!report>\setcounter{secnumdepth}{3}
                2033 %<br />book|report>\setcounter{secnumdepth}{2}
       \c@chapter
見出し番号のカウンタです。\newcounter の第 1 引数が新たに作るカウンタです。これは
       \c@section
第 2 引数が増加するたびに 0 に戻されます。第 2 引数は定義済みのカウンタです。
    \c@subsection 2034 \newcounter{part}
 \c@subsubsection 2035 %<br/>book|report>\newcounter{chapter}
     \c{parrayph}_{2037%<!book&!report>\newcounter{section}
  \c@subparagraph
2038 \newcounter{subsection}[section]
                [2036 % \bullet \bullet \bullet \bullet \bullet \bullet \bullet \bullet \bullet \bullet \bullet \bullet \bullet]2039 \newcounter{subsubsection}[subsection]
                2040 \newcounter{paragraph}[subsubsection]
                2041 \newcounter{subparagraph}[paragraph]
         \thepart
カウンタの値を出力する命令 \the 何々 を定義します。
     \thechapter
     \thesection
  \thesubsection
\thesubsubsection
   \theparagraph
\thesubparagraph
                    カウンタを出力するコマンドには次のものがあります。
                        \arabic {COUNTER} 1, 2, 3, ...
                        \roman{COUNTER} i, ii, iii, …
                        \Roman{COUNTER} I, II, III, …
                        \alph{COUNTER} a, b, c, …
                        \Alph{COUNTER} A, B, C, …
                        \kappaiansuji{COUNTER} -, \equiv, \equiv, ...以下ではスペース節約のため @ の付いた内部表現を多用しています。
                2042 \renewcommand{\thepart}{\@Roman\c@part}
                2043 %<*!book&!report>
                2044 \ifnum\bxjs@label@section=\bxjs@label@section@compat
                2045 \renewcommand{\thesection}{\presectionname\@arabic\c@section\postsectionname}
                2046 \renewcommand{\thesubsection}{\@arabic\c@section.\@arabic\c@subsection}
                2047 \else
                2048 \renewcommand{\thesection}{\@arabic\c@section}
                2049 \renewcommand{\thesubsection}{\thesection.\@arabic\c@subsection}
                2050 \setminusfi
                2051 %</!book&!report>
                2052 %<*book|report>
                2053 \renewcommand{\thechapter}{\@arabic\c@chapter}
                2054 \renewcommand{\thesection}{\thechapter.\@arabic\c@section}
                2055 \renewcommand{\thesubsection}{\thesection.\@arabic\c@subsection}
                2056 %</book|report>
                2057 \renewcommand{\thesubsubsection}{%
                2058 \thesubsection.\@arabic\c@subsubsection}
                2059 \renewcommand{\theparagraph}{%
                2060 \thesubsubsection.\@arabic\c@paragraph}
                2061 \renewcommand{\thesubparagraph}{%
                2062 \theparagraph.\@arabic\c@subparagraph}
        \@chapapp
\@chapapp の初期値は \prechaptername(第)です。
       \@chappos
```
\@chappos の初期値は \postchaptername(章)です。

\appendix は \@chapapp を \appendixname に,\@chappos を空に再定義します。 [2003-03-02] \@secapp は外しました。

```
2063%<book|report>\newcommand{\@chapapp}{\prechaptername}
2064 %<br />book|report>\newcommand{\@chappos}{\postchaptername}
```
■前付,本文,後付 本のうち章番号があるのが「本文」,それ以外が「前付」「後付」です。

\frontmatter ページ番号をローマ数字にし,章番号を付けないようにします。

[2017-03-05] \frontmatter と \mainmatter の 2 つの命令は、改丁または改ページした 後で \pagenumbering{...} でノンブルを1にリセットします。長い間 \frontmatter は openany のときに単なる改ページとしていましたが,これではノンブルをリセットする際に 偶奇逆転が起こる場合がありました。openany かどうかに依らず奇数ページまで繰るように 修正することで,問題を解消しました。実は,LATEX の標準クラスでは 1998 年に修正され ていた問題です(コミュニティ版 pLATFX の標準クラス 2017/03/05 も参照)。

```
2065 %<*book|report>
```
2066 \newcommand\frontmatter{%

- 2067 \pltx@cleartooddpage
- 2068 \@mainmatterfalse
- 2069 \pagenumbering{roman}}

\mainmatter ページ番号を算用数字にし,章番号を付けるようにします。

- 2070 \newcommand\mainmatter{%
- 2071 \pltx@cleartooddpage
- 2072 \@mainmattertrue
- 2073 \pagenumbering{arabic}}

\backmatter 章番号を付けないようにします。ページ番号の付け方は変わりません。

2074 \newcommand\backmatter{%

- 2075 \if@openleft
- 2076 \cleardoublepage
- 2077 \else\if@openright
- 2078 \cleardoublepage
- 2079 \else
- 2080 \clearpage
- 2081 \fi\fi
- 2082 \@mainmatterfalse}

```
2083 %</book|report>
```
## ■部

\part 新しい部を始めます。

\secdef を使って見出しを定義しています。このマクロは二つの引数をとります。

\secdef{星なし}{星あり}

星なし \* のない形の定義です。

```
星あり * のある形の定義です。
         \secdef は次のようにして使います。
          \def\chapter { ... \secdef \CMDA \CMDB }
          \def\CMDA [#1]#2{....} % \chapter[...]{...} の定義
          \def\CMDB #1{....} % \chapter*{...} の定義
         まず book と report のクラス以外です。
     2084 %<*!book&!report>
     2085 \newcommand\part{%
     2086 \if@noskipsec \leavevmode \fi
     2087 \par
     2088 \addvspace{4ex}%
     2089 \if@english \@afterindentfalse \else \@afterindenttrue \fi
     2090 \secdef\@part\@spart}
     2091 %</!book&!report>
         book および report クラスの場合は,少し複雑です。
     2092 %<*book|report>
     2093 \newcommand\part{%
     2094 \if@openleft
     2095 \cleardoublepage
     2096 \else\if@openright
     2097 \cleardoublepage
     2098 \else
     2099 \clearpage
     2100 \quad \text{fif}2101 \thispagestyle{empty}% 欧文用標準スタイルでは plain
     2102 \if@twocolumn
     2103 \onecolumn
     2104 \@restonecoltrue
     2105 \else
     2106 \@restonecolfalse
     2107 \fi
     2108 \null\vfil
     2109 \secdef\@part\@spart}
     2110 %</book|report>
\@part 部の見出しを出力します。\bfseries を \headfont に変えました。
         book および report クラス以外では secnumdepth が −1 より大きいとき部番号を付け
       ます。
     2111 %<*!book&!report>
     2112 \def\@part[#1]#2{%
     2113 \ifnum \c@secnumdepth >\m@ne
     2114 \refstepcounter{part}%
     2115 \addcontentsline{toc}{part}{%
     2116 \prepartname\thepart\postpartname\hspace{1\jsZw}#1}%
```

```
2117 \else
```

```
2118 \addcontentsline{toc}{part}{#1}%
      2119 \fi
      2120 \markboth{}{}%
      2121 {\parindent\z@
      2122 \raggedright
      2123 \interlinepenalty \@M
      2124 \normalfont
      2125 \ifnum \c@secnumdepth >\m@ne
      2126 \Large\headfont\prepartname\thepart\postpartname
      2127 \par\nobreak
      2128 \fi
      2129 \huge \headfont #2%
      2130 \mathbb{}{}{\parrow}2131 \nobreak
      2132 \vskip 3ex
      2133 \@afterheading}
      2134 %</!book&!report>
          book および report クラスでは secnumdepth が −2 より大きいとき部番号を付けます。
      2135 %<*book|report>
      2136 \def\@part[#1]#2{%
      2137 \ifnum \c@secnumdepth >-2\relax
      2138 \refstepcounter{part}%
      2139 \addcontentsline{toc}{part}{%
      2140 \prepartname\thepart\postpartname\hspace{1\jsZw}#1}%
      2141 \else
      2142 \addcontentsline{toc}{part}{#1}%
      2143 \fi
      2144 \markboth{}{}%
      2145 {\centering
      2146 \interlinepenalty \@M
      2147 \normalfont
      2148 \ifnum \c@secnumdepth >-2\relax
      2149 \huge\headfont \prepartname\thepart\postpartname
      2150 \par\vskip20\p@?
      2151 \fi
      2152 \Huge \headfont #2\par}%
      2153 \@endpart}
      2154 %</book|report>
\@spart 番号を付けない部です。
      2155 %<*!book&!report>
      2156 \def\@spart#1{{%
      2157 \parindent \z@ \raggedright
      2158 \interlinepenalty \@M
      2159 \normalfont
```

```
2160 \huge \headfont #1\par}%
```

```
2161 \nobreak
```

```
2162 \vskip 3ex
```

```
2163 \@afterheading}
2164 %</!book&!report>
2165 %<*book|report>
2166 \def\@spart#1{{%
2167 \centering
2168 \interlinepenalty \@M
2169 \normalfont
2170 \Huge \headfont #1\par}%
2171 \@endpart}
2172 %</book|report>
```
\@endpart \@part と \@spart の最後で実行されるマクロです。両面印刷のときは白ページを追加しま す。二段組のときには,二段組に戻します。

> [2016-12-13] openany のときには白ページが追加されるのは変なので,その場合は追加し ないようにしました。このバグは LATFX では classes.dtx v1.4b (2000/05/19) で修正されて います。

```
2173 %<*book|report>
2174 \def\@endpart{\vfil\newpage
2175 \if@twoside
2176 \if@openleft %% added (2017/02/24)
2177 \null\thispagestyle{empty}\newpage
2178 \else\if@openright %% added (2016/12/13)
2179 \null\thispagestyle{empty}\newpage
2180 \fi\fi %% added (2016/12/13, 2017/02/24)
2181 \fi
2182 \if@restonecol
2183 \twocolumn
2184 \fi}
2185 %</book|report>
```
#### ■章

```
\chapter 章の最初のページスタイルは,全体が empty でなければ plain にします。また,\@topnum
      を0にして、章見出しの上に図や表が来ないようにします。
```

```
2186 %<*book|report>
2187 \newcommand{\chapter}{%
2188 \if@openleft\cleardoublepage\else
2189 \if@openright\cleardoublepage\else\clearpage\fi\fi
2190 \plainifnotempty % 元: \thispagestyle{plain}
2191 \global\@topnum\z@
2192 \if@english \@afterindentfalse \else \@afterindenttrue \fi
2193 \secdef
2194 {\@omit@numberfalse\@chapter}%
```
{\@omit@numbertrue\@schapter}}

```
\@chapter 章見出しを出力します。secnumdepth が 0 以上かつ \@mainmatter が真のとき章番号を出
       力します。
```

```
2196 \def\@chapter[#1]#2{%
               2197 \ifnum \c@secnumdepth >\m@ne
               2198 \if@mainmatter
               2199 \refstepcounter{chapter}%
               2200 \typeout{\@chapapp\thechapter\@chappos}%
               2201 \addcontentsline{toc}{chapter}%
               2202 {\protect\numberline
               2203 % %{\if@english\thechapter\else\@chapapp\thechapter\@chappos\fi}%
               2204 {\@chapapp\thechapter\@chappos}%
               2205 #1}%
               2206 \else\addcontentsline{toc}{chapter}{#1}\fi
               2207 \else
               2208 \addcontentsline{toc}{chapter}{#1}%
               2209 \overline{\text{fi}}2210 \chaptermark{#1}%
               2211 \addtocontents{lof}{\protect\addvspace{10\jsc@mpt}}%
               2212 \addtocontents{lot}{\protect\addvspace{10\jsc@mpt}}%
               2213 \if@twocolumn
               2214 \@topnewpage[\@makechapterhead{#2}]%
               2215 \else
               2216 \@makechapterhead{#2}%
               2217 \@afterheading
               2218 \fi}
\@makechapterhead 実際に章見出しを組み立てます。\bfseries を \headfont に変えました。
               2219 \def\@makechapterhead#1{%
               2220 \vspace*{2\Cvs}% 欧文は 50pt
```
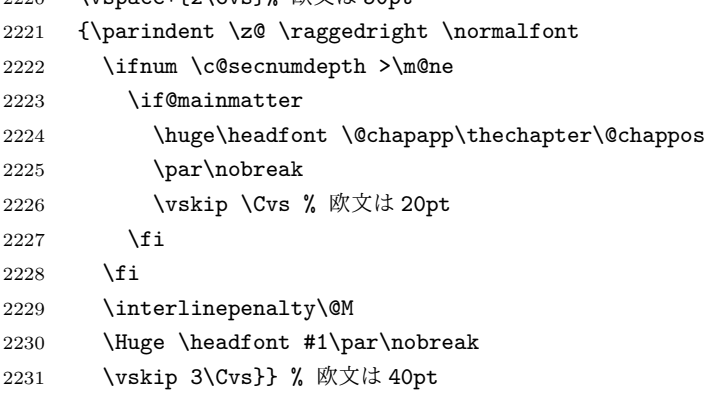

\@schapter \chapter\*{...} コマンドの本体です。\chaptermark を補いました。

```
2232 \def\@schapter#1{%
```

```
2233 \chaptermark{#1}%
2234 \if@twocolumn
2235 \@topnewpage[\@makeschapterhead{#1}]%
2236 \else
2237 \@makeschapterhead{#1}\@afterheading
2238 \fi}
```

```
\@makeschapterhead 番号なしの章見出しです。
```

```
2239 \def\@makeschapterhead#1{%
2240 \vspace*{2\Cvs}% 欧文は 50pt
2241 {\parindent \z@ \raggedright
2242 \normalfont
2243 \interlinepenalty\@M
2244 \Huge \headfont #1\par\nobreak
2245 \vskip 3\Cvs}} % 欧文は 40pt
2246 %</book|report>
```
#### ■下位レベルの見出し

\section 欧文版では \@startsection の第 4 引数を負にして最初の段落の字下げを禁止しています

```
が,和文版では正にして字下げするようにしています。
```
段組のときはなるべく左右の段が狂わないように工夫しています。

```
2247 \if@twocolumn
2248 \newcommand{\section}{%
2249 %<jspf>\ifx\maketitle\relax\else\maketitle\fi
2250 \@startsection{section}{1}{\z@}%
2251 %<!kiyou> {0.6\Cvs}{0.4\Cvs}%
2252 %<kiyou> {\Cvs}{0.5\Cvs}%
2253 % {\normalfont\large\headfont\@secapp}}
2254 {\normalfont\large\headfont\raggedright}}
2255 \else
2256 \newcommand{\section}{%
2257 \if@slide\clearpage\fi
2258 \@startsection{section}{1}{\z@}%
2259 {\Cvs \@plus.5\Cdp \@minus.2\Cdp}% 前アキ
2260 {.5\Cvs \@plus.3\Cdp}% 後アキ
2261 % {\normalfont\Large\headfont\@secapp}}
2262 {\normalfont\Large\headfont\raggedright}}
2263 \fi
```
\subsection 同上です。

```
2264 \if@twocolumn
2265 \newcommand{\subsection}{\@startsection{subsection}{2}{\z@}%
2266 {\zeta}{\if@slide .4\Cvs \else \z@ \fi}%
2267 {\normalfont\normalsize\headfont}}
2268 \else
2269 \newcommand{\subsection}{\@startsection{subsection}{2}{\z@}%
2270 {\Cvs \@plus.5\Cdp \@minus.2\Cdp}% 前アキ
2271 {.5\Cvs \@plus.3\Cdp}% 後アキ
2272 {\normalfont\large\headfont}}
2273 \fi
```
\subsubsection [2016-07-22] slide オプション指定時に \subsubsection の文字列と罫線が重なる問題に 対処しました (forum:1982)。

2274 \if@twocolumn

2275 \newcommand{\subsubsection}{\@startsection{subsubsection}{3}{\z@}%

```
2276 {\zeta}{\if@slide .4\Cvs \le \zeta \zeta {\fi}}2277 {\normalfont\normalsize\headfont}}
2278 \else
2279 \newcommand{\subsubsection}{\@startsection{subsubsection}{3}{\z@}%
2280 {\Cys \Qplus.5\Cdp \Qminus.2\Cdp}2281 {\if@slide .5\Cvs \@plus.3\Cdp \else \z@ \fi}%
2282 {\normalfont\normalsize\headfont}}
2283 \fi
```
\paragraph 見出しの後ろで改行されません。

\jsParagraphMark [2016-11-16] 従来は \paragraph の最初に出るマークを「■」に固定していましたが,こ のマークを変更可能にするため \jsParagraphMark というマクロに切り出しました。これ で,たとえば

```
\renewcommand{\jsParagraphMark}{★}
```
とすれば「★」に変更できますし,マークを空にすることも容易です。なお,某学会クラス では従来どおりマークは付きません。

※ BXJS クラスでは、1.1 版 [2016-02-14] から \jsParagraphMark をサポートしている。 段落のマーク(■)が必ず和文フォントで出力されるようにする。

\jsJaChar は standard 和文ドライバが読み込まれた場合は \jachar と同義になるが、 それ以外は何もしない。

```
2284 \newcommand\jsParagraphMark{\relax\jsJaChar{■}}
2285 \let\bxjs@org@paragraph@mark\jsParagraphMark
2286 \ifx\bxjs@paragraph@mark\@empty
2287 \let\jsParagraphMark\@empty
2288 \else\ifx\bxjs@paragraph@mark\@undefined\else
2289 \long\edef\jsParagraphMark{\noexpand\jsJaChar{\bxjs@paragraph@mark}}
2290 \fi\fi
2291 \let\jsJaChar\@empty
2292 \if@twocolumn
2293 \newcommand{\paragraph}{\@startsection{paragraph}{4}{\z@}%
2294 {\z@}{\if@slide .4\Cvs \else -1\jsZw\fi}% 改行せず 1\jsZw のアキ
2295 %<jspf> {\normalfont\normalsize\headfont}}
2296 %<!jspf> {\normalfont\normalsize\headfont\jsParagraphMark}}
2297 \else
2298 \newcommand{\paragraph}{\@startsection{paragraph}{4}{\z@}%
2299 {0.5\Cvs \@plus.5\Cdp \@minus.2\Cdp}%
2300 {\if@slide .5\Cvs \@plus.3\Cdp \else -1\jsZw\fi}% 改行せず 1\jsZw のアキ
2301 %<jspf> {\normalfont\normalsize\headfont}}
2302 %<!jspf> {\normalfont\normalsize\headfont\jsParagraphMark}}
2303 \fi
```
\subparagraph 見出しの後ろで改行されません。

```
2304 \if@twocolumn
```

```
2305 \newcommand{\subparagraph}{\@startsection{subparagraph}{5}{\z@}%
2306 {\zeta\{\iota\}.4\Cvs \@plus .3\Cdp \else -1\jsZw\fi}%
2307 {\normalfont\normalsize\headfont}}
2308 \else
2309 \newcommand{\subparagraph}{\@startsection{subparagraph}{5}{\z@}%
2310 {\z0} {\z@}{\if@slide .5\Cvs \@plus.3\Cdp \else -1\jsZw\fi}%
2311 {\normalfont\normalsize\headfont}}
2312 \fi
```
## 8.3 リスト環境

第 k レベルのリストの初期化をするのが \@listk です ( $k =$ i, ii, iii, iv)。\@listk は \leftmargin を \leftmargink に設定します。

```
\leftmargini 二段組であるかないかに応じてそれぞれ 2em,2.5em でしたが,ここでは全角幅の 2 倍にし
         ました。
```

```
[2002-05-11] 3zw に変更しました。
   [2005-03-19] 二段組は 2zw に戻しました。
2313 \if@slide
2314 \setlength\leftmargini{1\jsZw}
2315 \else
2316 \if@twocolumn
2317 \setlength\leftmargini{2\jsZw}
2318 \else
2319 \setlength\leftmargini{3\jsZw}
2320 \fi
2321 \fi
```
\leftmarginii ii,iii,iv は \labelsep とそれぞれ '(m)', 'vii.', 'M.' の幅との和より大きくすること \leftmarginiii になっています。ここでは全角幅の整数倍に丸めました。

```
\leftmarginiv
2322 \if@slide
\begin{array}{c} 2323 \\ \text{leftmarginv} \\ 2324 \end{array}\leftmarginvi_{2325}\setlength\leftmarginii {1\jsZw}
                    \setlength\leftmarginiii{1\jsZw}
                    \setlength\leftmarginiv {1\jsZw}
              2326 \setlength\leftmarginv {1\jsZw}
              2327 \setlength\leftmarginvi {1\jsZw}
              2328 \else
              2329 \setlength\leftmarginii {2\jsZw}
              2330 \setlength\leftmarginiii{2\jsZw}
              2331 \setlength\leftmarginiv {2\jsZw}
              2332 \setlength\leftmarginv {1\jsZw}
              2333 \setlength\leftmarginvi {1\jsZw}
              2334 \fi
```

```
\labelsep
\labelsep はラベルと本文の間の距離です。\labelwidth はラベルの幅です。これは二分
\labelwidth
に変えました。
```

```
2335 \setlength \labelsep {0.5\jsZw} % .5em
```
2336 \setlength \labelwidth{\leftmargini} 2337 \addtolength\labelwidth{-\labelsep}

\partopsep リスト環境の前に空行がある場合,\parskip と \topsep に \partopsep を加えた値だけ 縦方向の空白ができます。0 に改変しました。

2338 \setlength\partopsep{\z@} % {2\p@ \@plus 1\p@ \@minus 1\p@}

\@beginparpenalty リストや段落環境の前後,リスト項目間に挿入されるペナルティです。

\@endparpenalty 2339 \@beginparpenalty -\@lowpenalty \@itempenalty 2340 \@endparpenalty -\@lowpenalty 2341 \@itempenalty -\@lowpenalty

> \@listi \@listi は \leftmargin,\parsep,\topsep,\itemsep などのトップレベルの定義を \@listI します。この定義は,フォントサイズコマンドによって変更されます(たとえば \small の 中では小さい値に設定されます)。このため,\normalsize がすべてのパラメータを戻せる ように,\@listI で \@listi のコピーを保存します。元の値はかなり複雑ですが,ここで は簡素化してしまいました。特に最初と最後に行送りの半分の空きが入るようにしてありま す。アスキーの標準スタイルではトップレベルの itemize, enumerate 環境でだけ最初と 最後に行送りの半分の空きが入るようになっていました。

> > $[2004-09-27] \topsep のグルー  $^{+0.2}_{-0.1}$  \baselineskip を思い切って外しました。$

```
2342 \def\@listi{\leftmargin\leftmargini
2343 \parsep \zeta
```
- 2344 \topsep 0.5\baselineskip
- 2345 \itemsep \z@ \relax}
- 2346 \let\@listI\@listi

念のためパラメータを初期化します(実際には不要のようです)。

2347 \@listi

\@listii 第 2〜6 レベルのリスト環境のパラメータの設定です。

```
\@listiii
2348 \def\@listii{\leftmargin\leftmarginii
\frac{2349}{2350}\@listv
2351 \parsep \z@
\@listvi
2352 \itemsep\parsep}
             \labelwidth\leftmarginii \advance\labelwidth-\labelsep
             \topsep \z@
        2353 \def\@listiii{\leftmargin\leftmarginiii
        2354 \labelwidth\leftmarginiii \advance\labelwidth-\labelsep
        2355 \topsep \z@
        2356 \parsep \zeta2357 \itemsep\parsep}
        2358 \def\@listiv {\leftmargin\leftmarginiv
        2359 \labelwidth\leftmarginiv
        2360 \advance\labelwidth-\labelsep}
        2361 \def\@listv {\leftmargin\leftmarginv
        2362 \labelwidth\leftmarginv
        2363 \advance\labelwidth-\labelsep}
        2364 \def\@listvi {\leftmargin\leftmarginvi
```

```
2365 \labelwidth\leftmarginvi
2366 \advance\labelwidth-\labelsep}
```
■enumerate 環境 enumerate 環境はカウンタ enumi, enumii, enumiii, enumiv を使 います。enumn は第 n レベルの番号です。

```
\theenumi 出力する番号の書式を設定します。これらは LAT<sub>E</sub>X 本体(1t1ists.dtx 参照)で定義済み
  \theenumii
ですが,ここでは表し方を変えています。\@arabic,\@alph,\@roman,\@Alph はそれぞ
 \theenumiii
れ算用数字,小文字アルファベット,小文字ローマ数字,大文字アルファベットで番号を出
  \theenumiv
力する命令です。
          2367 \renewcommand{\theenumi}{\@arabic\c@enumi}
          2368 \renewcommand{\theenumii}{\@alph\c@enumii}
          2369 \renewcommand{\theenumiii}{\@roman\c@enumiii}
          2370 \renewcommand{\theenumiv}{\@Alph\c@enumiv}
 \labelenumi
enumerate 環境の番号を出力する命令です。第 2 レベル以外は最後に欧文のピリオドが付
\labelenumii
きますが,これは好みに応じて取り払ってください。第 2 レベルの番号のかっこは和文用に
\labelenumiii
換え,その両側に入る余分なグルーを \inhibitglue で取り除いています。
\labelenumiv
             和文の括弧で囲むための補助命令 \jsInJaParen を定義して \labelenumii でそれを用
           いている。
           ※現状の zxjatype の \inhibitglue の実装には「前後のグルーを消してしまう」という
           不備があって、そのため enumii の出力が異常になるという不具合があった。zxjatype を
           修正するまでの回避策として、サイズがゼロの罫(\bxjs@dust)でガードしておく。
          2371 \def\bxjs@dust{\vrule\@width\z@\@height\z@\@depth\z@}
          2372 \newcommand*{\jsInJaParen}[1]{%
          2373 \bxjs@dust\jsInhibitGlue(#1)\jsInhibitGlue\bxjs@dust}
          2374 \newcommand{\labelenumi}{\theenumi.}
          2375 \newcommand{\labelenumii}{\jsInJaParen{\theenumii}}
          2376 \newcommand{\labelenumiii}{\theenumiii.}
          2377 \newcommand{\labelenumiv}{\theenumiv.}
   \p@enumii
\p@enumn は \ref コマンドで enumerate 環境の第 n レベルの項目が参照されるときの書
  \p@enumiii
式です。これも第 2 レベルは和文用かっこにしました。
   \p@enumiv2378\renewcommand{\p@enumii}{\theenumi}
```

```
2379 \renewcommand{\p@enumiii}{\theenumi\jsInhibitGlue (\theenumii ) }
2380 \renewcommand{\p@enumiv}{\p@enumiii\theenumiii}
```
#### ■itemize 環境

```
\labelitemi
itemize 環境の第 n レベルのラベルを作るコマンドです。
\labelitemii<sup>2381</sup>\newcommand\labelitemi{\textbullet}
\labelitemiii<br>
\labelitemiii<br>
\labelitemiii
\labelitemiv<sub>2384</sub> \newcommand\labelitemiv{\textperiodcentered}
            2383 \newcommand\labelitemiii{\textasteriskcentered}
```
#### ■description 環境

```
description 本来の description 環境では,項目名が短いと,説明部分の頭がそれに引きずられて左に
        出てしまいます。これを解決した新しい description の実装です。
```
2385 \newenvironment{description}{%

- 2386 \list{}{%
- 2387 \labelwidth=\leftmargin
- 2388 \labelsep=1\jsZw
- 2389 \advance \labelwidth by -\labelsep
- 2390 \let \makelabel=\descriptionlabel}}{\endlist}
- \descriptionlabel description 環境のラベルを出力するコマンドです。好みに応じて #1 の前に適当な空き (たとえば \hspace{1\jsZw})を入れるのもいいと思います。

2391 \newcommand\*\descriptionlabel[1]{\normalfont\headfont #1\hfil}

#### ■概要

```
abstract 概要(要旨,梗概)を出力する環境です。book クラスでは各章の初めにちょっとしたことを
      書くのに使います。titlepage オプション付きの article クラスでは、独立したページに
      出力されます。abstract 環境は元は quotation 環境で作られていましたが,quotation
      環境の右マージンをゼロにしたので, list 環境で作り直しました。
       JSPF スタイルでは実際の出力は \maketitle で行われます。
```
bxjsreport クラスの abstract 環境は:

- layout=v1 の場合は jsbook + report の動作を継承する。つまり jsbook と同じに なる。
- layout=v2 の場合は新設の jsreport の動作を継承する。つまり jsarticle (+ titlapage)と同じになる。

chapterabstract jsbook の abstract 環境(「各章の初めにちょっとしたことを書く」ためのもの)を chapterabstract と呼ぶことにする。

```
2392 %<*book|report>
2393 \newenvironment{chapterabstract}{%
2394 \begin{list}{}{%
2395 \listparindent=1\jsZw
2396 \itemindent=\listparindent
2397 \rightmargin=0pt
2398 \leftmargin=5\jsZw}\item[]}{\end{list}\vspace{\baselineskip}}
2399 %</book|report>
   "普通の"abstract 環境の定義。
2400 %<*article|report|slide>
2401 \newbox\@abstractbox
2402 \if@titlepage
```

```
2403 \newenvironment{abstract}{%
```

```
2404 \titlepage
2405 \null\vfil
2406 \@beginparpenalty\@lowpenalty
2407 \begin{center}%
2408 \headfont \abstractname
2409 \@endparpenalty\@M
2410 \end{center}%
 BXJS クラスでは、概要の最初の段落に段落下げが入るようにする。
2411 \par}%
2412 {\par\vfil\null\endtitlepage}
2413 \else
2414 \newenvironment{abstract}{%
2415 \if@twocolumn
2416 \ifx\maketitle\relax
2417 \section*{\abstractname}%
2418 \else
2419 \global\setbox\@abstractbox\hbox\bgroup
2420 \begin{minipage}[b]{\textwidth}
2421 \small\parindent1\jsZw
2422 \begin{center}%
2423 {\headfont \abstractname\vspace{-.5em}\vspace{\z@}}%
2424 \end{center}%
2425 \list{}{%
2426 \listparindent\parindent
2427 \itemindent \listparindent
2428 \rightmargin \leftmargin}%
2429 \item\relax
2430 \fi
2431 \else
2432 \small
2433 \begin{center}%
2434 {\headfont \abstractname\vspace{-.5em}\vspace{\z@}}%
2435 \end{center}%
2436 \list{}{%
2437 \listparindent\parindent
2438 \itemindent \listparindent
2439 \rightmargin \leftmargin}%
2440 \item\relax
2441 \fi}{\if@twocolumn
2442 \ifx\maketitle\relax
2443 \else
2444 \endlist\end{minipage}\egroup
2445 \fi
2446 \else
2447 \endlist
2448 \fi}
2449 \overline{1}2450 %</article|report|slide>
```

```
2451 %<*jspf>
2452 \newbox\@abstractbox
2453 \newenvironment{abstract}{%
2454 \global\setbox\@abstractbox\hbox\bgroup
2455 \begin{minipage}[b]{157\jsc@mmm}{\sffamily Abstract}\par
2456 \small
2457 \if@english \parindent6\jsc@mmm \else \parindent1\jsZw \fi}%
2458 {\end{minipage}\egroup}
2459 %</jspf>
   bxjs@force@chapterabstract が真の場合は、abstract 環境を chapterabstract 環境と
 等価にする。
2460 %<*book|report>
2461 \ifbxjs@force@chapterabstract
2462 \let\abstract\chapterabstract
2463 \let\endabstract\endchapterabstract
2464 \fi
2465 %</book|report>
```
# ■キーワード

keywords キーワードを準備する環境です。実際の出力は \maketitle で行われます。

```
2466 %<*jspf>
2467 %\newbox\@keywordsbox
2468 %\newenvironment{keywords}{%
2469 % \global\setbox\@keywordsbox\hbox\bgroup
2470 % \begin{minipage}[b]{1570\jsc@mmm}{\sffamily Keywords:}\par
2471 % \small\parindent0\jsZw}%
2472 % {\end{minipage}\egroup}
2473 %</jspf>
```
#### ■verse 環境

verse 詩のための verse 環境です。

```
2474 \newenvironment{verse}{%
2475 \let \\=\@centercr
2476 \list{}{%
2477 \itemsep \z@
2478 \itemindent -2\jsZw % \overline{n}: -1.5em
2479 \listparindent\itemindent
2480 \rightmargin \z@
2481 \advance\leftmargin 2\jsZw}% \overline{n}: 1.5em
2482 \item\relax}{\endlist}
```
■quotation 環境

```
quotation 段落の頭の字下げ量を 1.5em から \parindent に変えました。また,右マージンを 0 にし
       ました。
```

```
2483 \newenvironment{quotation}{%
2484 \list{}{%
2485 \listparindent\parindent
2486 \itemindent\listparindent
2487 \rightmargin \z@}%
2488 \item\relax}{\endlist}
```
#### ■quote 環境

```
quote quote 環境は,段落がインデントされないことを除き,quotation 環境と同じです。
```

```
2489 \newenvironment{quote}%
```

```
2490 {\list{}{\rightmargin\z@}\item\relax}{\endlist}
```
■定理など ltthm.dtx 参照。たとえば次のように定義します。

```
\newtheorem{definition}{定義}
\newtheorem{axiom}{公理}
\newtheorem{theorem}{定理}
```

```
[2001-04-26] 定理の中はイタリック体になりましたが,これでは和文がゴシック体になっ
てしまうので,\itshape を削除しました。
```
[2009-08-23] \bfseries を \headfont に直し,\labelsep を 1 zw にし,括弧を全角に しました。

```
2491 \def\@begintheorem#1#2{\trivlist\labelsep=1\jsZw
2492 \item[\hskip \labelsep{\headfont #1\ #2}]}
2493 \def\@opargbegintheorem#1#2#3{\trivlist\labelsep=1\jsZw
2494 \item[\hskip \labelsep{\headfont #1\ #2 (#3) }]}
```
## titlepage タイトルを独立のページに出力するのに使われます。

```
[2017-02-24] コミュニティ版 pLATEX の標準クラス 2017/02/15 に合わせて,book クラス
でタイトルを必ず奇数ページに送るようにしました。といっても,横組クラスしかありませ
んでしたので、従来の挙動は何も変わっていません。また、book 以外の場合のページ番号の
リセットもコミュニティ版 pLATEX の標準クラス 2017/02/15 に合わせましたが,こちらも
片面印刷あるいは独立のタイトルページを作らないクラスばかりでしたので,従来の挙動は
何も変わらずに済みました。
```

```
2495 \newenvironment{titlepage}{%
2496 %<br />book> \pltx@cleartooddpage %% 2017-02-24
2497 \if@twocolumn
2498 \@restonecoltrue\onecolumn
2499 \else
2500 \@restonecolfalse\newpage
2501 \fi
2502 \thispagestyle{empty}%
```

```
2503 \ifodd\c@page\setcounter{page}\@ne\else\setcounter{page}\z@\fi %% 2017-02-
   24
2504 }%
2505 {\if@restonecol\twocolumn \else \newpage \fi
2506 \if@twoside\else
2507 \setcounter{page}\@ne
2508 \fi}
```
#### ■付録

```
\appendix 本文と付録を分離するコマンドです。
         2509 %<*!book&!report>
         2510 \newcommand{\appendix}{\par
         2511 \setcounter{section}{0}%
         2512 \setcounter{subsection}{0}%
         2513 \ifnum\bxjs@label@section=\bxjs@label@section@compat
         2514 \gdef\presectionname{\appendixname}%
         2515 \gdef\postsectionname{}%
         2516 % \gdef\thesection{\@Alph\c@section}% [2003-03-02]
         2517 \gdef\thesection{\presectionname\@Alph\c@section\postsectionname}%
         2518 \gdef\thesubsection{\@Alph\c@section.\@arabic\c@subsection}%
         2519 \else
         2520 \gdef\@secapp{\appendixname}%
         2521 \gdef\@secpos{}%
         2522 \gdef\thesection{\@Alph\c@section}%
         2523 \fi}
         2524 %</!book&!report>
         2525 %<*book|report>
         2526 \newcommand{\appendix}{\par
         2527 \setcounter{chapter}{0}%
         2528 \setcounter{section}{0}%
         2529 \gdef\@chapapp{\appendixname}%
         2530 \gdef\@chappos{}%
         2531 \gdef\thechapter{\@Alph\c@chapter}}
         2532 %</book|report>
```
# 8.4 パラメータの設定

#### ■array と tabular 環境

- \arraycolsep array 環境の列間には \arraycolsep の 2 倍の幅の空きが入ります。 \setlength\arraycolsep{5\p@?}
	- \tabcolsep tabular 環境の列間には \tabcolsep の 2 倍の幅の空きが入ります。 \setlength\tabcolsep{6\p@?}

# \arrayrulewidth array, tabular 環境内の罫線の幅です。

\setlength\arrayrulewidth{.4\p@}

\doublerulesep array, tabular 環境での二重罫線間のアキです。 2536 \setlength\doublerulesep{2\p@}

#### ■tabbing 環境

\tabbingsep \' コマンドで入るアキです。

2537 \setlength\tabbingsep{\labelsep}

#### ■minipage 環境

\@mpfootins minipage 環境の脚注の \skip\@mpfootins は通常のページの \skip\footins と同じ働 きをします。

 $2538 \skip\@mpfootins = \skip\footnotesize\>footins$ 

### ■framebox 環境

\fboxsep \fbox,\framebox で内側のテキストと枠との間の空きです。

\fboxrule \fbox,\framebox の罫線の幅です。 2539 \setlength\fboxsep{3\p@?} 2540 \setlength\fboxrule{.4\p@}

#### ■ equation と eqnarray 環境

\theequation 数式番号を出力するコマンドです。

2541 %<!book&!report>\renewcommand \theequation {\@arabic\c@equation} %<\*book|report> \@addtoreset{equation}{chapter} \renewcommand\theequation {\ifnum \c@chapter>\z@ \thechapter.\fi \@arabic\c@equation} %</book|report>

\jot eqnarray の行間に余分に入るアキです。デフォルトの値をコメントアウトして示しておき ます。

2547 % \setlength\jot{3pt}

\@eqnnum 数式番号の形式です。デフォルトの値をコメントアウトして示しておきます。

\jsInhibitGlue(\theequation )\jsInhibitGlue のように和文かっこを使うこと も可能です。

2548 % \def\@eqnnum{(\theequation)}

amsmath パッケージを使う場合は \tagform@ を次のように修正します。

2549 % \def\tagform@#1{\maketag@@@{(\ignorespaces#1\unskip\@@italiccorr )}}

# 8.5 フロート

タイプ TYPE のフロートオブジェクトを扱うには、次のマクロを定義します。

\fps@TYPE フロートを置く位置(float placement specifier)です。 \ftype@TYPE フロートの番号です。2 の累乗(1,2,4,…)でなければなりません。 \ext@TYPE フロートの目次を出力するファイルの拡張子です。 \fnum@TYPE キャプション用の番号を生成するマクロです。 **\@makecaption**(num)(text) キャプションを出力するマクロです。(num) は \fnum@... の生成する番号, (text) はキャプションのテキストです。テキストは適当な幅の \parbox に入ります。

#### ■figure 環境

\c@figure 図番号のカウンタです。

```
\thefigure 図番号を出力するコマンドです。
```

```
2550 %<*!book&!report>
2551 \newcounter{figure}
2552 \renewcommand \thefigure {\@arabic\c@figure}
2553 %</!book&!report>
2554 %<*book|report>
2555 \newcounter{figure}[chapter]
2556 \renewcommand \thefigure
2557 {\ifnum \c@chapter>\z@ \thechapter.\fi \@arabic\c@figure}
2558 %</book|report>
```
\fps@figure figure のパラメータです。\figurename の直後に ~ が入っていましたが,ここでは外し

```
\ftype@figure
ました。
```
\ext@figure 2559 \def\fps@figure{tbp}

```
\fnum@figure
2560 \def\ftype@figure{1}
             2561 \def\ext@figure{lof}
```
2562 \def\fnum@figure{\figurename\nobreak\thefigure}

figure \* 形式は段抜きのフロートです。

```
figure*
2563 \newenvironment{figure}%
     2564 {\@float{figure}}%
```

```
2565 {\end@float}
2566 \newenvironment{figure*}%
2567 {\@dblfloat{figure}}%
2568 {\end@dblfloat}
```
#### ■table 環境

\c@table 表番号カウンタと表番号を出力するコマンドです。アスキー版では \thechapter. が \thetable \thechapter{}・になっていますが,ここではオリジナルのままにしています。

```
2569 %<*!book&!report>
            2570 \newcounter{table}
            2571 \renewcommand\thetable{\@arabic\c@table}
            2572 %</!book&!report>
            2573 %<*book|report>
            2574 \newcounter{table}[chapter]
            2575 \renewcommand \thetable
            2576 {\ifnum \c@chapter>\z@ \thechapter.\fi \@arabic\c@table}
            2577 %</book|report>
  \fps@table
table のパラメータです。\tablename の直後に ~ が入っていましたが,ここでは外しま
\ftype@table
した。
  \ext@table
2578 \def\fps@table{tbp}
 2579 \def\{fype@table{2}\n{\n  fnum@table\n  ... }\n  x 2579 \def\{fype@table{2}\n2580 \def\ext@table{lot}
            2581 \def\fnum@table{\tablename\nobreak\thetable}
       table
* は段抜きのフロートです。
```

```
table*
2582 \newenvironment{table}%
    2583 {\@float{table}}%
    2584 {\end@float}
    2585 \newenvironment{table*}%
    2586 {\@dblfloat{table}}%
    2587 {\end@dblfloat}
```
8.6 キャプション

\@makecaption \caption コマンドにより呼び出され,実際にキャプションを出力するコマンドです。第 1 引数はフロートの番号,第2引数はテキストです。

\abovecaptionskip それぞれキャプションの前後に挿入されるスペースです。\belowcaptionskip が 0 になっ \belowcaptionskip ていましたので,キャプションを表の上につけた場合にキャプションと表がくっついてしま うのを直しました。

> \newlength\abovecaptionskip \newlength\belowcaptionskip \setlength\abovecaptionskip{5\p@?} % 元: 10\p@ 2591\setlength\belowcaptionskip{5\p@?} % 元: 0\p@

実際のキャプションを出力します。オリジナルと異なり,文字サイズを \small にし,キャ

プションの幅を 2cm 狭くしました。

[2003-11-05] ロジックを少し変えてみました。

2592 %<\*!jspf>

- 2593 % \long\def\@makecaption#1#2{{\small
- 2594 % \advance\leftskip10\jsc@mmm
- 2595 % \advance\rightskip10\jsc@mmm
- 2596 % \vskip\abovecaptionskip
- 2597 % \sbox\@tempboxa{#1\hskip1\jsZw\relax #2}%

```
2599 % #1\hskip1\jsZw\relax #2\par
2600 % \else
2601 % \global \@minipagefalse
2602 % \hb@xt@\hsize{\hfil\box\@tempboxa\hfil}%
2603 \% \fi
2604 % \vskip\belowcaptionskip}}
2605 \long\def\@makecaption#1#2{{\small
2606 \advance\leftskip .0628\linewidth
2607 \advance\rightskip .0628\linewidth
2608 \vskip\abovecaptionskip
2609 \sbox\@tempboxa{#1\zwspace#2}%
2610 \ifdim \wd\@tempboxa <\hsize \centering \fi
2611 #1\zwspace#2\par
2612 \vskip\belowcaptionskip}}
2613 %</!jspf>
2614 %<*jspf>
2615 \long\def\@makecaption#1#2{%
2616 \vskip\abovecaptionskip
2617 \sbox\@tempboxa{\small\sffamily #1\quad #2}%
2618 \ifdim \wd\@tempboxa >\hsize
2619 {\small\sffamily
2620 \list{#1}{%
2621 \renewcommand{\makelabel}[1]{##1\hfil}
2622 \itemsep \zQ
2623 \itemindent \z@
2624 \labelsep \z@
2625 \labelwidth 11\jsc@mmm
2626 \listparindent\z@
2627 \leftmargin 11\jsc@mmm}\item\relax #2\endlist}
2628 \else
2629 \global \@minipagefalse
2630 \hb@xt@\hsize{\hfil\box\@tempboxa\hfil}%
2631 \fi
2632 \vskip\belowcaptionskip}
2633 %</jspf>
```
2598 % \ifdim \wd\@tempboxa >\hsize

# 9 フォントコマンド

ここでは LATEX 2.09 で使われていたコマンドを定義します。これらはテキストモードと数 式モードのどちらでも動作します。これらは互換性のためのもので,できるだけ \text... と \math... を使ってください。

[2016-07-15] KOMA-Script 中の \scr@DeclareOldFontCommand に倣い、これらの命令 を使うときには警告を発することにしました。

[2016-07-16] 警告を最初の一回だけ発することにしました。また,例外的に警告を出さな いようにするスイッチも付けます。

```
\if@jsc@warnoldfontcmd
\if@jsc@warnoldfontcmdexception \if@jsc@warnoldfontcmd は BXJS クラスでは不使用。
                              \if@jsc@warnoldfontcmdexception は \allow/disallowoldfontcommands の状態
                             を表す。
                           2634 \newif\if@jsc@warnoldfontcmd
                           2635 \@jsc@warnoldfontcmdtrue
                           2636 \newif\if@jsc@warnoldfontcmdexception
                           2637 \@jsc@warnoldfontcmdexceptionfalse
  \jsc@DeclareOldFontCommand
                           2638 \newcommand*{\jsc@DeclareOldFontCommand}[3]{%
                           2639 \g@addto@macro\bxjs@oldfontcmd@list{\do#1}%
                           2640 \DeclareOldFontCommand{#1}{%
                           2641 \bxjs@oldfontcmd{#1}#2%
                           2642 }{%
                           2643 \bxjs@oldfontcmd{#1}#3%
                           2644 }%
                           2645 }
                           2646 \DeclareRobustCommand*{\jsc@warnoldfontcmd}[1]{%
                           2647 \ClassInfo\bxjs@clsname
                           2648 {Old font command '\string#1' is used!!\MessageBreak
                           2649 The first occurrence is}%
                           2650 }
      \allowoldfontcommands "二文字フォント命令"の使用を許可する(警告しない)。
    \disallowoldfontcommands "二文字フォント命令"の使用に対して警告を出す。
                           2651 \newcommand*{\allowoldfontcommands}{%
                           2652 \@jsc@warnoldfontcmdexceptiontrue}
                           2653 \newcommand*{\disallowoldfontcommands}{%
                           2654 \@jsc@warnoldfontcmdexceptionfalse}
                           2655 \let\bxjs@oldfontcmd@list\@empty
                           2656 \def\bxjs@oldfontcmd#1{%
                           2657 \expandafter\bxjs@oldfontcmd@a\csname bxjs@ofc/\string#1\endcsname#1}
                           2658 \def\bxjs@oldfontcmd@a#1#2{%
                           2659 \if@jsc@warnoldfontcmdexception\else
                           2660 \global\@jsc@warnoldfontcmdfalse
                           2661 \ifx#1\relax
                           2662 \global\let#1=t%
                           2663 \jsc@warnoldfontcmd{#2}%
                           2664 \fi
                           2665 \fi}
                           2666 \def\bxjs@warnoldfontcmd@final{%
                           2667 % \par
                           2668 \global\let\bxjs@warnoldfontcmd@final\@empty
```

```
2669 \let\@tempa\@empty
2670 \def\do##1{%
2671 \expandafter\ifx\csname bxjs@ofc/\string##1\endcsname\relax\else
2672 \edef\@tempa{\@tempa \space\string##1}\fi}
2673 \bxjs@oldfontcmd@list
2674 \ifx\@tempa\@empty\else
2675 \ClassWarningNoLine\bxjs@clsname
2676 {Some old font commands were used in text:\MessageBreak
2677 \space\@tempa\MessageBreak
2678 You should note, that since 1994 LaTeX2e provides a\MessageBreak
2679 new font selection scheme called NFSS2 with several\MessageBreak
2680 new, combinable font commands. The
2681 class provides\MessageBreak
2682 the old font commands only for compatibility}
2683 \fi}
 単純に \AtEndDocument のフックの中で \bxjs@warnoldfontcmd@final を実行した場
 合、最終ページのヘッダ・フッタの中にある二文字フォント命令はそれより後に実行される
 ため捕捉できない。これに対処するため、\end{document} 中に実行される \clearpage の
 処理の直後に \bxjs....final が呼ばれるようにする。
2684 \def\bxjs@warnoldfontcmd@kick@final{%
2685 \g@addto@macro\clearpage{\bxjs@warnoldfontcmd@final}}
2686 \AtEndDocument{\bxjs@warnoldfontcmd@kick@final}
```
\mc フォントファミリを変更します。

```
\gt 2687\jsc@DeclareOldFontCommand{\mc}{\normalfont\mcfamily}{\mathmc}
\rm 2688 \jsc@DeclareOldFontCommand{\gt}{\normalfont\gtfamily}{\mathgt}
\sf<sub>2690</sub>\jsc@DeclareOldFontCommand{\sf}{\normalfont\sffamily}{\mathsf}
\tt
2691 \jsc@DeclareOldFontCommand{\tt}{\normalfont\ttfamily}{\mathtt}
   2689\jsc@DeclareOldFontCommand{\rm}{\normalfont\rmfamily}{\mathrm}
\bf ボールドシリーズにします。通常のミーディアムシリーズに戻すコマンドは \mdseries
     です。
   2692 \jsc@DeclareOldFontCommand{\bf}{\normalfont\bfseries}{\mathbf}
\it
フォントシェイプを変えるコマンドです。斜体とスモールキャップスは数式中では何もしま
\sl
せん(警告メッセージを出力します)。通常のアップライト体に戻すコマンドは \upshape
\sc
です。
   2693 \jsc@DeclareOldFontCommand{\it}{\normalfont\itshape}{\mathit}
   2694 \jsc@DeclareOldFontCommand{\sl}{\normalfont\slshape}{\@nomath\sl}
   2695\jsc@DeclareOldFontCommand{\sc}{\normalfont\scshape}{\@nomath\sc}
\cal
数式モード以外では何もしません(警告を出します)。
\mit
2696 \DeclareRobustCommand*{\cal}{\@fontswitch\relax\mathcal}
   2697 \DeclareRobustCommand*{\mit}{\@fontswitch\relax\mathnormal}
```
# 10 相互参照

### 10.1 目次の類

\section コマンドは .toc ファイルに次のような行を出力します。

\contentsline{section}{タイトル}{ページ}

たとえば \section に見出し番号が付く場合,上の「タイトル」は

\numberline{番号}{見出し}

となります。この「番号」は \thesection コマンドで生成された見出し番号です。 figure 環境の \caption コマンドは .lof ファイルに次のような行を出力します。

\contentsline{figure}{\numberline{番号}{キャプション}{ページ}

この「番号」は \thefigure コマンドで生成された図番号です。

table 環境も同様です。

\contentsline{...} は \10... というコマンドを実行するので、あらかじめ \l@chapter,\l@section,\l@figure などを定義しておかなければなりません。これ らの多くは \@dottedtocline コマンドを使って定義します。これは

\@dottedtocline{レベル}{インデント}{幅}{タイトル}{ページ}

という書式です。

- レベル この値が tocdepth 以下のときだけ出力されます。\chapter はレベル 0,\section はレベル 1,等々です。
- インデント 左側の字下げ量です。
- 幅 「タイトル」に \numberline コマンドが含まれる場合,節番号が入る箱の幅です。
- \@pnumwidth ページ番号の入る箱の幅です。
- \@tocrmarg 右マージンです。\@tocrmarg ≥ \@pnumwidth とします。

\@dotsep 点の間隔です(単位 mu)。

\c@tocdepth 目次ページに出力する見出しレベルです。元は article で 3,その他で 2 でしたが,ここ では一つずつ減らしています。

2698 \newcommand\@pnumwidth{1.55em}

2699 \newcommand\@tocrmarg{2.55em}

2700 \newcommand\@dotsep{4.5}

- 2701 %<!book&!report>\setcounter{tocdepth}{2}
- 2702 %<br />book|report>\setcounter{tocdepth}{1}

■目次

\tableofcontents 目次を生成します。

```
\jsc@tocl@width [2013-12-30] \prechaptername などから見積もった目次のラベルの長さです。(by ts)
              2703 \newdimen\jsc@tocl@width
              2704 \newcommand{\tableofcontents}{%
              2705 %<*book|report>
              2706 \settowidth\jsc@tocl@width{\headfont\prechaptername\postchaptername}%
              2707 \settowidth\@tempdima{\headfont\appendixname}%
              2708 \ifdim\jsc@tocl@width<\@tempdima \setlength\jsc@tocl@width{\@tempdima}\fi
              2709 \ifdim\jsc@tocl@width<2\jsZw \divide\jsc@tocl@width by 2 \advance\jsc@tocl@width 1\jsZw\fi
              2710 \if@twocolumn
              2711 \@restonecoltrue\onecolumn
              2712 \else
              2713 \@restonecolfalse
              2714 \fi
              2715 \chapter*{\contentsname}%
              2716 \@mkboth{\contentsname}{}%
              2717 %</book|report>
              2718 %<*!book&!report>
              2719 \settowidth\jsc@tocl@width{\headfont\presectionname\postsectionname}%
              2720 \settowidth\@tempdima{\headfont\appendixname}%
              2721 \ifdim\jsc@tocl@width<\@tempdima\relax\setlength\jsc@tocl@width{\@tempdima}\fi
              2722 \ifdim\jsc@tocl@width<2\jsZw \divide\jsc@tocl@width by 2 \advance\jsc@tocl@width 1\jsZw\fi
              2723 \section*{\contentsname}%
              2724 \@mkboth{\contentsname}{\contentsname}%
              2725 %</!book&!report>
              2726 \@starttoc{toc}%
              2727 %<book|report> \if@restonecol\twocolumn\fi
              2728 }
       \l@part 部の目次です。
              2729 \newcommand*{\l@part}[2]{%
              2730 \ifnum \c@tocdepth >-2\relax
              2731 %<!book&!report> \addpenalty\@secpenalty
              2732 %<book|report> \addpenalty{-\@highpenalty}%
              2733 \addvspace{2.25em \@plus\p@?}%
              2734 \begingroup
              2735 \parindent \z@
              2736 % \@pnumwidth should be \@tocrmarg
              2737 % \rightskip \@pnumwidth
              2738 \rightskip \@tocrmarg
              2739 \parfillskip -\rightskip
              2740 {\leaveymode
              2741 \large \headfont
              2742 \setlength\@lnumwidth{4\jsZw}%
              2743 #1\hfil \hb@xt@\@pnumwidth{\hss #2}}\par
              2744 \nobreak
              2745 %<br/>book|report> \global\@nobreaktrue
              2746 %<br />book|report> \everypar{\global\@nobreakfalse\everypar{}}</a>%
```

```
2747 \endgroup
         2748 \fi}
\l@chapter 章の目次です。\@lnumwidth を 4.683zw に増やしました。
            [2013-12-30] \@lnumwidth を \jsc@tocl@width から決めるようにしてみました。(by
          ts)
         2749 %<*book|report>
         2750 \newcommand*{\l@chapter}[2]{%
         2751 \ifnum \c@tocdepth >\m@ne
         2752 \addpenalty{-\@highpenalty}%
         2753 \addvspace{1.0em \@plus\p@?}
         2754 % \vskip 1.0em \@plus\p@ % book.cls では↑がこうなっている
         2755 \begingroup
         2756 \parindent\z@
         2757 % \rightskip\@pnumwidth
         2758 \rightskip\@tocrmarg
         2759 \parfillskip-\rightskip
         2760 \leavevmode\headfont
         2761 % \if@english\setlength\@lnumwidth{5.5em}\else\setlength\@lnumwidth{4.683\jsZw}\fi
         2762 \setlength\@lnumwidth{\jsc@tocl@width}\advance\@lnumwidth 2.683\jsZw
         2763 \advance\leftskip\@lnumwidth \hskip-\leftskip
         2764 #1\nobreak\hfil\nobreak\hbox to\@pnumwidth{\hss#2}\par
         2765 \penalty\@highpenalty
         2766 \endgroup
         2767 \fi}
         2768 %</book|report>
\l@section 節の目次です。
         2769 %<*!book&!report>
         2770 \newcommand*{\l@section}[2]{%
         2771 \ifnum \c@tocdepth >\z@
         2772 \addpenalty{\@secpenalty}%
         2773 \addvspace{1.0em \@plus\p@?}%
         2774 \begingroup
         2775 \parindent\z@
         2776 % \rightskip\@pnumwidth
         2777 \rightskip\@tocrmarg
         2778 \parfillskip-\rightskip
         2779 \leavevmode\headfont
         2780 % % \setlength\@lnumwidth{4\jsZw}% 元 1.5em [2003-03-02]
         2781 \setlength\@lnumwidth{\jsc@tocl@width}\advance\@lnumwidth 2\jsZw
         2782 \advance\leftskip\@lnumwidth \hskip-\leftskip
         2783 #1\nobreak\hfil\nobreak\hbox to\@pnumwidth{\hss#2}\par
         2784 \endgroup
         2785 \fi}
         2786 %</!book&!report>
```
インデントと幅はそれぞれ 1.5em,2.3em でしたが,1zw,3.683zw に変えました。 2787 %<book|report> % \newcommand\*{\l@section}{\@dottedtocline{1}{1\jsZw}{3.683\jsZw}}

```
[2013-12-30] 上のインデントは \jsc@tocl@width から決めるようにしました。(by ts)
  \l@subsection
さらに下位レベルの目次項目の体裁です。あまり使ったことがありませんので,要修正かも
\l@subsubsection
   \l@paragraph
 \l@subparagraph
2788 %<*!book&!report>
               しれません。
                  [2013-12-30] ここも \jsc@tocl@width から決めるようにしてみました。(by ts)
              2789 % \newcommand*{\l@subsection} {\@dottedtocline{2}{1.5em}{2.3em}}
              2790 % \newcommand*{\l@subsubsection}{\@dottedtocline{3}{3.8em}{3.2em}}
              2791 % \newcommand*{\l@paragraph} {\@dottedtocline{4}{7.0em}{4.1em}}
              2792 % \newcommand*{\l@subparagraph} {\@dottedtocline{5}{10em}{5em}}
              2793 %
              2794 % \newcommand*{\l@subsection} {\@dottedtocline{2}{1zw}{3zw}}
              2795 % \newcommand*{\l@subsubsection}{\@dottedtocline{3}{2\jsZw}{3\jsZw}}
              2796 % \newcommand*{\l@paragraph} {\@dottedtocline{4}{3\jsZw}{3\jsZw}}
              2797 % \newcommand*{\l@subparagraph} {\@dottedtocline{5}{4\jsZw}{3\jsZw}}
              2798 %
              2799 \newcommand*{\l@subsection}{%
              2800 \@tempdima\isc@tocl@width \advance\@tempdima -1\isZw
              2801 \@dottedtocline{2}{\@tempdima}{3\jsZw}}
              2802 \newcommand*{\l@subsubsection}{%
              2803 \@tempdima\jsc@tocl@width \advance\@tempdima 0\jsZw
              2804 \@dottedtocline{3}{\@tempdima}{4\jsZw}}
              2805 \newcommand*{\l@paragraph}{%
              2806 \@tempdima\jsc@tocl@width \advance\@tempdima 1\jsZw
              2807 \@dottedtocline{4}{\@tempdima}{5\jsZw}}
              2808 \newcommand*{\l@subparagraph}{%
              2809 \@tempdima\jsc@tocl@width \advance\@tempdima 2\jsZw
              2810 \@dottedtocline{5}{\@tempdima}{6\jsZw}}
              2811 %</!book&!report>
              2812 %<*book|report>
              2813 % \newcommand*{\l@subsection} {\@dottedtocline{2}{3.8em}{3.2em}}
              2814 % \newcommand*{\l@subsubsection}{\@dottedtocline{3}{7.0em}{4.1em}}
              2815 % \newcommand*{\l@paragraph} {\@dottedtocline{4}{10em}{5em}}
              2816 % \newcommand*{\l@subparagraph} {\@dottedtocline{5}{12em}{6em}}
              2817 \newcommand*{\l@section}{%
              2818 \@tempdima\jsc@tocl@width \advance\@tempdima -1\jsZw
              2819 \@dottedtocline{1}{\@tempdima}{3.683\jsZw}}
              2820 \newcommand*{\l@subsection}{%
              2821 \@tempdima\jsc@tocl@width \advance\@tempdima 2.683\jsZw
              2822 \@dottedtocline{2}{\@tempdima}{3.5\jsZw}}
              2823 \newcommand*{\l@subsubsection}{%
              2824 \@tempdima\jsc@tocl@width \advance\@tempdima 6.183\jsZw
              2825 \@dottedtocline{3}{\@tempdima}{4.5\jsZw}}
              2826 \newcommand*{\l@paragraph}{%
              2827 \@tempdima\jsc@tocl@width \advance\@tempdima 10.683\jsZw
              2828 \@dottedtocline{4}{\@tempdima}{5.5\jsZw}}
              2829 \newcommand*{\l@subparagraph}{%
              2830 \@tempdima\jsc@tocl@width \advance\@tempdima 16.183\jsZw
```

```
2831 \@dottedtocline{5}{\@tempdima}{6.5\jsZw}}
            2832 %</book|report>
   \numberline
欧文版 LATEX では \numberline{...} は幅 \@tempdima の箱に左詰めで出力する命令で
   \@lnumwidth
すが,アスキー版では \@tempdima の代わりに \@lnumwidth という変数で幅を決めるよう
             に再定義しています。後続文字が全角か半角かでスペースが変わらないように \hspace を
              入れておきました。
            2833 \newdimen\@lnumwidth
            2834 \def\numberline#1{\hb@xt@\@lnumwidth{#1\hfil}\hspace{0pt}}
\@dottedtocline
LATEX 本体(ltsect.dtx 参照)での定義と同じですが,\@tempdima を \@lnumwidth に
    \jsTocLine
変えています。
               [2018-06-23] デフォルトでは . . . . . . . . . . . . . のようにベースラインになります。
                これを変更可能にするため, \jsTocLine というマクロに切り出しました。例えば, 仮想
              ボディの中央・・・・・・・・・・・・・・・・・・・・・・・・・・・・・・・・・・・・・・・・・・・・・・・・・・・ に変更したい場合は
               \renewcommand{\jsTocLine}{\leaders \hbox {\hss \hbox{thss}とします。
            2835 \def\jsTocLine{\leaders\hbox{%
            2836 $\m@th \mkern \@dotsep mu\hbox{.}\mkern \@dotsep mu$}\hfill}
            2837 \def\@dottedtocline#1#2#3#4#5{\ifnum #1>\c@tocdepth \else
            2838 \vskip \z@ \@plus.2\p@?
            2839 {\leftskip #2\relax \rightskip \@tocrmarg \parfillskip -\rightskip
            2840 \parindent #2\relax\@afterindenttrue
```

```
2841 \interlinepenalty\@M
```

```
2842 \leavevmode
```

```
2843 \@lnumwidth #3\relax
```

```
2844 \advance\leftskip \@lnumwidth \null\nobreak\hskip -\leftskip
```

```
2845 {#4}\nobreak
```

```
2846 \jsTocLine \nobreak\hb@xt@\@pnumwidth{%
```

```
2847 \hfil\normalfont \normalcolor #5}\par}\fi}
```
### ■図目次と表目次

```
\listoffigures 図目次を出力します。
```

```
2848 \newcommand{\listoffigures}{%
2849 %<*book|report>
2850 \if@twocolumn\@restonecoltrue\onecolumn
2851 \else\@restonecolfalse\fi
2852 \chapter*{\listfigurename}%
2853 \@mkboth{\listfigurename}{}%
2854 %</book|report>
2855 %<*!book&!report>
2856 \section*{\listfigurename}%
2857 \@mkboth{\listfigurename}{\listfigurename}%
2858 %</!book&!report>
2859 \@starttoc{lof}%
```
 %<book|report> \if@restonecol\twocolumn\fi }

\l@figure 図目次の項目を出力します。

\newcommand\*{\l@figure}{\@dottedtocline{1}{1\jsZw}{3.683\jsZw}}

#### \listoftables 表目次を出力します。

```
2863 \newcommand{\listoftables}{%
2864 %<*book|report>
2865 \if@twocolumn\@restonecoltrue\onecolumn
2866 \else\@restonecolfalse\fi
2867 \chapter*{\listtablename}%
2868 \@mkboth{\listtablename}{}%
2869 %</book|report>
2870 %<*!book&!report>
2871 \section*{\listtablename}%
2872 \@mkboth{\listtablename}{\listtablename}%
2873 %</!book&!report>
2874 \@starttoc{lot}%
2875 %<book|report> \if@restonecol\twocolumn\fi
2876 }
```
\l@table 表目次は図目次と同じです。

\let\l@table\l@figure

#### 10.2 参考文献

\bibindent オープンスタイルの参考文献で使うインデント幅です。元は 1.5em でした。 \newdimen\bibindent \setlength\bibindent{2\jsZw}

thebibliography 参考文献リストを出力します。

[2016-07-16] LATEX 2.09 で使われていたフォントコマンドの警告を,文献スタイル(.bst) ではよく \bf がいまだに用いられることが多いため、thebibliography 環境内では例外的 に出さないようにしました。

```
2880 \newenvironment{thebibliography}[1]{%
2881 \@jsc@warnoldfontcmdexceptiontrue
2882 \global\let\presectionname\relax
2883 \global\let\postsectionname\relax
2884 %<article|slide> \section*{\refname}\@mkboth{\refname}{\refname}%
2885 %<*kiyou>
2886 \vspace{1.5\baselineskip}
2887 \subsubsection*{\refname}\@mkboth{\refname}{\refname}%
2888 \vspace{0.5\baselineskip}
2889 %</kiyou>
2890 %<br/>book|report> \chapter*{\bibname}\@mkboth{\bibname}{}%
2891 %<br/>book|report> \addcontentsline{toc}{chapter}{\bibname}%
```

```
2892 \list{\@biblabel{\@arabic\c@enumiv}}%
2893 {\settowidth\labelwidth{\@biblabel{#1}}%
2894 \leftmargin\labelwidth
2895 \advance\leftmargin\labelsep
2896 \@openbib@code
2897 \usecounter{enumiv}%
2898 \let\p@enumiv\@empty
2899 \renewcommand\theenumiv{\@arabic\c@enumiv}}%
2900 %<kiyou> \small
2901 \sloppy
2902 \clubpenalty4000
2903 \@clubpenalty\clubpenalty
2904 \widowpenalty4000%
2905 \sfcode`\.\@m}
2906 {\def\@noitemerr
2907 {\@latex@warning{Empty `thebibliography' environment}}%
2908 \endlist}
```
\newblock \newblock はデフォルトでは小さなスペースを生成します。

2909 \newcommand{\newblock}{\hskip .11em\@plus.33em\@minus.07em}

\@openbib@code \@openbib@code はデフォルトでは何もしません。この定義は openbib オプションによっ て変更されます。

2910 \let\@openbib@code\@empty

\@biblabel \bibitem[...] のラベルを作ります。ltbibl.dtx の定義の半角 | を全角 [] に変え, 余 分なスペースが入らないように \jsInhibitGlue ではさみました。とりあえずコメントア ウトしておきますので,必要に応じて生かしてください。

2911 % \def\@biblabel#1{\jsInhibitGlue [#1] \jsInhibitGlue}

\cite 文献の番号を出力する部分は ltbibl.dtx で定義されていますが,コンマとかっこを和文 \@cite フォントにするには次のようにします。とりあえずコメントアウトしておきましたので、必

\@citex 要に応じて生かしてください。かっこの前後に入るグルーを \jsInhibitGlue で取ってい ますので、オリジナル同様,Knuth~\cite{knu}」のように半角空白で囲んでください。

- 2912 % \def\@citex[#1]#2{\leavevmode
- 2913 % \let\@citea\@empty
- 2914 % \@cite{\@for\@citeb:=#2\do
- 2915 % {\@citea\def\@citea{,\inhibitglue\penalty\@m\ }%
- 2916 % \edef\@citeb{\expandafter\@firstofone\@citeb\@empty}%
- 2917 % \if@filesw\immediate\write\@auxout{\string\citation{\@citeb}}\fi
- 2918 % \@ifundefined{b@\@citeb}{\mbox{\normalfont\bfseries ?}%
- 2919 % \G@refundefinedtrue
- 2920 % \ClatexCwarning
- 2921 % {Citation `\@citeb' on page \thepage \space undefined}} %
- 2922 % {\@cite@ofmt{\csname b@\@citeb\endcsname}}}}{#1}}
- 2923 % \def\@cite#1#2{\jsInhibitGlue[{#1\if@tempswa ,#2\fi}]\jsInhibitGlue}

引用番号を上ツキの 1)のようなスタイルにするには次のようにします。\cite の先頭に

```
\unskip を付けて先行のスペース(~ も)を帳消しにしています。
2924 % \DeclareRobustCommand\cite{\unskip
2925 % \@ifnextchar [{\@tempswatrue\@citex}{\@tempswafalse\@citex[]}}
2926 % \def\@cite#1#2{$^{\hbox{\scriptsize{#1\if@tempswa
2927 %, \jsInhibitGlue\ #2\fi}) }}$}
```
# 10.3 索引

```
theindex 2〜3 段組の索引を作成します。最後が偶数ページのときにマージンがずれる現象を直しまし
         た(Thanks: 藤村さん)。
       2928 \newenvironment{theindex}{% 索引を 3 段組で出力する環境
       2929 \if@twocolumn
       2930 \onecolumn\@restonecolfalse
       2931 \else
       2932 \clearpage\@restonecoltrue
       2933 \fi
       2934 \columnseprule.4pt \columnsep 2\jsZw
       2935 \ifx\multicols\@undefined
       2936 %<br/>book|report> \twocolumn[\@makeschapterhead{\indexname}%
       2937 %<br/>book|report> \addcontentsline{toc}{chapter}{\indexname}]<
       2938 %<!book&!report> \def\presectionname{}\def\postsectionname{}%
       2939 %<!book&!report> \twocolumn[\section*{\indexname}]%
       2940 \else
       2941 \ifdim\textwidth<\fullwidth
       2942 \setlength{\evensidemargin}{\oddsidemargin}
       2943 \setlength{\textwidth}{\fullwidth}
       2944 \setlength{\linewidth}{\fullwidth}
       2945 %<br/>book|report> \begin{multicols}{3}[\chapter*{\indexname}%
       2946 %<br/>book|report> \addcontentsline{toc}{chapter}{\indexname}]<
       2947 %<!book&!report> \def\presectionname{}\def\postsectionname{}%
       2948 %<!book&!report> \begin{multicols}{3}[\section*{\indexname}]%
       2949 \lambdaelse
       2950 %<br />book|report> \begin{multicols}{2}[\chapter*{\indexname}%
       2951 %<br/>book|report> \addcontentsline{toc}{chapter}{\indexname}]</
       2952 %<!book&!report> \def\presectionname{}\def\postsectionname{}%
       2953 %<!book&!report> \begin{multicols}{2}[\section*{\indexname}]%
       2954 \fi
       2955 \fi
       2956 %<book|report> \@mkboth{\indexname}{}%
       2957 %<!book&!report> \@mkboth{\indexname}{\indexname}%
       2958 \plainifnotempty % \thispagestyle{plain}
       2959 \parindent\z@
       2960 \parskip\z@ \@plus .3\p@?\relax
       2961 \let\item\@idxitem
       2962 \raggedright
       2963 \footnotesize\narrowbaselines
       2964 }{
```

```
2965 \ifx\multicols\@undefined
         2966 \if@restonecol\onecolumn\fi
         2967 \else
         2968 \end{multicols}
         2969 \fi
         2970 \clearpage
         2971 }
 \@idxitem
索引項目の字下げ幅です。\@idxitem は \item の項目の字下げ幅です。
  \subitem2972 \newcommand{\@idxitem}{\par\hangindent 4\jsZw} % 元 40pt
\subsubitem 2973 \newcommand{\subitem}{\@idxitem \hspace*{2\jsZw}} % 元 20pt
         2974 \newcommand{\subsubitem}{\@idxitem \hspace*{3\jsZw}} % \bar{\pi} 30pt
\indexspace 索引で先頭文字ごとのブロックの間に入るスペースです。
         2975 \newcommand{\indexspace}{\par \vskip 10\p@? \@plus5\p@? \@minus3\p@?\relax}
  \seename
索引の \see,\seealso コマンドで出力されるものです。デフォルトはそれぞれ see,see also
 \alsoname
という英語ですが,ここではとりあえず両方とも「→」に変えました。⇒($\Rightarrow$)
           などでもいいでしょう。
         2976 \newcommand\seename{\if@english see\else \rightarrow\fi}
         2977 \newcommand\alsoname{\if@english see also\else →\fi}
```
#### 10.4 脚注

\footnote 和文の句読点・閉じかっこ類の直後で用いた際に余分なアキが入るのを防ぐため, \footnotemark \inhibitglue を入れることにします。pLATEX の日付が 2016/09/03 より新しい場合は, このパッチが不要なのであてません。

> パッチの必要性は「\pltx@foot@penalty が未定義か」で行う。\inhibitglue の代わ りに \jsInhibitGlue を使う。

```
2978 \ifx\pltx@foot@penalty\@undefined
2979 \let\footnotes@ve=\footnote
2980 \def\footnote{\jsInhibitGlue\footnotes@ve}
2981 \let\footnotemarks@ve=\footnotemark
2982 \def\footnotemark{\jsInhibitGlue\footnotemarks@ve}
2983 \fi
```

```
\@makefnmark 脚注番号を付ける命令です。ここでは脚注番号の前に記号 ∗ を付けています。「注 1」の形式に
         するには \textasteriskcentered を 注\kern0.1em にしてください。\@xfootnotenext
         と合わせて,もし脚注番号が空なら記号も出力しないようにしてあります。
```
- [2002-04-09] インプリメントの仕方を変えたため消しました。
- [2013-04-23] 新しい pTFX では脚注番号のまわりにスペースが入りすぎることを防ぐた め,北川さんのパッチ [qa:57090] を取り込みました。
- [2013-05-14] plcore.ltx に倣った形に書き直しました(Thanks: 北川さん)。

[2016-07-11] コミュニティ版 pLATFX の変更に追随しました (Thanks: 角藤さん)。 pLATFX の日付が 2016/04/17 より新しい場合は,このパッチが不要なのであてません。

pTFX 依存のコードなので、minimal 和文ドライバ実装に移動。

\thefootnote 脚注番号に \* 印が付くようにしました。ただし,番号がゼロのときは \* 印も脚注番号も付 きません。

> [2003-08-15] \textasteriskcentered ではフォントによって下がりすぎるので変更しま した。

> [2016-10-08] TODO: 脚注番号が newtxtext や newpxtext の使用時におかしくなってし まいます。これらのパッケージは内部で \thefootnote を再定義していますので,気になる 場合はパッケージを読み込むときに defaultsups オプションを付けてください (qa:57284, qa:57287)。

2984 \def\thefootnote{\ifnum\c@footnote>\z@\leavevmode\lower.5ex\hbox{\*}\@arabic\c@footnote\fi}

「注1」の形式にするには次のようにしてください。

2985 % \def\thefootnote{\ifnum\c@footnote>\z@ 注\kern0.1\jsZw\@arabic\c@footnote\fi}

\footnoterule 本文と脚注の間の罫線です。

2986 \renewcommand{\footnoterule}{%

- 2987 \kern-2.6\p@? \kern-.4\p@
- 2988 \hrule width .4\columnwidth
- 2989 \kern 2.6\p@?}

\c@footnote 脚注番号は章ごとにリセットされます。

2990 %<br/>book|report>\@addtoreset{footnote}{chapter}

\@footnotetext 脚注で \verb が使えるように改変してあります。Jeremy Gibbons, *TEX and TUG NEWS*, Vol. 2, No. 4 (1993), p. 9)

[2016-08-25] コミュニティ版 pLATFX の「閉じ括弧類の直後に\footnotetext が続く場 合に改行が起きることがある問題に対処」と同等のコードを追加しました。

- 
- [2016-09-08] コミュニティ版 pLATEX のバグ修正に追随しました。
- [2016-11-29] 古い pLATEX で使用された場合を考慮してコードを改良。

[2018-03-11] \next などいくつかの内部命令を \jsc@... 付きのユニークな名前にしま した。

2991 \long\def\@footnotetext{%

- 2992 \insert\footins\bgroup
- 2993 \normalfont\footnotesize
- 2994 \interlinepenalty\interfootnotelinepenalty
- 2995 \splittopskip\footnotesep
- 2996 \splitmaxdepth \dp\strutbox \floatingpenalty \@MM
- 2997 \hsize\columnwidth \@parboxrestore
- 2998 \protected@edef\@currentlabel{%
- 2999 \csname p@footnote\endcsname\@thefnmark

```
3000 }%
            3001 \color@begingroup
            3002 \@makefntext{%
            3003 \rule\z@\footnotesep\ignorespaces}%
            3004 \futurelet\jsc@next\jsc@fo@t}
            3005 \def\jsc@fo@t{\ifcat\bgroup\noexpand\jsc@next \let\jsc@next\jsc@f@@t
            3006 \else \let\jsc@next\jsc@f@t\fi \jsc@next}
            3007 \def\jsc@f@@t{\bgroup\aftergroup\jsc@@foot\let\jsc@next}
            3008 \def\jsc@f@t#1{#1\jsc@@foot}
            3009 \def\jsc@@foot{\@finalstrut\strutbox\color@endgroup\egroup
            3010 \ifx\pltx@foot@penalty\@undefined\else
            3011 \ifhmode\null\fi
            3012 \ifnum\pltx@foot@penalty=\z@\else
            3013 \penalty\pltx@foot@penalty
            3014 \pltx@foot@penalty\z@
            3015 \fi
            3016 \fi}
  \@makefntext 実際に脚注を出力する命令です。\@makefnmark は脚注の番号を出力する命令です。ここで
              は脚注が左端から一定距離に来るようにしてあります。
            3017 \newcommand\@makefntext[1]{%
            3018 \advance\leftskip 3\jsZw
            3019 \parindent 1\jsZw
            3020 \noindent
            3021 \llap{\@makefnmark\hskip0.3\jsZw}#1}
\@xfootnotenext 最初の \footnotetext{...} は番号が付きません。著者の所属などを脚注の欄に書くとき
             に便利です。
               すでに \footnote を使った後なら \footnotetext[0]{...} とすれば番号を付けない
             脚注になります。ただし,この場合は脚注番号がリセットされてしまうので,工夫が必要
              です。
               [2002-04-09] インプリメントの仕方を変えたため消しました。
            3022 % \def\@xfootnotenext[#1]{%
            3023 % \begingroup
            3024 % \ifnum#1>\z@
            3025 % \csname c@\@mpfn\endcsname #1\relax
            3026 % \unrestored@protected@xdef\@thefnmark{\thempfn}%
            3027 % \else
            3028 % \unrestored@protected@xdef\@thefnmark{}%
            3029 % \fi
            3030 % \endgroup
            3031 % \@footnotetext}
```
ここまでのコードは JS クラスを踏襲する。

# 段落の頭へのグルー挿入禁止

段落頭のかぎかっこなどを見かけ 1 字半下げから全角 1 字下げに直します。

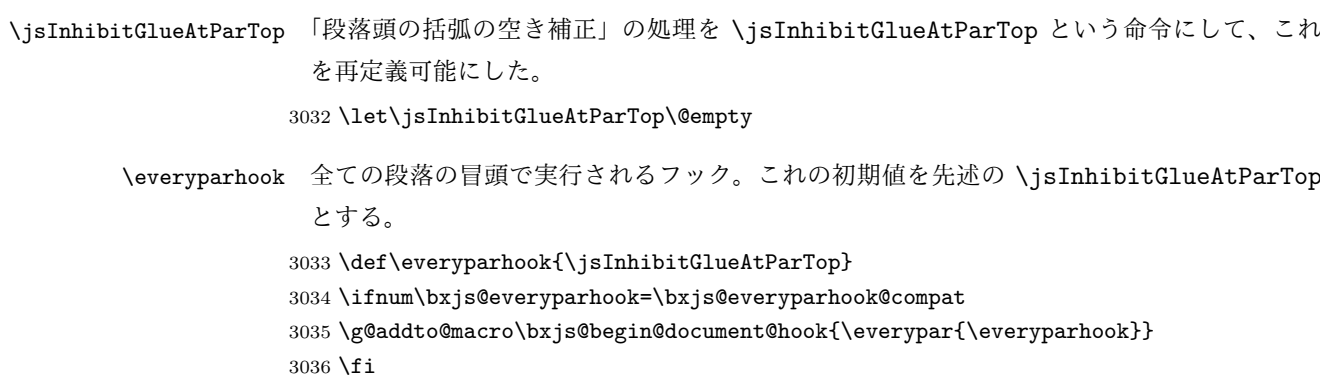

[2016-07-18] \inhibitglue の発行対象を \inhibitxspcode が 2 に設定されているも のすべてに拡大しました。

[2016-12-01] すぐ上の変更で \@tempa を使っていたのがよくなかったので,プレフィッ クスを付けて \jsc@tempa にしました (forum:2085)。

[2017-02-13] \jsc@tempa は実はテンポラリではなく「この処理専用のユニーク制御綴」で ある必要があります。間違って別の箇所で使う危険性が高いので,専用の命令 \jsc@ig@temp に置き換えました (Issue #54)。

次の \@inhibitglue は JS クラスでの \jsInhibitGlueAtParTop の実装である。エン ジンが (u)platex の場合はこれを採用する。

```
3037 \ifx j\jsEngine
3038 \def\@inhibitglue{%
3039 \futurelet\@let@token\@@inhibitglue}
3040 \begingroup
3041 \let\GDEF=\gdef
3042 \let\CATCODE=\catcode
3043 \let\ENDGROUP=\endgroup
3044 \CATCODE`k=12
3045 \CATCODE`a=12
3046 \CATCODE`n=12
3047 \CATCODE`j=12
3048 \CATCODE`i=12
3049 \CATCODE`c=12
3050 \CATCODE`h=12
3051 \CATCODE`r=12
3052 \CATCODE`t=12
```
```
3053 \CATCODE`e=12
3054 \GDEF\KANJI@CHARACTER{kanji character }
3055 \ENDGROUP
3056 \def\@@inhibitglue{%
3057 \expandafter\expandafter\expandafter\jsc@inhibitglue\expandafter\meaning\expandafter\@let@to
3058 \expandafter\def\expandafter\jsc@inhibitglue\expandafter#\expandafter1\KANJI@CHARACTER#2#3\jsc@end{%
3059 \def\jsc@ig@temp{#1}%
3060 \ifx\jsc@ig@temp\@empty
3061 \ifnum\the\inhibitxspcode`#2=2\relax
3062 \inhibitglue
3063 \fi
3064 \fi}
3065 \fi
```
ここからしばらく「(本物の) \everypar に追加した \everyparhook を保持する」ため のパッチ処理が続く。これは、everyparhook=compat の場合にのみ実行する。

\ifnum\bxjs@everyparhook=\bxjs@everyparhook@compat

```
これだけではいけないようです。あちこちに \everypar を初期化するコマンドが隠され
 ていました。
   まず,環境の直後の段落です。
   [2016-11-19] ltlists.dtx 2015/05/10 v1.0t の変更に追随して \clubpenalty のリセット
 を追加しました。
3067 \def\@doendpe{%
3068 \@endpetrue
3069 \def\par{%
3070 \@restorepar\clubpenalty\@clubpenalty\everypar{\everyparhook}\par\@endpefalse}%
3071 \everypar{{\setbox\z@\lastbox}\everypar{\everyparhook}\@endpefalse\everyparhook}}
   [2017-08-31] minipage 環境にも対策します。
3072 \def\@setminipage{%
3073 \@minipagetrue
3074 \everypar{\@minipagefalse\everypar{\everyparhook}}%
3075 }
   \item 命令の直後です。
3076 \def\@item[#1]{%
3077 \if@noparitem
3078 \@donoparitem
3079 \else
3080 \if@inlabel
3081 \indent \par
3082 \fi
```

```
3083 \ifhmode
3084 \unskip\unskip \par
```

```
3085 \fi
3086 \if@newlist
```

```
3087 \if@nobreak
3088 \@nbitem
3089 \else
3090 \addpenalty\@beginparpenalty
3091 \addvspace\@topsep
3092 \addvspace{-\parskip}%
3093 \fi
3094 \else
3095 \addpenalty\@itempenalty
3096 \addvspace\itemsep
3097 \fi
3098 \global\@inlabeltrue
3099 \fi
3100 \everypar{%
3101 \@minipagefalse
3102 \global\@newlistfalse
3103 \if@inlabel
3104 \global\@inlabelfalse
3105 {\setbox\z@\lastbox
3106 \ifvoid\z@
3107 \kern-\itemindent
3108 \{f_i\}%
3109 \box\@labels
3110 \penalty\z@
3111 \fi
3112 \if@nobreak
3113 \@nobreakfalse
3114 \clubpenalty \@M
3115 \else
3116 \clubpenalty \@clubpenalty
3117 \everypar{\everyparhook}%
3118 \fi
3119 \everyparhook}%
3120 \if@noitemarg
3121 \@noitemargfalse
3122 \if@nmbrlist
3123 \refstepcounter\@listctr
3124 \fi
3125 \fi
3126 \sbox\@tempboxa{\makelabel{#1}}%
3127 \global\setbox\@labels\hbox{%
3128 \unhbox\@labels
3129 \hskip \itemindent
3130 \hskip -\labelwidth
3131 \hskip -\labelsep
3132 \ifdim \wd\@tempboxa >\labelwidth
3133 \box\@tempboxa
3134 \else
3135 \hbox to\labelwidth {\unhbox\@tempboxa}%
```
 \fi \hskip \labelsep}%

```
3138 \ignorespaces}
```
二つ挿入した \everyparhook のうち後者が \section 類の直後に2回, 前者が3回目以 降に実行されます。

\def\@afterheading{%

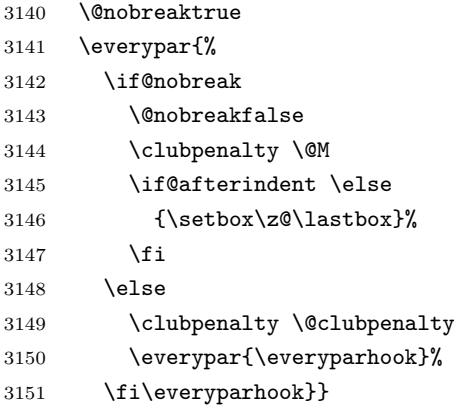

「\everyparhook 用のパッチ処理」はここまで。

\fi

\@gnewline についてはちょっと複雑な心境です。もともとの pL4TFX 2 $_{\varepsilon}$  は段落の頭にグ ルーが入る方で統一されていました。しかし \\ の直後にはグルーが入らず,不統一でした。 そこで\\の直後にもグルーを入れるように直していただいた経緯があります。しかし、こ こでは逆にグルーを入れない方で統一したいので,また元に戻してしまいました。 しかし単に戻すだけでも駄目みたいなので,ここでも最後にグルーを消しておきます。

※luatexja を読みこんだ場合に lltjcore.sty によって上書きされるのを防ぐため遅延さ せる。

```
3153 \ifnum\bxjs@everyparhook=\bxjs@everyparhook@none\else
3154 \AtEndOfPackage{%
3155 \def\@gnewline #1{%
3156 \ifvmode
3157 \@nolnerr
3158 \else
3159 \unskip \reserved@e {\reserved@f#1}\nobreak \hfil \break \null
3160 \jsInhibitGlue \ignorespaces
3161 \fi}
3162 }
3163 \fi
```
# 12 いろいろなロゴ

LATEX 関連のロゴを作り直します。

[2016-07-14] ロゴの定義は jslogo パッケージに移転しました。後方互換のため, jsclasses ではデフォルトでこれを読み込みます。nojslogo オプションが指定されて いる場合は読み込みません。

BXJS クラスでも jslogo オプション指定の場合に jslogo パッケージを読み込むように した。ただし JS クラスと異なり、既定では読み込まない。 ※\小、\上小 の制御綴は定義しない。

```
3164 \if@jslogo
3165 \IfFileExists{jslogo.sty}{%
3166 \RequirePackage{jslogo}%
3167 }{%
3168 \ClassWarningNoLine\bxjs@clsname
3169 {The package 'jslogo' is not installed.\MessageBreak
3170 It is included in the recent release of\MessageBreak
3171 the 'jsclasses' bundle}
3172 }
3173 \fi
```
# 13 amsmath との衝突の回避

```
\ltx@ifnextchar amsmath パッケージでは行列中で \@ifnextchar を再定義していますが,これが LAT<sub>E</sub>X の
 \ProvidesFile
\ProvidesFile で悪さをする例が FTeX で報告されています。これを避けるための tDB さ
             んのフィックスを挿入しておきます。副作用がありましたらお知らせください。
              この現象については私の TeX 掲示板 4273〜,16058〜 で議論がありました。なお,AMS
            関係のパッケージを読み込む際に psamsfonts オプションを与えても回避できます(Thanks:
             しっぽ愛好家さん)。
              [2016-11-19] 本家の ltclass.dtx 2004/01/28 v1.1g で修正されているのでコメントアウト
             しました。
           3174 %\let\ltx@ifnextchar\@ifnextchar
           3175 %\def\ProvidesFile#1{%
           3176 % \begingroup
           3177 % \catcode`\ 10 %
           3178 % \ifnum \endlinechar<256 %
           3179 % \ifnum \endlinechar>\m@ne
           3180 % \catcode\endlinechar 10 %
           3181 % \fi
           3182 % \fi
           3183 % \@makeother\/%
```
3184 % \@makeother\&%

3185 % \ltx@ifnextchar[{\@providesfile{#1}}{\@providesfile{#1}[]}}

# 14 初期設定

## ■いろいろな語

\prepartname

```
\postpartname
3186 \newcommand{\prepartname}{\if@english Part~\else 第\fi}
 \prechaptername 3187 \newcommand{\postpartname}{\if@english\else 部\fi}
\postchaptername<sub>3189</sub>%<book|report>\newcommand{\postchaptername}{\if@english\else 章\fi}
 \presectionname 3190 \newcommand{\presectionname}{}% 第
\postsectionname<sup>3191</sup> \newcommand{\postsectionname}{}% 節
                 3188 %<book|report>\newcommand{\prechaptername}{\if@english Chapter~\else 第\fi}
```
\contentsname

```
\listfigurename
3192 \newcommand{\contentsname}{\if@english Contents\else 目次\fi}
 \listtablename
3193 \newcommand{\listfigurename}{\if@english List of Figures\else 図目次\fi}
              3194 \newcommand{\listtablename}{\if@english List of Tables\else 表目次\fi}
```
#### \refname

```
\bibname
3195 \newcommand{\refname}{\if@english References\else 参考文献\fi}
\indexname
3196 \newcommand{\bibname}{\if@english Bibliography\else 参考文献\fi}
         3197\newcommand{\indexname}{\if@english Index\else 索引\fi}
```
#### \figurename

```
\tablename 3198 %<!jspf>\newcommand{\figurename}{\if@english Fig.~\else 図\fi}
          3199 % < jspf>\newcommand{\figurename}{Fig.~}
          3200 %<!jspf>\newcommand{\tablename}{\if@english Table~\else 表\fi}
          3201 %<jspf>\newcommand{\tablename}{Table~}
```
### \appendixname

```
\abstractname 3202 % \newcommand{\appendixname}{\if@english Appendix~\else 付録\fi}
             3203\newcommand{\appendixname}{\if@english \else 付録\fi}
             3204 %<!book>\newcommand{\abstractname}{\if@english Abstract\else 概要\fi}
```
■今日の日付 LATFX で処理した日付を出力します。jarticle などと違って、標準を西暦 にし,余分な空白が入らないように改良しました。和暦にするには \和暦 と書いてください。

環境変数 SOURCE\_DATE\_EPOCH /FORCE\_SOURCE\_DATE が設定されている場合は"今日" が過去・未来の日付になる可能性がある。BXJS クラスでは、和暦の扱いは bxwareki パッ ケージに任せる。 ※ 2.0 版より、完全に bxwareki に任せる。

3205 \@onlypreamble\bxjs@decl@Seireki@cmds

```
3206 \@tempswafalse
                     3207 \if p\jsEngine \@tempswatrue \fi
                     3208 \if n\jsEngine \@tempswatrue \fi
                     3209 \bxjs@cond\if@tempswa\fi{%
                     3210 % 欧文 8bitTeX の場合
                     3211 \newif\ifjsSeireki \jsSeirekitrue
                     3212 \def\bxjs@decl@Seireki@cmds{%
                     3213 \def\西暦{\jsSeirekitrue}%
                     3214 \def\和暦{\jsSeirekifalse\bxjs@wareki@used}}
                     3215 \def\Seireki{\jsSeirekitrue}
                     3216 \def\Wareki{\jsSeirekifalse\bxjs@wareki@used}
                     3217 \def\bxjs@if@use@seireki{\bxjs@cond\ifjsSeireki\fi}
                     3218 \def\bxjs@iai{\noexpand~}
                     3219 }{%
                     3220 \newif\if 西暦 \西暦 true
                     3221 \def\bxjs@decl@Seireki@cmds{%
                     3222 \def\西暦{\西暦 true}%
                     3223 \def\和暦{\西暦 false\bxjs@wareki@used}}
                     3224 \def\Seireki{\西暦 true}
                     3225\def\Wareki{\西暦 false\bxjs@wareki@used}
                     3226\def\bxjs@if@use@seireki{\bxjs@cond\if 西暦\fi}
                     3227 \let\bxjs@iai\@empty
                     3228 }
                     3229 \bxjs@decl@Seireki@cmds
                     3230 \let\bxjs@unxp\@firstofone \let\bxjs@onxp\@firstofone
                     3231 \bxjs@test@engine\unexpanded{%
                     3232 \let\bxjs@unxp\unexpanded \def\bxjs@onxp{\unexpanded\expandafter}}
\ifbxjs@bxwareki@avail bxwareki パッケージが使用できるか。
                     3233 \newif\ifbxjs@bxwareki@avail
                     3234 \IfFileExists{bxwareki.sty}{%
                     3235 \RequirePackage{bxwareki}[]%
                     3236 \bxjs@bxwareki@availtrue}{}
    \bxjs@wareki@used 和暦が非対応の場合に警告を出す。
                     3237 \ifbxjs@bxwareki@avail \let\bxjs@wareki@used\@empty
                     3238 \else
                     3239 \bxjs@robust@def\bxjs@wareki@used{%
                     3240 \global\let\bxjs@wareki@used\@empty
                     3241 \ClassWarning\bxjs@clsname
                     3242 {Wareki mode is not supported, since\MessageBreak
                     3243 'bxwareki' is unavailable, found}}
                     3244 \g@addto@macro\bxjs@begin@document@hook{%
                     3245 \let\bxjs@wareki@used\@empty}
                     3246 \fi
              \jayear 和暦における年の表記(元号 + 年数)。
              \heisei 年数を表す整数レジスタで、元号が「平成」である場合にのみ定義される。
```

```
3247 \ifbxjs@bxwareki@avail
     3248 \let\jayear\warekiyear
     3249 \def\bxjs@tmpa{H}\ifx\bxjs@tmpa\warekigengoinitial
     3250 \newcount\heisei \heisei=\value{warekiyear}
     3251 \fi
       bxwareki が使えない場合は西暦表示にする。
     3252 \else
     3253 \edef\jayear{\the\year \bxjs@iai}
     3254 \fi
\today 英語、西暦、和暦で場合分けをする。
     3255 \let\bxjs@next\relax
     3256 \ifbxjs@bxwareki@avail \ifx\warekigengo\@empty\else
     3257 \def\bxjs@next{\bxjs@onxp{\warekitoday}}
     3258 \fi\fi
     3259 \edef\bxjs@today{%
     3260 \if@english
     3261 \ifcase\month\or
     3262 January\or February\or March\or April\or May\or June\or
     3263 July\or August\or September\or October\or November\or December\fi
     3264 \space\number\day, \number\year
     3265 \else
     3266 \ifx\bxjs@next\relax \expandafter\@firstoftwo
     3267 \else \noexpand\bxjs@if@use@seireki
     3268 \fi {%
     3269 \number\year\bxjs@iai\bxjs@unxp{年}%
     3270 \bxjs@iai\number\month\bxjs@iai\bxjs@unxp{月}%
     3271 \bxjs@iai\number\day\bxjs@iai\bxjs@unxp{日}%
     3272 }{\bxjs@next}%
     3273 \fi}
     3274 \let\today\bxjs@today
```
texjporg 版の日本語用 Babel 定義ファイル (japanese.ldf)が読み込まれた場合に影響 を受けないようにする。

```
3275 \g@addto@macro\bxjs@begin@document@hook{%
```

```
3276 \ifx\bbl@jpn@maybekansuji\@undefined\else
```

```
3277 \bxjs@decl@Seireki@cmds
```

```
3278 \g@addto@macro\datejapanese{%
```

```
3279 \let\today\bxjs@today}%
```
\fi}

■ハイフネーション例外 TFX のハイフネーションルールの補足です(ペンディング: eng-lish)

 \hyphenation{ado-be post-script ghost-script phe-nom-e-no-log-i-cal man-uscript}

■ページ設定 ページ設定の初期化です。 %<slide>\pagestyle{empty}% %<article|report>\pagestyle{plain}% 3284 %<book>\pagestyle{headings}% \pagenumbering{arabic} \if@twocolumn \twocolumn \sloppy \flushbottom \else \onecolumn \raggedbottom 3293 \fi %<\*slide> \renewcommand\familydefault{\sfdefault} \raggedright %</slide>

## ■BXJS 独自の追加処理 ※

フックを実行する。

 \bxjs@pre@jadriver@hook 和文ドライバのファイルを読み込む。 \input{bxjsja-\bxjs@jadriver.def} おしまい。 3300 %</cls>

以上です。

# 付録 A 和文ドライバの仕様 ※

次の命令が BXJS クラス本体と和文ドライバの連携のために用意されている。このうち、 ★印を付けたものは"書込"が許されるものである。

- \jsDocClass[文字トークンの let] 文書クラスの種類を示し、次のいずれかと一致 する(\if で判定可能)。
	- \jsArticle bxjsarticle クラス
	- \jsBook bxjsbook クラス
	- \jsReport bxjsreport クラス
	- \jsSlide bxjsslide クラス
- \jsEngine[文字トークンの let] 使用されているエンジンの種別。(\if で判定 可能)。
	- p pdfTFX (DVI モードも含む)
	- 1 LuaT<sub>E</sub>X $(\sqrt{)}$
	- $x = X \pi T_F X$
	- j pTFX または upTFX
	- n 以上の何れでもない
- \ifjsWithupTeX [スイッチ] 使用されているエンジンが upTFX であるか。
- \ifjsWitheTeX [スイッチ] 使用されているエンジンが  $\varepsilon$ -TFX 拡張であるか。
- \ifjsInPdfMode [スイッチ] 使用されているエンジンが (pdfTFX・LuaTFX の) PDF モードであるか。
- \jsUnusualPtSize[整数定数を表す文字列のマクロ] 基底フォントサイズが 10pt、 11pt、12pt のいずれでもない場合の \@ptsize の値。(\@ptsize 自体があまり有用 でないと思われる。)
- \jsScale[実数を表す文字列のマクロ] 和文フォントサイズの要求サイズに対する スケール。クラスオプション scale で指定される。(既定値は 0.924715。)
- \jsJaFont[マクロ] 和文フォント設定を表す文字列。クラスオプション jafont で指定された値。
- \jsJaParam[マクロ] 和文モジュールに渡すパラメタを表す文字列。この値が何を 表すかは決まってなくて、各々の和文モジュールが独自に解釈する。クラスオプショ ン japaram で指定された値。
- \jsInhibitGlue[マクロ] \inhibitglue という命令が定義されていればそれを 実行し、そうでなければ何もしない。JS クラスで \inhibitglue を用いている箇所 は全て \jsInhibitGlue に置き換えられている。従って、\inhibitglue は未定義 でも動作するが、その実装がある場合は BXJS クラスはそれを活用する。
- \jsInhibitGlueAtParTop [マクロ] ★ 段落先頭におけるカギ括弧の位置調整を行 うマクロ。全ての段落先頭で呼び出される。
- \jsZw[内部寸法値]「現在の全角幅」を表す変数。JS クラスで zw 単位で設定され ている長さパラメタはこの変数を単位として設定されている。この変数の値は実際に

用いられる「和文フォント」のメトリックに基づくのではなく、機械的に \jsScale ×(フォントサイズ)であると定められている(フォントサイズ変更の度に再設定さ れる)。従って、「和文コンポーネント」はこの設定と辻褄が合うように和文フォント サイズを調整する必要がある。ほとんどの場合、和文フォントを NFSS で規定する際 に \jsScale の値をスケール値として与えれば上手くいく。

- \jsFontSizeChanged[マクロ] フォントサイズが変更された時に必ず呼び出され るマクロ。
- \jsResetDimen [マクロ]★ 上記 \jsFontSizeChanged の中で呼び出される、ユー ザ(和文モジュール)用のフック。フォントサイズに依存するパラメタをここで設定 することができる。既定の定義は空。

以下で標準で用意されている和文ドライバの実装を示す。

3301 % <\* drv>

# 付録 B 和文ドライバ: minimal ※

jadriver の指定が無い場合に適用されるドライバ。また、standard ドライバはまずこの ドライバファイルを読み込んでいる。

このドライバでは、各エンジンについての必要最低限の処理だけを行っている。日本語処 理のためのパッケージ (xeCJK や LuaTFX-ja 等)を自分で読み込んで適切な設定を行うと いう使用状況を想定している。

ただし、(u)pTFX エンジンについては例外で、和文処理機構の選択の余地がないため、こ のドライバにおいて、「JS クラスと同等の指定」を完成させるためのコードを記述する。

### B.1 補助マクロ

3302 %<\*minimal> 3303 %% このファイルは日本語文字を含みます

\DeclareJaTextFontCommand 和文書体のための、「余計なこと」をしない \DeclareTextFontCommand。

```
3304 \def\DeclareJaTextFontCommand#1#2{%
```
3305 \DeclareRobustCommand#1[1]{% 3306 \relax 3307 \ifmmode \expandafter\nfss@text \fi 3308 {#2##1}}% 3309 }

\DeclareJaMathFontCommand 和文数式フォントが無効な場合に、それをエミュレートするもの。

### 3310 \def\DeclareJaMathFontCommand#1#2{%

- 3311 \DeclareRobustCommand#1[1]{%
- 3312 \relax
- 3313 \ifmmode\else \non@alpherr{#1\space}\fi
- 3314 \nfss@text{\fontfamily\familydefault
- $3315$  \fontseries{m}\fontshape{n}\selectfont\relax
- 3316 #2##1}%

```
3317 }%
                3318 }
\bxjs@if@sf@default \familydefault の定義が"\sfdefault"である場合に引数のコードを実行する。
                3319 \long\def\bxjs@@CSsfdefault{\sfdefault}%
                3320 \@onlypreamble\bxjs@if@sf@default
                3321 \def\bxjs@if@sf@default#1{%
                3322 \ifx\familydefault\bxjs@@CSsfdefault#1\fi
                3323 \g@addto@macro\bxjs@begin@document@hook{%
                3324 \ifx\familydefault\bxjs@@CSsfdefault#1\fi}%
                3325 }
   \jsInverseScale \jsScale の逆数。
                  ※\CS=\jsInverseScale\CS は \bxjs@invscale\CS\jsScale よりも精度が劣るが処理
                  が軽い。
                3326 \@tempdima\p@ \bxjs@invscale\@tempdima\jsScale
                3327 \edef\jsInverseScale{\strip@pt\@tempdima}
    \jsLetHeadChar \jsLetHeadChar\CS{(トークン列)}: トークン列の先頭の文字を抽出し、\CS をその文
                  字トークン(に展開されるマクロ)として定義する。
                  ※先頭にあるのが制御綴やグループである場合は \CS は \relax に等置される。
                  ※文字トークンは"\the-文字列"のカテゴリコードをもつ。
                  ※非 Unicode エンジンの場合は文字列が UTF-8 で符号化されていると見なし、先頭が高位
                  バイトの場合は 1 文字分のバイト列(のトークン列)を抽出する。この場合は元のカテゴリ
                  コードが保持される。
                3328 \def\jsLetHeadChar#1#2{%
                3329 \begingroup
                3330 \escapechar=`\\ %
                3331 \let\bxjs@tmpa={% brace-match-hack
                3332 \bxjs@let@hchar@exp#2}%
                3333 \endgroup
                3334 \let#1\bxjs@g@tmpa}
                3335 \def\bxjs@let@hchar@exp{%
                3336 \futurelet\@let@token\bxjs@let@hchar@exp@a}
                3337 \def\bxjs@let@hchar@exp@a{%
                3338 \bxjs@cond\ifcat\noexpand\@let@token\bgroup\fi{% 波括弧
                3339 \bxjs@let@hchar@out\let\relax
                3340 }{\bxjs@cond\ifcat\noexpand\@let@token\@sptoken\fi{% 空白
                3341 \bxjs@let@hchar@out\let\space%
                3342 }{\bxjs@cond\if\noexpand\@let@token\@backslashchar\fi{% バックスラッシュ
                3343 \bxjs@let@hchar@out\let\@backslashchar
                3344 }{\bxjs@let@hchar@exp@b}}}}
                3345 \def\bxjs@let@hchar@exp@b#1{%
                3346 \expandafter\bxjs@let@hchar@exp@c\string#1?\@nil#1}
                3347 \def\bxjs@let@hchar@exp@c#1#2\@nil{%
                3348 %\message{<#1#2>}%
                3349 \bxis@cond\if#1\@backslashchar\fi{% 制御綴
```

```
3350 \bxjs@cond\expandafter\ifx\noexpand\@let@token\@let@token\fi{%
3351 \bxjs@let@hchar@out\let\relax
3352 }{%else
3353 \expandafter\bxjs@let@hchar@exp
3354 }%
3355 }{%else
3356 \bxjs@let@hchar@chr#1%
3357 }}
3358 \def\bxjs@let@hchar@chr#1{%
3359 \bxjs@let@hchar@out\def{{#1}}}
3360 \def\bxjs@let@hchar@out#1#2{%
3361 \global#1\bxjs@g@tmpa#2\relax
3362 \toks@\bgroup}% skip to right brace
 UTF-8 のバイト列を扱うコード。
3363 \chardef\bxjs@let@hchar@csta=128
3364 \chardef\bxjs@let@hchar@cstb=192
3365 \chardef\bxjs@let@hchar@cstc=224
3366 \chardef\bxjs@let@hchar@cstd=240
3367 \chardef\bxjs@let@hchar@cste=248
3368 \let\bxjs@let@hchar@chr@ue@a\bxjs@let@hchar@chr
3369 \def\bxjs@let@hchar@chr@ue#1{%
3370 \@tempcnta=`#1\relax
3371 %\message{\the\@tempcnta}%
3372 \bxjs@cond\ifnum\@tempcnta<\bxjs@let@hchar@csta\fi{%
3373 \bxjs@let@hchar@chr@ue@a#1%
3374 }{\bxjs@cond\ifnum\@tempcnta<\bxjs@let@hchar@cstb\fi{%
3375 \bxjs@let@hchar@out\let\relax
3376 }{\bxjs@cond\ifnum\@tempcnta<\bxjs@let@hchar@cstc\fi{%
3377 \bxjs@let@hchar@chr@ue@b
3378 }{\bxjs@cond\ifnum\@tempcnta<\bxjs@let@hchar@cstd\fi{%
3379 \bxjs@let@hchar@chr@ue@c
3380 }{\bxjs@cond\ifnum\@tempcnta<\bxjs@let@hchar@cste\fi{%
3381 \bxjs@let@hchar@chr@ue@d
3382 }{%else
3383 \bxjs@let@hchar@out\let\relax
3384 }}}}}}
3385 \def\bxjs@let@hchar@chr@ue@a#1{%
3386 \bxjs@let@hchar@out\def{{#1}}}
3387 \def\bxjs@let@hchar@chr@ue@b#1#2{%
3388 \bxjs@let@hchar@out\def{{#1#2}}}
3389 \def\bxjs@let@hchar@chr@ue@c#1#2#3{%
3390 \bxjs@let@hchar@out\def{{#1#2#3}}}
3391 \def\bxjs@let@hchar@chr@ue@d#1#2#3#4{%
3392 \bxjs@let@hchar@out\def{{#1#2#3#4}}}
```
B.2 (u)pTEX 用の設定

\ifx j\jsEngine

基本的に、JS クラスのコードの中で、「和文コンポーネントの管轄」として BXJS クラス で除外されている部分に相当するが、若干の変更が加えられている。

■補助マクロ \jsLetHeadChar を和文文字トークンに対応させる。

```
3394 \def\bxjs@let@hchar@chr@pp#1#2{%
3395 \expandafter\bxjs@let@hchar@chr@pp@a\meaning#2\relax#1#2}
3396 \def\bxjs@let@hchar@chr@pp@a#1#2\relax#3#4{%
3397 %\message{(\meaning#3:\meaning#4)}%
3398 \bxjs@cond\if#1k\fi{%
3399 \bxjs@let@hchar@out\def{{#4}}%
3400 }{%else
3401 \bxjs@let@hchar@chr@ue#3#4%
3402 }}
3403 \let\bxjs@let@hchar@chr\bxjs@let@hchar@chr@pp
```
■エンジン依存の定義 最初にエンジン (pTFX か upTFX か)に依存する定義を行う。 \ifisWithupTeX は BXJS において定義されているスイッチで、エンジンが upTEX である かを表す。

\jsc@JYn および \jsc@JTn は標準の和文横書きおよび縦書き用エンコーディングを 表す。

```
3404 \edef\jsc@JYn{\ifjsWithupTeX JY2\else JY1\fi}
3405 \edef\jsc@JTn{\ifjsWithupTeX JT2\else JT1\fi}
3406 \edef\jsc@pfx@{\ifjsWithupTeX u\fi}
```
\bxjs@declarefontshape は標準の和文フォント宣言である。後で \bxjs@scale を求 めるため一旦マクロにしておく。\bxjs@sizereference は全角幅を測定する時に参照する フォント。

まず upTFX の場合の定義を示す。JS クラスの uplatex オプション指定時の定義と同じ である。

```
3407 \@onlypreamble\bxjs@declarefontshape
3408 \ifjsWithupTeX
3409 \def\bxjs@declarefontshape{%
3410 \DeclareFontShape{JY2}{mc}{m}{n}{<->s*[\bxjs@scale]upjpnrm-h}{}%
3411 \DeclareFontShape{JY2}{gt}{m}{n}{<->s*[\bxjs@scale]upjpngt-h}{}%
3412 \DeclareFontShape{JT2}{mc}{m}{n}{<->s*[\bxjs@scale]upjpnrm-v}{}%
3413 \DeclareFontShape{JT2}{gt}{m}{n}{<->s*[\bxjs@scale]upjpngt-v}{}%
3414 }
```
\def\bxjs@sizereference{upjisr-h}

pTEX の場合の定義を示す。JS クラスのフォント種別オプション非指定時の定義と同じで ある。

\else

```
3417 \def\bxjs@declarefontshape{%
```
\DeclareFontShape{JY1}{mc}{m}{n}{<->s\*[\bxjs@scale]jis}{}%

\DeclareFontShape{JY1}{gt}{m}{n}{<->s\*[\bxjs@scale]jisg}{}%

```
3420 \DeclareFontShape{JT1}{mc}{m}{n}{<->s*[\bxjs@scale]tmin10}{}%
```

```
3421 \DeclareFontShape{JT1}{gt}{m}{n}{<->s*[\bxjs@scale]tgoth10}{}%
3422 }
3423 \def\bxjs@sizereference{jis}
3424 \fi
   既に使用されている標準和文フォント定義がもしあれば取り消す。
3425 \def\bxjs@next#1/#2/#3/#4/#5\relax{%
3426 \def\bxjs@tmpb{#5}}
3427 \ifjsWithpTeXng \def\bxjs@tmpb{10}%
3428 \else
3429 \expandafter\expandafter\expandafter\bxjs@next
3430 \expandafter\string\the\jfont\relax
3431 \fi
3432 \left\{b x j s@tmpa:=\{\jsc@JYn/mc/m,\jsc@JYn/gt/m/n,\}\right\}3433 \jsc@JTn/mc/m/n,\jsc@JTn/gt/m/n}\do
3434 {\expandafter\let\csname\bxjs@tmpa/10\endcsname=\@undefined
3435 \expandafter\let\csname\bxjs@tmpa/\bxjs@tmpb\endcsname=\@undefined}
```
■和文フォントスケールの補正 実は、pTFX の標準的な和文フォント (JFM のこと、例え ば jis)では、指定された \jsScale (この値を s とする)をそのまま使って定義すると期 待通りの大きさにならない。これらの JFM では 1 zw の大きさが指定されたサイズではなく 既にスケール (この値を  $f$  とする; jis では  $0.962216$  倍) が掛けられた値になっているか らである。そのため、ここでは s/f を求めてその値をマクロ \bxjs@scale に保存する。

```
3436 \begingroup
```

```
3437 % 参照用フォント (\bxjs@sizereference) の全角空白の幅を取得
3438 \font\bxjs@tmpa=\bxjs@sizereference\space at 10pt
3439 \setbox\z@\hbox{\bxjs@tmpa\char\jis"2121\relax}
3440 % 幅が丁度 10pt なら補正は不要
3441 \ifdim\wd\z@=10pt
3442 \global\let\bxjs@scale\jsScale
3443 \else
3444 % (10*s)/(10*f) として計算、\bxjs@invscale は BXJS で定義
3445 \edef\bxjs@tmpa{\strip@pt\wd\z@}
3446 \@tempdima=10pt \@tempdima=\jsScale\@tempdima
3447 \bxjs@invscale\@tempdima\bxjs@tmpa
3448 \xdef\bxjs@scale{\strip@pt\@tempdima}
3449 \fi
3450 \endgroup
3451 %\typeout{\string\bxjs@scale : \bxjs@scale}
```
■和文フォント関連定義 \bxjs@scale が決まったので先に保存した標準和文フォント宣 言を実行する。

\bxjs@declarefontshape

フォント代替の明示的定義。

```
3453 \DeclareFontShape{\jsc@JYn}{mc}{m}{it}{<->ssub*mc/m/n}{}
3454 \DeclareFontShape{\jsc@JYn}{mc}{m}{sl}{<->ssub*mc/m/n}{}
3455 \DeclareFontShape{\jsc@JYn}{mc}{m}{sc}{<->ssub*mc/m/n}{}
```

```
3456 \DeclareFontShape{\jsc@JYn}{gt}{m}{it}{<->ssub*gt/m/n}{}
3457 \DeclareFontShape{\jsc@JYn}{gt}{m}{sl}{<->ssub*gt/m/n}{}
3458 \DeclareFontShape{\jsc@JYn}{mc}{bx}{it}{<->ssub*gt/m/n}{}
3459 \DeclareFontShape{\jsc@JYn}{mc}{bx}{sl}{<->ssub*gt/m/n}{}
3460 \DeclareFontShape{\jsc@JYn}{gt}{bx}{it}{<->ssub*gt/m/n}{}
3461 \DeclareFontShape{\jsc@JYn}{gt}{bx}{sl}{<->ssub*gt/m/n}{}
3462 \DeclareFontShape{\jsc@JYn}{mc}{b}{n}{<->ssub*mc/bx/n}{}
3463 \DeclareFontShape{\jsc@JYn}{mc}{b}{it}{<->ssub*mc/bx/n}{}
3464 \DeclareFontShape{\jsc@JYn}{mc}{b}{sl}{<->ssub*mc/bx/n}{}
3465 \DeclareFontShape{\jsc@JYn}{gt}{b}{n}{<->ssub*gt/bx/n}{}
3466 \DeclareFontShape{\jsc@JYn}{gt}{b}{it}{<->ssub*gt/bx/n}{}
3467 \DeclareFontShape{\jsc@JYn}{gt}{b}{sl}{<->ssub*gt/bx/n}{}
3468 \DeclareFontShape{\jsc@JTn}{mc}{m}{it}{<->ssub*mc/m/n}{}
3469 \DeclareFontShape{\jsc@JTn}{mc}{m}{sl}{<->ssub*mc/m/n}{}
3470 \DeclareFontShape{\jsc@JTn}{mc}{m}{sc}{<->ssub*mc/m/n}{}
3471 \DeclareFontShape{\jsc@JTn}{gt}{m}{it}{<->ssub*gt/m/n}{}
3472 \DeclareFontShape{\jsc@JTn}{gt}{m}{sl}{<->ssub*gt/m/n}{}
3473 \DeclareFontShape{\jsc@JTn}{mc}{bx}{it}{<->ssub*gt/m/n}{}
3474 \DeclareFontShape{\jsc@JTn}{mc}{bx}{sl}{<->ssub*gt/m/n}{}
3475 \DeclareFontShape{\jsc@JTn}{gt}{bx}{it}{<->ssub*gt/m/n}{}
3476 \DeclareFontShape{\jsc@JTn}{gt}{bx}{sl}{<->ssub*gt/m/n}{}
3477 \DeclareFontShape{\jsc@JTn}{mc}{b}{n}{<->ssub*mc/bx/n}{}
3478 \DeclareFontShape{\jsc@JTn}{mc}{b}{it}{<->ssub*mc/bx/n}{}
3479 \DeclareFontShape{\jsc@JTn}{mc}{b}{sl}{<->ssub*mc/bx/n}{}
3480 \DeclareFontShape{\jsc@JTn}{gt}{b}{n}{<->ssub*gt/bx/n}{}
3481 \DeclareFontShape{\jsc@JTn}{gt}{b}{it}{<->ssub*gt/bx/n}{}
3482 \DeclareFontShape{\jsc@JTn}{gt}{b}{sl}{<->ssub*gt/bx/n}{}
```

```
欧文総称フォント命令で和文フォントが連動するように修正する。その他の和文フォント
関係の定義を行う。
```
※ 2020-02-02 の NFSS の改修に対する jsclasses の対策を取り入れた。

```
3483 \ifx\@rmfamilyhook\@undefined % old
3484 \DeclareRobustCommand\rmfamily
3485 {\not@math@alphabet\rmfamily\mathrm
3486 \romanfamily\rmdefault\kanjifamily\mcdefault\selectfont}
3487 \DeclareRobustCommand\sffamily
3488 {\not@math@alphabet\sffamily\mathsf
3489 \romanfamily\sfdefault\kanjifamily\gtdefault\selectfont}
3490 \DeclareRobustCommand\ttfamily
3491 {\not@math@alphabet\ttfamily\mathtt
3492 \romanfamily\ttdefault\kanjifamily\gtdefault\selectfont}
3493 \g@addto@macro\bxjs@begin@document@hook{%
3494 \ifx\mweights@init\@undefined\else % mweights.sty is loaded
3495 % my definitions above should have been overwritten, recover it!
3496 % \selectfont is executed twice but I don't care about speed...
3497 \expandafter\g@addto@macro\csname rmfamily \endcsname
3498 {\kanjifamily\mcdefault\selectfont}%
3499 \expandafter\g@addto@macro\csname sffamily \endcsname
3500 {\kanjifamily\gtdefault\selectfont}%
```

```
3501 \expandafter\g@addto@macro\csname ttfamily \endcsname
3502 {\kanjifamily\gtdefault\selectfont}%
3503 \fi}
3504 \else % 2020-02-02
3505 \g@addto@macro\@rmfamilyhook
3506 {\prepare@family@series@update@kanji{mc}\mcdefault}
3507 \g@addto@macro\@sffamilyhook
3508 {\prepare@family@series@update@kanji{gt}\gtdefault}
3509 \g@addto@macro\@ttfamilyhook
3510 {\prepare@family@series@update@kanji{gt}\gtdefault}
3511 \fi
3512 \ifx\DeclareFixJFMCJKTextFontCommand\@undefined
3513 \DeclareJaTextFontCommand{\textmc}{\mcfamily}
3514 \DeclareJaTextFontCommand{\textgt}{\gtfamily}
3515 \fi
3516 \bxjs@if@sf@default{%
3517 \renewcommand\kanjifamilydefault{\gtdefault}}
```
念のため。

\selectfont

```
\bxjs@parse@qh の処理は pTpX 系では不要になるので無効化する (つまり
 \jsSetQHLength は \setlength と等価になる)。
3519 \def\bxjs@parse@qh#1{\let\bxjs@tmpb\relax}
```

```
3520 \let\bxjs@parse@qh@a\@undefined
```

```
3521 \let\bxjs@parse@qh@b\@undefined
```
### ■パラメタの設定

```
3522 \prebreakpenalty\jis"2147=10000
3523 \postbreakpenalty\jis"2148=10000
3524 \prebreakpenalty\jis"2149=10000
3525 \inhibitxspcode`!=1
3526 \inhibitxspcode`〒=2
3527 \xspcode`+=3
3528 \xspcode`\%=3
```

```
"80〜"FF の範囲の \spcode を 3 に変更。
```

```
3529 \@tempcnta="80 \@whilenum\@tempcnta<"100 \do{%
```

```
3530 \xspcode\@tempcnta=3\advance\@tempcnta\@ne}
```
\jsInhibitGlueAtParTop の定義。「JS クラスでの定義」を利用する。

\let\jsInhibitGlueAtParTop\@inhibitglue

\jsResetDimen は空のままでよい。

■組方向依存の処理 組方向判定の if-トークン (\if?dir) は pTFX 以外では未定義である ため、そのまま if 文に入れることができない。これを回避するため部分的に!をエスケープ 文字に使う。

 \begingroup \catcode`\!=0

```
\bxjs@ptex@dir 現在の組方向:t=縦、y=横、?=その他。
            3534 \gdef\bxjs@ptex@dir{%
            3535 !iftdir t%
            3536 !else!ifydir y%
            3537 !else ?%
            3538 !fi!fi}
                新版の pTFX で脚注番号の周囲の空きが過大になる現象への対処。
              ※現在の pLATFX カーネルでは対処が既に行われている。ここでは、\@makefnmark の定義
              が古いものであった場合に、新しいものに置き換える。
            3539 % 古い \@makefnmark の定義
            3540 \long\def\bxjs@tmpa{\hbox{%
            3541 !ifydir \@textsuperscript{\normalfont\@thefnmark}%
            3542 !else\hbox{\yoko\@textsuperscript{\normalfont\@thefnmark}}!fi}}
            3543 \ifx\@makefnmark\bxjs@tmpa
            3544 \long\gdef\@makefnmark{%
            3545 !ifydir \hbox{}\hbox{\@textsuperscript{\normalfont\@thefnmark}}\hbox{}%
            3546 !else\hbox{\yoko\@textsuperscript{\normalfont\@thefnmark}}!fi}
            3547 \fi
            3548 \endgroup
```
## B.3 pdfTEX 用の処理

```
3549 \else\ifx p\jsEngine
3550 \let\bxjs@let@hchar@chr\bxjs@let@hchar@chr@ue
3551 \@onlypreamble\bxjs@cjk@loaded
3552 \def\bxjs@cjk@loaded{%
3553 \def\@footnotemark{%
3554 \leavevmode
3555 \ifhmode
3556 \edef\@x@sf{\the\spacefactor}%
3557 \ifdim\lastkern>\z@\ifdim\lastkern<5sp\relax
3558 \unkern\unkern
3559 \ifdim\lastskip>\z@ \unskip \fi
3560 \ifmmode \text{70} \else 3560 \: fi \: fi \: fi \: fi \: fi \: fi \: fi \: fi \: fi \: fi \: fi \: fi \: fi \: fi \: fi \: fi \: fi \: fi \: fi \: fi \: fi \: fi \: fi \: fi \: fi \: fi \: fi \: fi \: fi \: fi \: fi \: fi \: f
3561 \nobreak
3562 \fi
3563 \@makefnmark
3564 \ifhmode \spacefactor\@x@sf \fi
3565 \relax}%
3566 \let\bxjs@cjk@loaded\relax
3567 }
3568 \g@addto@macro\bxjs@begin@document@hook{%
3569 \@ifpackageloaded{CJK}{%
3570 \bxjs@cjk@loaded
3571 }{}%
3572 }
```
## B.4 X TFX 用の処理

```
3573 \else\ifx x\jsEngine
```

```
\bxjs@let@hchar@chr について、「BMP 外の文字の文字トークンに対して \string を
適用するとサロゲートペアに分解される」という問題に対する応急措置を施す。
```

```
3574 \def\bxjs@let@hchar@chr#1{%
```
\@tempcnta`#1\relax \divide\@tempcnta"800\relax

- \bxjs@cond\ifnum\@tempcnta=27 \fi{%
- \bxjs@let@hchar@chr@xe
- }{\bxjs@let@hchar@out\def{{#1}}}}
- \def\bxjs@let@hchar@chr@xe#1{%
- \lccode`0=`#1\relax
- \lowercase{\bxjs@let@hchar@out\def{{0}}}}

```
\bxjs@do@precisetext precisetext オプションの処理。
```

```
3582 \@onlypreamble\bxjs@do@precisetext
3583 \ifx\XeTeXgenerateactualtext\@undefined\else
3584 \def\bxjs@do@precisetext{%
3585 \XeTeXgenerateactualtext=\@ne}
3586 \fi
```

```
\bxjs@do@simplejasetup simplejasetup オプションの処理。
```

```
3587 \@onlypreamble\bxjs@do@simplejasetup
3588 \def\bxjs@do@simplejasetup{%
3589 \ifnum\XeTeXinterchartokenstate>\z@
3590 \else\ifnum\strcmp{\the\XeTeXlinebreakskip}{\the\z@}=\z@
3591 \jsSimpleJaSetup
3592 \ClassInfo\bxjs@clsname
3593 {'\string\jsSimpleJaSetup' is applied\@gobble}%
3594 \fi\fi}
```
\jsSimpleJaSetup 日本語出力用の超簡易的な設定。

\newcommand\*{\jsSimpleJaSetup}{%

```
3596 \XeTeXlinebreaklocale "ja"\relax
```
- \XeTeXlinebreakskip=0pt plus 1pt minus 0.1pt\relax
- \XeTeXlinebreakpenalty=0\relax}

## B.5 後処理(エンジン共通)

```
3599 \fi\fi\fi
   simplejasetup オプションの処理。
3600 \ifx\bxjs@do@simplejasetup\@undefined\else
3601 \g@addto@macro\bxjs@begin@document@hook{%
3602 \ifbxjs@simplejasetup
3603 \bxjs@do@simplejasetup
3604 \fi}
3605 \fi
   precisetext オプションの処理。
```

```
3606 \ifbxjs@precisetext
3607 \ifx\bxjs@do@precisetext\@undefined
3608 \ClassWarning\bxjs@clsname
3609 {The current engine does not support the\MessageBreak
3610 'precise-text' option\@gobble}
3611 \else
3612 \bxjs@do@precisetext
3613 \fi
3614 \fi
 ■段落頭でのグルー挿入禁止 本体開始時において \everyparhook を検査して、"結局何
```

```
もしない"ことになっている場合は、副作用を完全に無くすために \everyparhook を空に
する。
```

```
3615 \g@addto@macro\bxjs@begin@document@hook{%
3616 \ifx\jsInhibitGlueAtParTop\@empty
3617 \def\bxjs@tmpa{\jsInhibitGlueAtParTop}%
3618 \ifx\everyparhook\bxjs@tmpa
3619 \let\everyparhook\@empty
3620 \fi
3621 \fi}
```

```
everyparhook=modern の場合の、\everyparhook の有効化の実装。
```

```
※本体開始時ではなく最初から有効化していることに注意。
```
\ifnum\bxjs@everyparhook=\bxjs@everyparhook@modern

```
まず \everypar を"乗っ取る"処理を行う。
```

```
3623 \let\bxjs@everypar\everypar
```

```
3624 \newtoks\everypar
```

```
3625 \everypar\bxjs@everypar
```

```
そして本物の \everypar では、最後で常に \everyparhook が実行されるようにする。
```
 \bxjs@everypar{\the\expandafter\everypar\everyparhook}% \fi

■fancyhdr 対策 fancyhdr オプションの値が true であり、かつ fancyhdr が使用された 場合に以下の対策を行う。

- デフォルトの書式設定に含まれる"二文字フォント命令"を除去する。
- bxjsbook において、ヘッダ・フッタの横幅を \fullwidth に変える。

```
3628 \ifbxjs@fancyhdr
```
\bxjs@adjust@fancyhdr fancyhdr の初期設定に関する改変の処理。fancyhdr 読込完了と \pagestyle{fancy} 実 行の間で実行されるべき。

> \@onlypreamble\bxjs@adjust@fancyhdr \def\bxjs@adjust@fancyhdr{%

ヘッダ・フッタの要素の書式について、それが既定のままであれば、"二文字フォント命令" を除去したものに置き換える。

```
3631 \def\bxjs@tmpa{\fancyplain{}{\sl\rightmark}\strut}%
3632 \def\bxjs@tmpb{\fancyplain{}{\rightmark}\strut}%
3633 \ifx\f@ncyelh\bxjs@tmpa \global\let\f@ncyelh\bxjs@tmpb \fi
3634 \ifx\f@ncyerh\bxjs@tmpa \global\let\f@ncyerh\bxjs@tmpb \fi
3635 \ifx\f@ncyolh\bxjs@tmpa \global\let\f@ncyolh\bxjs@tmpb \fi
3636 \ifx\f@ncyorh\bxjs@tmpa \global\let\f@ncyorh\bxjs@tmpb \fi
3637 \def\bxjs@tmpa{\fancyplain{}{\sl\leftmark}\strut}%
3638 \def\bxjs@tmpb{\fancyplain{}{\leftmark}\strut}%
3639 \ifx\f@ncyelh\bxjs@tmpa \global\let\f@ncyelh\bxjs@tmpb \fi
3640 \ifx\f@ncyerh\bxjs@tmpa \global\let\f@ncyerh\bxjs@tmpb \fi
3641 \ifx\f@ncyolh\bxjs@tmpa \global\let\f@ncyolh\bxjs@tmpb \fi
3642 \ifx\f@ncyorh\bxjs@tmpa \global\let\f@ncyorh\bxjs@tmpb \fi
3643 \def\bxjs@tmpa{\rm\thepage\strut}%
3644 \def\bxjs@tmpb{\thepage\strut}%
3645 \ifx\f@ncyecf\bxjs@tmpa \global\let\f@ncyecf\bxjs@tmpb \fi
3646 \ifx\f@ncyocf\bxjs@tmpa \global\let\f@ncyocf\bxjs@tmpb \fi
```

```
\fullwidth が(定義済で)\textwidth よりも大きい場合、ヘッダ・フッタの横幅を
\fullwidth に合わせる。
```

```
3647 \ifx\fullwidth\@undefined\else \ifdim\textwidth<\fullwidth
```

```
3648 \setlength{\@tempdima}{\fullwidth-\textwidth}%
```

```
3649 \edef\bxjs@tmpa{\noexpand\fancyhfoffset[EL,OR]{\the\@tempdima}%
```

```
3650 }\bxjs@tmpa
```

```
3651 \fi\fi
```

```
3652 \PackageInfo\bxjs@clsname
```
※和文なので \sl は無い方がよいはず。

```
3653 {Patch to fancyhdr is applied\@gobble}}
```
\bxjs@pagestyle@hook \pagestyle へのフックの本体。

```
3654 \def\bxjs@pagestyle@hook{%
```

```
3655 \@ifpackageloaded{fancyhdr}{%
3656 \bxjs@adjust@fancyhdr
3657 \global\let\bxjs@adjust@fancyhdr\relax
3658 }{}}
   \pagestyle にフックを入れ込む。
3659 \let\bxjs@org@pagestyle\pagestyle
3660 \def\pagestyle{%
3661 \bxjs@pagestyle@hook \bxjs@org@pagestyle}
   begin-document フック。
 ※これ以降に fancyhdr が読み込まれることはあり得ない。
```

```
3662 \g@addto@macro\bxjs@begin@document@hook{%
```

```
3663 \bxjs@pagestyle@hook
```

```
3664 \global\let\bxjs@pagestyle@hook\relax}
```
■和文空白命令

```
3665 \ifbxjs@jaspace@cmd
```
\jaenspace 半角幅の水平空き。

```
3666 \def\jaenspace{\hskip.5\jsZw\relax}
```
\jathinspace 和欧文間空白を入れるユーザ命令。

※ minimal ではダミー定義。

3667 \def\jathinspace{\hskip\z@skip}

\\_ 全角空白文字 1 つからなる名前の制御綴。\zwspace と等価になる。

3668 \def\ {\zwspace}

\jaspace jlreq クラスと互換の命令。

```
3669 \DeclareRobustCommand*{\jaspace}[1]{%
3670 \expandafter\ifx\csname bxjs@jaspace@@#1\endcsname\relax
3671 \ClassError\bxjs@clsname
3672 {Unknown jaspace: #1}{\@eha}%
3673 \else
3674 \csname bxjs@jaspace@@#1\endcsname
3675 \fi}
3676 \def\bxjs@jaspace@@zenkaku{\hskip 1\jsZw\relax}
3677 \def\bxjs@jaspace@@nibu{\hskip .5\jsZw\relax}
3678 \def\bxjs@jaspace@@shibu{\hskip .25\jsZw\relax}
3679 \fi
   終わり。
3680 \fi
   以上で終わり。
3681 %</minimal>
```
# 付録 C 和文ドライバ: standard ※

標準のドライバ。

- \rmfamily/\sffamily/\ttfamily での和文ファミリ連動
- \mcfamily/\gtfamily
- \textmc/\textgt
- $\bullet \ \ \angle zw$
- $\iota$ <sup>iQ/</sup>\jH
- \trueQ/\trueH/\ascQ
- \setkanjiskip/\getkanjiskip
- \setxkanjiskip/\getxkanjiskip
- \autospacing/\noautospacing
- \autoxspacing/\noautoxspacing

■和文フォント指定の扱い

## C.1 準備

まず minimal ドライバを読み込む。 %<\*standard> %% このファイルは日本語文字を含みます \input{bxjsja-minimal.def}

simplejasetup は standard では無効になる。

```
3685 \bxjs@simplejasetupfalse
```
## C.2 和文ドライバパラメタ

japaram の値を key-value リストとして解釈する。keyval のファミリは bxjsStd とする。

\ifbxjs@jp@jismmiv 2004JIS 字形を優先させるか。

\newif\ifbxjs@jp@jismmiv

jis2004 オプションの処理。

```
3687 \bxjs@cslet{bxjs@kv@jis2004@true}\bxjs@jp@jismmivtrue
3688 \bxjs@cslet{bxjs@kv@jis2004@false}\bxjs@jp@jismmivfalse
3689 \define@key{bxjsStd}{jis2004}[true]{%
3690 \bxjs@set@keyval{jis2004}{#1}{}}
```
\ifbxjs@jp@units 和文用単位(zw、zh、(true)Q、(true)H)を使えるようにするか。

\newif\ifbxjs@jp@units

units オプションの処理。

 \let\bxjs@kv@units@true\bxjs@jp@unitstrue \let\bxjs@kv@units@false\bxjs@jp@unitsfalse \define@key{bxjsStd}{units}[true]{% \bxjs@set@keyval{units}{#1}{}}

\bxjs@jp@font フォントパッケージの追加オプション。

\let\bxjs@jp@font\@empty

font オプションの処理。

 \define@key{bxjsStd}{font}{% \edef\bxjs@jp@font{#1}}

\ifbxjs@jp@strong@cmd \strong 命令を補填するか。

\newif\ifbxjs@jp@strong@cmd \bxjs@jp@strong@cmdtrue

strong-cmd オプションの処理。

```
3700 \let\bxjs@kv@strongcmd@true\bxjs@jp@strong@cmdtrue
3701 \let\bxjs@kv@strongcmd@false\bxjs@jp@strong@cmdfalse
3702 \define@key{bxjs}{strong-cmd}[true]{\bxjs@set@keyval{strongcmd}{#1}{}}
```

```
実際の japaram の値を適用する。
```

```
3703 \def\bxjs@next#1{\bxjs@safe@setkeys{bxjsStd}{#1}}
3704 \expandafter\bxjs@next\expandafter{\jsJaParam}
```
## C.3 共通処理 (1)

```
■jis2004 パラメタ jis2004 パラメタが有効の場合は、グローバルオプションに jis2004
 を追加する。
 ※otf や luatexja-preset 等のパッケージがこのオプションを利用する。
3705 \ifbxjs@jp@jismmiv
3706 \g@addto@macro\@classoptionslist{,jis2004}
3707 % \@ifpackagewith 判定への対策
3708 \PassOptionsToPackage{jis2004}{otf}
3709 \fi
 ■和文用単位のサポート エンジンが (u)pTFX の場合は units を無効にする。
3710 \if j\jsEngine
3711 \bxjs@jp@unitsfalse
3712 \fi
   units パラメタが有効の場合は、bxcalc パッケージの \usepTeXunits 命令を実行して
 和文用単位を有効化する。
3713 \ifbxjs@jp@units
3714 \IfFileExists{bxcalc.sty}{%
3715 \RequirePackage{bxcalc}[2018/01/28]%v1.0a
3716 \ifx\usepTeXunits\@undefined
3717 \PackageWarningNoLine\bxjs@clsname
3718 {Cannot support pTeX units (zw etc.), since\MessageBreak
3719 the package 'bxcalc' is too old}%
3720 \bxjs@jp@unitsfalse
3721 \else \usepTeXunits
3722 \fi
3723 \frac{19}{293}3724 \PackageWarningNoLine\bxjs@clsname
3725 {Cannot support pTeX units (zw etc.), since\MessageBreak
3726 the package 'bxcalc' is unavailable}%
3727 \bxjs@jp@unitsfalse
3728 }
3729 \fi
   bxcalc で和文用単位をサポートした場合は、\bxjs@parse@qh の処理は不要になるので
```
無効化する。

```
3730 \ifbxjs@jp@units
3731 \def\bxjs@parse@qh#1{\let\bxjs@tmpb\relax}
3732 \let\bxjs@parse@qh@a\@undefined
3733 \let\bxjs@parse@qh@b\@undefined
3734 \fi
```

```
\bxjs@let@lenexpr \bxjs@let@lenexpr\CS{{長さ式} : 長さ式に bxcalc の展開を適用した結果のトーク
```

```
ン列を \CS に代入する。
3735 \ifbxjs@jp@units
3736 \def\bxjs@let@lenexpr#1#2{%
3737 \edef#1{#2}%
3738 \expandafter\CUXParseExpr\expandafter#1\expandafter{#1}}
3739 \else
3740 \def\bxjs@let@lenexpr{\edef}
3741 \fi
```
### ■\strong 命令の補填

```
\strong
fontspec で提供される \strong 命令と strongenv 環境を全てのエンジンで使えるよう
strongenv
にする。
        ※
       3742 \ifbxjs@jp@strong@cmd\jsAtEndOfClass{%
       3743 \ifx\strong\@undefined\ifx\strongenv\@undefined
       3744 \DeclareRobustCommand{\strongenv}{\bxjs@strong@font}%
       3745 \DeclareTextFontCommand{\strong}{\strongenv}%
        fontspec と互換の \strongfontdeclare 命令も提供する。ただし、BXJS での \strong
        は多段階には対応しないので、引数のコンマ区切りリストのうちの先頭の項目だけが意味を
        もつ。既定の設定は \bfseries(太字)である。
        ※\strongfontdeclare は試験的機能とする。
       3746 \@ifdefinable{\strongfontdeclare}{\bxjs@protected\def\strongfontdeclare#1{%
       3747 \bxjs@strong@font@declare@a#1,\@nil}}%
       3748 \def\bxjs@strong@font@declare@a#1,#2\@nil{\def\bxjs@strong@font{#1}}%
       3749 \def\bxjs@strong@font{\bfseries}%
       3750 \fi\fi
       3751 }\fi
        ■共通命令の実装 \jQ 等の「単位」系の共通命令を実装する。まず ε-TFX 拡張が使えるか
        検査する。
       3752 \ifjsWitheTeX
        使える場合は、「\dimexpr 外部寸法表記\relax」の形式(これは内部値なので単位として
        使える)で各命令定義する。
    \jQ
\jQ と \jH はともに 0.25 mm に等しい。
    \iotaiH 3753
           3753 \@tempdima=0.25mm
       3754 \protected\edef\jQ{\dimexpr\the\@tempdima\relax}
       3755 \let\jH\jQ
  \trueQ
\trueQ と \trueH はともに 0.25 true mm に等しい。
```

```
\trueH 3756
           \ifjsc@mag
```

```
3757 \@tempdimb=\jsBaseFontSize\relax
```

```
3758 \edef\bxjs@tmpa{\strip@pt\@tempdimb}%
```

```
3759 \@tempdima=2.5mm
         3760 \bxjs@invscale\@tempdima\bxjs@tmpa
         3761 \protected\edef\trueQ{\dimexpr\the\@tempdima\relax}
         3762 \@tempdima=10pt
         3763 \bxjs@invscale\@tempdima\bxjs@tmpa
         3764 \protected\edef\bxjs@truept{\dimexpr\the\@tempdima\relax}
         3765 \else \let\trueQ\jQ \let\bxjs@truept\p@
         3766 \fi
         3767 \let\trueH\trueQ
     \ascQ
\ascQ は \trueQ を和文スケール値で割った値。例えば、\fontsize{12\ascQ}{16\trueH}
    \ascpt
とすると、和文が 12Q になる。
             同様に、\ascpt は truept を和文スケールで割った値。
         3768 \@tempdima\trueQ \bxjs@invscale\@tempdima\jsScale
         3769 \protected\edef\ascQ{\dimexpr\the\@tempdima\relax}
         3770 \@tempdima\bxjs@truept \bxjs@invscale\@tempdima\jsScale
         3771 \protected\edef\ascpt{\dimexpr\the\@tempdima\relax}
         3772 \fi
\jafontsize \jafontsize{〈フォントサイズ〉}{〈行送り〉}: 和文フォント規準で、すなわち、1 zw が〈
           フォントサイズ)に等しくなるようにフォントサイズを指定する。この命令の引数では、Q/H
           の単位が使用できる。
         3773 \def\jafontsize#1#2{%
         3774 \begingroup
         3775 \bxjs@jafontsize@a{#1}%
         3776 \@tempdimb\jsInverseScale\@tempdima
         3777 \bxjs@jafontsize@a{#2}%
         3778 \xdef\bxjs@g@tmpa{%
         3779 \noexpand\fontsize{\the\@tempdimb}{\the\@tempdima}}%
```
- 3780 \endgroup\bxjs@g@tmpa}
- \def\bxjs@jafontsize@a#1{%
- \bxjs@parse@qh{#1}%
- \ifx\bxjs@tmpb\relax \def\bxjs@tmpb{#1}\fi
- \@defaultunits\@tempdima\bxjs@tmpb pt\relax\@nnil}

続いて、和文間空白・和欧文間空白関連の命令を実装する。(エンジン依存のコード。)

\bxjs@kanjiskip 和文間空白の量を表すテキスト。

\def\bxjs@kanjiskip{0pt}

\setkanjiskip 和文間空白の量を設定する。

\newcommand\*\setkanjiskip[1]{%

- \bxjs@let@lenexpr\bxjs@kanjiskip{#1}%
- \bxjs@reset@kanjiskip}

\getkanjiskip 和文間空白の量を表すテキストに展開する。

 \newcommand\*\getkanjiskip{% \bxjs@kanjiskip}

```
\ifbxjs@kanjiskip@enabled 和文間空白の挿入が有効か。ただし pTFX では自身の \(no)autospacing での制御を用い
                     るのでこの変数は常に真とする。
                   3791 \newif\ifbxjs@kanjiskip@enabled \bxjs@kanjiskip@enabledtrue
  \bxjs@enable@kanjiskip 和文間空白の挿入を有効/無効にする。(pTEX 以外)
```
\bxjs@disable@kanjiskip 3792 \bxjs@robust@def\bxjs@enable@kanjiskip{%

- \bxjs@kanjiskip@enabledtrue
- \bxjs@reset@kanjiskip}
- \bxjs@robust@def\bxjs@disable@kanjiskip{%
- \bxjs@kanjiskip@enabledfalse
- \bxjs@reset@kanjiskip}

```
\bxjs@reset@kanjiskip 現在の和文間空白の設定を実際にエンジンに反映させる。
```

```
3798 \bxjs@robust@def\bxjs@reset@kanjiskip{%
```

```
3799 \ifbxjs@kanjiskip@enabled
```
- \setlength{\@tempskipa}{\bxjs@kanjiskip}%
- \else \@tempskipa\z@
- $3802 \text{ } \text{ } 152$
- \bxjs@apply@kanjiskip}

```
\bxjs@xkanjiskip
和欧文間空白について同様のものを用意する。
```

```
\setxkanjiskip
3804 \def\bxjs@xkanjiskip{0pt}
            \getxkanjiskip
3805 \newcommand*\setxkanjiskip[1]{%
\ifbxjs@xkanjiskip@enabled<sub>3807</sub>
   \bxjs@enable@xkanjiskip
3808 \newcommand*\getxkanjiskip{%
 \verb+\bxjs@disable@xkanjskip+3809\bxjs@reset@xkanjiskip
3811 \bxjs@robust@def\bxjs@enable@xkanjiskip{%
                          3806 \bxjs@let@lenexpr\bxjs@xkanjiskip{#1}%
                                \bxjs@reset@xkanjiskip}
                               \bxjs@xkanjiskip}
                          3810 \newif\ifbxjs@xkanjiskip@enabled \bxjs@xkanjiskip@enabledtrue
                          3812 \bxjs@xkanjiskip@enabledtrue
                          3813 \bxjs@reset@xkanjiskip}
                          3814 \bxjs@robust@def\bxjs@disable@xkanjiskip{%
                          3815 \bxjs@xkanjiskip@enabledfalse
                          3816 \bxjs@reset@xkanjiskip}
                          3817 \bxjs@robust@def\bxjs@reset@xkanjiskip{%
                          3818 \ifbxjs@xkanjiskip@enabled
                          3819 \setlength{\@tempskipa}{\bxjs@xkanjiskip}%
                          3820 \else \@tempskipa\z@
                          3821 \fi
                          3822 \bxjs@apply@xkanjiskip}
                             \jsResetDimen を用いて、フォントサイズが変更された時に空白の量が追随するように
                           する。
                          3823 \g@addto@macro\jsResetDimen{%
                          3824 \bxjs@reset@kanjiskip
                          3825 \bxjs@reset@xkanjiskip}
                          3826 \let\bxjs@apply@kanjiskip\relax
                          3827 \let\bxjs@apply@xkanjiskip\relax
```

```
■和文フォント指定の扱い standard 和文ドライバでは \isJaFont の値を和文フォント
の"プリセット"の指定として用いる。プリセットの値は、TFX Live の kanji-config-
updmap コマンドで使う"ファミリ"と同じにすることを想定する。特別な値として、auto
は kanji-config-updmap で現在指定されているファミリを表す。
```

```
\bxjs@adjust@jafont \jsJaFont に入っている和文フォント設定の値を"調整"して、その結果を \bxjs@tmpa
             に返す。#1 が f の場合は"非埋込(noEmbed)"の設定が禁止される。この禁止の場合も含
             め、何か異常がある場合は \bxjs@tmpa は空になる。
```

```
3828 \@onlypreamble\bxjs@adjust@jafont
              3829 \def\bxjs@adjust@jafont#1{%
              3830 \ifx\jsJaFont\bxjs@@auto
              3831 \bxjs@get@kanjiEmbed
              3832 \ifx\bxjs@kanjiEmbed\relax
              3833 \let\bxjs@tmpa\@empty
              3834 \else
              3835 \let\bxjs@tmpa\bxjs@kanjiEmbed
              3836 \fi
              3837 \else
              3838 \let\bxjs@tmpa\jsJaFont
              3839 \fi
              3840 \if f#1\ifx\bxjs@tmpa\bxjs@@noEmbed
              3841 \ClassWarningNoLine\bxjs@clsname
              3842 {Option 'jafont=noEmbed' is ignored, because it is\MessageBreak
              3843 not available on the current situation}%
              3844 \let\bxjs@tmpa\@empty
              3845 \fi\fi
              3846 }
              3847 \def\bxjs@@auto{auto}
              3848 \def\bxjs@@noEmbed{noEmbed}
\bxjs@kanjiEmbed 現在の updmap の kanjiEmbed パラメタの値。\bxjs@get@kanjiEmbed により実際の設定
                値が取得されてここに設定される。
```
\let\bxjs@kanjiEmbed\relax

\bxjs@get@kanjiEmbed 現在の updmap の kanjiEmbed パラメタの値を取得する。

```
3850 \@onlypreamble\bxjs@get@kanjiEmbed
3851 \def\bxjs@get@kanjiEmbed{%
3852 \begingroup\setbox\z@=\hbox{%
3853 \global\let\bxjs@g@tmpa\relax
3854 \endlinechar\m@ne
3855 \let\do\@makeother\dospecials
3856 \catcode32=10 \catcode12=10 %form-feed
3857 \let\bxjs@tmpa\@empty
3858 \openin\@inputcheck="|kpsewhich updmap.cfg"\relax
3859 \ifeof\@inputcheck\else
3860 \read\@inputcheck to\bxjs@tmpa
3861 \closein\@inputcheck
```

```
3862 \fi
                       3863 \ifx\bxjs@tmpa\@empty\else
                       3864 \openin\@inputcheck="\bxjs@tmpa"\relax
                       3865 \@tempswatrue
                       3866 \loop\if@tempswa
                       3867 \read\@inputcheck to\bxjs@tmpa
                       3868 \expandafter\bxjs@get@ke@a\bxjs@tmpa\@nil kanjiEmbed \@nil\@nnil
                       3869 \ifx\bxjs@tmpb\relax\else
                       3870 \global\let\bxjs@g@tmpa\bxjs@tmpb
                       3871 \@tempswafalse
                       3872 \fi
                       3873 \expandafter\bxjs@get@ke@b\bxjs@tmpa\@nil jaEmbed \@nil\@nnil
                       3874 \ifx\bxjs@tmpb\relax\else
                       3875 \global\let\bxjs@g@tmpa\bxjs@tmpb
                       3876 \@tempswafalse
                       3877 \fi
                       3878 \ifeof\@inputcheck \@tempswafalse \fi
                       3879 \repeat
                       3880 \fi
                       3881 }\endgroup
                       3882 \let\bxjs@kanjiEmbed\bxjs@g@tmpa
                       3883 }
                       3884 \@onlypreamble\bxjs@get@ke@a
                       3885 \def\bxjs@get@ke@a#1kanjiEmbed #2\@nil#3\@nnil{%
                       3886 \ifx$#1$\def\bxjs@tmpb{#2}%
                       3887 \else \let\bxjs@tmpb\relax
                       3888 \fi}
                       3889 \@onlypreamble\bxjs@get@ke@b
                       3890 \def\bxjs@get@ke@b#1jaEmbed #2\@nil#3\@nnil{%
                       3891 \ifx$#1$\def\bxjs@tmpb{#2}%
                       3892 \else \let\bxjs@tmpb\relax
                       3893 \fi}
\bxjs@resolve@jafont@paren jafont パラメタ値内の() を解決する。\bxjs@resolve@jafont@paren\CS で、\CS の内
                         容中の (...) を \bxjs@jafont@paren{...} に置き換える。
                       3894 \@onlypreamble\bxjs@resolve@jafont@paren
                       3895 \def\bxjs@resolve@jafont@paren#1{%
                       3896 \def\bxjs@tmpb{\let#1}%
                       3897 \expandafter\bxjs@resolve@jafont@paren@a#1\@nil()\@nil\relax}
                       3898 \@onlypreamble\bxjs@resolve@jafont@paren@a
                       3899 \def\bxjs@resolve@jafont@paren@a#1(#2)#3\@nil#4\relax{%
                       3900 \ifx\relax#4\relax \bxjs@tmpb\jsJaFont
                       3901 \else
                       3902 \edef\bxjs@tmpa{#1\bxjs@jafont@paren{#2}#3}%
                       3903 \bxjs@tmpb\bxjs@tmpa
                       3904 \fi}
```
■和文として出力 「欧文扱い」となっている文字を和文として出力するための機能。

```
\jachar \jachar{〈文字 〉}: 和文文字として出力する。
      3905 \newcommand*\jachar[1]{%
      3906 \begingroup
       \jsLetHeadChar で先頭の"文字"を拾ってそれを \bxjs@jachar に渡す。
      3907 \jsLetHeadChar\bxjs@tmpa{#1}%
      3908 \ifx\bxjs@tmpa\relax
      3909 \ClassWarningNoLine\bxjs@clsname
      3910 {Illegal argument given to \string\jachar}%
      3911 \else
      3912 \expandafter\bxjs@jachar\expandafter{\bxjs@tmpa}%
      3913 \fi
      3914 \endgroup}
       \jsJaChar を \jachar と等価にする。
      3915 \let\jsJaChar\jachar
       下請けの \bxjs@jachar の実装はエンジンにより異なる。
      3916 \let\bxjs@jachar\@firstofone
```
■hyperref 対策 出力ページサイズに館する処理は geometry パッケージが行うので、 hyperref 側の処理は無効にしておく。

```
3917 \PassOptionsToPackage{setpagesize=false}{hyperref}
```
\bxjs@fix@hyperref@unicode hyperref の unicode オプションの値を固定する。

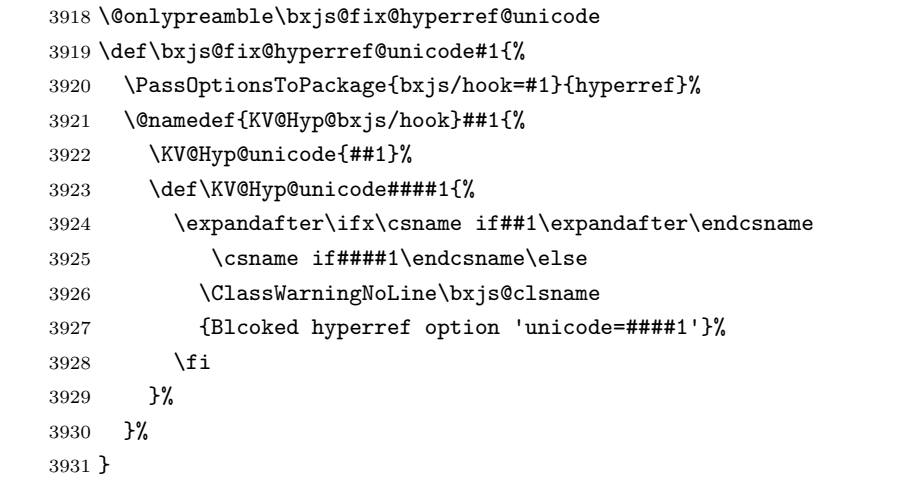

\jsCheckHyperrefUnicode 「hyperref の unicode オプションの値を検証する」ための本体開始時のフック。

 \@onlypreamble\jsCheckHyperrefUnicode \let\jsCheckHyperrefUnicode\@empty \g@addto@macro\bxjs@begin@document@hook{\jsCheckHyperrefUnicode}

\bxjs@check@hyperref@unicode hyperref の unicode オプションの値を本体開始時に検証する。

```
3935 \@onlypreamble\bxjs@check@hyperref@unicode
```

```
3936 \def\bxjs@check@hyperref@unicode#1{%
```

```
3937 \g@addto@macro\jsCheckHyperrefUnicode{%
```
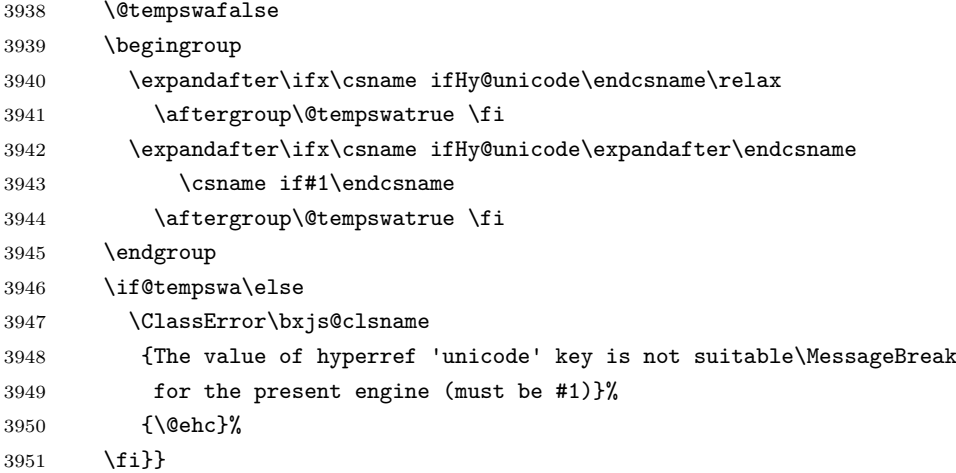

\bxjs@urgent@special DVI のなるべく早い位置に special を出力する。

```
3952 \@onlypreamble\bxjs@urgent@special
3953 \@onlypreamble\bxjs@urgent@special@a
```

```
LATEX カーネルの新フック管理が導入済かを調べる。未導入の古い版である場合。
```

```
3954 \ifx\AddToHook\@undefined
3955 \def\bxjs@urgent@special#1{%
3956 \AtBeginDvi{\special{#1}}%
3957 \g@addto@macro\bxjs@begin@document@hook{%
3958 \@ifpackageloaded{atbegshi}{%
3959 \begingroup
3960 \toks\z@{\special{#1}}%
3961 \toks\tw@\expandafter{\AtBegShi@HookFirst}%
3962 \xdef\AtBegShi@HookFirst{\the\toks@\the\toks\tw@}%
3963 \endgroup
3964 }{}%
3965 }%
3966 }
 導入済の場合。
 ※自分が先行する必要がある対象のパッケージを適宜追加する。
3967 \else
3968 \def\bxjs@urgent@special#1{%
3969 \bxjs@urgent@special@a
3970 \AddToHook{shipout/firstpage}[./urgent]{\special{#1}}}
3971 \def\bxjs@urgent@special@a{%
3972 \DeclareHookRule{shipout/firstpage}{./urgent}{<}{hyperref}%
3973 \global\let\bxjs@urgent@special@a\relax}
3974 \fi
```
C.4 pT<sub>E</sub>X 用設定

\if j\jsEngine

### ■共通命令の実装

```
3976 \def\bxjs@apply@kanjiskip{%
3977 \kanjiskip\@tempskipa}
3978 \def\bxjs@apply@xkanjiskip{%
3979 \xkanjiskip\@tempskipa}
   \jaJaChar のサブマクロ。
```

```
3980 \def\bxjs@jachar#1{%
3981 \bxjs@jachar@a#1....\@nil}
3982 \def\bxjs@jachar@a#1#2#3#4#5\@nil{%
```
引数が単一トークンなら和文文字トークンが得られたと見なしてそれをそのまま出力する。

```
3983 \ifx.#2#1%
```

```
引数が複数トークンの場合は、UTF-8 のバイト列であると見なし、そのスカラー値を
\@tempcnta に代入する。
```

```
3984 \else\ifx.#3%
3985 \@tempcnta`#1 \multiply\@tempcnta64
3986 \advance\@tempcnta`#2 \advance\@tempcnta-"3080
3987 \bxjs@jachar@b
3988 \else\ifx.#4%
3989 \@tempcnta`#1 \multiply\@tempcnta64
3990 \advance\@tempcnta`#2 \multiply\@tempcnta64
3991 \advance\@tempcnta`#3 \advance\@tempcnta-"E2080
3992 \bxjs@jachar@b
3993 \else
3994 \@tempcnta`#1 \multiply\@tempcnta64
3995 \advance\@tempcnta`#2 \multiply\@tempcnta64
3996 \advance\@tempcnta`#3 \multiply\@tempcnta64
3997 \advance\@tempcnta`#4 \advance\@tempcnta-"3C82080
3998 \bxjs@jachar@b
3999 \fi\fi\fi}
 符号値が \@tempcnta の和文文字を出力する処理。
4000 \ifjsWithupTeX
4001 \def\bxjs@jachar@b{\kchar\@tempcnta}
4002 \else
4003 \def\bxjs@jachar@b{%
4004 \ifx\bxUInt\@undefined\else
4005 \bxUInt{\@tempcnta}%
4006 \fi}
4007 \fi
   和欧文間空白の命令 \jathinspace の実装。
4008 \ifbxjs@jaspace@cmd
4009 \def\jathinspace{\hskip\xkanjiskip}
```

```
4010 \fi
```

```
■jis2004 パラメタ pxchfon と pxbabel では 2004JIS を指定するオプションの名が
prefer2004jis である。
```

```
4011 \ifbxjs@jp@jismmiv
4012 \PassOptionsToPackage{prefer2004jis}{pxchfon}
4013 \PassOptionsToPackage{prefer2004jis}{pxbabel}
4014 \fi
```
■和文フォント指定の扱い pTFX は既定で kanji-config-updmap の設定に従うため、 \jsJaFont が auto の場合は何もする必要がない。無指定でも auto でもない場合は、 \jsJaFont をオプションにして pxchfon パッケージを読み込む。ここで、和文ドライバパ ラメタ font が指定されいる場合は、その値を pxchfon のオプションに追加する。

```
4015 \let\bxjs@jafont@paren\@firstofone
```

```
4016 \let\bxjs@tmpa\jsJaFont
```

```
4017 \ifx\bxjs@tmpa\bxjs@@auto
```

```
4018 \let\bxjs@tmpa\@empty
```

```
4019 \else\ifx\bxjs@tmpa\bxjs@@noEmbed
```

```
4020 \def\bxjs@tmpa{noembed}
```

```
4021 \over \text{fi}\
```

```
4022 \bxjs@resolve@jafont@paren\bxjs@tmpa
```

```
4023 \edef\bxjs@tmpa{\bxjs@catopt\bxjs@tmpa\bxjs@jp@font}
```

```
4024 \ifx\bxjs@tmpa\@empty\else
```

```
4025 \edef\bxjs@next{%
```

```
4026 \noexpand\RequirePackage[\bxjs@tmpa]{pxchfon}[2010/05/12]% v0.5
```

```
4027 }\bxjs@next
```

```
4028 \fi
```

```
■otf パッケージ対策 インストールされている otf パッケージが scale オプションに対
応している場合は scale=(\jsScale の値) を事前に otf に渡す。
※scale 対応は 1.7b6 版 [2013/11/17] から。
```

```
※ otf.sty の中に「\RequirePackage{keyval}」の行が存在するかにより判定している。
(もっといい方法はないのか……。)
```

```
4029 \begingroup
```

```
4030 \global\let\bxjs@g@tmpa\relax
```

```
4031 \catcode`\|=0 \catcode`\\=12
```

```
4032 |def|bxjs@tmpdo#1|@nil{%
```

```
4033 |bxjs@tmpdo@a#1|@nil\RequirePackage|@nnil}%
```

```
4034 |def|bxjs@tmpdo@a#1\RequirePackage#2|@nnil{%
```

```
4035 |ifx$#1$|bxjs@tmpdo@b#2|@nil keyval|@nnil |fi}%
```

```
4036 |catcode`|\=0 \catcode`\|=12
```

```
4037 \def\bxjs@tmpdo@b#1keyval#2\@nnil{%
```

```
4038 \ifx$#2$\else
4039 \xdef\bxjs@g@tmpa{%
```

```
4040 \noexpand\PassOptionsToPackage{scale=\jsScale}{otf}}%
```

```
4041 \fi}
```

```
4042 \@firstofone{%
```

```
4043 \catcode10=12 \endlinechar\m@ne
```

```
4044 \let\do\@makeother \dospecials \catcode32=10
```

```
4045 \openin\@inputcheck=otf.sty\relax
```

```
4046 \@tempswatrue
```

```
4047 \loop\if@tempswa
4048 \ifeof\@inputcheck \@tempswafalse \fi
4049 \if@tempswa
4050 \read\@inputcheck to\bxjs@next
4051 \expandafter\bxjs@tmpdo\bxjs@next\@nil
4052 \fi
4053 \repeat
4054 \closein\@inputcheck
4055 \endgroup}
4056 \bxjs@g@tmpa
 ■hyperref 対策 unicode にしてはいけない。
4057 \ifbxjs@hyperref@enc
4058 \bxjs@check@hyperref@unicode{false}
4059 \{f_i\}tounicode special 命令を出力する。
4060 \if \ifx\bxjs@driver@given\bxjs@driver@@dvipdfmx T%
4061 \else\ifjsWithpTeXng T\else F\fi\fi T%
4062 \ifnum\jis"2121="A1A1 %euc
4063 \bxjs@urgent@special{pdf:tounicode EUC-UCS2}
4064 \else\ifnum\jis"2121="8140 %sjis
4065 \bxjs@urgent@special{pdf:tounicode 90ms-RKSJ-UCS2}
4066 \else\ifnum\jis"2121="3000 %uptex
4067 \ifbxjs@bigcode
4068 \bxjs@urgent@special{pdf:tounicode UTF8-UTF16}
4069 \PassOptionsToPackage{bigcode}{pxjahyper}
4070 \else
4071 \bxjs@urgent@special{pdf:tounicode UTF8-UCS2}
4072 \fi
4073 \fi\fi\fi
4074 \let\bxToUnicodeSpecialDone=t
4075 \fi
```

```
■和文数式ファミリ 和文数式ファミリは既定で有効とする。すなわち enablejfam=false
以外の場合は @enablejfam を真にする。
```

```
4076 \ifx f\bxjs@enablejfam\else
4077 \@enablejfamtrue
4078 \fi
   実際に和文用の数式ファミリの設定を行う。
4079 \if@enablejfam
4080 \DeclareSymbolFont{mincho}{\jsc@JYn}{mc}{m}{n}
4081 \DeclareSymbolFontAlphabet{\mathmc}{mincho}
4082 \SetSymbolFont{mincho}{bold}{\jsc@JYn}{gt}{m}{n}
4083 \jfam\symmincho
4084 \DeclareMathAlphabet{\mathgt}{\jsc@JYn}{gt}{m}{n}
4085 \g@addto@macro\bxjs@begin@document@hook{%
4086 \ifx\reDeclareMathAlphabet\@undefined\else
```

```
4087 \reDeclareMathAlphabet{\mathrm}{\@mathrm}{\@mathmc}%
4088 \reDeclareMathAlphabet{\mathbf}{\@mathbf}{\@mathgt}%
4089 \reDeclareMathAlphabet{\mathsf}{\@mathsf}{\@mathgt}%
4090 \{f_i\}4091 \fi
```
## C.5 pdfT<sub>F</sub>X 用設定: CJK + bxcjkjatype

```
4092 \else\if p\jsEngine
```
■bxcjkjatype パッケージの読込 \jsJaFont が指定されている場合は、その 値を bxcjkjatype のオプション (プリセット指定) に渡す。(auto ならば \bxjs@get@kanjiEmbed を実行する。)スケール値(\jsScale)の反映は bxcjkjatype の 側で行われる。 ※ Pandoc モードでは autotilde を指定しない。

```
4093 \bxjs@adjust@jafont{f}
```

```
4094 \let\bxjs@jafont@paren\@firstofone
```

```
4095 \bxjs@resolve@jafont@paren\bxjs@tmpa
```

```
4096 \edef\bxjs@tmpa{\bxjs@catopt\bxjs@tmpa\bxjs@jp@font}
```

```
4097 \edef\bxjs@tmpa{\bxjs@catopt\bxjs@tmpa{whole}}
```

```
4098 \def\bxjs@tmpb{pandoc}\ifx\bxjs@tmpb\bxjs@jadriver\else
```

```
4099 \edef\bxjs@tmpa{\bxjs@catopt\bxjs@tmpa{autotilde}}
```

```
4100 \fi
```

```
4101 \edef\bxjs@next{%
```

```
4102 \noexpand\RequirePackage[\bxjs@tmpa]{bxcjkjatype}[2013/10/15]% v0.2c
```

```
4103 }\bxjs@next
```

```
4104 \bxjs@cjk@loaded
```

```
■hyperref 対策 bxcjkjatype 使用時は unicode にするべき。
```

```
※取りあえず固定はしない。
```

```
4105 \ifbxjs@hyperref@enc
```

```
4106 \PassOptionsToPackage{unicode}{hyperref}
4107 \fi
```

```
\hypersetup 命令で(CJK* 環境に入れなくても)日本語文字を含む文書情報を設定でき
るようにするための細工。
```

```
※ bxcjkjatype を whole 付きで使っていることが前提。
```

```
※パッケージオプションでの指定に対応するのは、「アクティブな高位バイトトークンがそ
の場で展開されてしまう」ため困難である。
```

```
4108 \ifx\bxcjkjatypeHyperrefPatchDone\@undefined
```

```
4109 \begingroup
```

```
4110 \CJK@input{UTF8.bdg}
```

```
4111 \endgroup
```

```
4112 \g@addto@macro\pdfstringdefPreHook{%
```

```
4113 \@nameuse{CJK@UTF8Binding}%
```

```
4114 }
```

```
4115 \overline{f}i
```
~ が和欧文間空白である場合は PDF 文字列中で空白文字でなく空に展開させる。

```
4116 \ifx\bxcjkjatypeHyperrefPatchDone\@undefined
4117 \g@addto@macro\pdfstringdefPreHook{%
```

```
4118 \ifx~\bxjs@@CJKtilde
```

```
4119 \let\bxjs@org@LetUnexpandableSpace\HyPsd@LetUnexpandableSpace
```

```
4120 \let\HyPsd@LetUnexpandableSpace\bxjs@LetUnexpandableSpace
```

```
4121 \let~\@empty
```

```
4122 \fi
```

```
4123 }
```

```
4124 \def\bxjs@@CJKtilde{\CJKecglue\ignorespaces}
```

```
4125 \def\bxjs@@tildecmd{~}
```

```
4126 \def\bxjs@LetUnexpandableSpace#1{%
```

```
4127 \def\bxjs@tmpa{#1}\ifx\bxjs@tmpa\bxjs@@tildecmd\else
```

```
4128 \bxjs@org@LetUnexpandableSpace#1%
```

```
4129 \fi}
```

```
4130 \fi
```
## ■共通命令の実装

```
4131 \newskip\jsKanjiSkip
4132 \newskip\jsXKanjiSkip
4133 \ifx\CJKecglue\@undefined
4134 \def\CJKtilde{\CJK@global\def~{\CJKecglue\ignorespaces}}
4135 \fi
4136 \let\autospacing\bxjs@enable@kanjiskip
4137 \let\noautospacing\bxjs@disable@kanjiskip
4138 \protected\def\bxjs@CJKglue{\hskip\jsKanjiSkip}
4139 \def\bxjs@apply@kanjiskip{%
4140 \jsKanjiSkip\@tempskipa
4141 \let\CJKglue\bxjs@CJKglue}
4142 \let\autoxspacing\bxjs@enable@xkanjiskip
4143 \let\noautoxspacing\bxjs@disable@xkanjiskip
4144 \protected\def\bxjs@CJKecglue{\hskip\jsXKanjiSkip}
4145 \def\bxjs@apply@xkanjiskip{%
4146 \jsXKanjiSkip\@tempskipa
4147 \let\CJKecglue\bxjs@CJKecglue}
```
\jachar のサブマクロの実装。

```
4148 \def\bxjs@jachar#1{%
4149 \CJKforced{#1}}
```
和欧文間空白の命令 \jathinspace の実装。

```
4150 \ifbxjs@jaspace@cmd
4151 \protected\def\jathinspace{\CJKecglue}
4152 \fi
```

```
■和文数式ファミリ CJK パッケージは(恐らく)数式文字として CJK 文字をサポートし
 ていない。従って @enablejfam は常に偽になる。
4153 \ifx t\bxjs@enablejfam
```

```
4154 \ClassWarningNoLine\bxjs@clsname
4155 {You cannot use 'enablejfam=true', since the\MessageBreak
4156 CJK package does not support Japanese math}
4157 \fi
```
## $C.6$  X TFX 用設定: xeCJK + zxjatype

### 4158 \else\if x\jsEngine

```
■zxjatype パッケージの読込 スケール値 (\jsScale)の反映は zxjatype の側で行われる。
4159 \RequirePackage{zxjatype}
4160 \PassOptionsToPackage{no-math}{fontspec}%!
4161 \PassOptionsToPackage{xetex}{graphicx}%!
4162 \PassOptionsToPackage{xetex}{graphics}%!
4163 \ifx\zxJaFamilyName\@undefined
4164 \ClassError\bxjs@clsname
4165 {xeCJK or zxjatype is too old}\@ehc
4166\setminusfi
```
# ■和文フォント定義 \jsJaFont が指定された場合は、その値をオプションとして zxjafont を読み込む。非指定の場合は原ノ味フォントを使用する。

- ※ 2.0 版より既定を IPAex から原ノ味に変更。
- 4167 \bxjs@adjust@jafont{f}
- 4168 \let\bxjs@jafont@paren\@gobble
- 4169 \bxjs@resolve@jafont@paren\bxjs@tmpa
- 4170 \edef\bxjs@tmpa{\bxjs@catopt\bxjs@tmpa\bxjs@jp@font}
- 4171 \ifx\bxjs@tmpa\@empty
- 4172 \setCJKmainfont[BoldFont=HaranoAjiGothic-Medium.otf]{HaranoAjiMincho-Regular.otf}
- 4173 \setCJKsansfont[BoldFont=HaranoAjiGothic-Medium.otf]{HaranoAjiGothic-Medium.otf}
- 4174 \else
- 4175 \edef\bxjs@next{%

```
4176 \noexpand\RequirePackage[\bxjs@tmpa]{zxjafont}[2013/01/28]% v0.2a
```

```
4177 }\bxjs@next
```

```
4178 \fi
```
### ■hyperref 対策 unicode オプションの指定に関する話。

XTTFX の場合は、xdvipdfmx が UTF-8→ UTF-16 の変換を行う機能を持っているため、 本来は special 命令の文字列の文字コード変換は不要である。ところが、hyperref での方 針としては、XyTFX の場合にもパッケージ側で文字コード変換を行う方が望ましいと考え ている。実際、unicode を無効にしていると警告が出て強制的に有効化される。一方で、過 去(r35125 まで)の xdvipdfmx では、文字列を UTF-16 に変換した状態で与えるのは不正 と見なしていて警告が発生する。

これを踏まえて、ここでは、「X TFX のバージョンが 0.99992 以上の場合に unicode を 既定で有効にする」ことにする。
```
※取りあえず固定はしない。
```

```
4179 \ifnum\strcmp{\the\XeTeXversion\XeTeXrevision}{0.99992}>\m@ne
4180 \ifbxjs@hyperref@enc
4181 \PassOptionsToPackage{unicode}{hyperref}
4182 \fi
4183 \fi
```
■段落頭でのグルー挿入禁止 どうやら、zxjatype の \inhibitglue の実装が極めて杜撰 なため、1.0 版での実装では全く期待通りの動作をしていないし、そもそも(少なくとも現 状の) xeCJK では、段落頭での \inhibitglue は実行しないほうが JS クラスの出力に近い ものが得られるらしい。

従って、\jsInhibitGlueAtParTop は結局何もしないことにする。 強制改行直後のグルー禁止処理、のような怪しげな何か。

#### \AtEndOfPackage{%

```
4185 \def\@gnewline #1{%
4186 \ifvmode \@nolnerr
4187 \else
4188 \unskip \reserved@e {\reserved@f#1}\nobreak \hfil \break \null
4189 \nobreak \hskip-1sp\hskip1sp\relax
4190 \ignorespaces
4191 \fi}
4192 }
```
#### ■共通命令の実装

```
4193 \newskip\jsKanjiSkip
4194 \newskip\jsXKanjiSkip
4195 \ifx\CJKecglue\@undefined
4196 \def\CJKtilde{\CJK@global\def~{\CJKecglue\ignorespaces}}
4197 \fi
4198 \let\autospacing\bxjs@enable@kanjiskip
4199 \let\noautospacing\bxjs@disable@kanjiskip
4200 \protected\def\bxjs@CJKglue{\hskip\jsKanjiSkip}
4201 \def\bxjs@apply@kanjiskip{%
4202 \jsKanjiSkip\@tempskipa
4203 \xeCJKsetup{CJKglue={\bxjs@CJKglue}}}
4204 \let\autoxspacing\bxjs@enable@xkanjiskip
4205 \let\noautoxspacing\bxjs@disable@xkanjiskip
4206 \protected\def\bxjs@CJKecglue{\hskip\jsXKanjiSkip}
4207 \def\bxjs@apply@xkanjiskip{%
4208 \jsXKanjiSkip\@tempskipa
4209 \xeCJKsetup{CJKecglue={\bxjs@CJKecglue}}}
   \mcfamily、\gtfamily は本来は zxjatype の方で定義すべきであろうが、現状は暫定的
 にここで定義する。
4210 \ifx\mcfamily\@undefined
4211 \protected\def\mcfamily{\CJKfamily{\CJKrmdefault}}
```

```
4212 \protected\def\gtfamily{\CJKfamily{\CJKsfdefault}}
```

```
4213 \fi
   \jachar のサブマクロの実装。
4214 \def\bxjs@jachar#1{%
4215 \xeCJKDeclareCharClass{CJK}{`#1}\relax
```

```
4216 #1}
```
\jathinspace の実装。

```
4217 \ifbxjs@jaspace@cmd
4218 \protected\def\jathinspace{\CJKecglue}
4219 \fi
```
■和文数式ファミリ 和文数式ファミリは既定で無効とする。すなわち enablejfam=true の場合にのみ @enablejfam を真にする。

```
4220 \ifx t\bxjs@enablejfam
4221 \@enablejfamtrue
4222 \fi
```
実際に和文用の数式ファミリの設定を行う。

```
※ FIXME: 要検討。
```

```
4223 \if@enablejfam
4224 \xeCJKsetup{CJKmath=true}
4225 \fi
```
# C.7 LuaTEX 用設定:LuaTEX-ja

\else\if l\jsEngine

■LuaTFX-ja パッケージの読込 luatexja とともに luatexja-fontspec パッケージを読 み込む。

1uatexja は自前の \zw(これは実際の現在和文フォントに基づく値を返す)を定義する ので、\zw の定義を消しておく。なお、レイアウト定義の「全角幅」は「規定」に基づく \jsZw であることに注意が必要。

※ 1.0b 版から「graphics パッケージに pdftex オプションを渡す」処理を行っていたが、 1.4 版で廃止された。

```
4227 \let\zw\@undefined
```
\RequirePackage{luatexja}

\edef\bxjs@next{%

 \noexpand\RequirePackage[scale=\jsScale]{luatexja-fontspec}[2015/08/26]% }\bxjs@next

フォント代替の明示的定義。

```
4232 \DeclareFontShape{JY3}{mc}{m}{it}{<->ssub*mc/m/n}{}
```
\DeclareFontShape{JY3}{mc}{m}{sl}{<->ssub\*mc/m/n}{}

\DeclareFontShape{JY3}{mc}{m}{sc}{<->ssub\*mc/m/n}{}

```
4235 \DeclareFontShape{JY3}{gt}{m}{it}{<->ssub*gt/m/n}{}
```

```
4236 \DeclareFontShape{JY3}{gt}{m}{sl}{<->ssub*gt/m/n}{}
```
\DeclareFontShape{JY3}{mc}{bx}{it}{<->ssub\*gt/m/n}{}

```
4238 \DeclareFontShape{JY3}{mc}{bx}{sl}{<->ssub*gt/m/n}{}
4239 \DeclareFontShape{JY3}{gt}{bx}{it}{<->ssub*gt/m/n}{}
4240 \DeclareFontShape{JY3}{gt}{bx}{sl}{<->ssub*gt/m/n}{}
4241 \DeclareFontShape{JY3}{mc}{b}{n}{<->ssub*mc/bx/n}{}
4242 \DeclareFontShape{JY3}{mc}{b}{it}{<->ssub*mc/bx/n}{}
4243 \DeclareFontShape{JY3}{mc}{b}{sl}{<->ssub*mc/bx/n}{}
4244 \DeclareFontShape{JY3}{gt}{b}{n}{<->ssub*gt/bx/n}{}
4245 \DeclareFontShape{JY3}{gt}{b}{it}{<->ssub*gt/bx/n}{}
4246 \DeclareFontShape{JY3}{gt}{b}{sl}{<->ssub*gt/bx/n}{}
4247 \DeclareFontShape{JT3}{mc}{m}{it}{<->ssub*mc/m/n}{}
4248 \DeclareFontShape{JT3}{mc}{m}{sl}{<->ssub*mc/m/n}{}
4249 \DeclareFontShape{JT3}{mc}{m}{sc}{<->ssub*mc/m/n}{}
4250 \DeclareFontShape{JT3}{gt}{m}{it}{<->ssub*gt/m/n}{}
4251 \DeclareFontShape{JT3}{gt}{m}{sl}{<->ssub*gt/m/n}{}
4252 \DeclareFontShape{JT3}{mc}{bx}{it}{<->ssub*gt/m/n}{}
4253 \DeclareFontShape{JT3}{mc}{bx}{sl}{<->ssub*gt/m/n}{}
4254 \DeclareFontShape{JT3}{gt}{bx}{it}{<->ssub*gt/m/n}{}
4255 \DeclareFontShape{JT3}{gt}{bx}{sl}{<->ssub*gt/m/n}{}
4256 \DeclareFontShape{JT3}{mc}{b}{n}{<->ssub*mc/bx/n}{}
4257 \DeclareFontShape{JT3}{mc}{b}{it}{<->ssub*mc/bx/n}{}
4258 \DeclareFontShape{JT3}{mc}{b}{sl}{<->ssub*mc/bx/n}{}
4259 \DeclareFontShape{JT3}{gt}{b}{n}{<->ssub*gt/bx/n}{}
4260 \DeclareFontShape{JT3}{gt}{b}{it}{<->ssub*gt/bx/n}{}
4261 \DeclareFontShape{JT3}{gt}{b}{sl}{<->ssub*gt/bx/n}{}
```

```
■和文フォント定義 \jsJaFont が指定された場合は、その値をオプションとして
luatexja-preset を読み込む。非指定の場合は原ノ味フォントを指定する(luatexja-
preset は読み込まない)。
```

```
※ 2.0 版より既定を IPAex から原ノ味に変更。
```

```
4262 \bxjs@adjust@jafont{t}
4263 \ifx\bxjs@tmpa\bxjs@@noEmbed
4264 \def\bxjs@tmpa{noembed}
```

```
4265 \fi
```

```
4266 \let\bxjs@jafont@paren\@gobble
```

```
4267 \bxjs@resolve@jafont@paren\bxjs@tmpa
```

```
4268 \edef\bxjs@tmpa{\bxjs@catopt\bxjs@tmpa\bxjs@jp@font}
```

```
4269 \ifx\bxjs@tmpa\@empty
```

```
4270 \defaultjfontfeatures{ Kerning=Off }
```

```
4271 \setmainjfont[BoldFont=HaranoAjiGothic-Medium.otf,JFM=ujis]{HaranoAjiMincho-
   Regular.otf}
```

```
4272 \setsansjfont[BoldFont=HaranoAjiGothic-Medium.otf,JFM=ujis]{HaranoAjiGothic-
   Medium.otf}
```

```
4273 \else
```
\edef\bxjs@next{%

```
4275 \noexpand\RequirePackage[\bxjs@tmpa]{luatexja-preset}%
```

```
4276 }\bxjs@next
```

```
4277 \fi
```

```
欧文総称フォント命令で和文フォントが連動するように修正する。その他の和文フォント
 関係の定義を行う。
4278 \@ifpackagelater{luatexja}{2016/03/31}{}{%else
4279 \DeclareRobustCommand\rmfamily
4280 {\not@math@alphabet\rmfamily\mathrm
4281 \romanfamily\rmdefault\kanjifamily\mcdefault\selectfont}
4282 \DeclareRobustCommand\sffamily
4283 {\not@math@alphabet\sffamily\mathsf
4284 \romanfamily\sfdefault\kanjifamily\gtdefault\selectfont}
4285 \DeclareRobustCommand\ttfamily
4286 {\not@math@alphabet\ttfamily\mathtt
4287 \romanfamily\ttdefault\kanjifamily\gtdefault\selectfont}
4288 }
4289 \long\def\jttdefault{\gtdefault}
4290 \unless\ifx\@ltj@match@familytrue\@undefined
4291 \@ltj@match@familytrue
4292\iotafi
4293 \g@addto@macro\bxjs@begin@document@hook{%
4294 \reDeclareMathAlphabet{\mathrm}{\mathrm}{\mathmc}%
4295 \reDeclareMathAlphabet{\mathbf}{\mathbf}{\mathpi}}
4296 \reDeclareMathAlphabet{\mathsf}{\mathsf}{\mathgt}}%
4297 \bxjs@if@sf@default{%
4298 \renewcommand\kanjifamilydefault{\gtdefault}}
 ■和文パラメタの設定
4299 % 次の 3 つは既定値の通り
```

```
4300 %\ltjsetparameter{prebreakpenalty={`',10000}}
4301 %\ltjsetparameter{postbreakpenalty={`",10000}}
4302 %\ltjsetparameter{prebreakpenalty={`",10000}}
4303 \ltjsetparameter{jaxspmode={`!,1}}
4304 \ltjsetparameter{jaxspmode={`〒,2}}
4305 \ltjsetparameter{alxspmode={`+,3}}
4306 \ltjsetparameter{alxspmode={`\%,3}}
```
■段落頭でのグルー挿入禁止 基本的に現状の ltis\* クラスの処理に合わせる。

※\jsInhibitGlueAtParTop は使わない。

```
\ltjfakeparbegin 現在の LuaTEX-ja で定義されているマクロで、段落中で段落冒頭用の処理を発動する。未
          定義である場合にに備えて同等のものを用意する。
```

```
4307 \ifx\ltjfakeparbegin\@undefined
4308 \protected\def\ltjfakeparbegin{%
4309 \lambdaifhmode
4310 \relax\directlua{%
4311 luatexja.jfmglue.create_beginpar_node()}}
4312 \fi}
4313 \fi
```
ltjs\* クラスの定義と同等になるようにパッチを当てる。

```
4314 \unless\ifnum\bxjs@everyparhook=\bxjs@everyparhook@none
4315 \begingroup
4316 \let\%\@percentchar \def\@#1{[[\detokenize{#1}]]}
4317 \@gobble\if\def\bxjs@tmpa{\@{\everypar{}\fi}}
4318 \ifnum\bxjs@everyparhook=\bxjs@everyparhook@compat
4319 \@gobble\if\def\bxjs@tmpa{\@{\everypar{\everyparhook}\fi}}\fi
4320 \directlua{
4321 local function patchcmd(cs, code, from, to)
4322 tex.sprint(code:gsub(from:gsub("\%W", "\%\%\%0"), "\%0"..to)
4323 :gsub("macro:", \@\gdef..cs, 1):gsub("->", "{", 1).."}")
4324 end
4325 patchcmd(\@\@xsect, [[\meaning\@xsect]],
4326 \@{\hskip-\@tempskipa}, \@\ltjfakeparbegin)
4327 patchcmd(\@\@item, [[\meaning\@item]],
4328 \bxjs@tmpa, \@\ltjfakeparbegin)}
4329 \endgroup
4330 \fi
```
■hyperref 対策 unicode にするべき。 ※ 1.6c 版より、固定ではなく既定設定+検証に切り替えた。 \ifbxjs@hyperref@enc \PassOptionsToPackage{unicode}{hyperref} \bxjs@check@hyperref@unicode{true} \fi

#### ■共通命令の実装

```
4335 \protected\def\autospacing{%
4336 \ltjsetparameter{autospacing=true}}
4337 \protected\def\noautospacing{%
4338 \ltjsetparameter{autospacing=false}}
4339 \protected\def\autoxspacing{%
4340 \ltjsetparameter{autoxspacing=true}}
4341 \protected\def\noautoxspacing{%
4342 \ltjsetparameter{autoxspacing=false}}
4343 \def\bxjs@apply@kanjiskip{%
4344 \ltjsetparameter{kanjiskip={\@tempskipa}}}
4345 \def\bxjs@apply@xkanjiskip{%
4346 \ltjsetparameter{xkanjiskip={\@tempskipa}}}
   \jachar のサブマクロの実装。
4347 \def\bxjs@jachar#1{%
4348 \ltjjachar`#1\relax}
   \jathinspace の実装。
4349 \ifbxjs@jaspace@cmd
4350 \protected\def\jathinspace{%
4351 \hskip\ltjgetparameter{xkanjiskip}\relax}
4352 \fi
```

```
■和文数式ファミリ LuaTFX-ja では和文数式ファミリは常に有効で、既にこの時点で必要
 な設定は済んでいる。従って @enablejfam は常に真になる。
4353 \ifx f\bxjs@enablejfam
4354 \ClassWarningNoLine\bxjs@clsname
4355 {You cannot use 'enablejfam=false', since the\MessageBreak
4356 LuaTeX-ja always provides Japanese math families}
4357\overline{t}i
```
#### C.8 共通処理 (2)

4358 \fi\fi\fi\fi

■共通命令の実装

```
\textmc
minimal ドライバ実装中で定義した \DeclareJaTextFontCommand を利用する。
```

```
\textgt
4359 \ifx\DeclareFixJFMCJKTextFontCommand\@undefined
```

```
4360 \DeclareJaTextFontCommand{\textmc}{\mcfamily}
4361 \DeclareJaTextFontCommand{\textgt}{\gtfamily}
4362 \fi
```

```
\mathmc
この時点で未定義である場合に限り、\DeclareJaMathFontCommand を利用したフォール
```

```
\mathgt
バックの定義を行う。
```

```
4363 \ifx\mathmc\@undefined
4364 \DeclareJaMathFontCommand{\mathmc}{\mcfamily}
4365 \DeclareJaMathFontCommand{\mathgt}{\gtfamily}
4366 \fi
```
#### ■和文空白命令

```
\> 非数式中では \jathinspace と等価になるように再定義する。
  ※数式中では従来通り (\: と等価)。
```

```
4367 \ifbxjs@jaspace@cmd
4368 \bxjs@protected\def\bxjs@choice@jathinspace{%
4369 \relax\ifmmode \mskip\medmuskip
4370 \else \jathinspace\ignorespaces
4371 \fi}
4372 \jsAtEndOfClass{%
4373 \ifjsWitheTeX \let\>\bxjs@choice@jathinspace
4374 \else \def\>{\protect\bxjs@choice@jathinspace}%
4375 \fi}
4376 \fi
```
#### ■和文・和欧文間空白の初期値

```
4377 \setkanjiskip{0pt plus.1\jsZw minus.01\jsZw}
4378 \ifx\jsDocClass\jsSlide \setxkanjiskip{0.1em}
4379 \else \setxkanjiskip{0.25em plus 0.15em minus 0.06em}
4380 \fi
```
以上で終わり。

4381 %</standard>

# 付録 D 和文ドライバ: modern ※

```
モダーンな設定。
   standard ドライバの設定を引き継ぐ。
4382 %<*modern>
4383 \input{bxjsja-standard.def}
```
#### D.1 フォント設定

```
T1 エンコーディングに変更する。
 ※以下のコードは \usepackage[T1]{fontenc} と同等。
4384 \ifnum0\if x\jsEngine1\fi\if l\jsEngine1\fi=\z@
4385 \def\encodingdefault{T1}%
4386 \input{t1enc.def}%
4387 \fontencoding\encodingdefault\selectfont
4388 \fi
   基本フォントを Latin Modern フォントファミリに変更する。
 ※以下は \usepackage[noamth]{lmodern} と同じ。ユーザは後で lmodern を好きなオプ
 ションを付けて読み込むことができる。
4389 \ifnum0\if x\jsEngine1\fi\if l\jsEngine1\fi=\z@
4390 \renewcommand{\rmdefault}{lmr}
4391 \renewcommand{\sfdefault}{lmss}
4392 \renewcommand{\ttdefault}{lmtt}
4393 \fi
   大型演算子用の数式フォントの設定。
 ※amsfonts パッケージと同等にする。
4394 \DeclareFontShape{OMX}{cmex}{m}{n}{%
4395 <-7.5>cmex7<7.5-8.5>cmex8%
4396 <8.5-9.5>cmex9<9.5->cmex10}{}%
4397 \expandafter\let\csname OMX/cmex/m/n/10\endcsname\relax
```

```
amsmath 読込時に上書きされるのを防ぐ。
```

```
4398 \def\cmex@opt{10}
```
### D.2 fixltx2e 読込

```
※fixltx2e 廃止前の LATFX カーネルの場合。
4399 \ifx\@IncludeInRelease\@undefined
4400 \RequirePackage{fixltx2e}
4401 \fi
```
#### D.3 和文カテゴリコード

和文カテゴリコード設定のための補助パッケージを読みこむ。 4402 \RequirePackage{bxjscjkcat}

#### D.4 完了

おしまい。

4403 %</modern>

# 付録 E 和文ドライバ:pandoc ☃

「Pandoc モード」で使用される和文ドライバ。standard ドライバの機能を継承するが、 「Pandoc の既定の latex テンプレート」が使われることを前提として、それと BXJS の設定 を整合させるための措置を加えている。

#### E.1 準備

standard ドライバの設定を引き継ぐ。 4404 %<\*pandoc> 4405 \input{bxjsja-standard.def} bxjspandoc パッケージを読み込む。 4406 \RequirePackage{bxjspandoc}

```
\bxjs@endpreamble@hook etoolbox の \AtEndPreamble で実行される BXJS クラス用のフック。
                      \frac{1}{2} ε-TFX 以外では無効になる。(将来 pandoc の外に出す可能性あり。)
                    4407 \@onlypreamble\bxjs@endpreamble@hook
                    4408 \let\bxjs@endpreamble@hook\@empty
                    4409 \ifjsWitheTeX
                    4410 \RequirePackage{etoolbox}[2010/08/21]% v2.0
                    4411 \AtEndPreamble{\bxjs@endpreamble@hook}
                    4412 \fi
```
#### E.2 和文ドライバパラメタ

keyval のファミリは bxjsPan とする。

#### \ifbxjs@jp@fix@strong 重要要素を補正するか。

4413 \newif\ifbxjs@jp@fix@strong \bxjs@jp@fix@strongtrue

fix-strong オプションの処理。

4414 \let\bxjs@kv@fixstrong@true\bxjs@jp@fix@strongtrue 4415 \let\bxjs@kv@fixstrong@false\bxjs@jp@fix@strongfalse

```
4416 \define@key{bxjsPan}{fix-strong}[true]{%
4417 \bxjs@set@keyval{fixstrong}{#1}{}}
```
\ifbxjs@jp@fix@code インラインコード要素を補正するか。

\newif\ifbxjs@jp@fix@code \bxjs@jp@fix@codetrue

fix-code オプションの処理。

\let\bxjs@kv@fixcode@true\bxjs@jp@fix@codetrue

- \let\bxjs@kv@fixcode@false\bxjs@jp@fix@codefalse
- \define@key{bxjsPan}{fix-code}[true]{%
- \bxjs@set@keyval{fixcode}{#1}{}}

\bxjs@jp@strong 重要要素に適用される書体変更の種類。

\chardef\bxjs@jp@strong=0

strong オプションの処理。

```
4424 \def\bxjs@kv@strong@bold{\chardef\bxjs@jp@strong=0 }
4425 \def\bxjs@kv@strong@sans{\chardef\bxjs@jp@strong=1 }
4426 \def\bxjs@kv@strong@boldsans{\chardef\bxjs@jp@strong=2 }
4427 \define@key{bxjsPan}{strong}{%
4428 \bxjs@set@keyval{strong}{#1}{}}
```
実際の japaram の値を適用する。

```
4429 \def\bxjs@next#1{\bxjs@safe@setkeys{bxjsPan}{#1}}
4430 \expandafter\bxjs@next\expandafter{\jsJaParam}
```
#### E.3 dupload システム

パッケージが重複して読み込まれたときに"option clash"の検査をスキップする。この 時に何らかのコードを実行させることができる。

```
\bxjs@set@dupload@proc \bxjs@set@dupload@proc{(ファイル名)}{(定 義 本 体)} 特 定 の フ ァ イ ル の 読 込 が
                    \@filewithoptions で指示されて、しかもそのファイルが読込済である場合に、オプショ
                     ン重複検査をスキップして、代わりに (定義本体) のコードを実行する。このコード中で #1
                    は渡されたオプション列のテキストに置換される。
                   4431 \@onlypreamble\bxjs@set@dupload@proc
                   4432 \def\bxjs@set@dupload@proc#1{%
                   4433 \expandafter\bxjs@set@dupload@proc@a\csname bxjs@dlp/#1\endcsname}
                   4434 \@onlypreamble\bxjs@set@dupload@proc@a
                   4435 \def\bxjs@set@dupload@proc@a#1{%
                   4436 \@onlypreamble#1\def#1##1}
                   4437 \def\bxjs@unset@dupload@proc#1{%
                   4438 \expandafter\let\csname bxjs@dlp/#1\endcsname\@undefined}
         \@if@ptions \@if@ptions の再定義。
                   4439 \@onlypreamble\bxjs@org@if@ptions
                   4440 \let\bxjs@org@if@ptions\@if@ptions
```
\@onlypreamble\bxjs@org@reset@ptions

```
4442 \let\bxjs@org@reset@ptions\relax
4443 \def\@if@ptions#1#2#3{%
4444 \let\bxjs@next\@secondoftwo
4445 \def\bxjs@tmpa{#1}\def\bxjs@tmpb{\@currext}%
4446 \ifx\bxjs@tmpa\bxjs@tmpb
4447 \expandafter\ifx\csname bxjs@dlp/#2.#1\endcsname\relax\else
4448 \let\bxjs@next\@firstoftwo \fi
4449 \fi
4450 \bxjs@next\bxjs@do@dupload@proc\bxjs@org@if@ptions{#1}{#2}{#3}}
4451 \g@addto@macro\bxjs@begin@document@hook{%
4452 \let\@if@ptions\bxjs@org@if@ptions}
4453 \@onlypreamble\bxjs@do@dupload@proc
4454 \def\bxjs@do@dupload@proc#1#2#3{%
4455 \ifx\bxjs@org@reset@ptions\relax
4456 \let\bxjs@org@reset@ptions\@reset@ptions
4457 \fi
4458 \bxjs@csletcs{bxjs@next}{bxjs@dlp/#2.#1}%
4459 \def\@reset@ptions{%
4460 \let\@reset@ptions\bxjs@org@reset@ptions
4461 \@reset@ptions
4462 \bxjs@next{#3}}%
4463 \@firstoftwo}
```
#### E.4 lang 変数

lang=ja という言語指定が行われると、Pandoc はこれに対応していないため不完全な Babel や Polyglossia の設定を出力してしまう。これを防ぐための対策を行う。

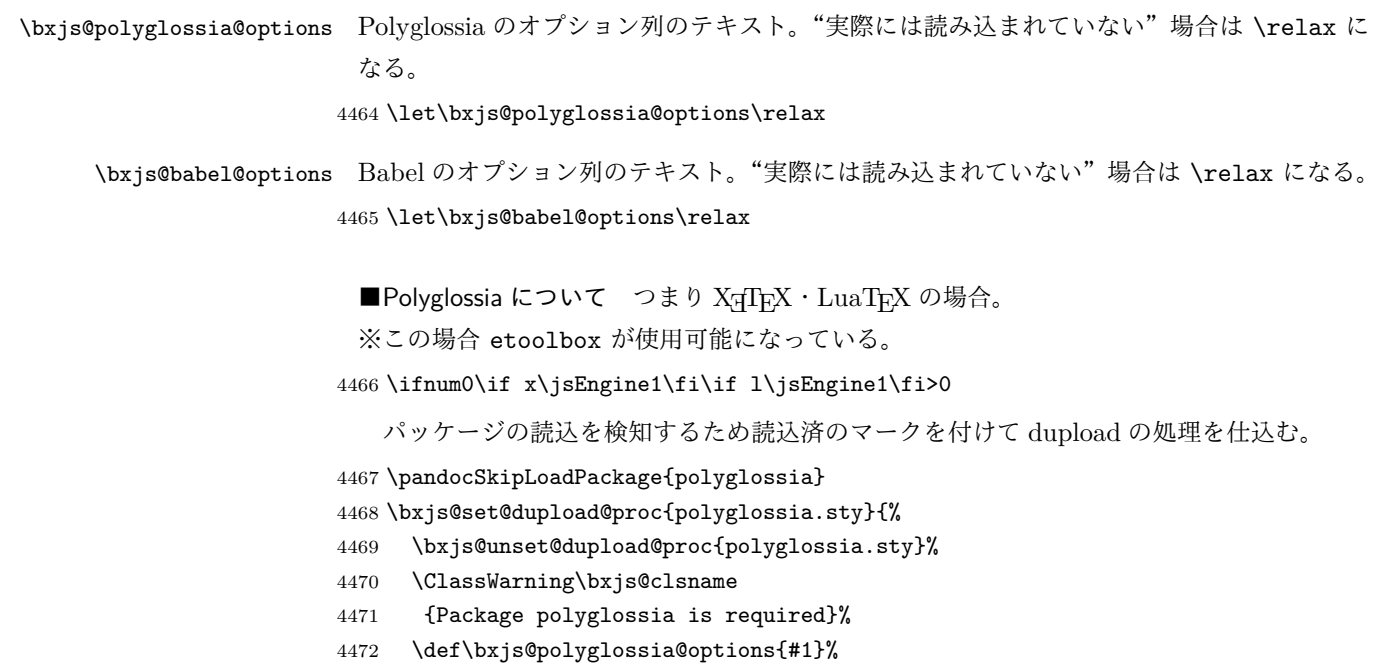

```
polyglossia の読込が指示された場合、直後に \setmainlanguage が実行されることを
想定して、フック用の \setmainlanguage を定義する。
```

```
※先に \setmainlanguage 以外が実行された場合はエラーになる。
                      4473 \newcommand*\setmainlanguage[2][]{%
                       もし、言語名が空の \setmainlanguage{} が実行された場合は、lang=ja が指定されたと
                       見なす。
                      4474 \ifblank{##2}{%
                      4475 \ClassWarning\bxjs@clsname
                      4476 {Main language is invalid, thus the fallback\MessageBreak
                      4477 definitions will be employed}%
                      4478 \bxjs@pandoc@polyglossia@ja
                       言語名が非空ならば、本来の polyglossia の処理を実行する。
                      4479 }{%else
                      4480 \ClassWarning\bxjs@clsname
                      4481 {Main language is valid (##2),\MessageBreak
                      4482 thus polyglossia will be loaded}%
                      4483 \csundef{ver@polyglossia.sty}%
                      4484 \edef\bxjs@next{%
                      4485 \noexpand\RequirePackage[\bxjs@polyglossia@options]{polyglossia}[]%
                      4486 }\bxjs@next
                      4487 \setmainlanguage[##1]{##2}%
                      4488 }}}
                         プレアンブルで polyglossia の読込が指示されなかった場合、Polyglossia と連携する
                       パッケージの誤動作を防ぐため、読込済マークを外す。
                      4489 \g@addto@macro\bxjs@endpreamble@hook{%
                      4490 \ifx\bxjs@polyglossia@options\relax
                      4491 \csundef{ver@polyglossia.sty}%
                      4492 \fi}
\bxjs@pandoc@polyglossia@ja Pandoc 側で lang=ja が指定されていた場合の処理。この場合は Polyglossia の処理を無
```
効化するためにダミーの定義を行う。その時点でダミーの \setotherlanguage(s) を定義 する。

```
4493 \@onlypreamble\bxjs@pandoc@polyglossia@ja
4494 \def\bxjs@pandoc@polyglossia@ja{%
4495 \renewcommand*\setmainlanguage[2][]{}%
4496 \newcommand*\setotherlanguage[2][]{%
4497 \ifblank{##2}{}{%else
4498 \cslet{##2}\@empty \cslet{end##2}\@empty
4499 \cslet{text##2}\@firstofone}}%
4500 \newcommand*\setotherlanguages[2][]{%
4501 \@for\bxis@tmpa:={##2}\do{%
4502 \setotherlangauge{\bxjs@tmpa}}}%
 Polyglossia の読込済マークは外れるようにしておく。
4503 \let\bxjs@polyglossia@options\relax}%
4504 \fi
```

```
■Babel について X TEX 以外の場合。
```
※ Pandoc 2.6 版において、LuaTFX で用いられる多言語パッケージが Polyglossia から Babel に変更された。

```
4505 \if x\jsEngine\else
```
パッケージの読込を検知するため読込済のマークを付けて dupload の処理を仕込む。

```
4506 \pandocSkipLoadPackage{babel}
4507 \bxjs@set@dupload@proc{babel.sty}{%
4508 \bxjs@unset@dupload@proc{babel.sty}%
4509 \ClassWarning\bxjs@clsname
4510 {Package babel is required}%
 パッケージオプションに言語名が空の main= があるかを調べる。ある場合は lang=ja 対策
 を実行する。
 ※\bxjs@babel@options には main= を除いたオプション列を格納する。
4511 \@tempswafalse \let\bxjs@babel@options\@empty
4512 \def\bxjs@tmpb{main=}%
4513 \@for\bxjs@tmpa:=#1\do{%
4514 \ifx\bxjs@tmpa\bxjs@tmpb \@tempswatrue
4515 \else \edef\bxjs@babel@options{\bxjs@babel@options,\bxjs@tmpa}%
4516 \fi}%
4517 \if@tempswa
4518 \ClassWarning\bxjs@clsname
4519 {Main language is invalid, so fallback\MessageBreak
4520 definitions will be employed}%
4521 \bxjs@pandoc@polyglossia@ja
 ない場合は、本来の babel の処理を実行する。
4522 \else
```

```
4523 \ClassWarning\bxjs@clsname
```

```
4524 {Main language is valid,\MessageBreak
```
thus babel will be loaded}%

```
4526 \expandafter\let\csname ver@babel.sty\endcsname\@undefined
```

```
4527 \RequirePackage[#1]{babel}[]%
```

```
4528 \fi}
```

```
プレアンブルで babel の読込が指示されなかった場合、読込済マークを外す。
```

```
4529 \g@addto@macro\bxjs@endpreamble@hook{%
```

```
4530 \ifx\bxjs@babel@options\relax
```

```
4531 \expandafter\let\csname ver@babel.sty\endcsname\@undefined
```

```
4532 \fil
```
\bxjs@pandoc@babel@ja Pandoc 側で lang=ja が指定されていた場合の処理。

```
4533 \@onlypreamble\bxjs@pandoc@babel@ja
```

```
4534 \def\bxjs@pandoc@babel@ja{%
```

```
4535 \expandafter\let\csname ver@babel.sty\endcsname\@undefined
```
\edef\bxjs@next{%

```
4537 \noexpand\RequirePackage[\bxjs@babel@options,english]{babel}[]%
```

```
4538 }\bxjs@next
4539 \if j\jsEngine
4540 \RequirePackage[main=japanese]{pxbabel}[]%
4541 \else
4542 \RequirePackage{bxorigcapt}[]%
4543 \fi}
   lang 対策はこれで終わり。
```
 $4544$  \fi

#### E.5 geometry 変数

```
geometry を"再度読み込んだ"場合に、そのパラメタで \setpagelayout* が呼ばれる
 ようにする。
4545 \bxjs@set@dupload@proc{geometry.sty}{%
4546 \setpagelayout*{#1}}
```
#### E.6 CJKmainfont 変数

LuaTEX (+ LuaTeX-ja) の 場 合 に CJKmainfont 変 数 が 指 定 さ れ た 場 合 は \setmainjfont の指定にまわす。

```
4547 \if l\jsEngine
4548 \pandocSkipLoadPackage{xeCJK}
4549 \providecommand*{\setCJKmainfont}{\setmainjfont}
4550 \fi
```
#### E.7 Option clash 対策

```
xeCJK パッケージについて。
 ※xeCJK はクラス内で既に読み込まれているので、space は(意図通りに)無効になる。
 ※ v2.8〜v2.9.2 の間。
4551 \if x\jsEngine
4552 \expandafter\g@addto@macro\csname opt@xeCJK.sty\endcsname{%
4553 ,space}
4554 \fi
```
#### E.8 paragraph のマーク

BXJS クラスでは \paragraph の見出しの前に \jsParagraphMark で指定したマークが 付加され、既定ではこれは"■"である。しかし、この規定は \paragraph が本来のレイア ウトを保っている、すなわち「行内見出しである」「節番号が付かない」ことが前提になっ ていると考えられる。Pandoc はこの規定を変更することがある(特に既定で \paragraph を別行見出しに再定義する)ため、変更された場合は \jsParagraphMark の既定値を空に する。

```
Pandoc がプレアンブルで行う再定義の結果を調べるため、begin-document フックを利
用する。
```

```
4555 \g@addto@macro\bxjs@begin@document@hook{%
4556 \@tempswafalse
 まず、マーク変更が必要かを調べる。\oldparagraph という制御綴が定義済の場合、Pandoc
 が \paragraph の様式を変更したということなので、マーク変更が必要である。
4557 \ifx\oldparagraph\@undefined\else
4558 \@tempswatrue
4559 \fi
 \paragraph が番号付きの場合は、マーク変更が必要である。
4560 \ifnum\c@secnumdepth>3
4561 \@tempswatrue
4562 \fi
 「マーク変更が必要」である場合、\jsParagraphMark が既定値のままであれば空に変更
 する。
4563 \if@tempswa\ifx\jsParagraphMark\bxjs@org@paragraph@mark
4564 \let\jsParagraphMark\@empty
4565 \{fi\}
```
#### E.9 全角空白文字

```
4566 \ifnum0\if x\jsEngine1\fi\if l\jsEngine1\fi>\z@
4567 \catcode"3000=\active
4568 \begingroup \catcode`\!=7
4569 \protected\gdef!!!!3000{\zwspace}
4570 \endgroup
4571 \else\ifx\DeclareUnicodeCharacter\@undefined\else
4572 \DeclareUnicodeCharacter{3000}{\bxjs@zsp@char}
4573 \bxjs@protected\def\bxjs@zsp@char{\zwspace}
4574 \fi\fi
```
E.10 hyperref 対策

hyperref の unicode オプションの固定を行う。

```
4575 \if j\jsEngine
4576 \bxjs@fix@hyperref@unicode{false}
4577 \else
4578 \bxjs@fix@hyperref@unicode{true}
4579 \fi
```
#### E.11 Pandoc 要素に対する和文用の補正

■重要要素 重要 (Strong) 要素に対する LATFX 出力は \textbf となるが、代わりに \strong を使いたいため、\textbf を書き換えてしまう(うわぁ)。

\ifbxjs@jp@fix@strong\ifbxjs@jp@strong@cmd

```
4581 \let\orgtextbf\textbf
4582 \DeclareRobustCommand\bxjstextbf[1]{%
4583 \begingroup
4584 \let\textbf\orgtextbf
4585 \strong{#1}%
4586 \endgroup}%
4587 \g@addto@macro\bxjs@begin@document@hook{%
4588 \let\textbf\bxjstextbf}
4589 \fi\fi
   \strong の書体を設定する。
4590 \jsAtEndOfClass{%
4591 \ifx\strongfontdeclare\@undefined\else
4592 \ifcase\bxjs@jp@strong
```

```
4593 \or \strongfontdeclare{\sffamily}%
4594 \or \strongfontdeclare{\sffamily\bfseries}%
4595 \fi
4596 \fi}
```
#### ■インラインコード要素 インラインコード (Code) 要素に対する LATEX 出力は \texttt となる。\texttt の両端に欧文ゴーストが入るようにする。

```
4597 \ifbxjs@jp@fix@code
4598 \chardef\bxjs@eghost@c=23
4599 \ifx j\jsEngine \xspcode\bxjs@eghost@c=3
4600 \else\ifx l\jsEngine \ltjsetparameter{alxspmode={\bxjs@eghost@c,3}}
4601 \else\ifx x\jsEngine %no-op
4602 \else \let\bxjs@eghost@c\@undefined
4603 \fi\fi\fi
4604 \ifx\bxjs@eghost@c\@undefined\else
4605 \font\bxjs@eghost@f=ec-lmr10 at 1.23456pt
4606 \def\bxjs@pan@eghost{\bgroup\bxjs@eghost@f\bxjs@eghost@c\egroup}
4607 \let\orgtexttt\texttt
4608 \DeclareRobustCommand\bxjstexttt[1]{%
4609 \ifmmode \nfss@text{\ttfamily #1}%
4610 \else
4611 \ifvmode \leavevmode \fi
4612 \bxjs@pan@eghost\null
4613 \begingroup \ttfamily #1\endgroup
4614 \null\bxjs@pan@eghost
4615 \fi}
4616 \g@addto@macro\bxjs@begin@document@hook{%
4617 \let\texttt\bxjstexttt}
 さらに \verb の外側にも欧文ゴーストが入るようにする。
 ※bxjaghost の実装を参考にした。
4618 \expandafter\def\expandafter\verb\expandafter{%
4619 \expandafter\bxjs@pan@eghost\verb}
4620 \g@addto@macro\verb@egroup{\bxjs@pan@eghost}
4621 \fi
```
 $4622$  \fi

#### E.12 完了

おしまい。 4623 %</pandoc> 和文ドライバ実装はここまで。 4624 %</drv>

# 付録 F 補助パッケージー覧 ※

BXJS クラスの機能を実現するために用意されたものだが、他のクラスの文書で読み込ん で利用することもできる。

- bxjscompat : ムニャムニャムニャ。
- bxjscjkcat:modern ドライバ用の和文カテゴリを適用する。
- bxjspandoc : Pandoc 用のナニカ。

4625 %<\*anc>

# 付録 G 補助パッケージ: bxjscompat ※

ムニャムニャムニャ……。

#### G.1 準備

```
4626 %<*compat>
4627 \def\bxac@pkgname{bxjscompat}
```
\bxjx@engine エンジンの種別。

```
4628 \let\bxac@engine=n
4629 \def\bxac@do#1#2{%
4630 \edef\bxac@tmpa{\string#1}%
4631 \edef\bxac@tmpb{\meaning#1}%
4632 \ifx\bxac@tmpa\bxac@tmpb #2\fi}
4633 \bxac@do\XeTeXversion{\let\bxac@engine=x}
4634 \bxac@do\luatexversion{\let\bxac@engine=l}
```
\bxac@delayed@if@bxjs もし BXJS クラスの読込中でこのパッケージが読み込まれているならば、BXJS のクラスの

#### 終わりまで実行を遅延する。

```
4635 \ifx\jsAtEndOfClass\@undefined
4636 \let\bxac@delayed@if@bxjs\@firstofone
4637 \else \let\bxac@delayed@if@bxjs\jsAtEndOfClass
4638 \fi
```

```
\ImposeOldLuaTeXBehavior
ムニャムニャ。
```
\RevokeOldLuaTeXBehavior

 \newif\ifbxac@in@old@behavior \let\ImposeOldLuaTeXBehavior\relax \let\RevokeOldLuaTeXBehavior\relax

## G.2 X T<sub>E</sub>X 部分

\ifx x\bxac@engine

```
X TEX 文字クラスのムニャムニャ。
4643 \@onlypreamble\bxac@adjust@charclass
4644 \bxac@delayed@if@bxjs{%
4645 \@ifpackageloaded{xeCJK}{}{%else
4646 \ifx\xe@alloc@intercharclass\@undefined\else
4647 \ifnum\xe@alloc@intercharclass=\z@
4648 \PackageInfo\bxac@pkgname
4649 {Setting up interchar class for CJK...\@gobble}%
4650 \InputIfFileExists{load-unicode-xetex-classes.tex}{%
4651 \xe@alloc@intercharclass=3
4652 }{%else
4653 \PackageWarning\bxac@pkgname
4654 {Cannot find file 'load-unicode-xetex-classes.tex'%
4655 \@gobble}%
4656 }%
4657 \fi\fi
4658 \ifnum\XeTeXcharclass"3041=\z@
4659 \PackageInfo\bxac@pkgname
4660 {Adjusting interchar class for CJK...\@gobble}%
4661 \@for\bxac@x:={%
4662 3041,3043,3045,3047,3049,3063,3083,3085,3087,308E,%
4663 3095,3096,30A1,30A3,30A5,30A7,30A9,30C3,30E3,30E5,%
4664 30E7,30EE,30F5,30F6,30FC,31F0,31F1,31F2,31F3,31F4,%
4665 31F5,31F6,31F7,31F8,31F9,31FA,31FB,31FC,31FD,31FE,%
4666 31FF%
4667 }\do{\XeTeXcharclass"\bxac@x=\@ne}%
4668 \fi
4669 }%
4670 }
 以上。
4671 \fi
```
# G.3 LuaTEX 部分

\ifx l\bxac@engine

ムニャムニャ。 \unless\ifnum\luatexversion<80 \ifnum\luatexversion<85 \chardef\pdftexversion=200 \def\pdftexrevision{0} \let\pdftexbanner\luatexbanner \fi\fi

```
\ImposeOldLuaTeXBehavior
ムニャムニャ。
```

```
\RevokeOldLuaTeXBehavior
4678 \begingroup\expandafter\expandafter\expandafter\endgroup
                      4679 \expandafter\ifx\csname outputmode\endcsname\relax\else
                      4680 \def\bxac@ob@list{%
                      4681 \do{\let}\pdfoutput{\outputmode}%
                      4682 \do{\let}\pdfpagewidth{\pagewidth}%
                      4683 \do{\let}\pdfpageheight{\pageheight}%
                      4684 \do{\protected\edef}\pdfhorigin{{\pdfvariable horigin}}%
                      4685 \do{\protected\edef}\pdfvorigin{{\pdfvariable vorigin}}}
                      4686 \def\bxac@ob@do#1#2{\begingroup
                      4687 \expandafter\bxac@ob@do@a\csname bxac@\string#2\endcsname{#1}#2}
                      4688 \def\bxac@ob@do@a#1#2#3#4{\endgroup
                      4689 \ifbxac@in@old@behavior \let#1#3\relax #2#3#4\relax
                      4690 \else \let#3#1\relax \let#1\@undefined
                      4691 \fi}
                      4692 \protected\def\ImposeOldLuaTeXBehavior{%
                      4693 \unless\ifbxac@in@old@behavior
                      4694 \bxac@in@old@behaviortrue
                      4695 \let\do\bxac@ob@do \bxac@ob@list
                      4696 \fi}
                      4697 \protected\def\RevokeOldLuaTeXBehavior{%
                      4698 \ifbxac@in@old@behavior
                      4699 \bxac@in@old@behaviorfalse
                      4700 \let\do\bxac@ob@do \bxac@ob@list
                      4701 \fi}
                      4702 \fi
                          漢字および完成形ハングルのカテゴリコードのムニャムニャ。
                      4703 \ifnum\luatexversion>64 \directlua{
                      4704 local function range(cs, ce, cc, ff)
                      4705 if ff or not tex.getcatcode(cs) == cc then
                      4706 local setcc = tex.setcatcode
                      4707 for c = cs, ce do setcc(c, cc) end
                      4708 end
                      4709 end
                      4710 range(0x3400, 0x4DB5, 11, false)
                      4711 range(0x4DB5, 0x4DBF, 11, true)
                      4712 range(0x4E00, 0x9FCC, 11, false)
                      4713 range(0x9FCD, 0x9FFF, 11, true)
                      4714 range(0xAC00, 0xD7A3, 11, false)
                      4715 range(0x20000, 0x2A6D6, 11, false)
                      4716 range(0x2A6D7, 0x2A6FF, 11, true)
                      4717 range(0x2A700, 0x2B734, 11, false)
                      4718 range(0x2B735, 0x2B73F, 11, true)
                      4719 range(0x2B740, 0x2B81D, 11, false)
                      4720 range(0x2B81E, 0x2B81F, 11, true)
                      4721 range(0x2B820, 0x2CEA1, 11, false)
                      4722 range(0x2CEA2, 0x2FFFD, 11, true)
                      4723 }\fi
```
以上。 \fi

#### G.4 完了

おしまい。

%</compat>

# 付録 H 補助パッケージ:bxjscjkcat ☃

modern ドライバ用の和文カテゴリを適用する。

#### H.1 準備

```
4726 %<*cjkcat>
4727 \def\bxjx@pkgname{bxjscjkcat}
4728 \newcount\bxjx@cnta
4729 \@onlypreamble\bxjx@tmpdo
4730 \@onlypreamble\bxjx@tmpdo@a
4731 \@onlypreamble\bxjx@tmpdo@b
```
#### \bxjx@engine エンジンの種別。

```
4732 \let\bxjx@engine=n
4733 \def\bxjx@tmpdo#1#2{%
4734 \edef\bxjx@tmpa{\string#1}%
4735 \edef\bxjx@tmpb{\meaning#1}%
4736 \ifx\bxjx@tmpa\bxjx@tmpb #2\fi}
4737 \bxjx@tmpdo\kanjiskip{\let\bxjx@engine=j}
4738 \bxjx@tmpdo\enablecjktoken{\let\bxjx@engine=u}
4739 \bxjx@tmpdo\XeTeXversion{\let\bxjx@engine=x}
4740 \bxjx@tmpdo\pdftexversion{\let\bxjx@engine=p}
4741 \bxjx@tmpdo\luatexversion{\let\bxjx@engine=l}
```
それぞれのエンジンで、前提となる日本語処理パッケージが実際に読み込まれているかを

検査する。

```
4742 \def\bxjx@tmpdo#1#2{%
```

```
4743 \if#1\bxjx@engine
```

```
4744 \@ifpackageloaded{#2}{}{%else
```

```
4745 \PackageError\bxjx@pkgname
```
- {Package '#2' must be loaded}%
- {Package loading is aborted.\MessageBreak\@ehc}%
- \endinput}

\fi}

\bxjx@tmpdo{p}{bxcjkjatype}

\bxjx@tmpdo{x}{xeCJK}

```
4752 \bxjx@tmpdo{l}{luatexja}
```

```
古い LATEX の場合、\TextOrMath は fixltx2e パッケージで提供される。
4753 \ifx\TextOrMath\@undefined
4754 \RequirePackage{fixltx2e}
4755 \fi
```
### H.2 和文カテゴリコードの設定

```
upLATFX の場合、和文カテゴリコードの設定を LuaTFX-ja と (ほぼ) 等価なものに変更
 する。
 ※ LuaTFX-ja との相違点: A830、A960、1B000。
4756 \if u\bxjx@engine
4757 \text{Ofor}\bxjx@tmpa:={%
4758 0080,0100,0180,0250,02B0,0300,0500,0530,0590,0600,%
4759 0700,0750,0780,07C0,0800,0840,0860,08A0,0900,0980,%
4760 0A00,0A80,0B00,0B80,0C00,0C80,0D00,0D80,0E00,0E80,%
4761 0F00,1000,10A0,1200,1380,13A0,1400,1680,16A0,1700,%
4762 1720,1740,1760,1780,1800,18B0,1900,1950,1980,19E0,%
4763 1A00,1A20,1AB0,1B00,1B80,1BC0,1C00,1C50,1C80,1CC0,%
4764 1CD0,1D00,1D80,1DC0,1E00,1F00,2440,27C0,27F0,2800,%
4765 2A00,2C00,2C60,2C80,2D00,2D30,2D80,2DE0,2E00,4DC0,%
4766 A4D0,A500,A640,A6A0,A700,A720,A800,A830,A840,A880,%
4767 A8E0,A900,A930,A980,A9E0,AA00,AA60,AA80,AAE0,AB00,%
4768 AB30,AB70,ABC0,D800,DB80,DC00,E000,FB00,FB50,FE00,%
4769 FE70,FFF0,%
4770 10000,10080,10100,10140,10190,101D0,10280,102A0,%
4771 102E0,10300,10330,10350,10380,103A0,10400,10450,%
4772 10480,104B0,10500,10530,10600,10800,10840,10860,%
4773 10880,108E0,10900,10920,10980,109A0,10A00,10A60,%
4774 10A80,10AC0,10B00,10B40,10B60,10B80,10C00,10C80,%
4775 10E60,11000,11080,110D0,11100,11150,11180,111E0,%
4776 11200,11280,112B0,11300,11400,11480,11580,11600,%
4777 11660,11680,11700,118A0,11A00,11A50,11AC0,11C00,%
4778 11C70,11D00,12000,12400,12480,13000,14400,16800,%
4779 16A40,16AD0,16B00,16F00,1BC00,1BCA0,1D000,1D100,%
4780 1D200,1D300,1D360,1D400,1D800,1E000,1E800,1E900,%
4781 1EE00,1F000,1F030,1F0A0,1F300,1F600,1F650,1F680,%
4782 1F700,1F780,1F800,1F900,E0000,E0100,F0000,100000,%
4783 00C0%
4784 }\do{%
4785 \@tempcnta="\bxjx@tmpa\relax
4786 \@tempcntb\@tempcnta \advance\@tempcntb\m@ne
4787 \chardef\bxjx@tmpb\kcatcode\@tempcntb
4788 \kcatcode\@tempcnta=15 \kcatcode\@tempcntb\bxjx@tmpb}
4789 \fi
```
#### H.3 ギリシャ・キリル文字の扱い

「特定 CJK 曖昧文字」について、和文・欧文扱いを制御できるようにする。ここで「特定 **CJK** 曖昧文字」とは以下に該当する文字の集合を指す:

- Unicode と JIS X 0213 に共通して含まれるギリシャ文字・キリル文字。
- Latin-1 の上位部分と JIS X 0208 に共通して含まれる文字(LuaTEX-ja の定める "範囲 8")。

```
\bxjx@grkcyr@list 「特定 CJK 曖昧文字」に関する情報をもつ \do-リスト。各項目の形式は以下の通り:
             \do{(Unicode 符号値)}{(対象 fontenc)}{(テキスト LICR)}{(数式 LICR)}
             ※数式で使わない文字は〈数式 LICR〉を空にする。
```
 \@onlypreamble\bxjx@grkcyr@list \def\bxjx@grkcyr@list{% \do{0391}{LGR}{\textAlpha}{A}% % GR. C. L. ALPHA \do{0392}{LGR}{\textBeta}{B}% % GR. C. L. BETA \do{0393}{LGR}{\textGamma}{\Gamma}% % GR. C. L. GAMMA \do{0394}{LGR}{\textDelta}{\Delta}% % GR. C. L. DELTA \do{0395}{LGR}{\textEpsilon}{E}% % GR. C. L. EPSILON \do{0396}{LGR}{\textZeta}{Z}% % GR. C. L. ZETA \do{0397}{LGR}{\textEta}{H}% % GR. C. L. ETA \do{0398}{LGR}{\textTheta}{\Theta}% % GR. C. L. THETA \do{0399}{LGR}{\textIota}{I}% % GR. C. L. IOTA \do{039A}{LGR}{\textKappa}{K}% % GR. C. L. KAPPA \do{039B}{LGR}{\textLambda}{\Lambda}% % GR. C. L. LAMDA \do{039C}{LGR}{\textMu}{M}% % GR. C. L. MU \do{039D}{LGR}{\textNu}{N}% % GR. C. L. NU \do{039E}{LGR}{\textXi}{\Xi}% % GR. C. L. XI \do{039F}{LGR}{\textOmicron}{O}% % GR. C. L. OMICRON \do{03A0}{LGR}{\textPi}{\Pi}% % GR. C. L. PI \do{03A1}{LGR}{\textRho}{P}% % GR. C. L. RHO \do{03A3}{LGR}{\textSigma}{\Sigma}% % GR. C. L. SIGMA \do{03A4}{LGR}{\textTau}{T}% % GR. C. L. TAU \do{03A5}{LGR}{\textUpsilon}{\Upsilon}% % GR. C. L. UPSILON \do{03A6}{LGR}{\textPhi}{\Phi}% % GR. C. L. PHI \do{03A7}{LGR}{\textChi}{X}% % GR. C. L. CHI \do{03A8}{LGR}{\textPsi}{\Psi}% % GR. C. L. PSI \do{03A9}{LGR}{\textOmega}{\Omega}% % GR. C. L. OMEGA \do{03B1}{LGR}{\textalpha}{\alpha}% % GR. S. L. ALPHA \do{03B2}{LGR}{\textbeta}{\beta}% % GR. S. L. BETA \do{03B3}{LGR}{\textgamma}{\gamma}% % GR. S. L. GAMMA \do{03B4}{LGR}{\textdelta}{\delta}% % GR. S. L. DELTA \do{03B5}{LGR}{\textepsilon}{\epsilon}% % GR. S. L. EPSILON \do{03B6}{LGR}{\textzeta}{\zeta}% % GR. S. L. ZETA \do{03B7}{LGR}{\texteta}{\eta}% % GR. S. L. ETA  $4823 \do{03B8}{LGR}$  \texttheta}{\theta}% % GR. S. L. THETA

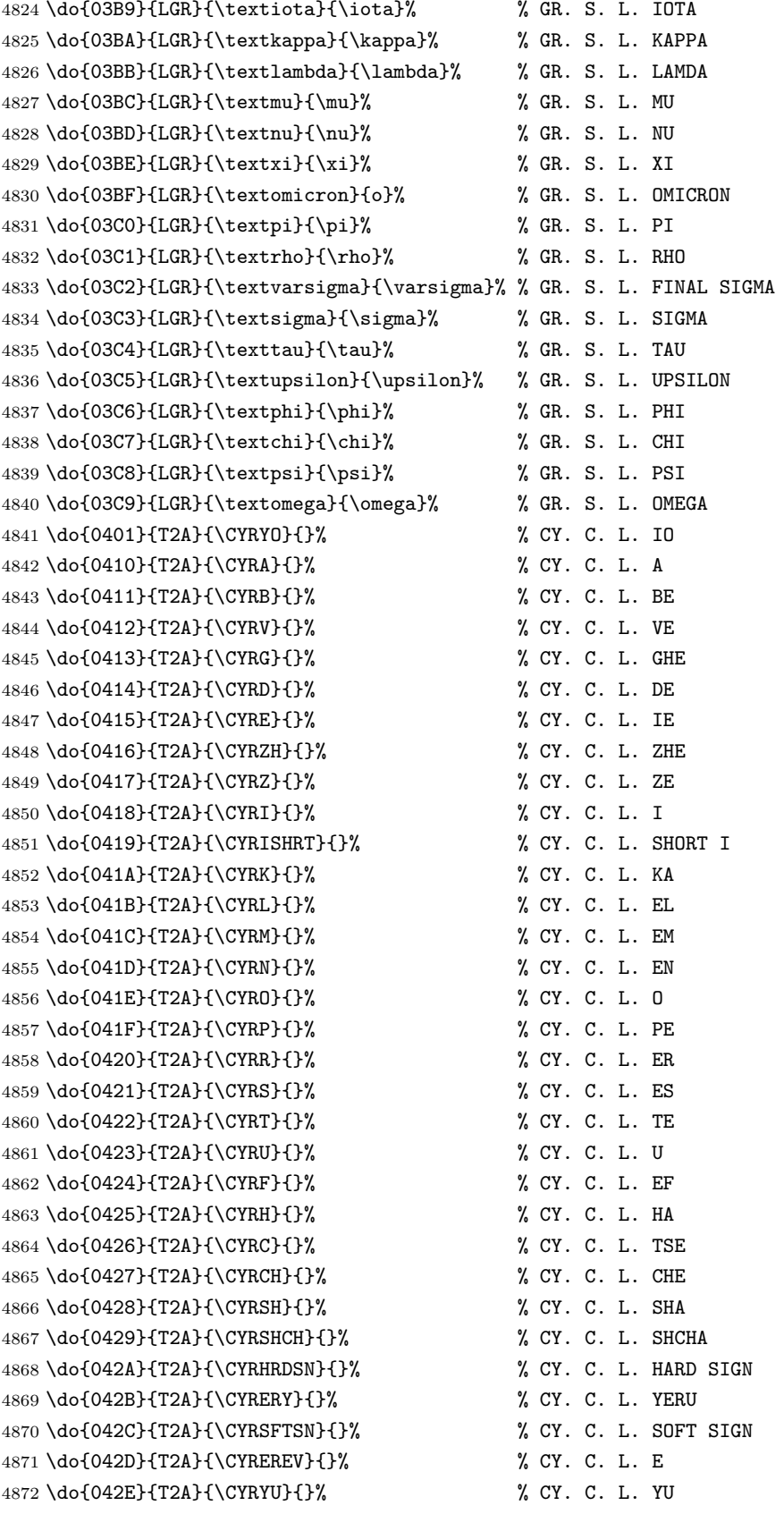

```
4873 \do{042F}{T2A}{\CYRYA}{}% % CY. C. L. YA
4874 \do{0430}{T2A}{\cyra}{}% % CY. S. L. A
4875 \do{0431}{T2A}{\cyrb}{}% % CY. S. L. BE
4876 \do{0432}{T2A}{\cyrv}{}% % CY. S. L. VE
4877 \do{0433}{T2A}{\cyrg}{}% % CY. S. L. GHE
4878 \do{0434}{T2A}{\cyrd}{}% % CY. S. L. DE
4879 \do{0435}{T2A}{\cyre}{}% % CY. S. L. IE
4880 \do{0436}{T2A}{\cyrzh}{}% % CY. S. L. ZHE
4881 \do{0437}{T2A}{\cyrz}{}% % CY. S. L. ZE
4882 \do{0438}{T2A}{\cyri}{}% % CY. S. L. I
4883 \do{0439}{T2A}{\cyrishrt}{}% % CY. S. L. SHORT I
4884 \do{043A}{T2A}{\cyrk}{}% % CY. S. L. KA
4885 \do{043B}{T2A}{\cyrl}{}% % CY. S. L. EL
4886 \do{043C}{T2A}{\cyrm}{}% % CY. S. L. EM
4887 \do{043D}{T2A}{\cyrn}{}% % CY. S. L. EN
4888 \do{043E}{T2A}{\cyro}{}% % CY. S. L. O
4889 \do{043F}{T2A}{\cyrp}{}% % CY. S. L. PE
4890 \do{0440}{T2A}{\cyrr}{}% % CY. S. L. ER
4891 \do{0441}{T2A}{\cyrs}{}% % CY. S. L. ES
4892 \do{0442}{T2A}{\cyrt}{}% % CY. S. L. TE
4893 \do{0443}{T2A}{\cyru}{}% % CY. S. L. U
4894 \do{0444}{T2A}{\cyrf}{}% % CY. S. L. EF
4895 \do{0445}{T2A}{\cyrh}{}% % CY. S. L. HA
4896 \do{0446}{T2A}{\cyrc}{}% % CY. S. L. TSE
4897 \do{0447}{T2A}{\cyrch}{}% % CY. S. L. CHE
4898 \do{0448}{T2A}{\cyrsh}{}% % CY. S. L. SHA
4899 \do{0449}{T2A}{\cyrshch}{}% % CY. S. L. SHCHA
4900 \do{044A}{T2A}{\cyrhrdsn}{}% % CY. S. L. HARD SIGN
4901 \do{044B}{T2A}{\cyrery}{}% % CY. S. L. YERU
4902 \do{044C}{T2A}{\cyrsftsn}{}% % CY. S. L. SOFT SIGN
4903 \do{044D}{T2A}{\cyrerev}{}% % CY. S. L. E
4904 \do{044E}{T2A}{\cyryu}{}% % CY. S. L. YU
4905 \do{044F}{T2A}{\cyrya}{}% % CY. S. L. YA
4906 \do{0451}{T2A}{\cyryo}{}% % CY. S. L. IO
4907 \do{00A7}{TS1}{\textsection}{\mathsection}% SECTION SYMBOL
4908 \do{00A8}{TS1}{\textasciidieresis}{}% % DIAERESIS
4909 \do{00B0}{TS1}{\textdegree}{\mathdegree}% % DEGREE SIGN
4910 \do{00B1}{TS1}{\textpm}{\pm}% % PLUS-MINUS SIGN
4911 \do{00B4}{TS1}{\textasciiacute}{}% % ACUTE ACCENT
4912 \do{00B6}{TS1}{\textparagraph}{\mathparagraph}% PILCROW SIGN
4913\do{00D7}{TS1}{\texttimes}{\times}% % MULTIPLICATION SIGN
4914 \do{00F7}{TS1}{\textdiv}{\div}% % DIVISION SIGN
4915 }
```
\mathdegree 面倒なので補っておく。

\providecommand\*{\mathdegree}{{}^{\circ}}

\ifbxjx@gcc@cjk 〔スイッチ〕「特定 CJK 曖昧文字」を和文扱いにするか。

\newif\ifbxjx@gcc@cjk

```
\greekasCJK 〔公開命令〕「特定 CJK 曖昧文字」を和文扱いにする。
         4918 \newcommand*\greekasCJK{%
         4919 \bxjx@gcc@cjktrue}
```
\nogreekasCJK 〔公開命令〕「特定 CJK 曖昧文字」を欧文扱いにする。

4920 \newcommand\*\nogreekasCJK{% 4921 \bxjx@gcc@cjkfalse}

```
\bxjx@fake@grk \bxjx@fake@grk{(出力文字)}{(基準文字)}: ラテン文字で代用される数式ギリシャ文字
          の出力を行う。〈基準文字〉(mathchardef の制御綴)の数式クラスと数式ファミリを引き継
          いで、(出力文字) (ASCII 文字トークン)の文字コードの数式文字を出力する。例えば、\Pi
          の意味が \mathchar"7005 である場合、\bxjx@fake@grk{B}{\Pi} は \mathchar"7042
           を実行する。
```
※フォントパッケージ使用時の再定義を考慮して、〈基準文字〉が mathchardef であるかを 検査し、そうでない場合はフォールバックとして単に (出力文字) を実行する。

```
4922 \def\bxjx@tmpdo#1\relax{%
```

```
4923 \def\bxjx@fake@grk##1##2{%
4924 \expandafter\bxjx@fake@grk@a\meaning##2#1\@nil{##1}{##2}}%
4925 \def\bxjx@fake@grk@a##1#1##2\@nil##3##4{%
4926 \ifx\\##1\\%
4927 \bxjx@cnta##4\divide\bxjx@cnta\@cclvi
4928 \multiply\bxjx@cnta\@cclvi \advance\bxjx@cnta`##3\relax
4929 \mathchar\bxjx@cnta
4930 \else ##3\fi}
4931 }\expandafter\bxjx@tmpdo\string\mathchar\relax
```
#### ■pdfTFX · upTFX の場合

4932 \ifnum0\if p\bxjx@engine1\fi\if u\bxjx@engine1\fi>0

• \[bxjx@KC/〈符号値〉]: その文字が「特定曖昧 CJK 文字」に該当する場合に定義済 になる。

```
まず inputenc を読み込んで入力エンコーディングを utf8 に変更する。
```

```
※「既定 UTF-8 化」後の IATFX においても、必ず「inputenc が明示的に読み込まれた」
状態になる。
```

```
4933 \@ifpackageloaded{inputenc}{}{%else
4934 \RequirePackage[utf8]{inputenc}}
4935 \def\bxjx@tmpa{utf8}
4936 \ifx\bxjx@tmpa\inputencdoingname
4937 \PackageWarningNoLine\bxjx@pkgname
4938 {Input encoding changed to utf8}%
4939 \inputencoding{utf8}%
4940 \fi
```

```
upTEX の場合に、「特定曖昧 CJK 文字」を含むブロックの和文カテゴリコードを変更
する。
```

```
4941 \if u\bxjx@engine
4942 \kcatcode"0370=15
4943 \kcatcode"0400=15
4944 \kcatcode"0500=15
4945 \fi
 各文字について \DeclareUnicodeCharacter を実行する。
4946 \def\bxjx@tmpdo#1{%
4947 \@tempcnta="#1\relax
4948 \expandafter\bxjx@tmpdo@a\csname bxjx@KC/\the\@tempcnta\endcsname{#1}}
4949 \def\bxjx@tmpdo@a#1#2#3#4#5{%
```

```
引数 = \[bxjx@KC/〈符号値〉]{〈符号値〉}{\fontenc}}{\(LICR)}{\数式 LICR \}
```

```
"数式中の動作"を決定する。〈数式 LICR〉が空(数式非対応)なら警告を出す。
```

```
4950 \ifx\\#5\\%
```

```
4951 \def\bxjx@tmpa{\@inmathwarn#4}%
```

```
h数式 LICRi が英字である場合は \bxjx@fake@grk で出力する。大文字なら \Pi、小文字
なら \pi を基準文字にする。
```

```
4952 \else\ifcat A\noexpand#5%
```

```
4953 \edef\bxjx@tmpa{\noexpand\bxjx@fake@grk{#5}%
```

```
4954 {\ifnum\uccode`#5=`#5\noexpand\Pi\else\noexpand\pi\fi}}%
```
それ以外は (数式 LICR) をそのまま実行する。

```
4955 \else \def\bxjx@tmpa{#5}%
```

```
4956 \fi\fi
```

```
4957 \def\bxjx@tmpb{\bxjx@tmpdo@b{#1}{#2}{#3}{#4}}%
```

```
4958 \expandafter\bxjx@tmpb\expandafter{\bxjx@tmpa}}
```
以降はエンジン種別で分岐する。upTFX の場合。

```
4959 \if u\bxjx@engine
```

```
4960 \def\bxjx@tmpdo@b#1#2#3#4#5{%
```

```
引数 = \[bxjx@KC/(符号値)]{(符号値)}{(fontenc)}{(LICR)}{(数式中の動作)}
```

```
当該の Unicode 文字の動作は「テキストでは (LICR)、数式では (数式中の動作)」となる。
LICR は現在エンコーディングで有効な定義がある場合はそれが実行されるはずである。(つ
まり、現在が LGR である場合はギリシャ文字は常に欧文扱いになる。)それ以外の場合は
LICR を \bxjx@ja@or@not に帰着させる。この際に、和文用の定義として当該の kchardef
を使用し、その制御綴として \[bxjx@KC/...] を流用している。
```

```
4961 \kchardef#1=\@tempcnta
```

```
4962 \DeclareTextCommandDefault{#4}{\bxjx@ja@or@not{#1}{#3}{#4}}%
```

```
4963 \DeclareUnicodeCharacter{#2}{\TextOrMath{#4}{#5}}}
```

```
pdfTFX の場合も処理はほとんど同じ。ただし、和文用の定義として \UTF{(符号値)} を使う
 (\UTF は bxcjkjatype の命令)。\[bxjx@KC/...] は使わないが定義済にする必要がある。
4964 \else\if p\bxjx@engine
```

```
4965 \def\bxjx@tmpdo@b#1#2#3#4#5{%
```

```
4966 \mathchardef#1=\@tempcnta
```

```
4967 \DeclareTextCommandDefault{#4}{\bxjx@ja@or@not{\UTF{#2}}{#3}{#4}}%
```

```
4968 \DeclareUnicodeCharacter{#2}{\TextOrMath{#4}{#5}}}
                         4969 \fi\fi
                           以上の処理を「特定 CJK 曖昧文字」の各々に適用する。
                         4970 \let\do\bxjx@tmpdo \bxjx@grkcyr@list
\bxjx@DeclareUnicodeCharacter \bxjx@DeclareUnicodeCharacter を改変して、「特定 CJK 曖昧文字」の場合に再定義を
                           抑止したもの。
                         4971 \@onlypreamble\bxjx@org@DeclareUnicodeCharacter
                         4972 \let\bxjx@org@DeclareUnicodeCharacter\DeclareUnicodeCharacter
                         4973 \@onlypreamble\bxjx@DeclareUnicodeCharacter
                         4974 \def\bxjx@DeclareUnicodeCharacter#1#2{%
                         4975 \count@="#1\relax
                         4976 \expandafter\ifx\csname bxjx@KC/\the\count@\endcsname\relax
                         4977 \bxjx@org@DeclareUnicodeCharacter{#1}{#2}%
                         4978 \else
                         4979 \wlog{ \space\space skipped defining Unicode char U+#1}%
                         4980 \fi}
            \bxjx@ja@or@not \bxjx@ja@or@not{{和文用定義}}{(対象 fontenc)}{(LICR)}: \[no]greekasCJK の状態
                           に応じて和文または欧文で文字を出力する。
                         4981 \def\bxjx@ja@or@not#1#2#3{%
                           \greekasCJK の場合は、無条件に 〈和文用定義〉を実行する。
                         4982 \ifbxjx@gcc@cjk #1%
                           \nogreekasCJK の場合は、対象のエンコーディングに変更して LICR を実行するが、その
                           エンコーディングが未定義の場合は(フォールバックとして)和文用定義を使う。
                         4983 \else\expandafter\ifx\csname T@#2\endcsname\relax #1%
                         4984 \else \UseTextSymbol{#2}{#3}%
                         4985 \fi\fi}
      \DeclareFontEncoding@ \DeclareFontEncoding@ にパッチを当てて、\DeclareFontEncoding の実行中だけ改変
                           後の \DeclareUnicodeCharacter が使われるようにする。
                         4986 \begingroup
                         4987 \toks@\expandafter{\DeclareFontEncoding@{#1}{#2}{#3}}
                         4988 \xdef\next{\def\noexpand\DeclareFontEncoding@##1##2##3{%
                         4989 \noexpand\bxjx@swap@DUC@cmd
                         4990 \the\toks@
                         4991 \noexpand\bxjx@swap@DUC@cmd}}
                         4992 \endgroup\next
                         4993 \def\bxjx@swap@DUC@cmd{%
                         4994 \let\bxjx@tmpa\DeclareUnicodeCharacter
                         4995 \let\DeclareUnicodeCharacter\bxjx@DeclareUnicodeCharacter
                         4996 \let\bxjx@DeclareUnicodeCharacter\bxjx@tmpa
                         4997 \let\bxjx@tmpa\relax}
```
以上。

```
■X=TEX・LuaTEX の場合
```

```
4998 \else\ifnum0\if x\bxjx@engine1\fi\if l\bxjx@engine1\fi>0
```
各文字について、数式中の動作を定義する。

```
4999 \def\bxjx@tmpdo#1{%
```

```
5000 \bxjx@cnta="#1\relax
```

```
5001 \begingroup
```

```
5002 \lccode`~=\bxjx@cnta
```

```
5003 \lowercase{\endgroup
```

```
5004 \bxjx@tmpdo@a{~}}{#1}}
```

```
5005 \def\bxjx@tmpdo@a#1#2#3#4#5{%
```

```
h数式 LICRi が空なら何もしない。空でない場合、upLATEX の場合と同じ方法で"数式中の
動作"を決定し、当該の文字を math active にしてその動作を設定する。
```

```
5006 \ifx\\#5\\\let\bxjx@tmpa\relax
5007 \else\ifcat A\noexpand#5%
5008 \edef\bxjx@tmpa{\noexpand\bxjx@fake@grk{#5}%
5009 {\ifnum\uccode`#5=`#5\noexpand\Pi\else\noexpand\pi\fi}}%
5010 \else \def\bxjx@tmpa{#5}%
5011 \if{ifi}5012 \ifx\bxjx@tmpa\relax\else
5013 \mathcode\bxjx@cnta"8000 \let#1\bxjx@tmpa
5014 \fi}
```

```
「Unicode な数式」の設定が行われているかを(簡易的に)検査して、そうでない場合にの
み、以上の処理を「特定 CJK 曖昧文字」の各々に適用する。
```

```
5015 \mathchardef\bxjx@tmpa="119
```

```
5016 \ifx\bxjx@tmpa\pi \let\do\bxjx@tmpdo \bxjx@grkcyr@list \fi
```

```
次に、テキストにおいて「特定 CJK 曖昧文字」の扱いが \[no]greekasCJK で切り替わる
ようにする。
```

```
LuaT<sub>E</sub>X の場合は、LuaT<sub>E</sub>X-ja の jacharrange の設定を変更する。
```
※"範囲 2"がギリシャ・キリル文字、"範囲 8"が Latin-1 の記号。

```
5017 \if l\bxjx@engine
```

```
5018 \protected\def\greekasCJK{%
5019 \bxjx@gcc@cjktrue
5020 \ltjsetparameter{jacharrange={+2, +8}}}
5021 \protected\def\nogreekasCJK{%
5022 \bxjx@gcc@cjkfalse
5023 \ltjsetparameter{jacharrange={-2, -8}}}
5024 \fi
```
XTTFX の場合、xeCJK は XTTFX の文字クラス定義を参照しているので、対象文字の文字 クラスを変更する。

```
5025 \if x\bxjx@engine
```

```
5026 \let\bxjx@gcc@cjk@list\@empty
5027 \def\do#1#2#3#4{%
5028 \edef\bxjx@gcc@cjk@list{\bxjx@gcc@cjk@list
```

```
5029 \noexpand\XeTeXcharclass"#1\bxjx@cnta}}
5030 \bxjx@grkcyr@list
5031 \protected\def\greekasCJK{%
5032 \bxjx@gcc@cjktrue
5033 \bxjx@cnta=\@ne \bxjx@gcc@cjk@list}
5034 \protected\def\nogreekasCJK{%
5035 \bxjx@gcc@cjkfalse
5036 \bxjx@cnta=\z@ \bxjx@gcc@cjk@list}
5037 \fi
   以上。
```
5038 \fi\fi

#### H.4 初期設定

「特定 CJK 曖昧文字」を欧文扱いにする。 \nogreekasCJK

#### H.5 完了

おしまい。 %</cjkcat>

# 付録 | 補助パッケージ: bxjspandoc 38

Pandoc の IATFX 用標準テンプレートをより幸せに使うための設定。BXJS クラスの pandoc ドライバのコードの中の、"汎用的"に使える部分を切り出したもの。つまり現在の pandoc ドライバはこのパッケージを読みこむ。 ※テンプレートの TEX コードより前に読み込む必要があるため、専ら文書クラス内での読 込に限られる。

#### I.1 準備

```
5041 %<*ancpandoc>
5042 %% このファイルは日本語文字を含みます.
5043 \def\bxjsp@pkgname{bxjscjkcat}
```
\bxjsp@engine エンジンの種別。

```
5044 \let\bxjsp@engine=n
5045 \@onlypreamble\bxjsp@do
5046 \def\bxjsp@do#1#2{%
5047 \edef\bxjsp@tmpa{\string#1}%
5048 \edef\bxjsp@tmpb{\meaning#1}%
5049 \ifx\bxjsp@tmpa\bxjsp@tmpb #2\fi}
5050 \bxjsp@do\kanjiskip{\let\bxjsp@engine=j}
5051 \bxjsp@do\XeTeXversion{\let\bxjsp@engine=x}
```
5052 \bxjsp@do\pdftexversion{\let\bxjsp@engine=p} 5053 \bxjsp@do\luatexversion{\let\bxjsp@engine=l}

### I.2 パッケージオプション

english オプションが指定されている場合、\ldots の調整を抑止する。

※つまり、「グローバルの english オプション」が指定されている場合も抑止の対象にな る。BXJS クラスの英語モードを想定しているが、それ以外の場合でも、一般的な LATFX の 習慣として、グローバルの english は「その文書の基底言語が英語である」ことを示す。

```
5054 \newif\ifbxjsp@english
```
5055 \DeclareOption{english}{\bxjsp@englishtrue}

```
オプション定義はおしまい。
```
5056 \ProcessOptions\*

#### I.3 パッケージ読込の阻止

```
\pandocSkipLoadFile \pandocSkipLoadFile{\langleファイル名\rangle}: 特定のファイルを (\@filewithoptions の処
                理に関して)読込済であるとマークする。
```

```
5057 \@onlypreamble\pandocSkipLoadFile
5058 \newcommand*\pandocSkipLoadFile[1]{%
5059 \expandafter\bxjsp@skip@load@file@a\csname ver@#1\endcsname{#1}}
5060 \def\bxjsp@skip@load@file@a#1#2{%
5061 \ifx#1\relax
5062 \def#1{2001/01/01}%
5063 \PackageInfo\bxjsp@pkgname
5064 {File '#2' marked as loaded\@gobble}%
5065 \fi}
```

```
\pandocSkipLoadPackage \pandocSkipLoadPackage{hパッケージ名i} : \pandocSkipLoadFile の機能を用いて
```
パッケージの読込を阻止する。

5066 \@onlypreamble\pandocSkipLoadPackage

```
5067 \newcommand*\pandocSkipLoadPackage[1]{%
```
5068 \pandocSkipLoadFile{#1.sty}}

### I.4 fixltx2e パッケージ

テンプレートでは fixltx2e パッケージを読み込むが、最近 (2015年版以降)の LATFX ではこれで警告が出る。これを抑止する。

LATEX カーネルが新しい場合は fixltx2e を読込済にする。

5069 \ifx\@IncludeInRelease\@undefined\else 5070 \pandocSkipLoadPackage{fixltx2e}

5071 \fi

#### I.5 cmap パッケージ

エンジンが (u)pLATEX のときに cmap パッケージが読み込まれるのを阻止する。(実際は 警告が出るだけで無害であるが。)

```
5072 \if j\bxjsp@engine
5073 \pandocSkipLoadPackage{cmap}
5074 \fi
```
#### I.6 microtype パッケージ

```
警告が多すぎなので消す。
```

```
5075 \if j\bxjsp@engine \else
```

```
5076 \PassOptionsToPackage{verbose=silent}{microtype}
5077 \fi
```
エンジンが (u)pLATFX のときに microtype パッケージが読み込まれるのを阻止し、さら にテンプレートで使われている命令を通すためにダミーの定義を行う。

※昔は standard ドライバでこの処理を行っていたが、元来は Pandoc 用の処理なので、1.5 版で pandoc に移動。

```
5078 \if j\bxjsp@engine
```

```
5079 \pandocSkipLoadPackage{microtype}
5080 \newcommand*\UseMicrotypeSet[2][]{}
5081 \fi
```
#### I.7 Unicode 文字変換対策

Pandoc で IATFX 形式に書き出す場合は、元データ中の一部の Unicode 文字を「IATFX の 表記」に置き換える。その中には日本語文書で問題になるものが含まれる。

…→\ldots{}  $' \rightarrow ' \rightarrow ' \rightarrow ' \rightarrow ' \rightarrow ' \rightarrow ' \rightarrow '$ 

日本語 LATEX では「LATEX の表記」は欧文扱い、Unicode 文字は和文扱いとして使い分ける 習慣があるので、このような置換が行われるのは好ましくない。

これらの置換のうち、後の 4 つは Pandoc の --no-tex-ligatures オプションを指定す れば抑止できるが、「…」の置換を抑止する機能はないようである。そこで、「\ldots を『…』 に戻す」という処置を行う。

\pandocLdots Pandoc 用の \ldots の実装。非数式である場合は代わりに … を実行する。

※以前は「Pandoc が必ず \ldots{} の形で書き出す」ことを利用して後続に {} があるか で「元が … であるか」を判断していた。ところが、Pandoc 2.7 版で {} を必ずしも付けな くなったため、1.9f 版で非数式の \ldots を全て … に戻す動作に変更した。

```
5082 \DeclareRobustCommand{\pandocLdots}{%
```

```
5083 \relax\ifmmode \expandafter\bxjsp@org@ldots
```

```
5084 \else \expandafter\bxjsp@ja@ellipsis
```

```
5085 \fi}
5086 \def\bxjsp@ja@ellipsis{…}
5087 \let\bxjsp@org@ldots\ldots
   \ldots の実装を置き換える。
 ※ Benglish オプション指定時は置き換えない。
5088 \AtBeginDocument{%
5089 \let\bxjsp@org@ldots\ldots
5090 \ifbxjsp@english\else \let\ldots\pandocLdots \fi}
   \ldots の直後の文字が非英字の場合、Pandoc は「\ldots。」のように空白を入れずに並
 べて出力する。「Pandoc は非英字と見なすが XxTFX · LuaTFX は英字と見なす(または将
 来その可能性がある)」文字で、特に日本語文書に現れるものについて、非英字扱いにして
 おく。
 ※ Pandoc は「Unicode 7.0 で GC が Letter」な文字を英字と判定している。
5091 \chardef\bxjsp@cc@other=12
5092 \@onlypreamble\bxjsp@makeother@range
5093 \def\bxjsp@makeother@range#1#2{%
5094 \@tempcnta"#1\relax \@tempcntb"#2\relax
5095 \loop\ifnum\@tempcnta<\@tempcntb
5096 \catcode\@tempcnta\bxjsp@cc@other
5097 \advance\@tempcnta\@ne
5098 \repeat}
5099 \ifnum0\if x\bxjsp@engine1\fi\if l\bxjsp@engine1\fi>0
5100 \catcode"1F23B=\bxjsp@cc@other
5101 \bxjsp@makeother@range{9FCD}{A000}
5102 \bxjsp@makeother@range{1B002}{1B170}
5103 \bxjsp@makeother@range{2B820}{2EBF0}
5104 \fi
```
# I.8 PandoLa モジュール

インストール済であれば読み込む。

 \IfFileExists{bxpandola.sty}{% \RequirePackage{bxpandola}\relax \PackageInfo\bxjsp@pkgname {PandoLa module is loaded\@gobble} }{}

#### I.9 完了

おしまい。

5110 %</ancpandoc> 補助パッケージ実装はここまで。 5111 %</anc>